# **GemXplore 3G V2 3G and GSM Operation Modes**

**Reference Manual**

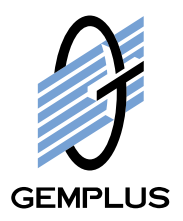

All information herein is either public information or is the property of and owned solely by Gemplus S.A. who shall have and keep the sole right to file patent applications or any other kind of intellectual property protection in connection with such information.

Nothing herein shall be construed as implying or granting to you any rights, by license, grant or otherwise, under any intellectual and/or industrial property rights of or concerning any of Gemplus' information.

This document can be used for informational, non-commercial, internal and personal use only provided that:

- The copyright notice below, the confidentiality and proprietary legend and this full warning notice appear in all copies.
- This document shall not be posted on any network computer or broadcast in any media and no modification of any part of this document shall be made.

Use for any other purpose is expressly prohibited and may result in severe civil and criminal liabilities.

The information contained in this document is provided "AS IS" without any warranty of any kind. Unless otherwise expressly agreed in writing, Gemplus makes no warranty as to the value or accuracy of information contained herein. The document could include technical inaccuracies or typographical errors. Changes are periodically added to the information herein. Furthermore, Gemplus reserves the right to make any change or improvement in the specifications data, information, and the like described herein, at any time.

**Gemplus hereby disclaims all warranties and conditions with regard to the information contained herein, including all implied warranties of merchantability, fitness for a particular purpose, title and non-infringement. In no event shall Gemplus be liable, whether in contract, tort or otherwise, for any indirect, special or consequential damages or any damages whatsoever including but not limited to damages resulting from loss of use, data, profits, revenues, or customers, arising out of or in connection with the use or performance of information contained in this document.**

**Gemplus does not and shall not warrant that this product will be resistant to all possible attacks and shall not incur, and disclaims, any liability in this respect. Even if each product is compliant with current security standards in force on the date of their design, security mechanisms' resistance necessarily evolves according to the state of the art in security and notably under the emergence of new attacks. Under no circumstances, shall Gemplus be held liable for any third party actions and in particular in case of any successful attack against systems or equipment incorporating Gemplus products. Gemplus disclaims any liability with respect to security for direct, indirect, incidental or consequential damages that result from any use of its products. It is further stressed that independent testing and verification by the person using the product is particularly encouraged, especially in any application in which defective, incorrect or insecure functioning could result in damage to persons or property, denial of service or loss of privacy.** 

© Copyright 2002 Gemplus S.A. All rights reserved. Gemplus, the Gemplus logo and GemXplore are trademarks and service marks of Gemplus S.A. and are registered in certain countries. All other trademarks and service marks, whether registered or not in specific countries, are the property of their respective owners. Certain Smart Cards produced by Gemplus are covered by Bull CP8 Patents.

GEMPLUS, B.P. 100, 13881 GEMENOS CEDEX, FRANCE.

Tel: +33 (0)4.42.36.50.00 Fax: +33 (0)4.42.36.50.90

Printed in France. Document Reference: DOC107422A2 Document Version: 1.2 July 19, 2002

# **Contents**

## **Introduction**

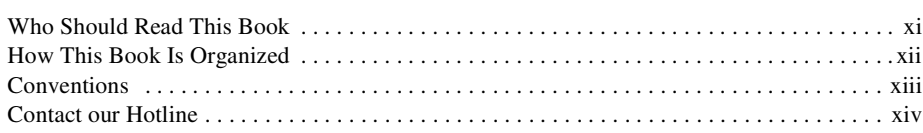

## **Chapter 1 File Structure**

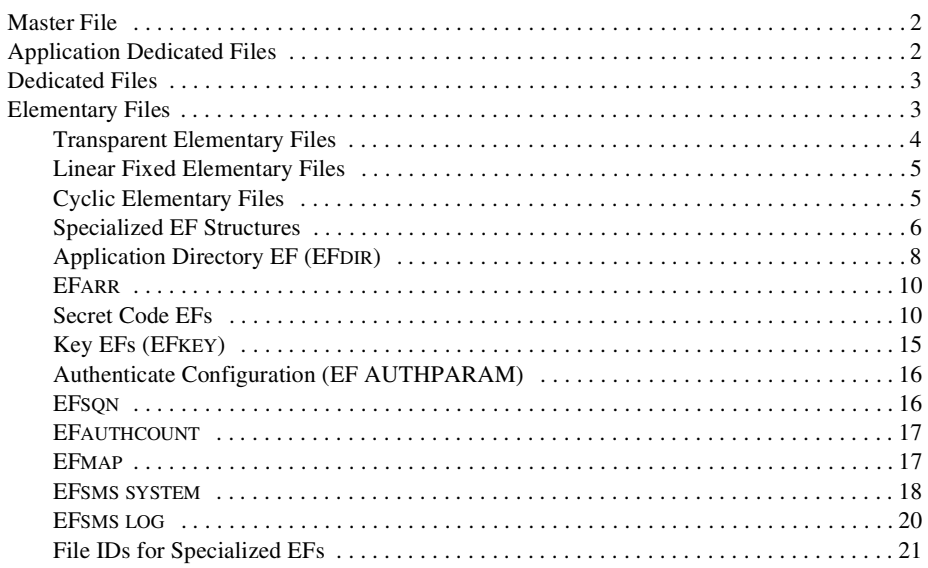

#### **Chapter 2 Accessing Data**

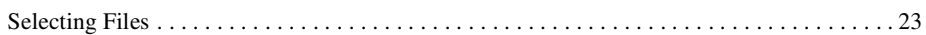

23

xi

 $\mathbf{1}$ 

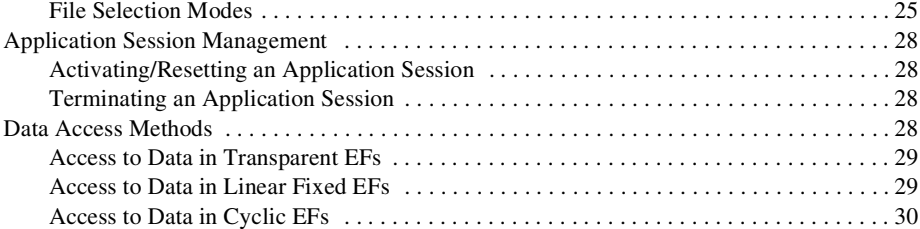

## **[Chapter 3 3G Data Security 31](#page-44-0)** 31

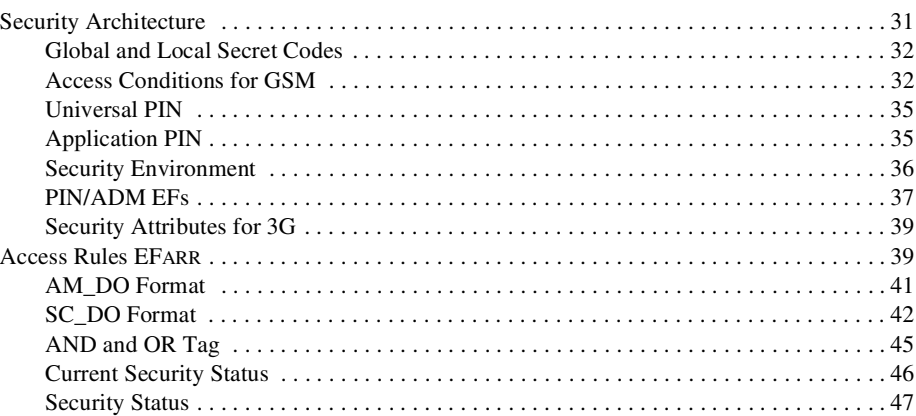

## **[Chapter 4 3G Network Security 49](#page-62-0) Apple 10 Apple 10 Apple 10 Apple 10 Apple 10 Apple 10 Apple 10 Apple 10 Apple 10 Apple 10 Apple 10 Apple 10 Apple 10 Apple 10 Apple 10 Apple 10 Apple 10 Apple 10 Apple 10 Apple 10 Apple 10**

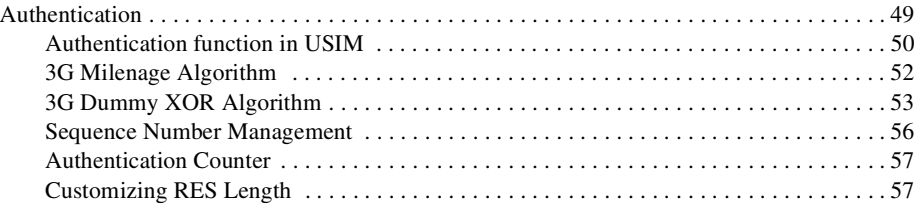

## **[Chapter 5 Specific Applicative Card Mechanisms 59](#page-72-0)**

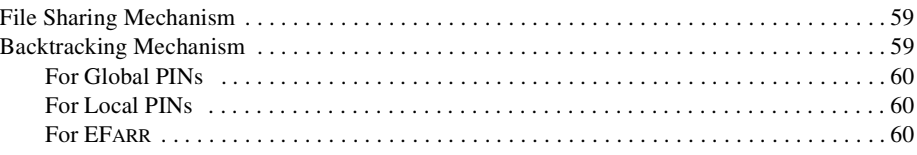

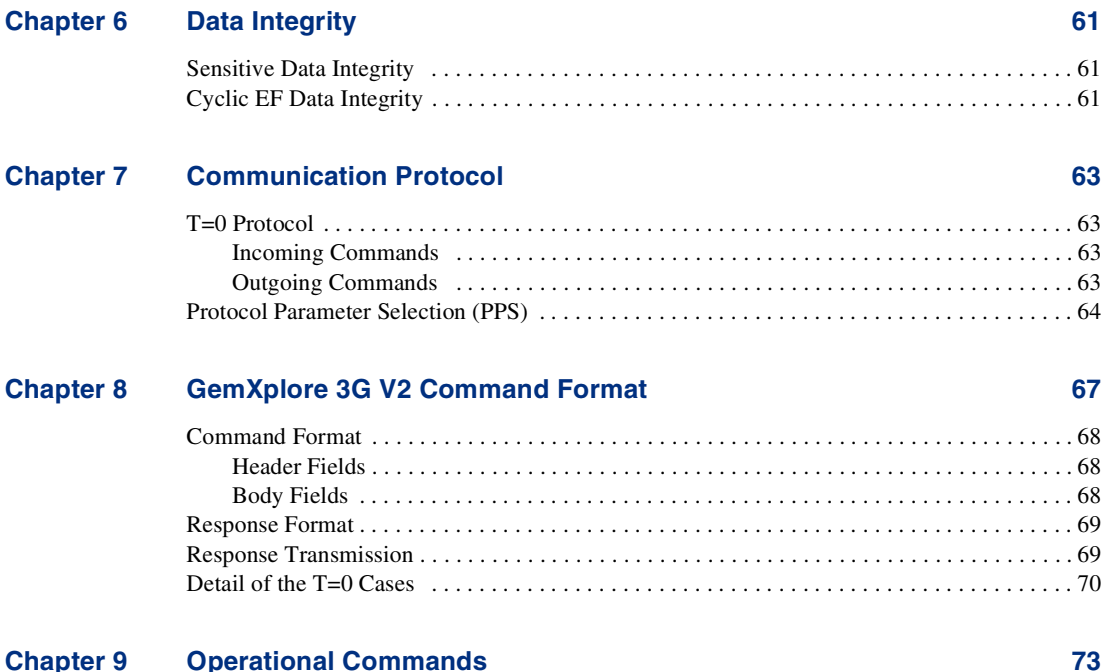

## **Chapter 9 •• Operational Commands**

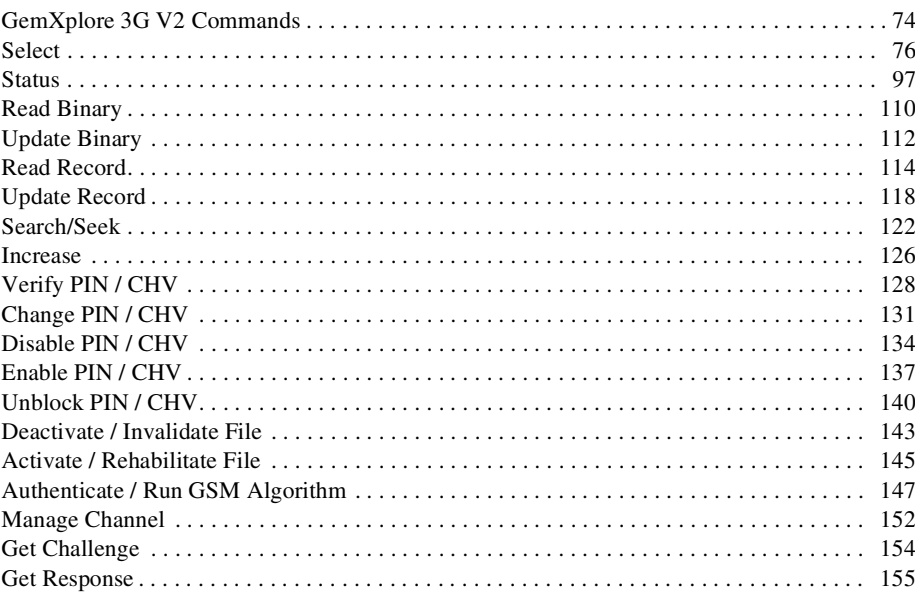

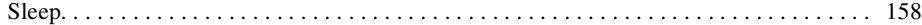

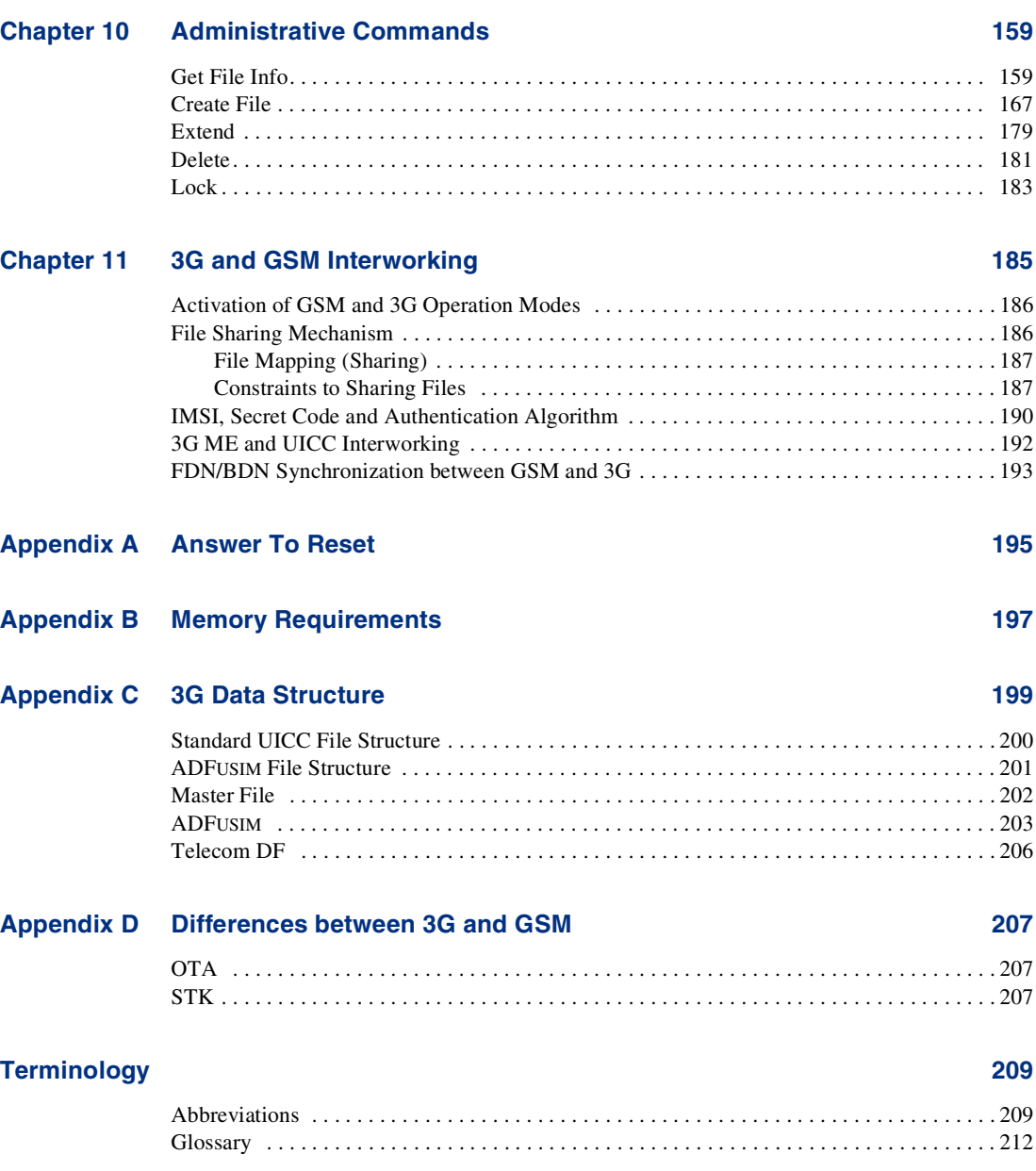

## **[Index 217](#page-230-0)**

# **List of Figures**

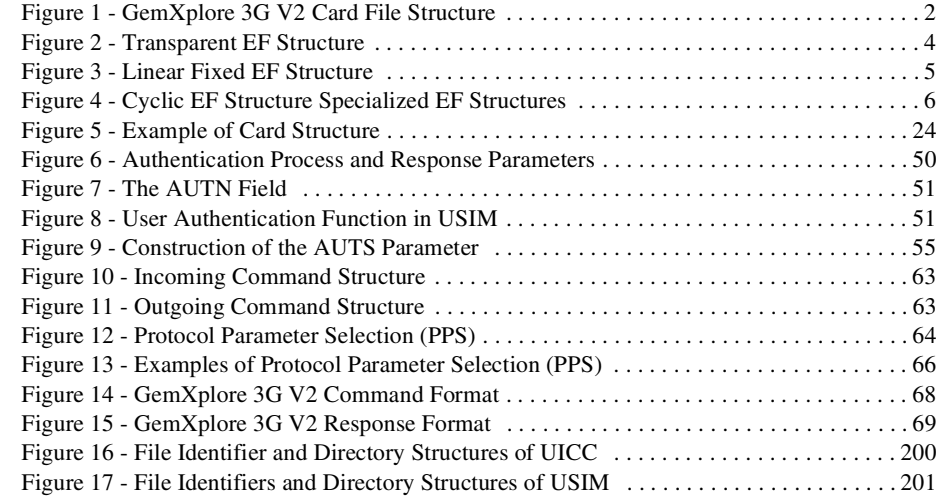

# **List of Tables**

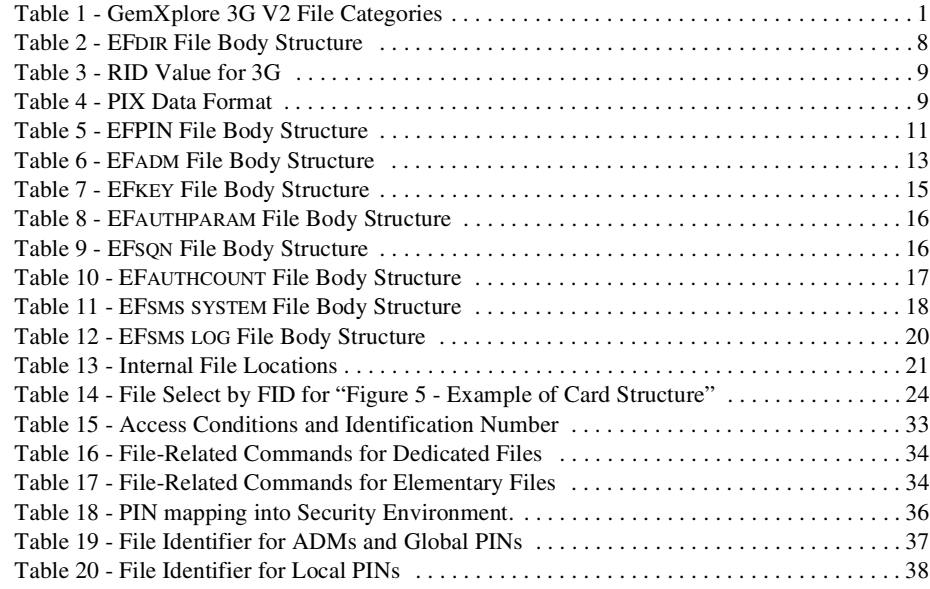

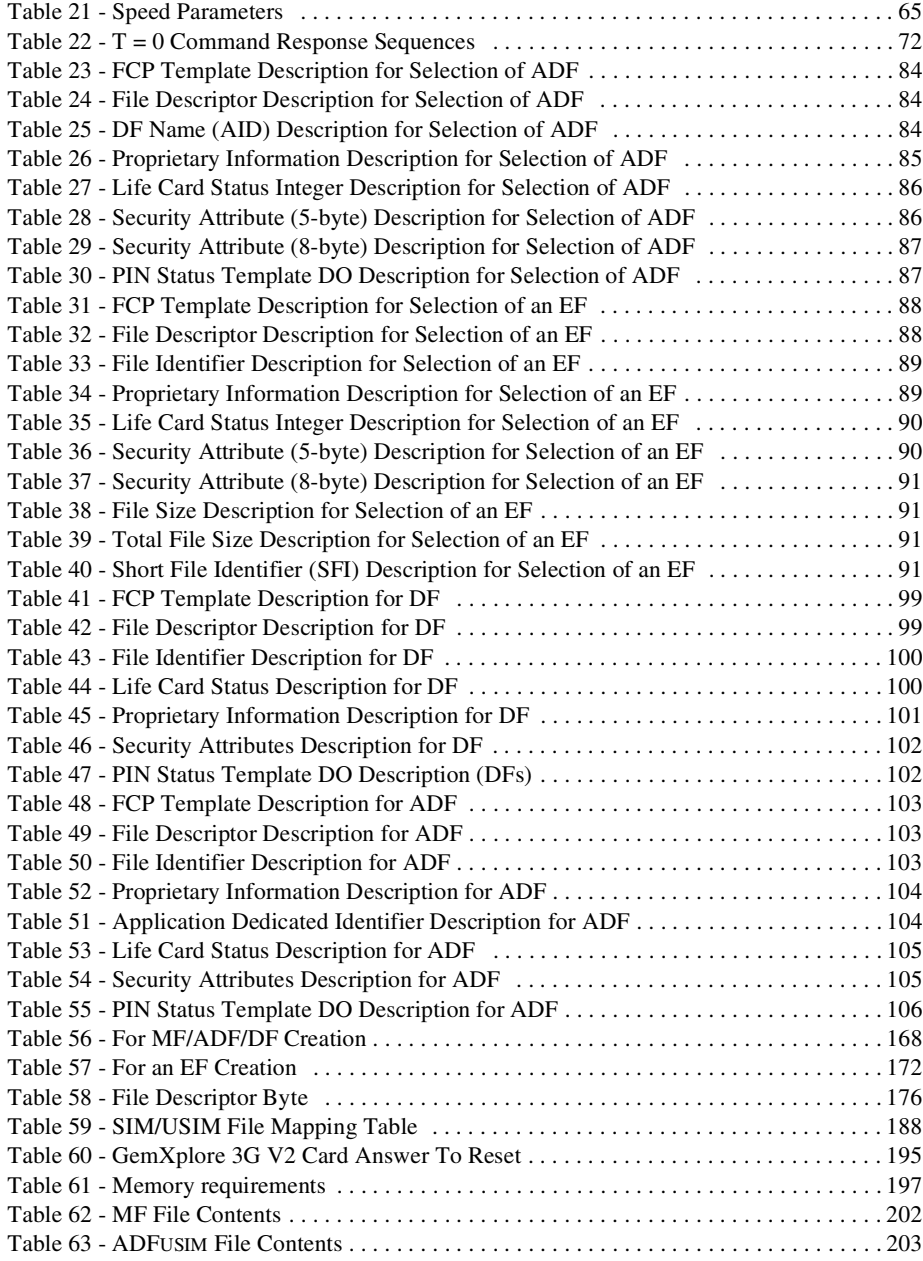

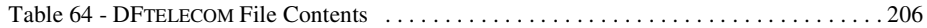

# <span id="page-10-0"></span>**Introduction**

This document describes the behavior of 3G/GSM sessions and 3G/GSM interworking for the GemXplore 3G V2 product. The GemXplore 3G V2 card behaves like a USIM (Universal Subscriber Identity Module) in a 3G handset and like a SIM (Subscriber Identity Module) in a GSM handset.

This document also describes the logical organization and the command set of the Universal Subscriber Identity Module (USIM) for the 3G application and the SIM part for the GSM application, as supplied by Gemplus card international and its affiliate companies.

The UICC USIM specification described in this document for 3G/GSM interworking fully complies with the reference recommendations documents, ETSI TS 102.221 version 4.2.0 and 3G TS 31.102 version 4.1.0 as established by the ETSI and 3GPP group respectively.

The SIM phase 2+ specification described in this document for 3G/GSM interworking fully complies with the reference recommendations document GSM 11.11 as established by the ETSI-GSM group.

This document is broadly divided into two parts:

- The first part describes the internal organization and functional mechanisms which help the user to understand the behavior of the SIM/USIM.
- The second part lists the operational administrative command sets, with their detailed syntax.

# <span id="page-10-1"></span>**Who Should Read This Book**

This manual assumes that you are familiar with smart cards, smart card reader technologies, and cryptography techniques. Reading the ISO/IEC 7816-3, ISO/IEC 7816-4 and EN726-3 standards will also prove useful.

## <span id="page-11-0"></span>**How This Book Is Organized**

This manual describes the operational and structural features of GemXplore 3G V2, the operating system used by Gemplus 3G V2 cards which known as the UICCs. GemXplore 3G V2 is fully compliant with 3GPP specifications. GemXplore 3G V2 operates over the entire 3V - 5V range in compliance with the ETSI TS 102 221 specification.

## **GemXplore 3G V2 Card Architecture**

The hardware (that is, the chip) provides the card resources (for example, ROM, RAM, EEPROM, processing power).

GemXplore 3G V2 product is compliant with Java Card 2.1 for the operating system.

## **File Structure and Management**

GemXplore 3G V2 manages file structures with up to four levels of directories which allows it to handle multi-level applications.

GemXplore 3G V2 uses three types of files:

- Transparent files to store non-formatted data (for example, secret codes).
- Linear fixed files to store formatted data (for example, Fixed Dialing Numbers).
- Cyclic files to store formatted data in chronological order (for example, Accumulated Call Meters).

Depending on the type of file, data may be read and updated using absolute or relative addressing methods.

File management features (file types, file selection, accessing data in a file, and file contents) are defined in the *3G TS 31.102 version 4.1.0*, the *ETSI TS 102.221 version 4.2.0* and *ETSI TS 102.222 version 3.2.0* specifications.

## **Data Security and Integrity**

GemXplore 3G V2 offers enhanced data integrity features with, in particular, a back-up mechanism for sensitive data (secret code files, secret key files and file descriptors).

Security features (algorithms and processes, and file access conditions) are defined in the *3G TS 31.102 version 4.1.0*, the *ETSI TS 102.221 version 4.2.0* and *ETSI TS 102.222 version 3.2.0* specifications.

## **Communication Protocol**

GemXplore 3G V2 cards send and receive data under the T=0 protocol, in accordance with the ISO 7816-3 standard.

## **Command Set**

GemXplore 3G V2 offers a complete command set which is composed of three types of commands:

- Those defined in the *ETSI TS 102.221 version 4.2.0* and *ETSI TS 102.222 version 3.2.0* specification, referred to as 3GPP commands.
- Those defined in ETSI TS 11.11 specification, referred to as GSM commands.
- Those defined by Gemplus, referred to as administrative commands. These commands are divided into three groups: those based on ETSI/TE9 (EN 726-3) specifications, those based on the ISO 7816-4 standard, and Gemplus proprietary commands. The administrative command set is used for personalization purposes, and includes advanced commands (for example, **Create File** and **Delete**) allowing operators to format cards according to specific customer requirements.

## **3G and GSM Interworking**

This section describes the different cases of interaction between an Identity Module (GSM-SIM or a 3G-USIM) and the GSM or 3G mobile equipment with a special focus on the different situations that can apply in a mixed GSM/3G network.

## <span id="page-12-0"></span>**Conventions**

The following conventions are used in this document:

**Numeric values.** By default, numeric values are expressed in decimal notation.

- Binary numbers are followed by the 'b' character. For example, the decimal value 13 is expressed in binary as **1101b**.
- Hexadecimal numbers are followed by the 'h' character. For example, the decimal value 13 is expressed in hexadecimal as **0Dh**.

**RFU values.** The value 00h is assigned to each RFU (Reserved for Future Use) byte.

**Bit Numbering.** A byte consists of 8 bits,  $b_7$  to  $b_0$ , where  $b_7$  is the most significant bit and  $b_0$  the least significant bit, as shown below:

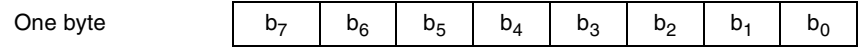

**Byte numbering.** A string of n bytes consists of n number of concatenated bytes: Bn-1 Bn-2 ...B1B0.

Bn is the most significant byte and B1 is the least significant byte:

String on n bytes

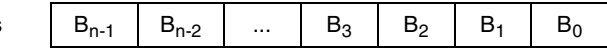

**Not Used (NU).** When NU is included in a command, the value 0 is masked in the operation system.

# <span id="page-13-0"></span>**Contact our Hotline**

If you don't find the information you need in this manual, or if you find errors, contact the Gemplus hotline by phone, fax, or email. In your email, please include the document reference number, your job function, and the name of your company. (You will find the document reference number at the bottom of the legal notice on the inside front cover.)

## **Corporate and EMEA**

Hotline: +33 (0)4 42 36 50 50 Hot Fax: +33 (0)4 42 36 50 98 Email: [hotline@gemplus.com](mailto:hotline@gemplus.com)

## **Americas**

Hotline: 1 (877) 436-7233 Hot Fax: 1 (215) 390-1586 Email: [hotlineusa@gemplus.com](mailto:hotlineusa@gemplus.com)

## **From our Web Site**

<http://www.gemplus.com>

# <span id="page-14-0"></span>**1**

# **File Structure**

GemXplore 3G V2 cards have a hierarchical file structure. Four categories of files are handled by the operating system:

- Master File (MF)
- Application Dedicated Files (ADF)
- Dedicated Files (DFs)
- Elementary Files (EFs)

Each file contains a descriptor which holds information about the file's structure and attributes (for example, access conditions). File descriptors are managed internally by the operating system, but file information can be retrieved using the **Get Response** command after a **Select** command.

Each file is assigned a unique file identifier coded on two bytes. This identifier is used by the operating system for file selection. Files belonging to the same parent file cannot have the same identifier.

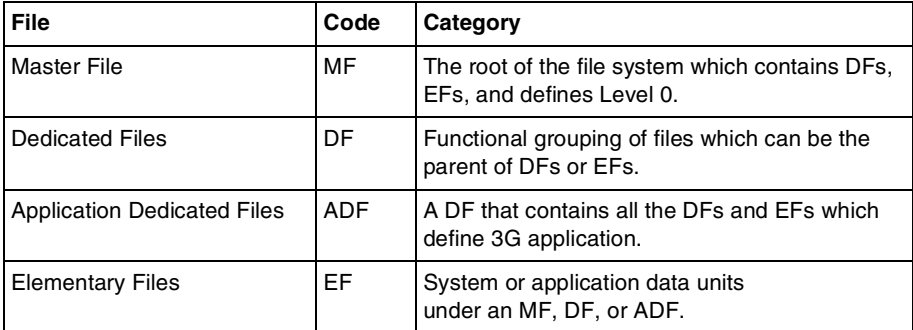

## <span id="page-14-1"></span>**Table 1 - GemXplore 3G V2 File Categories**

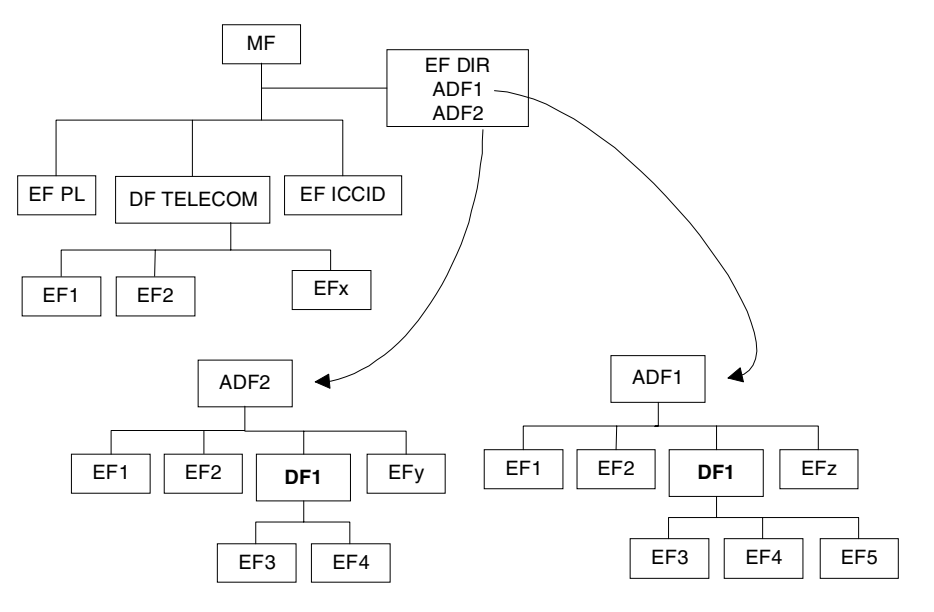

The following figure illustrates the relationship between the categories of files.

**Figure 1 - GemXplore 3G V2 Card File Structure**

# <span id="page-15-0"></span>**Master File**

<span id="page-15-2"></span>All cards have one mandatory Master File (MF) which is the parent of the dedicated files and elementary files on the first level of the hierarchical file structure. The master file handles the allocation of the entire EEPROM memory. The MF contains dedicated files, elementary files or application dedicated files. The identifier of the master file is 3F 00h.

# <span id="page-15-1"></span>**Application Dedicated Files**

Application Dedicated Files (ADFs) contain all the DFs and EFs that are required by a particular application. The application's files are addressed through the ADF. The ADFs in turn are addressed through a special EF, EFDIR (2F 00h) located directly under the MF. In EFDIR, each application is identified by an Application ID (AID).

ADFs are visible only in a 3G session.

# <span id="page-16-0"></span>**Dedicated Files**

Dedicated files (DFs) are not only used to group elementary files but may also contain other nested DFs. A DF's memory allocation is defined when it is first created.

## **Note:**

- The number of nested DF levels is limited to four including the MF level.
- The number of DFs in the card that can be managed by the OS is limited to 255.

Certain identifiers are reserved for specific DFs. On the first level, these specific DFs include DFTELECOM (7F 10h) which contains telecommunication service-related information. There are also a number of other reserved DF identifiers. See the *ETSI TS 102.221 version 4.2.0, ETSI TS 102.222 version 3.2.0* and *3G TS 31.102 version 4.1.0* specifications for further details.

# <span id="page-16-1"></span>**Elementary Files**

There are three types of elementary files (EFs): transparent elementary files, linear fixed elementary files, and cyclic elementary files. All elementary files are made up of both a descriptor and a body. The body is used to store special information or application data. The descriptor contains the system information for the parent file. In the rest of this manual, when reference is made to a file, no distinction will be made between the body and the descriptor.

The operating system supports the following elementary file structures:

- Transparent structure: the interface to the file shows a sequence of data units. Such files are referred to as transparent files.
- Record structure: the interface to the file shows a sequence of individually identifiable records. These files include linear fixed and cyclic files.

**Note:** The number of EFs under a DF (or the MF), that can be managed by the operating system is limited by the available memory in the parent DF and must not exceed 255.

## <span id="page-17-0"></span>**Transparent Elementary Files**

A transparent EF consists of a sequence of bytes. Access to the data is obtained by specifying an offset from the beginning of the body of the EF followed by a string length. See "Chapter 2 - Accessing Data".

In the GemXplore 3G V2 a transparent EF can be created with a size limited only by the size of the remaining available memory.

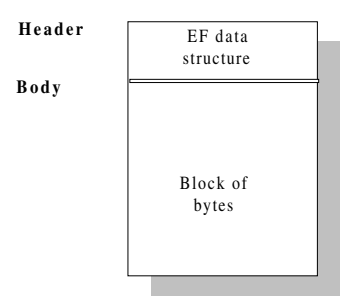

**Figure 2 - Transparent EF Structure**

<span id="page-17-1"></span>The transparent files in GemXplore 3G V2 cards are used to store application data. However, they also include a number of specialized transparent files such as key files (EFKEY) and secret code files (EFPIN and EFADM). See ["Specialized EF Structures" on](#page-19-0)  [page 6](#page-19-0) for further details on these files.

## <span id="page-18-0"></span>**Linear Fixed Elementary Files**

Linear fixed elementary files are made up of a set of fixed-length records. Linear fixed files can contain up to 254 records, including any extensions, and the records can be up to 255 bytes long. ["Figure 3 - Linear Fixed EF Structure"](#page-18-2) shows the structure of a linear fixed EF.

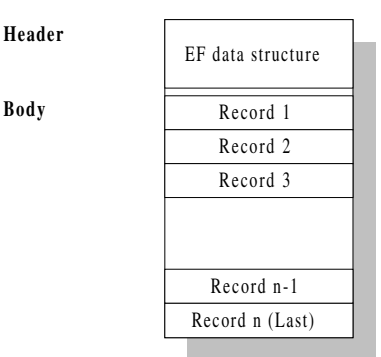

## **Figure 3 - Linear Fixed EF Structure**

<span id="page-18-2"></span>Records in linear fixed elementary files are accessed using either absolute or relative addressing, or by pattern seeking. See "Chapter 2 - Accessing Data".

## <span id="page-18-1"></span>**Cyclic Elementary Files**

Cyclic elementary files contain a sequence of fixed-length records of equal length which are used to store data in chronological order. Cyclic elementary files can contain a maximum of 254 records. Each record can be up to 254 bytes long. The last record created is logically contiguous with the first record created. Access to the records in cyclic EFs is obtained using either absolute or relative addressing methods. See "Chapter 2 - Accessing Data"*.* The **Update Record** and **Increase** commands overwrite the oldest record (which then becomes record 1, all other record numbers being incremented by 1). As a result, the last updated record containing the newest data is record number 1, and the oldest data is held in the record number N.

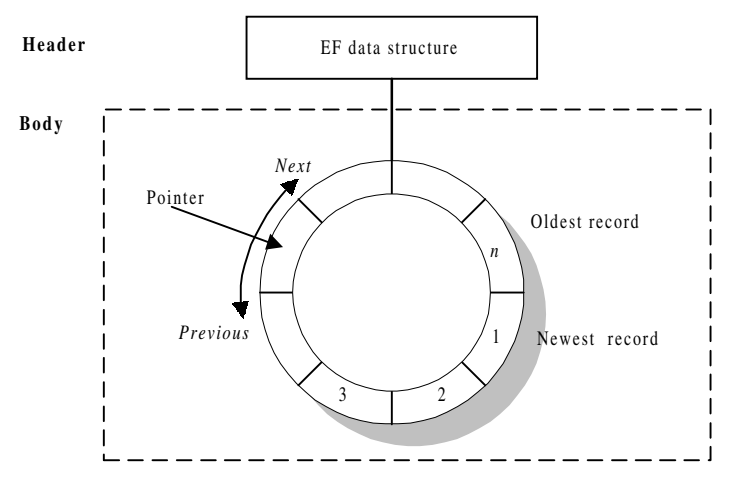

**Figure 4 - Cyclic EF Structure Specialized EF Structures**

## <span id="page-19-0"></span>**Specialized EF Structures**

<span id="page-19-1"></span>GemXplore 3G V2 uses the following types of elementary files:

- Application Directory (EFDIR)
- Secret Code EFs (EFPIN and EFADM)
- Access Reference Rule EFs (EFARR)
- Key EFs (EFKEY)
- Authentication Configuration EFs (EFAUTHPARAM)
- EFSQN
- EFAUTHCOUNT
- EFMAP
- EFSMS SYSTEM
- EFSMS LOG

Each file type has a pre-defined structure.

EFDIR provides a list of applications contained in the card. All applications are addressed using this list.

EFPIN and EFADM contain the secret codes used to protect information in the card.

The security of the GemXplore 3G V2 is also provided through the association of the EFARR Access Rule Referencing Security Attributes. For more information on the Security Attributes, please read ["Chapter 3 - 3G Data Security"](#page-44-2).

EFKEY and EFAUTHPARAM are files related to 3G network authentication. For more information on this procedure, please read ["Chapter 4 - 3G Network Security".](#page-62-2)

EFSQN contains the 32 element array of the previously accepted sequence numbers.

EFAUTHCOUNT contains a counter whose value is decreased each time a **GSM Run Algorithm** or a 3G **Authentication** command is executed.

EFMAP contains information related to addressing for files that are mapped. For more information on this mechanism, please see ["Chapter 11 - 3G and GSM Interworking".](#page-198-1)

EFSMS SYSTEM contains system information. Synchronization counter used for OTA security, notification if a script has been executed successfully, unsuccessfully or downloading is in progress, and status for the script execution.

EFSMS LOG contains the addresses of servers, which have the permission to send executable scripts to the card.

## <span id="page-21-0"></span>**Application Directory EF (EFDIR)**

This file is a linear fixed EF and is located under the master file. It contains a list of applications in the card, each stored as an application identifier template. The application identifier template contains the AID value which must be presented to select the respective application and the Application Label. The use of the AID is the only way that an application DF (ADF) can be selected (as illustrated by the curved lines in ["Figure 1 -](#page-15-2) [GemXplore 3G V2 Card File Structure"\)](#page-15-2).

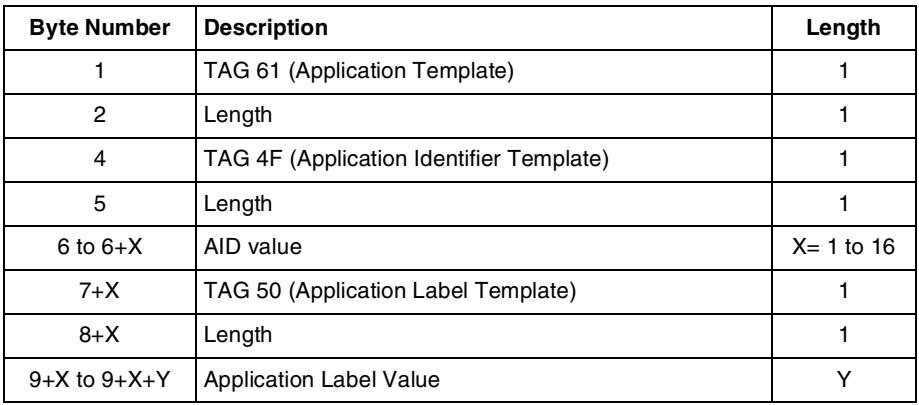

The file identifier is 2F00h. The short file identifier assigned to EFDIR is 30.

#### **Table 2 - EFDIR File Body Structure**

<span id="page-21-1"></span>The Application Label Value contains a string of bytes provided by the application provider coded using the GSM default alphabet or UCS2 Alpha Coding.

## **Application Identifier Value (TAG 4F):**

The Application Identifier (AID) identifies an application in a card. An AID is divided in two parts:

- A Registered application provider Identifier (RID) coded on five bytes
- A Proprietary application Identifier Extension (PIX) containing between 7 and 11 bytes, and coded in BCD (22 digits maximum).

For 3G:

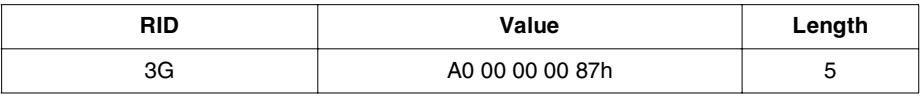

<span id="page-22-0"></span>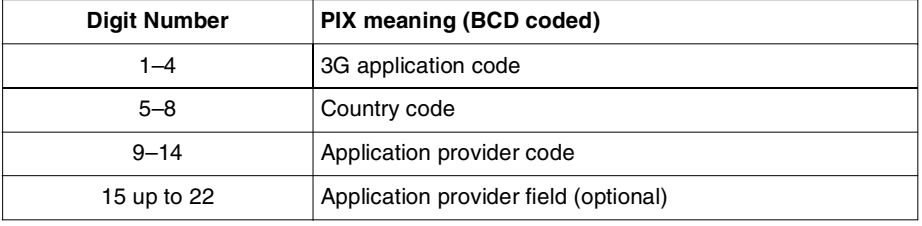

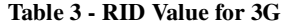

#### **Table 4 - PIX Data Format**

<span id="page-22-1"></span>For the USIM (3G application), the 3G application code is 1002h.

For more information on AID coding, refer to the 3G TS 31.110 specification (*"Numbering System for Telecommunication IC Card Applications"*).

## <span id="page-23-0"></span>**EFARR**

EFARR files are linear fixed files whose records contain access rule information for all files on the card, including EFARR files themselves. Each record represents a set of access rules.

GemXplore 3G V2 uses the access method based on referencing via the EFARR file ID and record number. In effect, for a given EF or DF, the file ID and record number of EFARR is indicated after tag 8B in the EF or DF's header.

- For an EF, if EFARR cannot be found in the current DF, a backtracking mechanism searches for it in the parent DF, up until an ADF or the MF is reached.
- For a DF, if EFARR cannot be found in the parent DF, a backtracking mechanism searches for it in the grandparent DF, up until an ADF or the MF is reached.
- For the MF or an ADF, the EFARR is searched for under the MF.

The EFARR file identifier is 2F 06h for files associated with the MF and 6F 06h for files associated with DFs or ADFs. The short file identifier assigned to EFDIR is 06.

Please refer to ["Access Rules EFARR" on page 39](#page-52-2) for details on the record structure of EFARR.

## <span id="page-23-1"></span>**Secret Code EFs**

There are two types of secret code EFs: EFPIN and EFADM. These secret code EFs are described as follows.

## **EFPIN**

EFPIN files are transparent EFs which contain user-defined secret codes. A file's access conditions may specify that one of these codes must be presented before carrying out certain operations. No more than four EFPIN files can be created in a given directory for each global and local PIN. The identifiers for global PINs  $E$ FPIN<sub>1–4</sub> are 0101h, 0102h, 0103h and 0104h respectively, located under the MF. The identifiers for local PINs  $EFPIN_{1-4}$  are 0010h, 0020h, 0030h and 0040h respectively, located under the ADF, and which are used to define the access conditions for the files belonging to this application, or under the MF / a DF outside the ADF. Each EFPIN file contains only one single secret code.

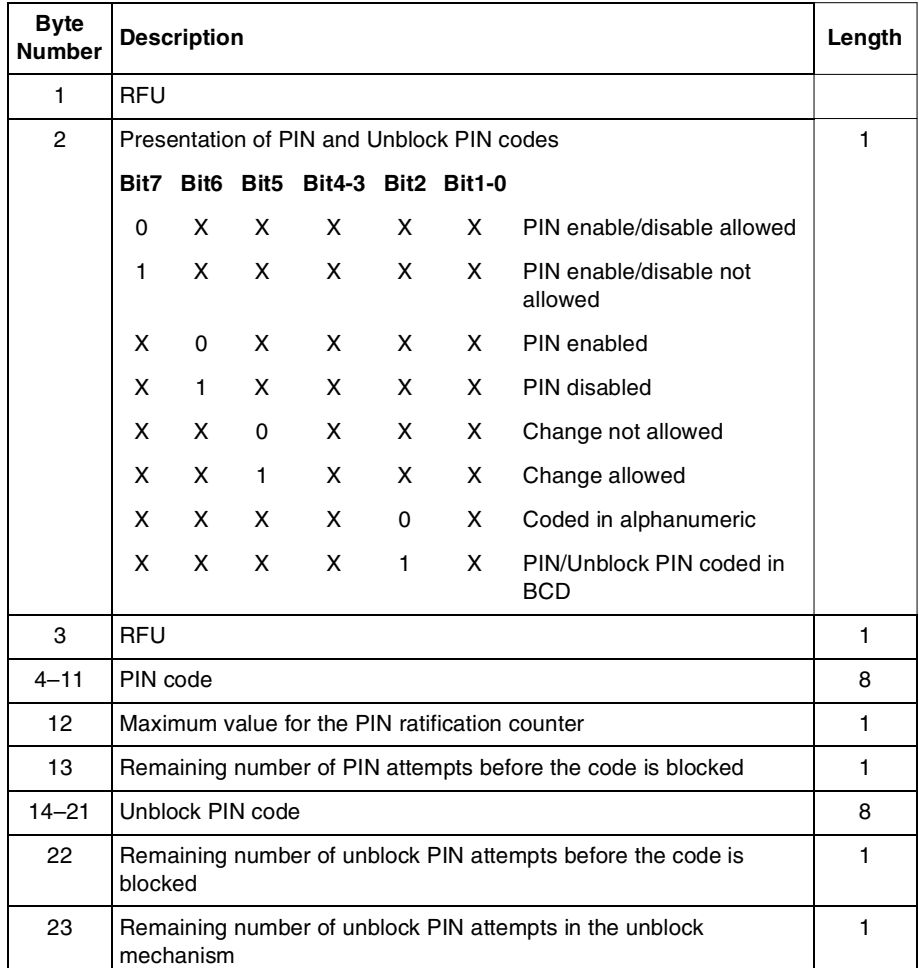

## **Table 5 - EFPIN File Body Structure**

<span id="page-24-0"></span>**Byte 13.** It is loaded with Byte 12 value when the PIN is correctly presented. The value is decreased by one each time the PIN is incorrectly presented. When this parameter reaches the null value, the PIN is blocked and the corresponding right cannot be granted anymore, even if the PIN is correctly presented after the ratification counter has reached the null value.

**Byte 14–21.** Contains the unblocking code. Correctly presenting this value resets Byte 13 and unblocks the PIN.

**Byte 22.** This is a counter which is decreased every time an unblocking code is presented incorrectly. If the unblocking code is presented correctly, this counter is reset to its maximum value (10). If the counter reaches 0, the **Unblock PIN** command can no longer be used on the code.

**Byte 23.** This is a counter which is decreased every time the unblock secret code procedure is called, whether successful or not. In other words, it limits the total number of unblocking attempts which can be performed over the card's life cycle, thus providing additional security where required. If the byte is originally initialized with an FFh value, the counter is not decreased and this mechanism is not active.

## **EFADM**

EFADM files are transparent EFs which contain administrative secret codes. No more than four EFADM files can be created. The identifiers are 1000h, 1001h, 1002h and 1003h for EFADM1, EFADM2, EFADM3, and EFADM4, respectively.

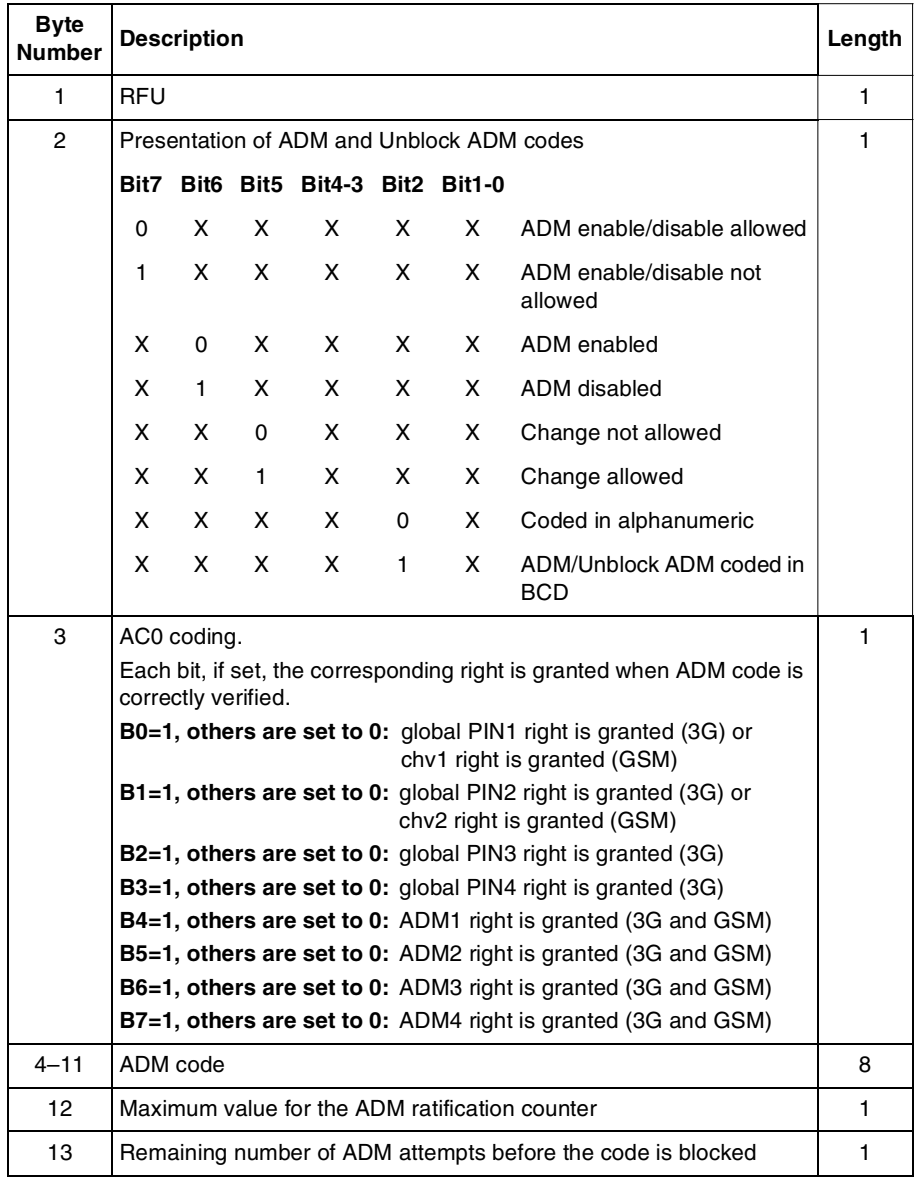

<span id="page-26-0"></span>**Table 6 - EFADM File Body Structure**

| <b>Byte</b><br><b>Number</b> | <b>Description</b>                                                     | Length |
|------------------------------|------------------------------------------------------------------------|--------|
| $14 - 21$                    | Unblock ADM code                                                       | 8      |
| 22                           | Remaining number of unblock ADM attempts before the code is<br>blocked |        |
| 23                           | Remaining number of unblock ADM attempts in the unblock<br>mechanism   |        |

**Table 6 - EFADM File Body Structure (continued)**

**Byte 3.** This byte indicates the rights that may also be granted when an ADM is correctly verified, even if the ADM bit of the ADM code being verified is not set in byte AC0.

Byte AC0 does not support the use of local PINs, as they are ADF dependant and related to applications. Rights granted for knowledge of a secret code in one ADF are revoked if you switch to a different ADF

**Byte 13.** It is loaded with Byte 12 value when the ADM is correctly presented. The value is decreased by one each time the ADM is incorrectly presented. When this parameter reaches the null value, the ADM is blocked and the corresponding right cannot be granted anymore, even if the ADM is correctly presented after the ratification counter has reached the null value.

**Byte 14–21.** Contains the unblocking code. Correctly presenting this value resets Byte 13 and unblocks the ADM.

**Byte 22.** This is a counter which is decreased every time an unblock secret code is presented incorrectly. If the unblock secret code is presented correctly, this counter is reset to its maximum value (10). If the counter reaches 0, the **Unblock PIN** command can no longer be used on the code.

**Byte 23.** This is a counter which is decreased every time the unblock secret code procedure is called, whether successful or not. In other words, it limits the total number of unblocking attempts which can be performed over the card's life cycle, thus providing additional security where required. If the byte is originally initialized with an FFh value, the counter is not decreased and this mechanism is not active.

## <span id="page-28-0"></span>**Key EFs (EFKEY)**

EFKEY files are transparent elementary files which cannot be extended, but can be created and updated by the operator.

The GSM **Run GSM Algorithm** command and 3GPP **Authenticate** command use secret key stored in the EFKEY. The EFKEY for GSM is created directly under the MF. As for 3G, the EFKEY must be created directly under the ADF.

An EFKEY file stores the cryptographic key used by the operating system and also contain other information concerning the key and its algorithm. The EFKEY file identifier is 0001h.

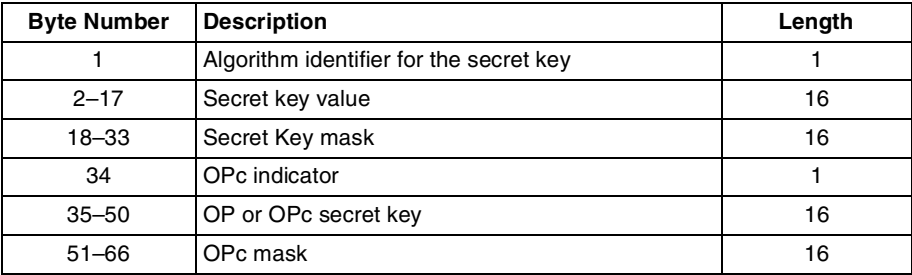

### **Table 7 - EFKEY File Body Structure**

<span id="page-28-1"></span>*Where:*

**Byte 1.** This byte specifies the algorithm to be used with relevant key. If the identifier set to 00h, the card considers the corresponding key is not initialized and thus it cannot be used.

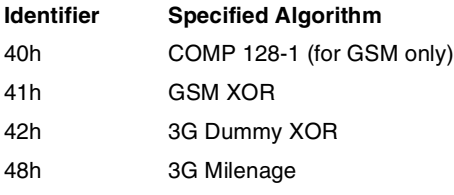

**Byte 2–17.** These bytes constitutes the value of the key.

**Byte 34.** Value = 00h, indicates byte 35-50 contains OPc value. Value = 55h, indicates byte 35-50 contains OP value, and on-card OPc generation from the OS is required.

**Byte 35–50.** OP or OPc key value.

# <span id="page-29-0"></span>**Authenticate Configuration (EF AUTHPARAM)**

The EFAUTHPARAM file is a transparent file which contains the authenticate configuration. The file identifier is 2FE5h and is located under the MF.

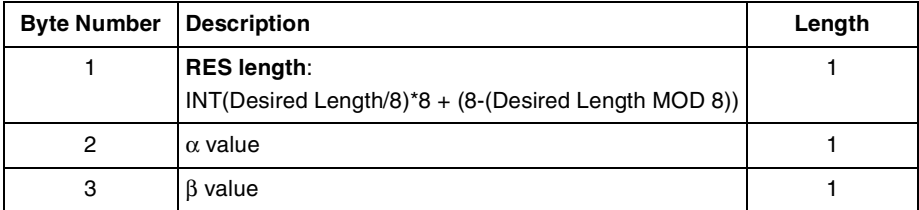

If any one of the following occurs,  $\alpha$  and  $\beta$  will take the default value of 32:

- EFAUTHPARAM file is not found.
- The length of the file is less than the offset of  $\alpha$  and  $\beta$ .
- <span id="page-29-2"></span>• When the values exceed the maximum allowable value of 43.

## **Table 8 - EFAUTHPARAM File Body Structure**

If this file does not exist or if RES length is not valid, then the default RES size will be 64 bits for 3G Milenage algorithm and 128 bits for 3G Dummy XOR algorithm.

## <span id="page-29-1"></span>**EFSQN**

The EFSQN file is a linear fixed file which contain the computed SQN value after an successful authenticate command, which must be stored in the card EF. The file identifier is 6F1Dh and is located directly under the ADF file.

<span id="page-29-3"></span>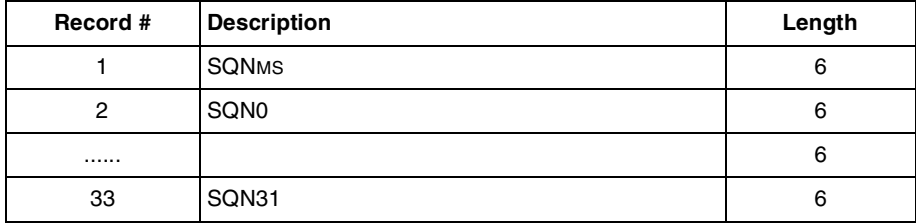

**Table 9 - EFSQN File Body Structure**

## <span id="page-30-0"></span>**EFAUTHCOUNT**

The EFAUTHCOUNT is a transparent file that contain a counter with its value decreased each time a **GSM Run Algorithm** or a **3G Authenticate** command is executed.

When the file is present and valid, the operating system will verify if the counter has reached the blocking value 000000h before running the **GSM Run Algorithm** or the **3G Authenticate** command. The command will only be executed if the counter has not reached the blocking value. However, if the file is not present or is invalidated, then security mechanism is not activated, and the command can be run at anytime.

The file identifier is 6F1F and is located under the MF.

<span id="page-30-2"></span>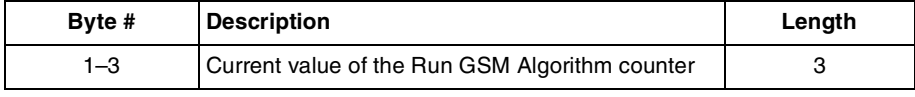

**Table 10 - EFAUTHCOUNT File Body Structure**

## <span id="page-30-1"></span>**EFMAP**

EFMAP is linear fixed file located directly under the MF to facilitate file sharing. Each record should be three bytes long.

The file identifier is 6E01.

## <span id="page-31-0"></span>**EFSMS SYSTEM**

The EFSMS SYSTEM is a transparent file located under the MF.

This file contains the following information:

- Synchronization counter used for OTA security
- notification if a script has been executed successfully, unsuccessfully or downloading is in progress.
- status for the script execution.

**Note:** The access condition for "invalidate" must always set to never.

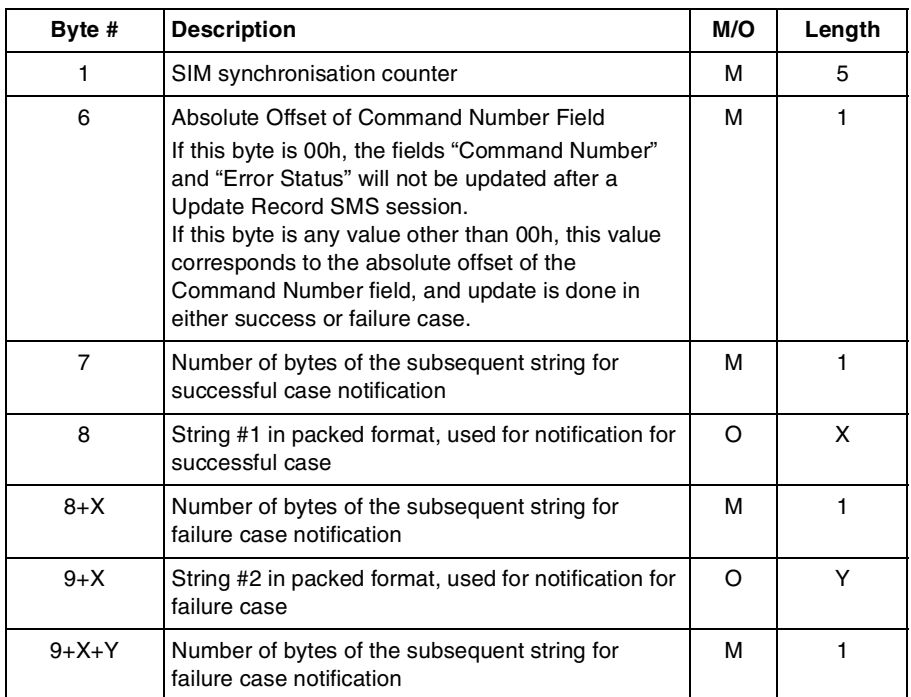

The file identifier is 5F11, with minimum nine bytes in length.

<span id="page-31-1"></span>**Table 11 - EFSMS SYSTEM File Body Structure**

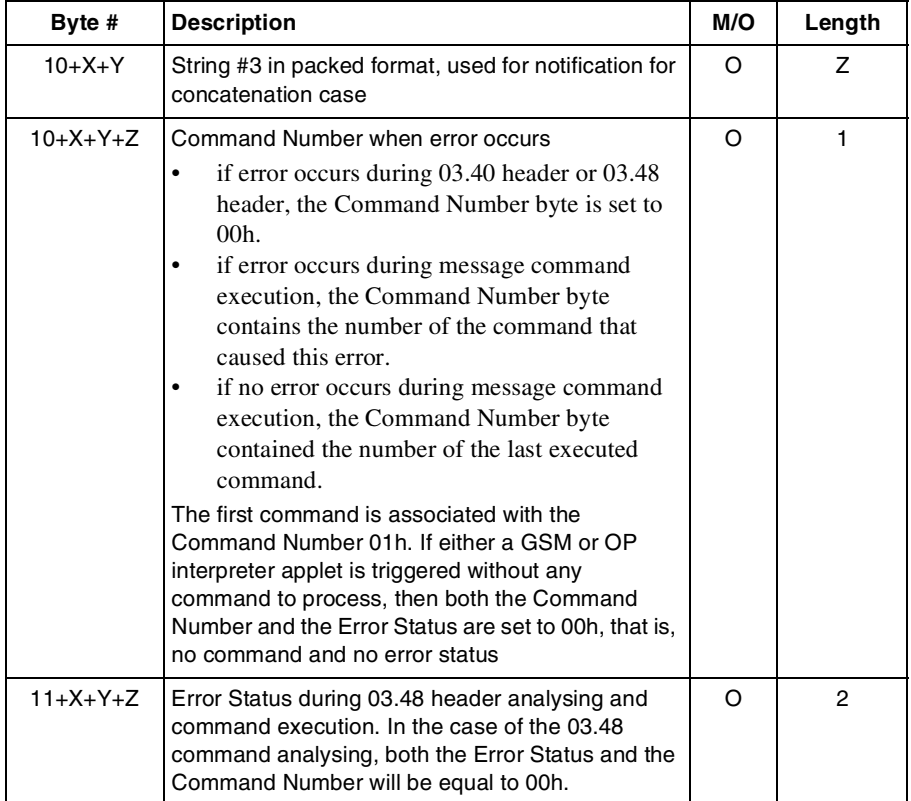

### **Table 11 - EFSMS SYSTEM File Body Structure**

**Note:** When creating a system file, the attributes of the file must be followed strictly according to the attributes stated in ["Table 11 - EFSMS](#page-31-1) SYSTEM File Body [Structure".](#page-31-1) The card will not verify whether the required attributes are attached to the file.

**Caution:** Byte 6 to 10+X+Y are dedicated only for Update Record SMS triggering.

## <span id="page-33-0"></span>**EFSMS LOG**

EFSMS LOG is a linear fixed file that contains the addresses of servers, which have the permission to send executable scripts to the card. The script will be executed if there is a matching address in this file. The number of records depends on the number of addresses to be stored.

The file identifier is 5F14, and is located under the DFTELECOM.

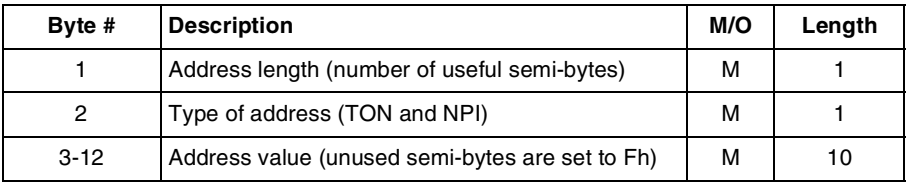

**Table 12 - EFSMS LOG File Body Structure**

<span id="page-33-1"></span>When creating a EFSMS LOG, the attributes of the file must be followed strictly according to the attributes stated in "Table 12 - EFSMS [LOG File Body Structure",](#page-33-1) in order to execute the downloaded script successfully. The card will not verify whether the required attributes are attached to the file.

The number of records at creation depends on the number of address to store. However, the size can be extended in the applicative phase through the Extend command.

If the EFSMS LOG does not exist under the DFTELECOM (7F10h) or the file is invalidated, the address is not checked.

# <span id="page-34-0"></span>**File IDs for Specialized EFs**

| File                | ID    | <b>Content</b>                                                              | <b>File Location</b> |
|---------------------|-------|-----------------------------------------------------------------------------|----------------------|
| EFCHV1              | 0000h | GSM card holder verification 1                                              | MF                   |
| EFCHV2              | 0100h | GSM card holder verification 2                                              | МF                   |
| EFGPIN1             | 0101h | 3G Global PIN1 (GPIN1)-for 3G only                                          | MF                   |
| EFGPIN2             | 0102h | 3G Global PIN2 (GPIN2)-for 3G only                                          | MF                   |
| EFGPIN3             | 0103h | 3G Global PIN3 (GPIN3)-for 3G only                                          | <b>MF</b>            |
| EFGPIN4             | 0104h | 3G Global PIN4 (GPIN4)-for 3G only                                          | <b>MF</b>            |
| <b>EFUPIN</b>       | 000Ah | Universal PIN-for 3G only                                                   | МF                   |
| EFLPIN1             | 0010h | Local PIN1 (LPIN1)-for 3G only                                              | MF/DF/ADF            |
| EFLPIN2             | 0020h | Local PIN2 (LPIN2)-for 3G only                                              | MF/DF/ADF            |
| EFLPIN3             | 0030h | Local PIN3 (LPIN3)-for 3G only                                              | MF/DF/ADF            |
| EFLPIN4             | 0040h | Local PIN4 (LPIN4)-for 3G only                                              | MF/DF/ADF            |
| EFADM1              | 1000h | Administrative code 1                                                       | MF                   |
| EFADM2              | 1001h | Administrative code 2                                                       | MF                   |
| EFADM3              | 1002h | Administrative code 3                                                       | <b>MF</b>            |
| EFADM4              | 1003h | Administrative code 4                                                       | <b>MF</b>            |
| <b>EFKEY</b>        | 0001h | Key file for 3G Authenticate command.<br>Key file for GSM Run GSM Algorithm | ADF (3G)             |
|                     |       | command.                                                                    | MF (GSM)             |
| <b>EFDIR</b>        | 2F00h | 3G application ID list                                                      | <b>MF</b>            |
| <b>EFARR</b>        | 2F06h | 3G Access Reference Rule                                                    | <b>MF</b>            |
| <b>EFAUTHPARAM</b>  | 2FE5h | Authenticate configuration                                                  | <b>MF</b>            |
| <b>EFMAP</b>        | 6E01h | File Sharing System File                                                    | <b>MF</b>            |
| <b>EFSON</b>        | 6F1Dh | Sequence number                                                             | <b>MF</b>            |
| <b>EFAUTHCOUNT</b>  | 6F1Fh | Authentication counter                                                      | <b>MF</b>            |
| <b>EFSMS SYSTEM</b> | 5F11h | System information                                                          | <b>MF</b>            |
| <b>EFSMS LOG</b>    | 5F14h | <b>Addresses of Servers</b>                                                 | <b>DFTELECOM</b>     |

<span id="page-34-1"></span>**Table 13 - Internal File Locations**
# **Accessing Data**

This chapter provides information on the following:

- Selecting files on a GemXplore 3G V2 card
- Activating, terminating, and resetting an application
- Data access methods for transparent, linear fixed, and cyclic EFs

# <span id="page-36-0"></span>**Selecting Files**

Access to the data in GemXplore 3G V2 cards is obtained by using logical addressing methods. Before handling the application data stored in an elementary file, its parent file and then the elementary file itself must be selected in order, in case of a FID selection. After an **Answer To Reset** (ATR) the currently selected file will be the master file. Any other file can then be selected on the basis of the following rules:

- Selecting the MF, ADF or a DF sets the current directory.
- After an MF, ADF or DF selection there is no current EF.
- Selecting an EF sets the current EF which must be a child of the current directory.

The following files can thus be selected from the last selected file:

- Any file which is an immediate child of the current directory.
- Any DF which is a sibling of the current file.
- An immediate child DF of the parent of the current DF.
- The parent of the current directory.
- The current DF.
- The MF.

When the file selection succeeds, the file pointer moves to the selected file, and file information can be retrieved by sending the **Get Response** command. If the Select command fails, the file pointer remains on the previously selected file.

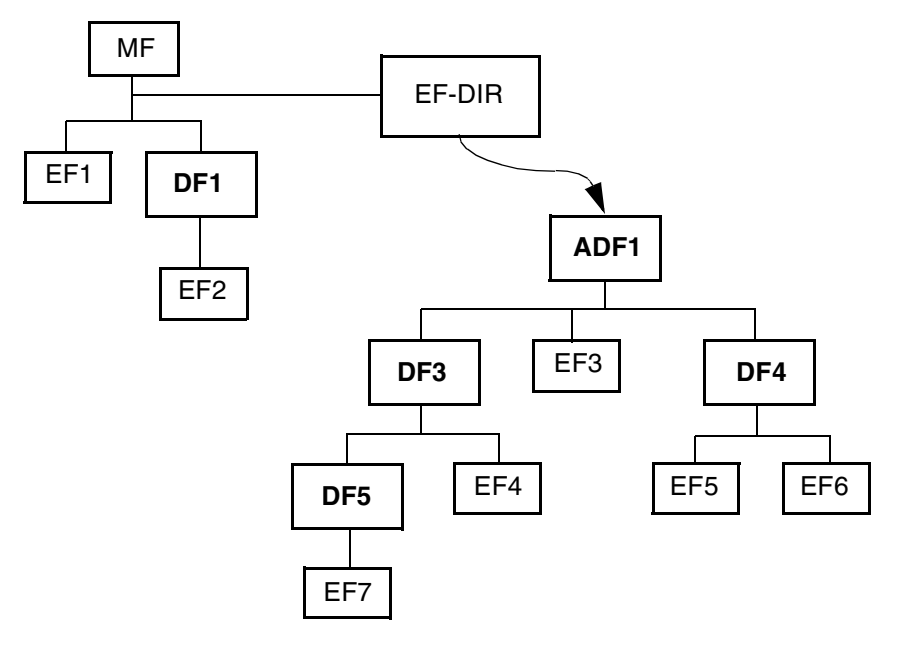

**Figure 5 - Example of Card Structure**

<span id="page-37-0"></span>The following table gives the valid selections for the logical structure in ["Figure 5 -](#page-37-0) [Example of Card Structure"](#page-37-0) if the FID is used. Re-selection of the last selected file is also allowed but not shown.

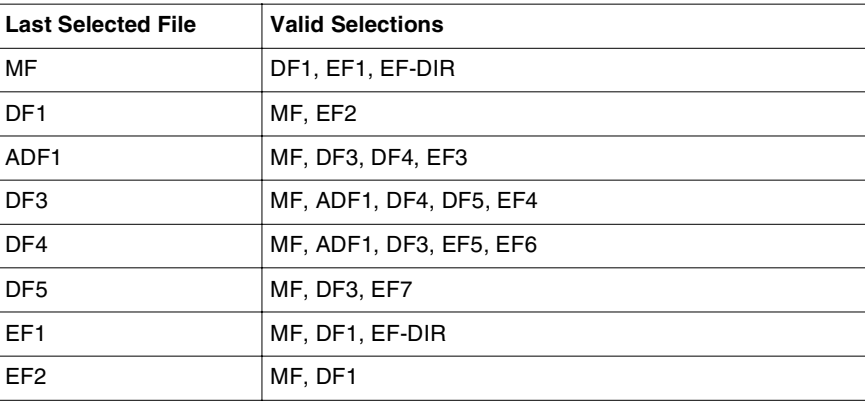

<span id="page-37-1"></span>**Table 14 - File Select by FID for ["Figure 5 - Example of Card Structure"](#page-37-0)**

| <b>Last Selected File</b> | <b>Valid Selections</b> |
|---------------------------|-------------------------|
| EF <sub>3</sub>           | MF, ADF1, DF3, DF4      |
| EF4                       | MF, ADF1, DF3, DF5, DF4 |
| EF <sub>5</sub>           | MF, DF4, ADF1, EF6, DF3 |
| EF <sub>6</sub>           | MF, DF4, ADF1, EF5, DF3 |
| FF7                       | MF, DF3, DF5            |

**Table 14 - File Select by FID for "Figure 5 - Example of Card Structure" (continued)**

## **File Selection Modes**

GemXplore 3G V2 cards provide five file selection modes:

- Select by identifier (only for GSM commands)
- Select by DF name –AID (only for 3G commands)
- Select by path (only for 3G commands)
- Select by SFI (only for 3G commands)
- Select by child number (for Gemplus proprietary commands)

## **Select by Identifier**

Any file except an ADF can be selected using its two byte identifier in accordance with the file selection rules described in ["Selecting Files" on page 23](#page-36-0).

In order to select unambiguously any file by its identifier, the file identifier must be defined during file creation. No two files belonging to the same parent may share the same file identifier.

When a DF is selected you can select a child file either by using its identifier or by using its child number.

With this method, it is possible to select a file which is:

- an immediate child of the current DF (down)
- a child DF of the parent of the current DF (horizontal)
- a DF which is a sibling of the current file (horizontal)
- the parent of the current directory (up)
- the current DF
- the  $MF (top)$

For example, for the architecture shown in [Table 14, "File Select by FID for "Figure 5 -](#page-37-1) [Example of Card Structure"", on page 24](#page-37-1) shows the files that may be selected from the current entity.

The following file identifiers are reserved:

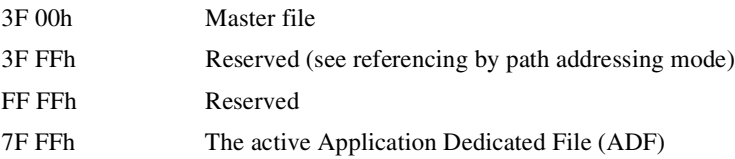

#### **Select by DF name (AID)–for 3G mode only**

This method enables you to select application directories by specifying their Application IDentifier (AID) string - DF name, coded on 1 to 16 bytes. In order to select unambiguously by the DF name, all DF names must be unique on the card.

However, this selection mechanism is used especially for ADF files, as ADFs can only be referenced by a DF name (providing the corresponding entry in EFDIR is found). A partial DF name is allowed during referencing.

Following are some limitations on selecting an ADF:

- An ADF can only be selected successfully via a DF name, provided the corresponding DF name (AID) is located in EFDIR.
- An ADF can also be selected via **Select** by identifier with FID = 7FFFh only if the ADF is in its active state.
- ADF is located physically directly under the MF, logically, there is no direct link among MF and any ADFs.

You are also able to select application directories by specifying a right-truncated DF name. For more information on application selection, refer to ["Application Session](#page-41-0)  [Management" on page 28](#page-41-0).

#### **Select by Path**

This selection mechanism enables you to select files which are remote in the file structure using just one command, in cases where several commands would be required with the "select by FID" method.

The path is a concatenation of the file identifiers (or active ADFs), always in the direction parent to child, from the MF or current DF and ending with the identifier of the intended file. If the identifier of the current DF is unknown, the value 3FFFh can be used at the beginning of the path. The identifier value 7FFFh can be used to automatically select the current active application.

The path of the file to be selected may correspond either to any of the following:

• A file selection starting from the MF:

File selections starting from the MF are typically used to directly select files higher up or in a remote branch of the file structure. When selecting from the MF, the root directory (3F 00h) does not necessarily need to be specified in the path and you can if necessary specify the path starting from the second level of the file structure (for example, the Telecom directory can be specified as 3F00/7F10 or simply as 7F10). This enables you to specify file paths going four levels down in the file structure (including the root directory).

• A file selection starting from the current DF: File selections starting from the current DF are typically used to select a file located lower down in the file structure, in the same branch as the current DF.

## **Select by SFI**

On GemXplore 3G V2, the data management commands (that is, **Read Binary, Update Binary, Read Record, Update Record, Increase** and **Search**) support Short File Identifiers (SFIs). SFIs provide a means of reading/updating EFs directly without having to select the EF explicitly with a **Select** command. This is done by passing the SFI in the command parameters.

The SFI is specified with an SFI TLV object associated with each EF. However, if no SFI object is found, the SFI corresponds to the five least significant bits of the EFs identifier (for example, the SFI of 6F 39h is 25 (that is, 11001b)). If the SFI TLV object exists, but is of zero length, then the EF does not support selection by SFI. SFI values must be within the range 1 to 30 (encoded in 5 bits).

When several files have the same SFI, the command is applied to the first file found in the card's memory (the first file created), but it is strongly recommended that all SFIs in the same current directory be different.

When a data management command (as shown above) contains a valid SFI, the command sets the file as the current EF and resets the current record pointer.

**Note:** An SFI cannot be used as the current EF or as a file identifier.

## **Select by Child Number**

Any file located within a DF may be referenced by its child number coded on two bytes, from 0001h to FFFFh. The child number of the first child of a DF is 0001h. Value 0000h is reserved.

The child number is determined by the file creation order. If an EF is deleted under the current DF, the child number of other files will be changed.

# <span id="page-41-0"></span>**Application Session Management**

Since 3G cards support multiple applications, a session must be activated whenever an application is selected. The procedures for managing application sessions include activation, termination, and reset.

## **Activating/Resetting an Application Session**

An application session is initiated by either one of the following:

- A **Select** by AID command with a complete or partial AID that is different from the AID of the currently active application and command parameters which specify that the "only occurrence" will be activated.
- A **Select** by AID command with a complete or partial AID and command parameters which specify that the "last occurrence" will be selected. If the last selected ADF corresponds to the 16-byte AID and is different from the current one, the selection is performed in activation mode.

## **Terminating an Application Session**

An application session is terminated if any one of the following events occurs:

- A **Select** by AID command with a complete or partial AID that is different from the AID of the currently active application and command parameters which specify that a new application will be activated. The previously selected application is terminated.
- Re-selection of the current application by a **Select** command with a complete or partial AID matching the currently active application and command parameters which specify that the application will be terminated.
- A reset of the UICC, which involves termination of the current application.

# **Data Access Methods**

You cannot handle the data stored in an elementary file unless it has been selected and the relevant access conditions of the elementary file have been met. The data access methods used are different depending on whether the file is a transparent, linear fixed or cyclic EF.

## **Access to Data in Transparent EFs**

Access to data in transparent EFs is obtained by specifying an offset from the beginning of the file with a string length in the command. This allows bytes to be manipulated by blocks of arbitrary length. The operating system checks that the offset plus the length does not exceed the total file length. The first byte of the transparent EF has the relative address 0000h. The commands used to handle transparent EFs are: **Read Binary** and **Update Binary.** See ["Chapter 9 - Operational Commands"](#page-86-0).

## **Access to Data in Linear Fixed EFs**

Access to data in linear fixed EFs is obtained using either relative or absolute addressing methods. The first record in a linear fixed EF is record 1. The commands used to handle linear fixed EFs are: **Read Record**, **Update Record** and **Search.** See ["Chapter 9 -](#page-86-0) [Operational Commands"](#page-86-0).

#### **Relative Addressing**

The data in linear fixed EFs can be handled using relative addressing. In relative addressing, the commands use the following parameters:

- The position of the record relative to the currently selected record (current, previous or next mode).
	- If no record is currently selected, next mode points to the first record in the EF, and previous mode points to the last record in the EF.
	- If the last record is currently selected, next mode is not valid. If the first record is currently selected, previous mode is not valid.
- If no record is currently selected, the first or last record in the file will be chosen.

#### **Absolute Addressing**

In absolute addressing, the commands use the record number as a parameter.

You can also find data in linear fixed EFs using the **Search** command with a search pattern of up to 255 bytes. See "Search/Seek" on page 122.

## **Access to Data in Cyclic EFs**

Access to data in cyclic EFs is obtained using either relative or absolute addressing methods. Record 1 in a cyclic EF is always the most recently updated record which means that the oldest record always has the highest record number.

#### **Read Operations**

#### • **Relative addressing**

When a cyclic EF is selected, in 3G mode, there is no current record, where else, in GSM mode, the latest record is the current record. The data in a cyclic EF is read using the **Read Record** command with the following parameters:

- The position of the record relative to the currently selected record (current, previous or next mode).
- The first (that is, the most recent record) or the last record (that is, the oldest record).

You can also reach data in cyclic EFs using the **Search** command with a search pattern of up to 255 bytes. See "Search/Seek" on page 122.

#### • **Absolute addressing**

In absolute addressing, the **Read Record** command uses the record number as a parameter.

#### **Update Operations**

You can modify the data in a cyclic file by using the **Update Record** command which works exclusively in previous mode. When you run an **Update Record** command, the oldest record is overwritten and becomes record 1 (that is, the current record); all the other record numbers are incremented by 1.

You can also modify the data in cyclic files by using the **Increase** command. In this case, a constant value is added to the last written record. The result is then written in the oldest record, which becomes record 1. See ["Chapter 9 - Operational Commands".](#page-86-0)

# **3G Data Security**

The data stored in 3G cards is protected by means of access conditions which define the type of authentication required before an operation can be performed on the card. There are two types of authentication:

- Passive authentication which consists in verifying secret codes.
- Active authentication which consists in comparing cryptograms generated by the card and the terminal using a random value, an algorithm and a secret key.

This chapter describes access conditions and passive authentication procedures. Active authentication is described in ["Chapter 4 - 3G Network Security"](#page-62-0).

# **Security Architecture**

The security architecture of 3G cards provide active and passive authentication control over execution of commands and the access to files. The active access control is maintained by setting security attributes to each command and file access. Thus the security attribute of each instruction is checked against its security status before execution of each command giving complete access control.

## **Global and Local Secret Codes**

A Global PIN is a PIN that uses a global key reference. It allows access to all files on the UICC that reference it in the access rules. This type of PIN has global access rights with respect to files. All operations performed on a PIN (enable/disable/change) that cover several ADFs/DF's affect the applications that use the PIN and the access rules that use the corresponding key reference.

From the security context point of view, GemXplore 3G V2 can be considered as a multiverification capable UICC, supporting four-level one-user verification requirements  $(GPIN_{1-4}$  and Universal PIN) and four-level two-user verification requirements  $(LPIN_{1-4})$ . These four  $LPIN_{1-4}$  are supported per ADF/DF.

A local PIN (LPIN) is a PIN that uses a local key reference. It is only valid within the ADF/DF that specifies it in the FCP. In addition, GemXplore 3G V2 supports four global ADMs  $(ADM_{1-4}$ .

**Note:** A local PIN file can be located under either a DF (if the DF is outside an ADF) or an ADF. However, for an ADF, the local PIN file must be located directly under it.

If the desired local PIN file is not found, backtracking is used to search for the local PIN file until the DF at level 1 is reached.

#### **Access Conditions for GSM**

A file, which is accessible in both GSM and 3G sessions (For example, in the MF: EF-PL in the UICC can be identical to EF-ELP in the SIM), can support independent GSM and 3G access conditions. The UICC does not check the consistency of the access conditions in both modes. Therefore it is possible that the same EF or DF has different security attributes in GSM and 3G operation mode.

The operating system stores the access rights to CHV/PIN, ADM which have already fulfilled, until the card session ends or the application is explicitly closed.

The purpose is not to ask twice for the same user identification (CHV/PIN and any secret code).

#### **Access Condition Group 1–4 / 1–6**

These bytes coded the access conditions (ACs) associated to each group of command. The ACs defined in these bytes only apply in GSM files in GSM session.

**GSM Access Conditions Storage.** Each GSM file has its own specific access condition for each command group. The relevant access condition of the current file must be fulfilled before the requested action can take place.

You can assign one or more of the following access conditions for each command group.

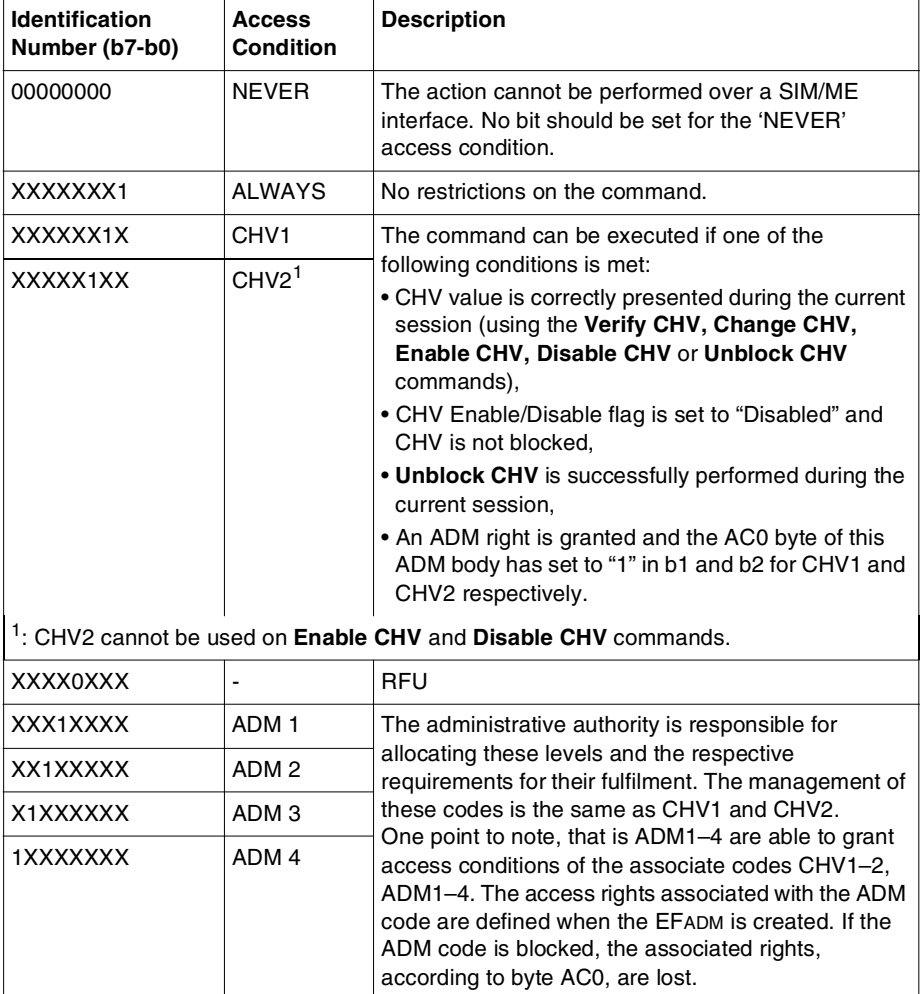

**Table 15 - Access Conditions and Identification Number**

These access conditions are not hierarchical. That is to say, for example, that presenting CHV2 does not give the access rights associated with CHV1.

Once the appropriate CHV or ADM code has been presented correctly, the resulting access rights are granted and valid for the current session, unless the corresponding code becomes blocked.

Each group of functions requires a nibble to code its own access conditions. Similarly, a group of functions requires one nibble to code its relevant key number (zero to seven), if needed.

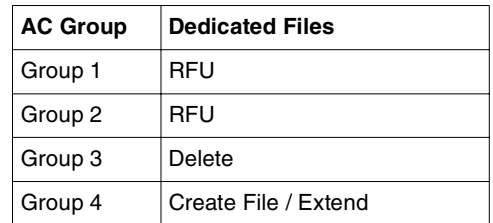

## **Access Conditions for a Dedicated File**

**Table 16 - File-Related Commands for Dedicated Files**

#### **Access Conditions for Elementary Files**

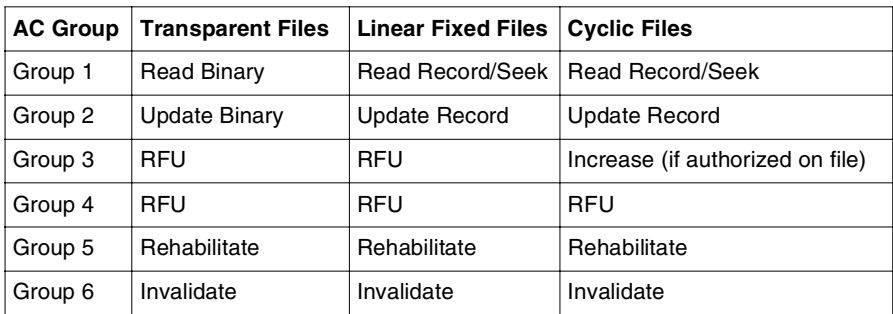

**Table 17 - File-Related Commands for Elementary Files**

## **Universal PIN**

A Universal PIN is a PIN that is used in a multi-application environment to allow several applications to share one common PIN. The Universal PIN is a global access condition that has been assigned a key reference value '11h'. This key reference value shall not be used for anything else but to indicate the Universal PIN.

In order to give access to several applications on a multi-application UICC, a terminal conforming to the present document shall support the usage of the Universal PIN. A multiapplication UICC according to the present document shall support the usage of a Universal PIN.

If an application allows the use of the Universal PIN as replacement PIN, the Universal PIN shall be part of the access condition for this application on a multi-application UICC that complies to the present document. In case of a single verification capable UICC the Universal PIN shall not be used.

The Universal PIN does not belong to any application, e.g. its verification status cannot be reset by the application activation or termination procedures.

The Universal PIN which is optional and exists only in 3G session, can be used to replace any Global PIN using Disable PIN (With Replacement) command. When a Global PIN is replaced by Universal PIN, any file that is protected by that PIN will now require Universal PIN to be verified prior to access. To distinguish whether to verify a Global PIN or Universal PIN for access to a file, two Security Environments are specified; SE01 and SE00. Essentially (though there are exceptions), when the current Security Environment is SE01 Global PIN has to be verified and when it is SE00 Universal PIN has to be verified. All files contain specification for two access rules; one for SE01 and another for SE00. Depending on the current Security Environment, the OS will go to the corresponding rule to check for access.

## **Application PIN**

An Application PIN is a PIN that uses a global key reference. The Application PIN allows access to any file on the UICC where it is referenced in the access rules. i.e. this PIN has global access rights with respect to files. It becomes an application PIN based on where it is assigned, and it belongs to the corresponding application Security Environment. PIN assignment is done at the time an ADF is created. Its verification status can be reset by the application activation or termination procedure. An application, from the security context point of view, may consist of one or more ADFs/DFs.

In this case the ADFs/DFs are seen as one application from the security and access rules point of view. All operations performed on a PIN (enable/disable/replace) covering several ADFs/DFs affects the applications where the PIN is used and the access rules where the corresponding key reference is used.

## **Security Environment**

The security environment is a mechanism to specify for the card system the security functions that are available to provide protection to commands for a specific application of the card according to ISO/IEC 7816-8. The security environment for a multi-application UICC is defined as a container for each activated application on the UICC. In case of a single application card the security environment is valid for the whole UICC. In the referenced format it is possible to indicate different access rules as a function of the SE that is in use.

The OS maintain two Security Environments information. The default Security Environment which is used when no application is active, and the Security Environment for current ADF used when there is an active application.

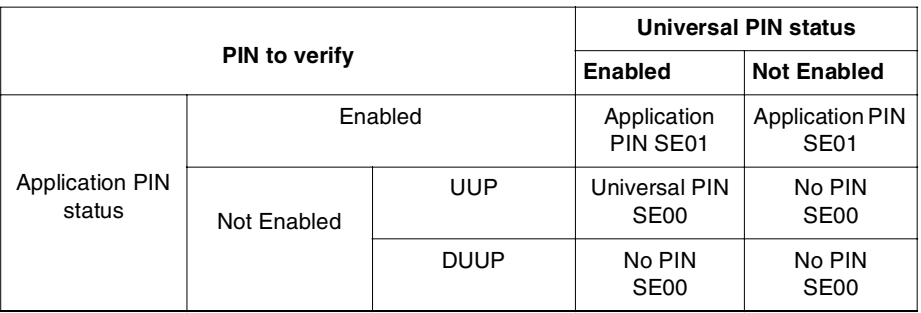

The table below is used to process the Security Environment.

UUP: Use Universal PIN (usage qualifier set to '08').

<span id="page-49-0"></span>DUUP: Do not use Universal PIN (usage qualifier set to '00').

#### **Table 18 - PIN mapping into Security Environment.**

#### **Security Environment under an ADF**

To derive this environment, below three items from the ["Table 18 - PIN mapping into](#page-49-0)  [Security Environment."](#page-49-0)are required to look into:

#### **Application PIN status**

This refers to the status (enabled / not enabled) of the 'Application PIN' that the current ADF is associated with.

#### **Usage Qualifier**

If the 'Application PIN' is replaced, usage qualifier is regards as UUP. Otherwise, it will regards as DUUP.

#### **Universal PIN status**

This column is to determine the Universal PIN is enabled or disabled and which security environment it should become, that is either SE00 or SE01.

#### **Example:**

An ADF is created with GPIN2 associated with it. If GPIN2 is disabled and replaced by the Universal PIN through **Disable PIN** command, then the parameters in ["Table 18 - PIN](#page-49-0)  [mapping into Security Environment."](#page-49-0) should set as follow:

- Application PIN status: 'Not Enabled' and 'UUP' are set.
- Universal PIN status: 'Enabled' is set and Security Environment becomes SE00.

### **PIN/ADM EFs**

In 3G mode, four application PINs  $(GPIN_{1-4})$  and one Universal PIN, with global key references are available. In addition, the UICC also supports up to four local PINs  $(LPIN_{1-4})$  for each DF/ADF.

In GSM mode, only CHV1 and CHV2 are available. They apply to files in DF-GSM and DF-TELECOM.

**CHV1, CHV2, ADM and Global PIN File Identifiers.** The ADM files used is the same as that of GSM. These files are shared between GSM and 3G session, and have the same file ID. These files are located under the MF. The file identifiers allocated for the CHV1, CHV2, Global PINs (GPINs), Universal PIN and ADMs are as follows.

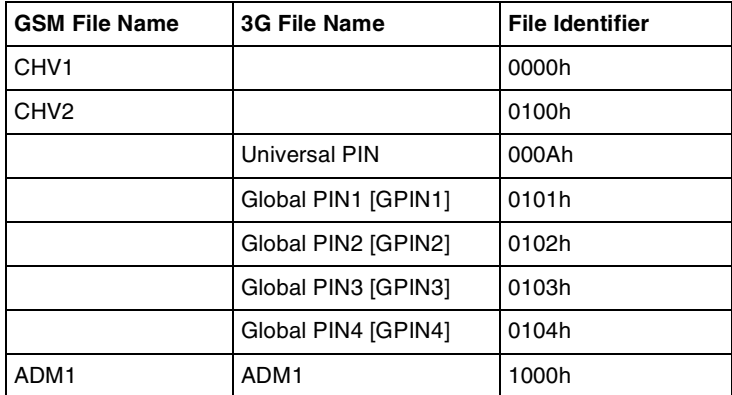

**Table 19 - File Identifier for ADMs and Global PINs**

| <b>GSM File Name</b> | <b>3G File Name</b> | <b>File Identifier</b> |
|----------------------|---------------------|------------------------|
| ADM2                 | ADM <sub>2</sub>    | 1001h                  |
| ADM3                 | ADM3                | 1002h                  |
| ADM4                 | ADM4                | 1003h                  |

**Table 19 - File Identifier for ADMs and Global PINs (continued)**

**Local PIN File Identifiers.** The local PINs are stored under a DF or ADF. The file structure is the same as global PINs (GPINs).

| <b>3G File Name</b> | <b>File Identifier</b> |
|---------------------|------------------------|
| Local PIN1 (LPIN1)  | 0010h                  |
| Local PIN2 (LPIN2)  | 0020h                  |
| Local PIN3 (LPIN3)  | 0030h                  |
| Local PIN4 (LPIN4)  | 0040h                  |

**Table 20 - File Identifier for Local PINs**

## **3G and GSM PINs Mapping**

Mapping of PINs between GSM and 3G operation modes, so that activation, deactivation or changing of a PIN in one operation mode has the same effect in the other operation mode, based on these principles:

- Mapping of CHV1 CHV1 in the SIM application can be mapped to any USIM application PIN with a global key reference (or to the Universal PIN), but to only one at a time.
- Mapping of CHV2

CHV2 in the SIM application can be mapped to the corresponding local key reference belonging to the USIM application to which the CHV1 is mapped. In the 2G operation mode, this PIN is considered to be global, in the 3G operation mode, it is seen as a being local. If mapped, then, with respect to the requirement in TS GSM 11.11 for CHV2, this PIN cannot be disabled in either operation mode. The UICC will return an appropriate error condition in that case.

- Mapping of Local PINs (LPINs) A SIM does not support Local PINs, hence there is no correspondence in 2G operation mode. Local PINs cannot be mapped.
- Mapping of Administrative PINs (ADMs) The mapping of administrative PINs between the 2G and 3G operation modes is fully under the discretion of each network operator and card manufacturer.

## **Security Attributes for 3G**

The security attributes are a set of access rules attached to a DF or EF; these access rules consist of an access mode and a security condition. The security conditions must be set for a file to be able to perform commands other than **Select**, **Status** and **Get File Info** on the file.

The access rules contain Access Mode Data Objects (AM\_DO) and a Security Condition Data Object (SC\_DO). The AM\_DO defines for which group or type of command(s) the following security conditions apply. The interpretation of AM\_DO is file dependent, the effect is different for DFs and EFs. This difference is demonstrated in the following sections.

**Note:** The default security conditions for any commands not referenced in any AM\_DO in a file security attribute is set to NEVer.

The SC\_DO indicates which security conditions (user PIN verification) must be satisfied before a command can be performed on a file.

Security Attributes are stored in EFARR files. Each access rule can be shared by other EFs/ DFs. The EFARR file identifier and record number are stored in the file header of ADFs, DFs and EFs. A file should specify a maximum of two access rules, one for SE00 and another for SE01.

# **Access Rules EFARR**

An EFARR is a linear fixed file whose records contain access rule information. Each record represents a set of access rules.

Each EFARR contains access rules concerning:

- Itself (in the first and second record)
- The files located under the DF which is the parent of the EFARR itself.

**Note:** Limitation access rule format:

- Only the expanded format access rule is supported.
- Unused bytes in a record are set to 'FF'.

## **Location**

One (and only one) EFARR shall be located in the following locations

- under the MF
- under DFTELECOM
- under each ADF

The presence of an EFARR under other DFs is optional.

The File ID of the EFARR located under the MF (location of the MFs access condition) is 2F06h.

#### **Note:**

- EFARR can be located under any DF.
- If the desired EFARR file cannot be located at the current level, then backtracking is used.
- If the DF is under ADF, backtracking stopped once the ADF level is reached.
- If the DF is not under an ADF, backtracking stopped once the MF is reached.
- The EFARR for an ADF or MF is located under the MF.
- Searching for EFARR for a DF starts at the same level as the DF.
- Searching for EFARR for an EF starts under the current DF.
- EFARR cannot be a link file. Please refer to ["File Sharing Mechanism" on page 59f](#page-72-0)or the definition of link file.
- For an EFARR, record 1 is the SE01 access rule and record 2 is the SE00 access rule. If the access rules are different; if they are identical, record 1 contains the SE01 and SE00 access rule.
- Access Referencing Rule (ARR) in SE01 record should include any ADM/PIN except Universal PIN, and in SE00 record should contain any PIN/ADM except global PINs. In case local PIN/ADM is used, this local PIN/ADM should be in both records, although this is not checked by the OS.

## **Access Rule Record Format**

Each record of an EFARR contains one or more Access Rules coded according to the Expanded format. All unused bytes in the record are set to FFh.

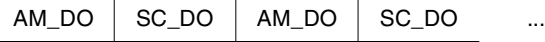

The expanded format of the access rule consists of one AM\_DO followed by one or more SC\_DO.

## **AM\_DO Format**

The AM\_DO Data object contains either an Administrative rule, the AM byte (Tag 80) or a command access rule condition, any tag from 81 to 8F.

## **Administrative Rule (Tag 80)**

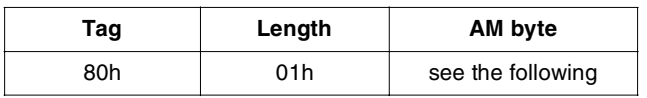

*Where*:

AM byte indicates which administrative commands are controlled by the current access rule definition. The interpretation of the AM byte is file dependent; it is different for a DF and an EF:

#### **AM byte:**

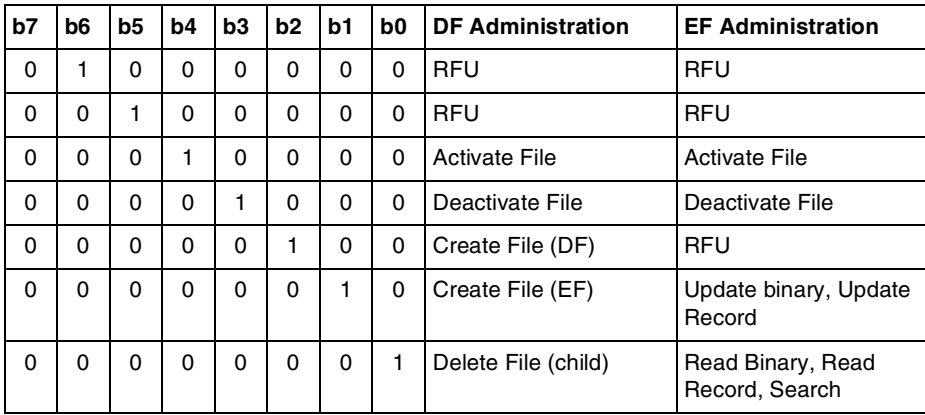

#### **General Rule for Tags 81 to 8F**

For these tags the AM\_DO represents a list of possible combinations of CLA - INS - P1 - P2 to be compared to the command APDU exchange. Depending on bits b3 to b0, the list contains only the indicated reference values.

#### **AM\_DO tag byte:**

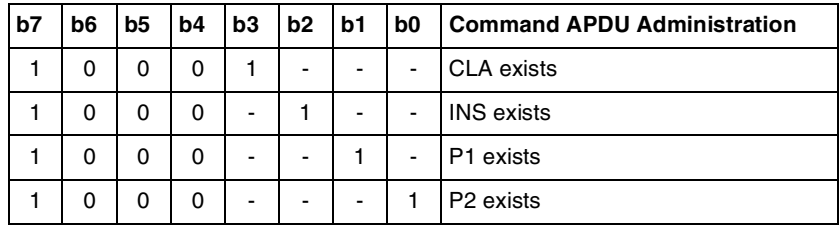

**Note:** In 3G V2, the OS only supports tag 84 for **Increase** command.

## **SC\_DO Format**

An SC\_DO data object contains the security conditions to be fulfilled before executing the commands defined in the preceding AM\_DO.

- If the access rule does not specify any condition, Tag 90 must be used.
- If the access rule specifies the command is never to be executed, Tag 97 must be used.
- If the access rule is to specify the command execution conditions, Tag A4 must be used.

## **SC\_DO Rule (Tag 90)**

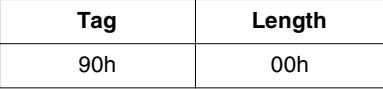

The access rights for the commands defined in the preceding AM\_DO are ALW (always).

## **SC\_DO Rule (Tag 97)**

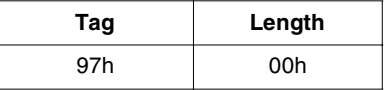

The access rights for the commands defined in the preceding AM\_DO are NEV (never).

# **SC\_DO Rule (Tag A4)**

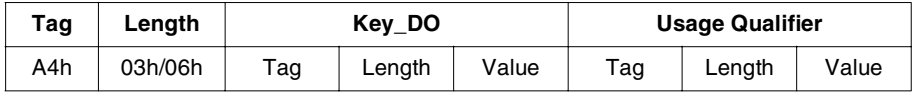

## **Key\_DO (Tag 83)**

The Key\_DO, defining which Secret Code is to be verified

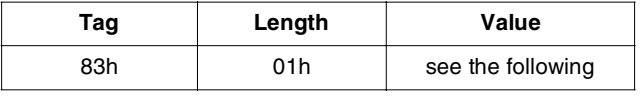

*Where*:

Value Defines the key reference according to the following table:

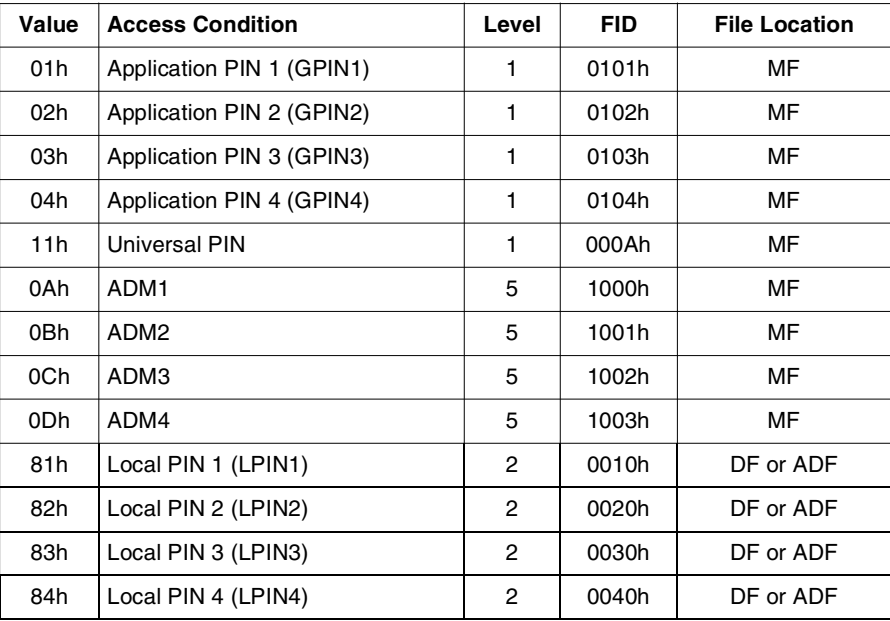

#### **Usage Qualifier (Tag 95)**

The usage qualifier, defining the type of security mechanism to be used to verify the secret code defined in the preceding Key\_DO. This is optional and will not be interpreted even if it is present under the EFARR.

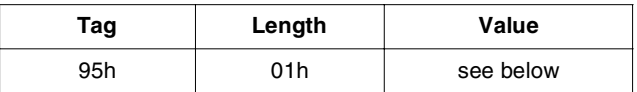

*Where*:

Value Indicates the type of security mechanism used to verify the Secret Code defined in the preceding Key\_DO, as defined in the following table.

#### **Usage Qualifier Value**

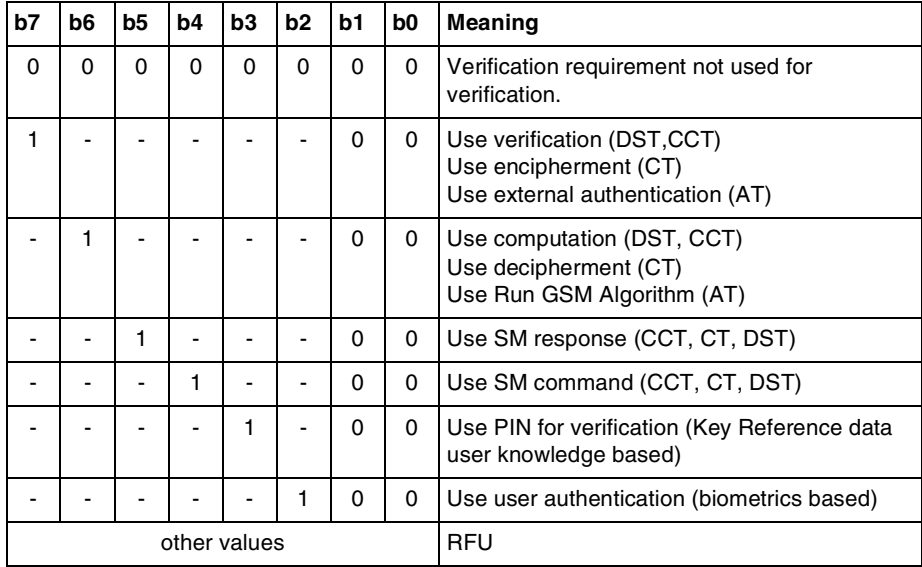

# **AND and OR Tag**

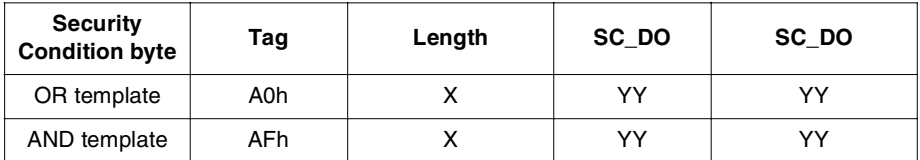

This tag is used to combine the SC\_DOs in a rule.

An AND and OR operation must involve a minimum of the following parameters:

- Two SC\_DOs or,
- one SC\_DO and another AND/OR condition or,
- two AND / OR conditions.

The OS only supports an access rule with a maximum of two level when using AND/OR.

**Note:** SC\_DO tags 90h ('Always' access condition) and 97h ('Never' access condition) cannot be encapsulated in an AND or OR tag.

#### **Access Conditions for Files Accessible in Both GSM and 3G Sessions**

If a EF or DF is accessible in both GSM or 3G sessions, both access conditions will be present in the file header. It is possible to have different security attributes in the same EF for GSM and 3G sessions, as the operating system does not check the consistency of the access conditions. However, the operator must be ensure that the security attributes for GSM and 3G sessions are the same if necessary.

## **Current Security Status**

The FCP returned by **Select** or **Status** on a DF contains a PIN status template DO Tag C6. This TLV deal with the state "enable / disable" of the secret code files that located in the current MF/DF/ADF.

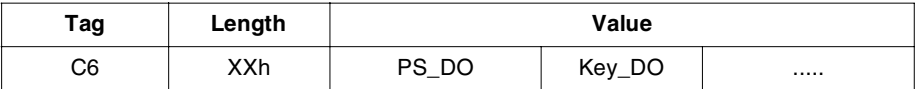

The tag C6 indicates a constructed data object that is either empty  $(L=00h)$  or containing a PS\_DO (tag 90) and one or more Key\_DO.

The list of the Key\_DO indicates the secret codes that belong to the current DF, MF or current ADF, according to the following rules:

- Rule 1: the status of global PINs which are directly under the MF (if global PINs exist) is returned into the PS\_DO byte. However, if selecting an ADF, only the associated global PIN is returned.
- Rule 2: if the entity selected is an ADF or a DF under an ADF, the status of local PINs (if local PINs exist) which are directly under the activated ADF, is returned into the PS\_DO byte.
- Rule 3: if the entity selected is a DF under the MF or the MF itself, the status of local PINs (if local PINs exist) which are under the DF being selected, is returned into the PS\_DO byte.
- Rule 4: if the entity selected is the MF, the status of ADM secret codes (ADM 1-4), if they exist, are returned into the PS\_DO byte.

#### **PS\_DO**

A PS\_DO object tag 90 indicates the state of each secret code belonging to the current MF/ DF/ADF.

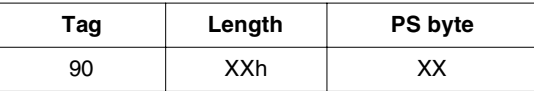

The PS byte contains the state Enable / Disable of each secret code whose file belongs to the current MF/DF/ADF. Each bit set to 1 indicates that the corresponding secret code is enabled, and 0 indicates that the corresponding secret code is disabled.

The msb of the PS byte is relevant to the first secret code of the Key\_DO list.

## **Security Status**

The card security status presents the card's current state after the completion of a single command or a sequence of commands. It results from completing the procedure of proving knowledge of a secret code. It is updated after each completion of a PIN-related command.

The operating system is able to store the status of the rights granted for all global PINs; ADMs; Universal PIN; local PINs for ADF; local PINs for up to three levels of DF and the security environment of the current ADF.

#### **Rules on Security Status**

- The security status will be cleared after a card reset.
- After activation/reset of an ADF, the ADF security status is cleared.
- The global security status remains the same throughout the whole card session.
- The security status remains unchanged after a file selection. This is to eliminate multiple secret code presentation.
- A wrong presentation of a secret code does not affect the file-specific security status except if this wrong presentation blocks the secret code; in this case, the operating system automatically cancels the information of a previous correct presentation, if any, in the current session.

<span id="page-62-0"></span>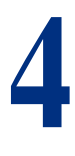

# **3G Network Security**

# **Authentication**

The purpose of this procedure is to authenticate the user and establish a new key between the USIM and the ME. During the authentication, the USIM verifies the freshness of the authentication vector that is used.

The authentication result can be divided into three cases:

- Authentication accept case: the USIM checks that XMAC = MAC and that the sequence number is correct, returns the RES, CK and IK parameters to the ME.
- MAC failure case: the USIM identifies the calculated XMAC value is different from the MAC and returns an error.
- SQN failure case: the USIM verifies that the SQN is not in the correct range, returns an authentication failure message, AUTS for re-synchronization.

Generally, the authentication process and response parameters can be illustrated in "Figure 6 - Authentication Process and Response Parameters".

.

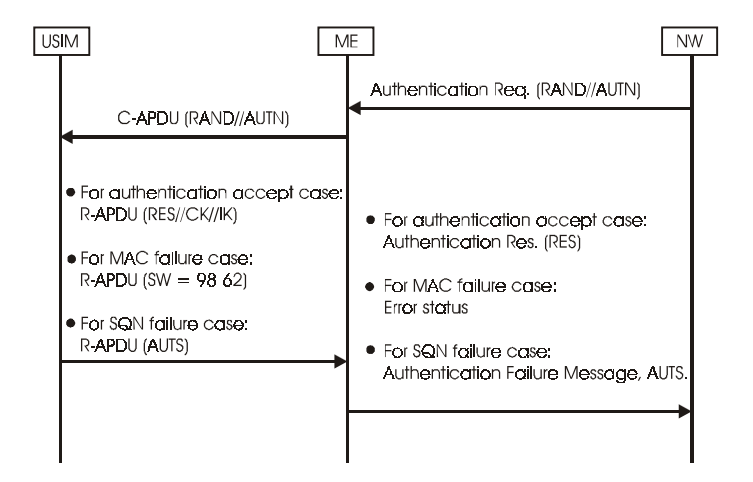

#### **Figure 6 - Authentication Process and Response Parameters**

In a 3G session, the algorithms supported on GemXplore 3G V2 are the 3G Dummy XOR algorithm and the 3G Milenage algorithm, described in subsequent sections.

# **Authentication function in USIM**

#### **Definitions**

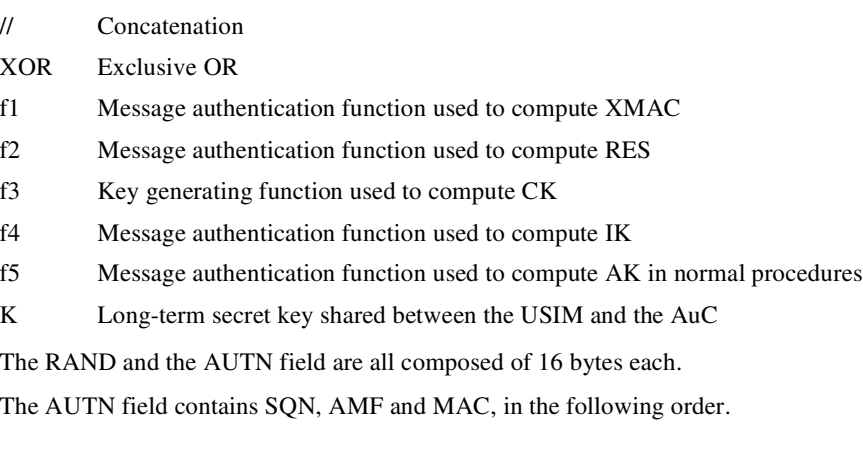

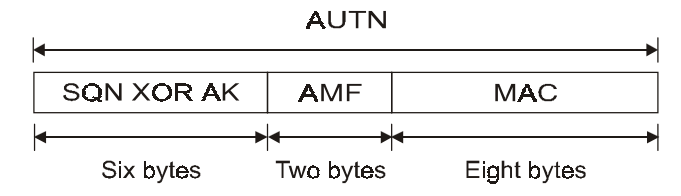

**Figure 7 - The AUTN Field**

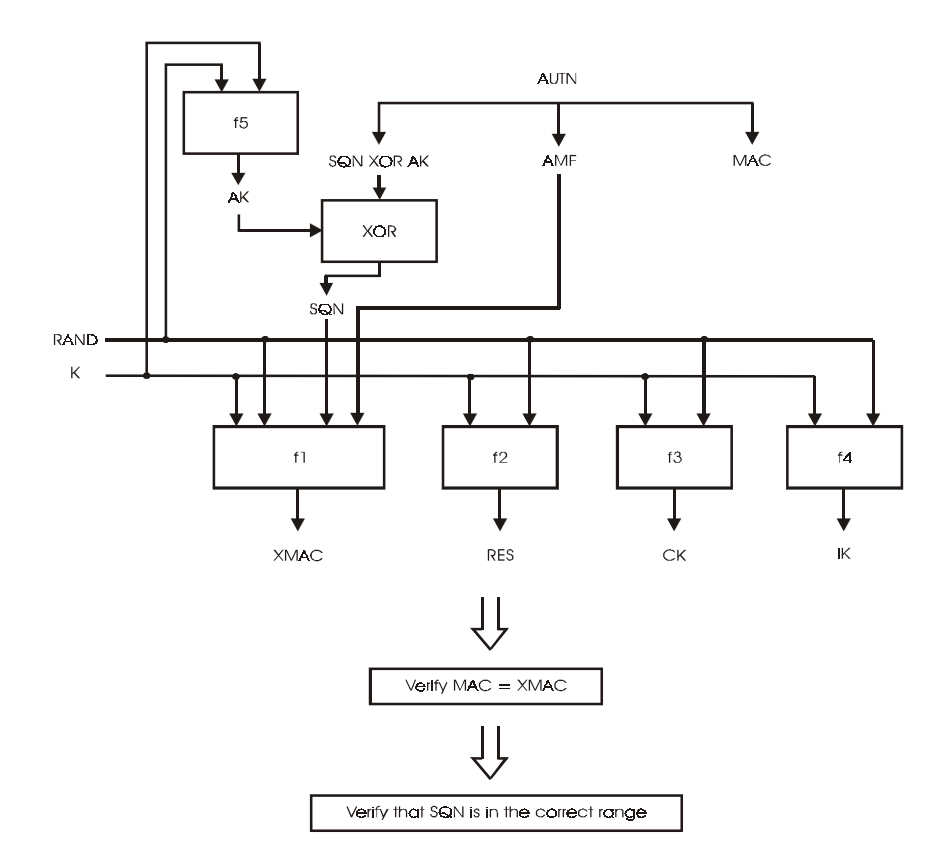

**Figure 8 - User Authentication Function in USIM**

# **3G Milenage Algorithm**

## **In a 3G Context**

- 1. Generate  $AK = f5 (RAND)$
- 2. Derive SQN = (SQN XOR AK) XOR AK
- 3. Compute  $XMAC = f1$  (RAND, AMF, SQN)
- 4. Compare XMAC = MAC,

If  $XMAC \neq MAC$ , return authentication failure message.

If  $XMAC = MAC$ , go to Step 5.

5. Verify SQN is in the correct range,

If SQN is out of range, generate AUTS message. See ["The Synchronization Failure](#page-67-0)  [AUTS" on page 54](#page-67-0).

If SQN is in range, go to Step 6.

6. Generate successful message:

 $RES = f2 (RAND)$ 

 $CK = f3 (RAND)$ 

 $IK = f4 (RAND)$ 

If service° 27 in EFUST is available, compute Kc

 $Kc = C3(IK, CK) = IK[bits0..63] XOR IK[bits64..127] XOR CK[bits0..63]$ 

XOR CK[bits64..127]

## **In GSM Context and Service° 38 in EFUST Set to 1**

- 1. Compute  $RES = f2 (RAND)$
- 2. Compute  $IK = f4 (RAND)$
- 3. Compute  $CK = f3 (RAND)$
- 4. Compute Kc

 $Kc = C3(IK, CK) = IK[bits0..63] XOR IK[bits64..127] XOR CK[bits0..63]$ XOR CK[bits64..127]

5. Compute SRES

 $SRES = C2(RES) = RES[bits0..31] XOR RES[bits32..63]$ 

# **3G Dummy XOR Algorithm**

## **In a 3G Context**

- 1. Compute  $X$ DOUT = K XOR RAND XDOUT[bits 0,1,..126,127] = K[bits 0, 1, ..126, 127] XOR RAND[bits 0,1,..126,127]
- 2. Generate  $AK = f5 (XDOUT)$ AK[bits 0,1,..46,47] = XDOUT[bits 24,25,..70,71]
- 3. Derive SQN = (SQN XOR AK) XOR AK
- 4. Compute  $\text{CDOUT} = \text{SQN} \parallel \text{AMF}$ CDOUT[bits  $0,1,..62,63$ ] = SQN[bits $0,1,..46,47$ ] || AMF[bits $0,1,..14,15$ ]
- 5. Compute  $XMAC = f1$  (RAND, CDOUT)  $XMAC[bits0,1, .62, 63] = XDOUT[bits0,1, .62, 63] XOR CDOUT[bits0,1, .62, 63]$
- 6. Compare  $XMAC = MAC$

If XMAC  $\neq$  MAC, returns an authentication failure message.

If  $XMAC = MAC$ , go to Step7.

7. Check if  $AMF = 0x$ FFFF,

If AMF = 0xFFFF, generate AUTS message. See ["The Synchronization Failure](#page-67-0)  [AUTS" on page 54](#page-67-0)

If AMF  $\neq$  0xFF, go to Step 8.

8. Generate successful message:

 $RES = f2 (XDOUT, n)$ RES[bits  $0,1,...n-1,n$ ] = XDOUT[bits  $0,1,...n-1,n$ ] (with  $30\le n \le 128$ )

 $CK = f3 (XDOUT)$ CK[bits  $0, 1, 126, 127$ ] = XDOUT[bits  $8, 9, 126, 127, 0, 1, 6, 7$ ]

 $IK = f4 (XDOUT)$ IK[bits  $0,1,126,127$ ] = XDOUT[bits 16,17,..126,127,0,1,..14,15]

If service° 27 is available, compute Kc  $Kc = C3(IK, CK) = IK[bits0..63] XOR IK[bits64..127] XOR CK[bits0..63] XOR$ CK[bits64..127]

#### **In a GSM Context and Service° 38 in EFUST Set to 1**

1. Compute  $X$ DOUT = K XOR RAND

XDOUT[bits 0,1,..126,127] = K[bits 0, 1, ..126, 127] XOR RAND[bits 0,1,..126,127]

- 2. Compute RES RES[bits  $0,1,...n-1,n$ ] = XDOUT[bits  $0,1,...n-1,n$ ] (with  $30\le n \le 128$ )
- 3. Compute IK IK[bits  $0,1,126,127$ ] = XDOUT[bits 16,17,..126,127,0,1,..14,15]
- 4. Compute CK CK[bits  $0, 1, 126, 127$ ] = XDOUT[bits  $8, 9, 126, 127, 0, 1, 6, 7$ ]
- 5. Compute Kc

 $Kc = C3(IK, CK) = IK[bits0..63] XOR IK[bits64..127] XOR CK[bits0..63]$ XOR CK[bits64..127]

6. Compute SRES

 $SRES = C2(RES) = RES[bits0..31] XOR RES[bits32..63] XOR$ RES[bits64..95] XOR RES[bits65..127]

#### <span id="page-67-0"></span>**The Synchronization Failure AUTS**

If there is a synchronization error, SQN is not in range. In that case, the card should return the AUTS value as a response parameter. This value is called the synchronization failure message.

#### **Definitions.**

f1\* message authentication function used to compute MAC-S.

f5\* message authentication function used to compute AK in re-synchronization procedures.

SQNms is the highest SQN value stored in the USIM

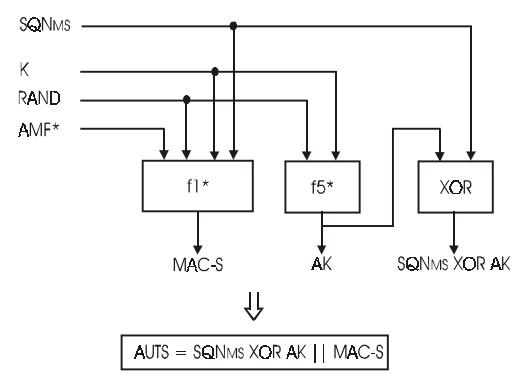

**Figure 9 - Construction of the AUTS Parameter**

#### **For 3G Milenage Algorithm**

 $MAC-S = f1* (AMF*, RAND, SQNMS)$ 

(Where SQNMS is the highest SEQ number among the 32-element array stored in the USIM,  $AMF* = 0000h$ .

 $AK = f5* (RAND)$ 

 $AUTS = (SQNMS XOR AK)$  || MAC-S

#### **For 3G Dummy XOR Algorithm**

 $AMF^* = 0000h$ 

Compute CDOUT = SQN||AMF\*  $C$ DOUT[bits0..63] = SQN[bits0..47] || AMF\*[0..15]

Compute MAC\_S =  $f1^*$  (RAND, CDOUT)  $MAC_S[bits0..63] = XDOUT[bits0..63] XOR CDOUT[bits0..63]$ 

 $AK = AK$ 

SQNMS = SQN

 $AUTS = (SQNMS XOR AK)$  || MAC-S

## **Sequence Number Management**

The USIM keeps track internally of a 32-element array (that is, the 32 SEQ values) of previously accepted sequence numbers (SQN). Each element of the array contains a 43-bit SEQ value. The initial value for all array elements should be zero.

In its binary representation, the SQN extracted from the authentication token (AUTN) consists of two concatenated parts SQN=SEQ || IND. The SEQ is the batch number and IND is used to index into the array. IND represents the last 5 bits of the 6-byte SQN.

The SQN values are stored in the EFSQN (See ["EFSQN" on page 16](#page-29-0).) under the USIM.

#### **Acceptance Rule**

An SEQ extracted from an AUTN is deemed fresh if and only if the following three conditions are satisfied.

- SEQ>SEQ(IND) where SEQ(IND) is the value stored in the array element indexed using the IND component of the same SQN.
- SEO-SEOMS <  $\triangle$ where:  $\Delta = 2^{\alpha}$ SEQMS is the highest SEQ number among the 32-element array stored in the USIM. Value of  $\alpha$  can be configured during personalization. If  $\alpha$  = 43, this rule is always true.
- SEQMS SEQ < L where:  $L = 2^{\beta}$ Value of β can be configured during personalization. If  $\beta = 43$ , this rule is always true.

The value of  $\alpha$  and  $\beta$  will be stored in the EFAUTHPARAM and configured by using **Update Binary** command after the creation of the file.

If SEQ is not fresh then the re-synchronization procedure should be invoked.

#### **List Update**

If the SEQ number is accepted, it will overwrite the value that it was checked against in the array. Furthermore, the Operating System (OS) will also check if the newly accepted SEQ is greater than SEQMS (record 1 of EFSQN). If yes, the SEQMS is also updated.

## **Authentication Counter**

The number of times authentication can be issued can be controlled through an authentication counter. The authentication counter is a three-byte counter stored in the EFAUTHCOUNT that is directly located under the MF. See ["EFAUTHCOUNT" on page 17](#page-30-0) 

The counter is active only if EFAUTHCOUNT exists and is activated.

## **Customizing RES Length**

The RES length of the authenticate command can be customized and the desired size value stored in the EFAUTHPARAM, directly located under the MF. [See "Authenticate](#page-29-1)  [Configuration \(EF AUTHPARAM\)" on page 16.](#page-29-1)

The size parameter is coded in bits. The valid range for 3G Milenage algorithm is from 32 to 64 bits and for 3G Dummy XOR algorithm is from 32 to 128 bits. If the value is out of range, or EFAUTHPARAM does not exist / is deactivated, then the default value is assumed (that is, eight bytes for 3G Milenage algorithm, 16 bytes for 3G Dummy XOR algorithm).

Customizing for the Milenage Algorithm:

- The behavior of the Milenage algorithm can be customized by changing the values of Ci, Ri and OPC.
- Ci and Ri values are customized during the personalization stage, after which further modification is not possible.
- The OPC value is stored in the key file. Modification of this value depends on the access condition of the key file. See ["Key EFs \(EFKEY\)" on page 15.](#page-28-0)
# **Specific Applicative Card Mechanisms**

# **File Sharing Mechanism**

File sharing is required to share EFs that are both accessible in GSM and 3G mode so that data modified in the GSM mode is visible in the 3G mode and vice-versa. The file (link file) which is using the body of another file (data file) is indicated in the **Create File** command.

When creating a link file, the path of the data file should be specified.

**Caution:** Limitations on file sharing:

- Selecting a link EF will fail if the corresponding data file cannot be located.
- When attempted to delete a data file, it is logically deleted if there is any link file dependent on it.
- The data file will continue to exist in the memory until all the link files that dependent on it are deleted.
- The access condition follows that of the current EF.
- The current EF reference is not modified.
- The current DF reference is not modified.
- No nesting is possible, the path specified during creation of a link EF must refer to a data file.
- A link EF cannot be extended.

# **Backtracking Mechanism**

This mechanism is used if, when executing a command, the correct PIN or EFARR file is not found locally.

# **For Global PINs**

Universal PIN, all global PINs and ADMs are directly located under the MF. An error occurs if the requested file is not found. Hence, global secret codes do not use backtracking.

# **For Local PINs**

Backtracking applies to the local PIN EFs. However, rules apply to govern the searching of local PINs from one DF to its parent DF.

- If the current EF/DF is under an active ADF, then local PINs are searched directly under ADF.
- If the current EF/DF is not under an active ADF, then the local PINs are searched first directly in the current DF. Backtracking is used when one of the following conditions exist:
	- $-$  EFPIN is not found
	- EFPIN is deactivated,

Backtracking stops once the MF has been reached.

# **For EFARR**

EFARR is located by the following mechanism:

- For MF/ADF, the EFARR is located directly under the MF.
- For DF, the EFARR is first searched at the same level as the current DF (that is, the sibling of the DF, if the EFARR cannot be located, then backtracking is used).
- For EF, the EFARR is first searched under the current DF (that is, sibling of the EF, if the EFARR cannot be located, then backtracking is used).
- Backtracking is used when any one of the following arise:
	- EFARR is not found.
	- EFARR is deactivated.

Backtracking stops when the MF is reached or the ADF is reached.

# **6**

# **Data Integrity**

# **Sensitive Data Integrity**

A specific mechanism guarantees the integrity of the sensitive data written in the EEPROM. This mechanism ensures that sensitive data is not altered or corrupted when the card is removed from the reader, and that data is not lost if the reader is switched off during a session.

Before sensitive data is modified, the operating system makes a backup copy of the current data. If the card is removed before modifications have been completed, or if the terminal is switched off, the previous card data is restored at the beginning of the next session, and the modifications are discarded.

A backup is carried out for all write operations involving sensitive data (that is, secret code EFs, secret key EFs, and file descriptors). The backup data is stored in special backup fields.

# **Cyclic EF Data Integrity**

As a general rule, cyclic files are updated very frequently.

In order to anticipate any problems which may possibly arise from high update rates, and in particular EEPROM failures, the operating system uses a special protective mechanism.

This mechanism implements a file update process which avoids placing excessive stress on the record pointer and the checksum (both contained in the file descriptor).

The operating system manages all cyclic files in the same way, thus enhancing their life expectancy and, more generally, data integrity.

# **Communication Protocol**

# **T=0 Protocol**

In the T=0 protocol, the terminal always acts as the master, dictating instructions to the slave card as to whether it should be in reception or transmission mode. The T=0 standard does not allow for a simultaneous exchange between the card and the terminal. The oneway communication channel thus always originates from the terminal.

# **Incoming Commands**

Incoming commands are those by which the terminal sends data to the card. These commands have the following structure:

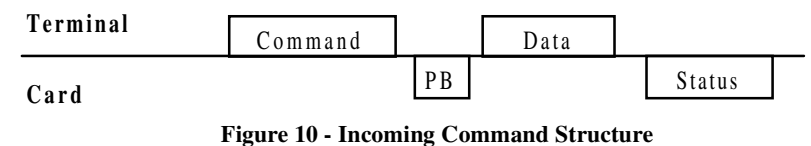

# **Outgoing Commands**

Outgoing commands are those whereby the terminal requests data from the card. They have the following structure:

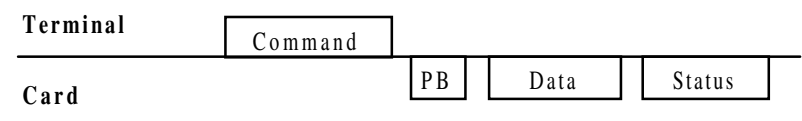

#### **Figure 11 - Outgoing Command Structure**

The T=0 standard is explained in full in the ISO 7816-3 Standard.

# **Protocol Parameter Selection (PPS)**

Protocol Parameter Selection (also known as PTS - Protocol Type Selection) allows the Mobile Equipment (ME) to instruct the card to change the protocol (speed) used.

The PPS feature must be implemented on both the mobile equipment and the card, but can only be initiated by the mobile equipment.

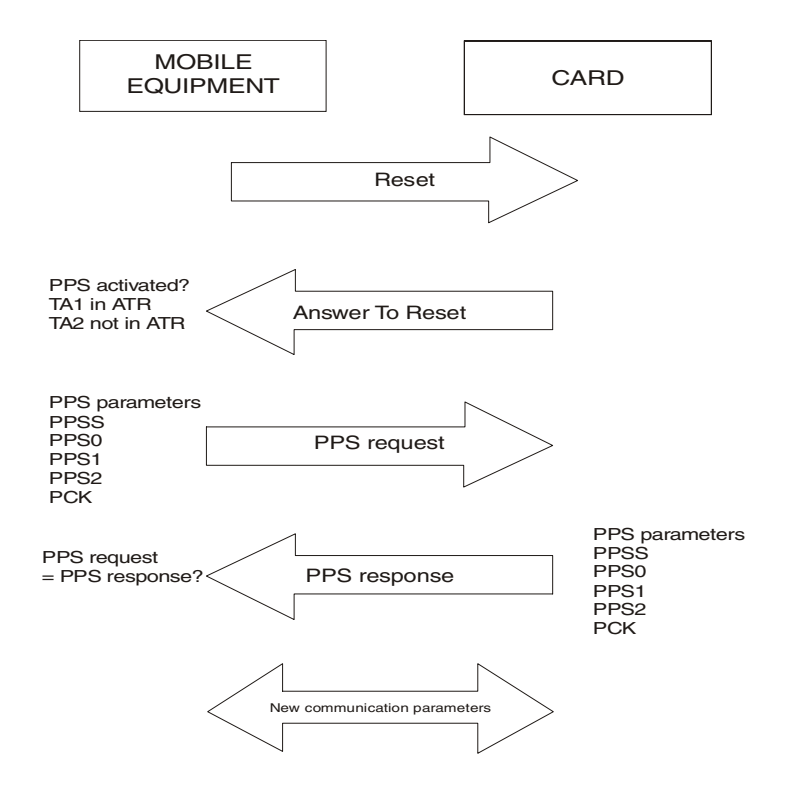

**Figure 12 - Protocol Parameter Selection (PPS)**

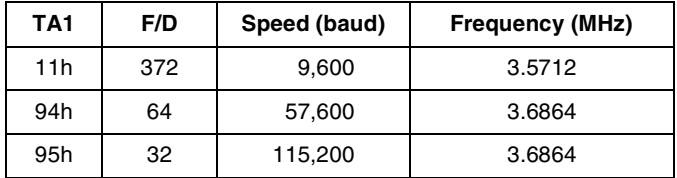

The TA1 values (that is, speed parameters) handled by GemXplore 3G V2 are defined in the following table.

#### **Table 21 - Speed Parameters**

This procedure involves the following steps:

- 1. PPS is initiated by the Mobile Equipment (ME) immediately after the **Answer To Reset** (ATR), provided the card is in negotiable mode (that is, TA2 not in the ATR and PPS not already accepted by the card during the current session).
- 2. The ME sends a PPS request and the card returns a PPS response. The PPS request and PPS response messages both contain one identifier character (PPSS), followed by a message format character (PPS0), three optional parameter characters (PPS1, PPS2 and PPS3), and a checksum (PCK).
- 3. The PPS is considered successful if the PPS response is exactly the same as the PPS request. In this case the card and the ME use the new settings to communicate.

A PPS is also considered successful if the PPS response does not contain the PPS1 character used in the PPS request, the other characters being the same (excepting the checksum and PPS0 indicating no PPS1). In this case the card indicates that the default values will be used.

The following diagram gives examples of successful PPS procedures, illustrating these two cases. The first one initiates a specific mode (that is, the ME and the card communicate with the new parameters and no other PPS is allowed during the card session) whereas the second one leaves the card and the ME in negotiable mode (that is to say, the ME and the card communicate with the default parameters and PPS is still allowed). See ["Appendix A - Answer To Reset"](#page-208-0) for further details.

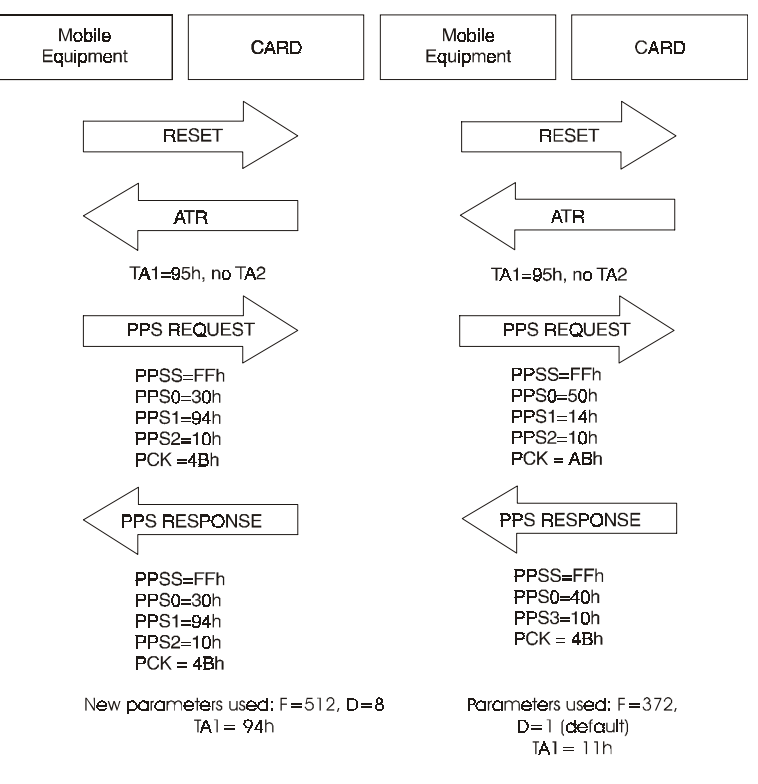

**Figure 13 - Examples of Protocol Parameter Selection (PPS)**

In the first case, the PPS request and the PPS response match exactly. As a result, the card and the ME are in a specific mode and any subsequent PPS will not be taken into account by the card.

In the second case, the parameters used are still the default ones because the card indicates that it does not handle the parameters requested by the ME. The ME is allowed to initiate another PPS without resetting the card.

# **GemXplore 3G V2 Command Format**

GemXplore 3G V2 uses the APDU (Application Data Protocol Unit) command and response formats defined in the ISO 7816-4 standard. This ensures that the commands are compatible with the Gemplus Card Reader (GCR) Interface Driver Library. It should however be kept in mind that the GemXplore transport layer protocol is compliant with the ISO 7816-3  $T = 0$  standard. In this standard, APDUs are converted into TPDUs (Transport Data Protocol Units). The reader sends command TPDUs to the card, and the card returns response TPDUs to the reader.

In the T=0 protocol, the terminal always acts as the master, and the card as the slave, with the terminal indicating to the card whether it should be in reception or transmission mode. The T=0 standard does not allow for simultaneous exchanges between the card and the terminal. The one-way communication channel always originates from the terminal.

GemXplore 3G V2 handles commands in any of the following cases:

• **Case 1**

No command or response data. Transported as a  $T=0$  ISO-IN TPDU with the length  $= 0$ .

• **Case 2**

Short format. No command data. Response data between 1 and 256 bytes. Transported as a T=0 ISO-OUT TPDU.

• **Case 3**

Short format. Command data between 1 and 255 bytes. No response data. Transported as a T=0 ISO-IN TPDU.

• **Case 4**

Short format. Command data between 1 and 255 bytes. Response data between 1 and 256 bytes.

The command is transported as a T=0 ISO-IN TPDU and must be followed by a **Get Response** command transported as a T=0 ISO-IN TPDU. The Get Response mechanism is compliant with the ISO 7816-4 standard.

If commands are received in a different class, GemXplore 3G V2 returns a SW1 = 6Eh, SW2 = 00h status code and the command fails. If commands received include incorrect instructions, GemXplore 3G V2 returns a SW1 = 6Dh, SW2 = 00h status code and the command fails.

The APDU format defines the length of the data sent to the card (Lc) and the length of the data expected in response (Le). When the Lc and Le parameter values are different from 00h (that is, case 4 above), the response data (Le) can only be retrieved by sending the card a **Get Response** command.

# **Command Format**

GemXplore 3G V2 handles commands in the following format:

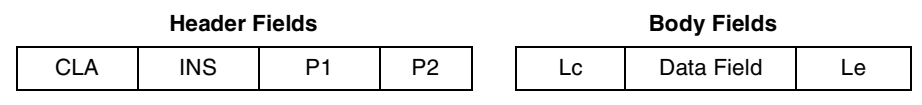

#### **Figure 14 - GemXplore 3G V2 Command Format**

# **Header Fields**

The header fields are mandatory:

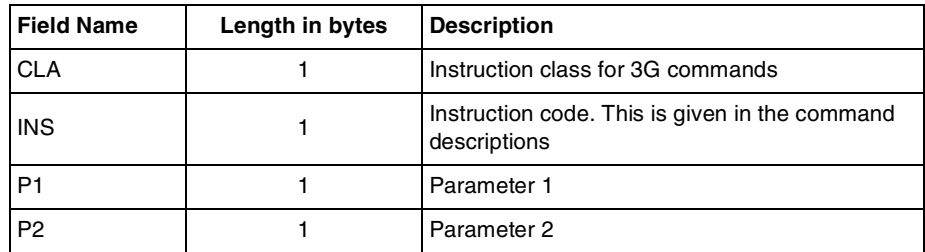

# **Body Fields**

The command body is optional. It may contain the following fields:

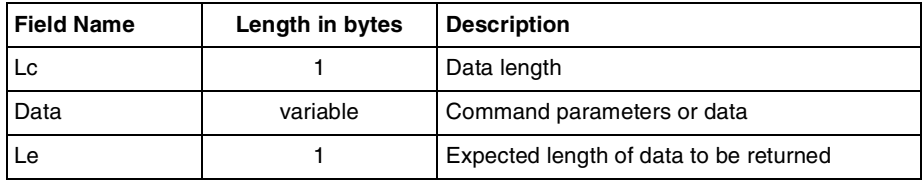

# **Response Format**

GemXplore 3G V2 transmits responses in the following format:

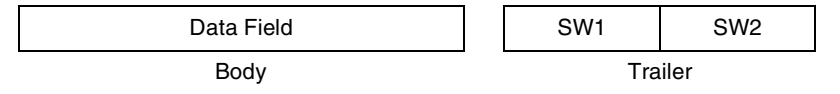

#### **Figure 15 - GemXplore 3G V2 Response Format**

The body is optional and holds the data returned by the card.

The trailer includes the two following mandatory bytes:

SW1: Status byte 1, which returns the command processing status

SW2: Status byte 2, which returns the command processing qualifications

# **Response Transmission**

In order to allow response APDUs to be transmitted under the T=0 transport protocol, you execute the **Get Response** command (see ["Get Response" on page 155](#page-168-0)). The **Get Response** command should be executed for all APDU case 4 format commands (for example, **Select**).

# **Detail of the T=0 Cases**

The following table illustrates the commands sent by the terminal and the responses from the card.

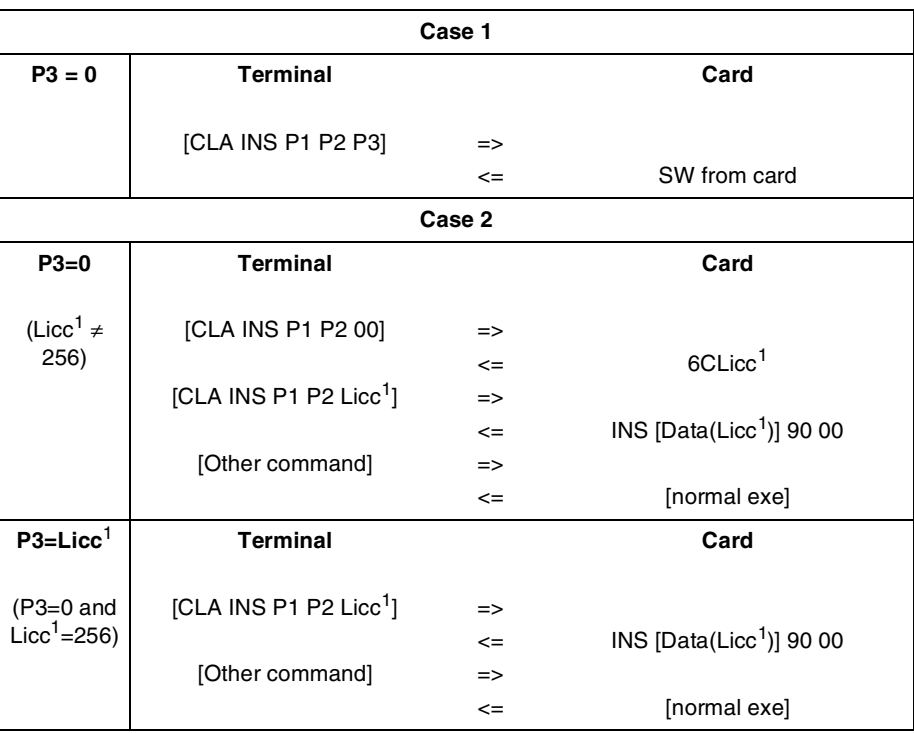

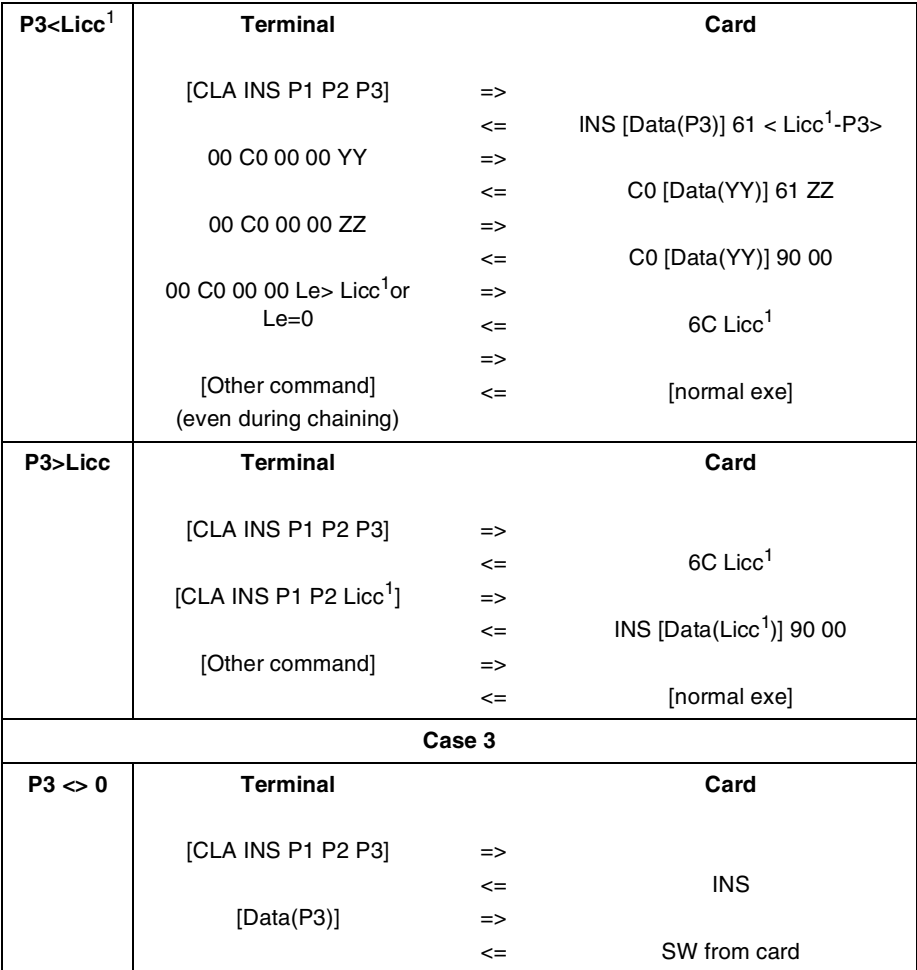

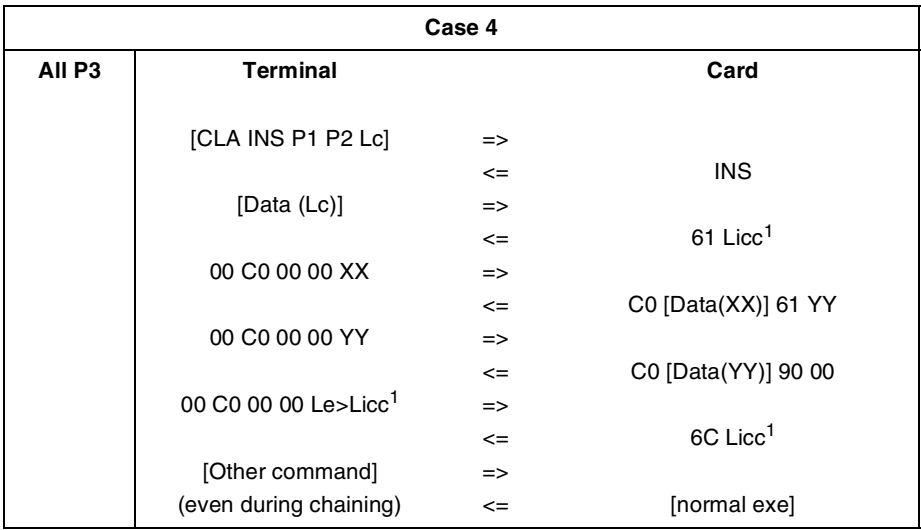

 $Licc<sup>1</sup>$ : means the remaining size. If Le is equal to zero or greater than the remaining size, status code 6CXX will be returned.

**Table 22 - T = 0 Command Response Sequences**

# **Operational Commands**

This section describes the GemXplore 3G V2 commands compliant with those described in the *ETSI TS 102 221 version 4.2.0* specifications, referred to as the Operational commands.

Administrative commands that compliant with those described in the *ETSI TS 102 222 version 3.2.0* specifications and proprietary Gemplus commands are described in ["Chapter](#page-172-0)  [10 - Administrative Commands"](#page-172-0).

Other commands (test commands) are outside the scope of this document. For details on these commands please contact your local Gemplus representative.

# **GemXplore 3G V2 Commands**

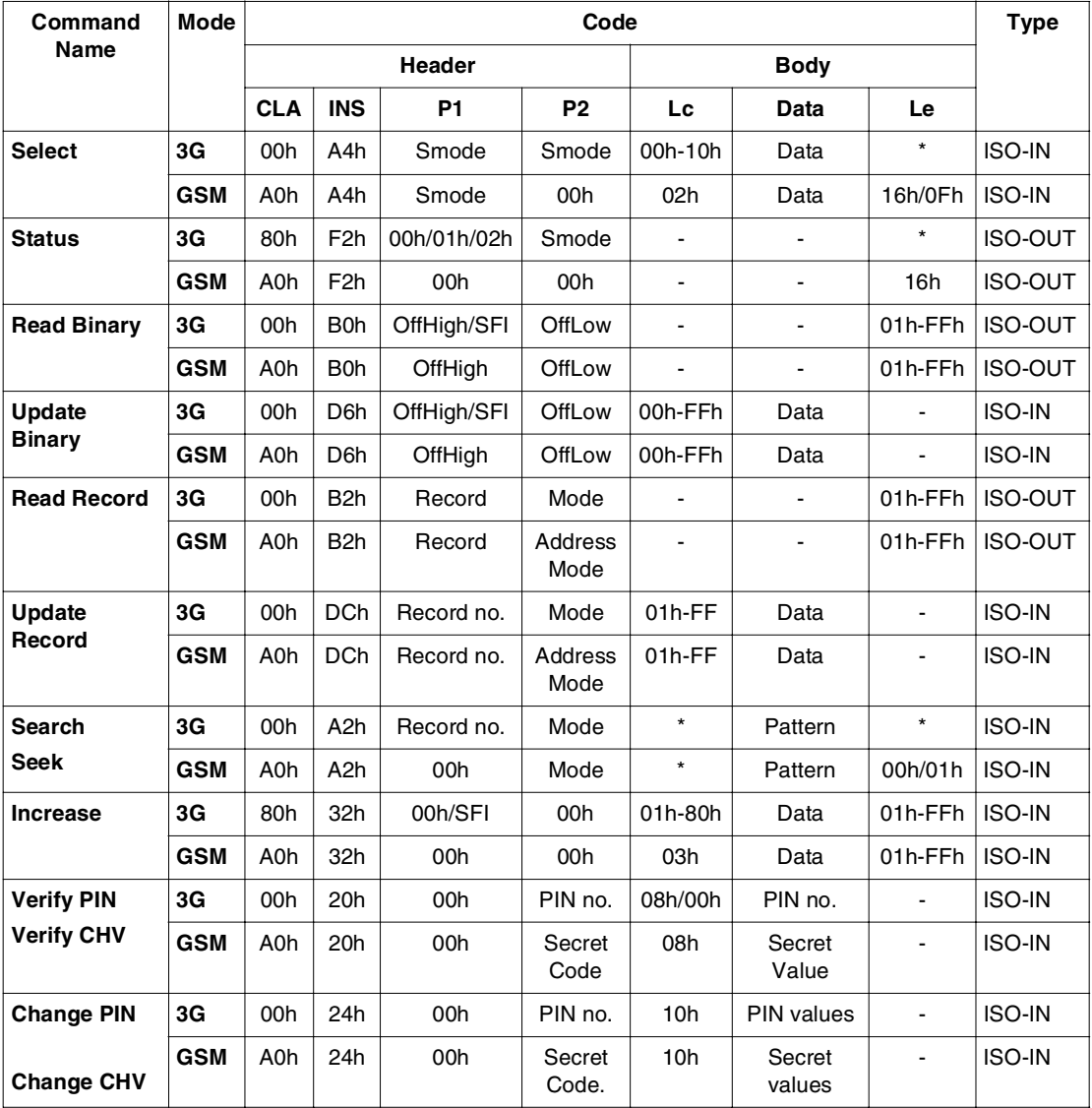

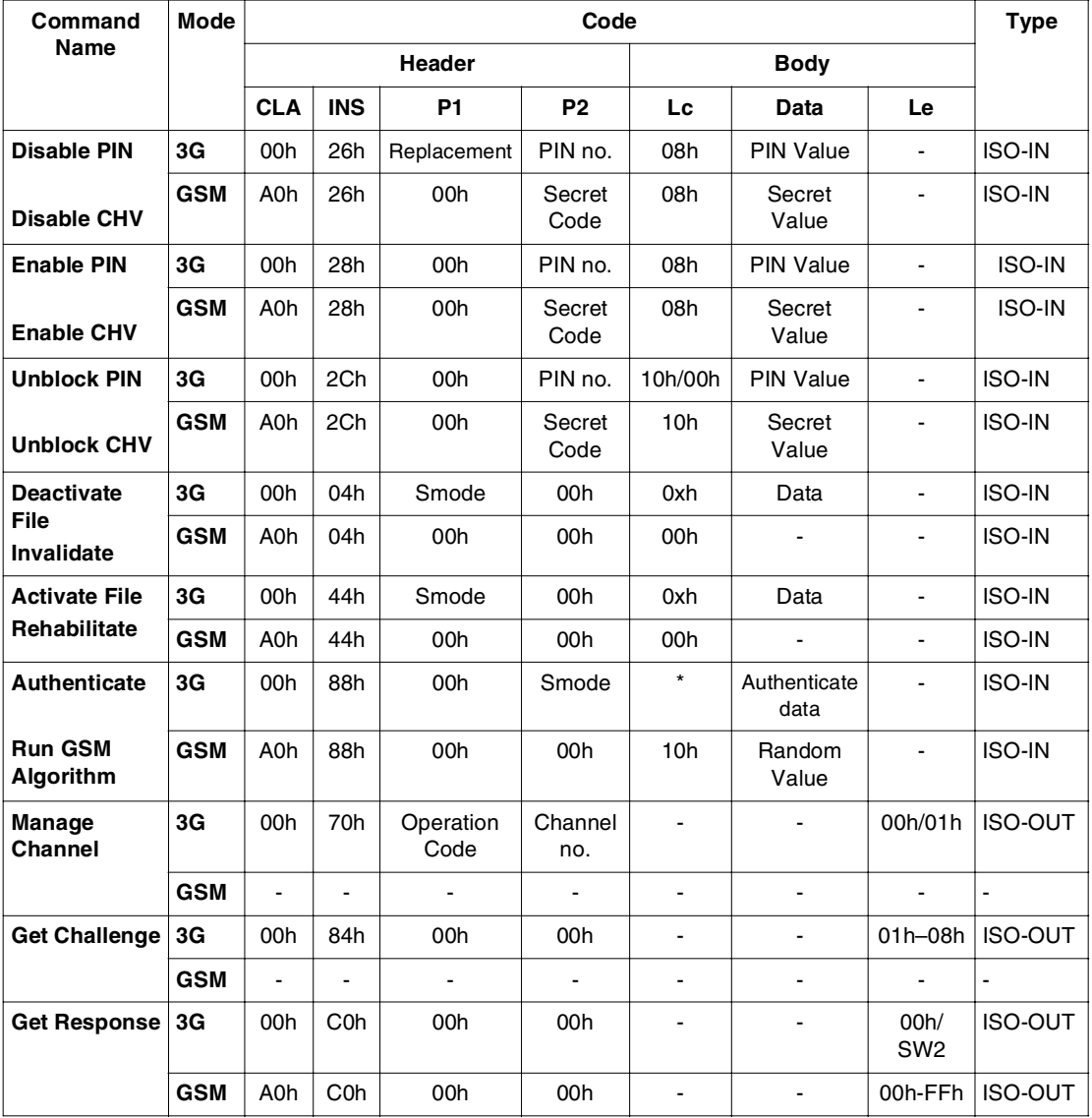

\* The length of data/response bytes (Lc/Le) varies.

# **SELECT**

These commands are used to select an entity. The entity can be an EF, DF, MF or ADF.

# **Format**

This command is formatted as follows:

**for 3G:**

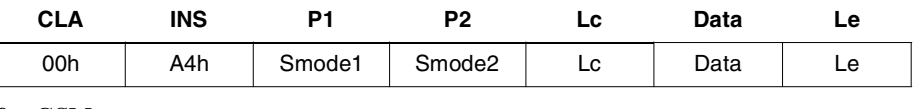

**for GSM:**

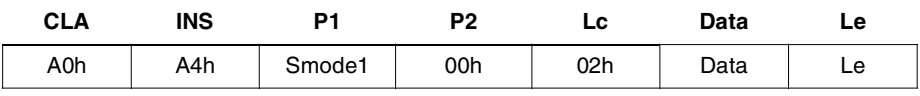

#### *Where*

**Smode 1 (3G):** The selection mode (identifier, child number, path). bit7 to bit5: RFU (set to 0) bit 4 to bit 0: refer to the coding as follows:

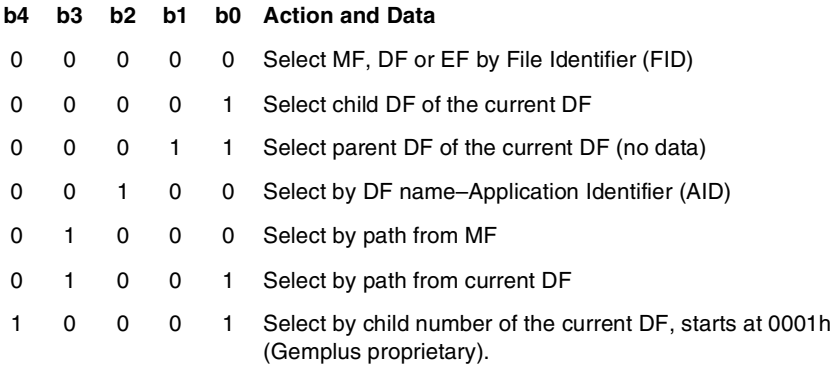

**Smode 1 (GSM):** 0000 0000b: Select by FID. Refer to the notes below.

0001 0000: Select by child number of current DF, starts at 0001h (Gemplus proprietary)

**Note:** If P1=00, P2 set to 0Ch (no data returned) and the data field is empty, then MF is set as the current directory.

To avoid ambiguities when P1=00, the following search order applies when selecting a file with FID as a parameter:

- 1. Immediate children of the current DF
- 2. The parent DF
- 3. The immediate children of the parent DF

**Smode 2 (3G)** The command selection mode (application session or selection by AID control).

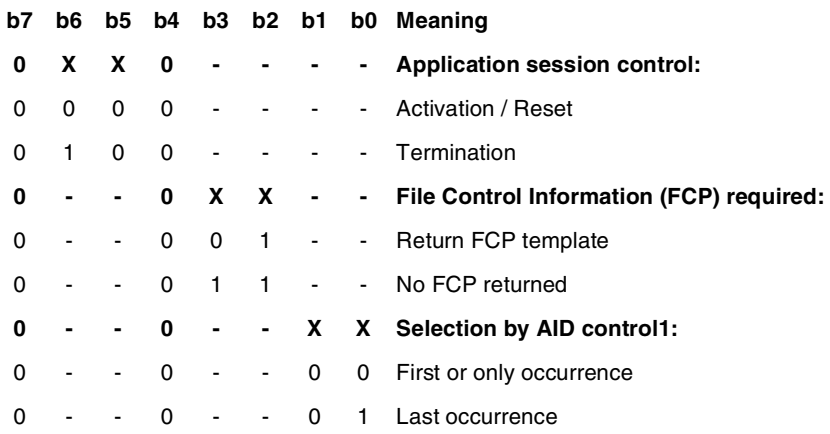

:<sup>1</sup>: Only applies to ADF activation.

#### **Lc / Data for 3G:**

00h–for selecting parent DF of current DF 02h–file identifier or child number 01h to 10h–AID (full or partial) 02h, 04h, 06h, 08h or 0Ah–path **for GSM:** 02h–file identifier or child number

#### **Response**

The response is returned in the following format:

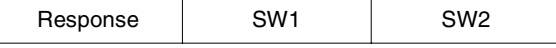

After a **Select** command, you can use the **Get Response** command to obtain data returned by the **Select** command.

The expected length of the data to be returned by the **Get Response** command must be lower than or equal to the length of the available data which is indicated in the status code returned by the **Select** command.

The information available for the **Get Response** command is detailed in subsequent tables.

**Note:** This information remains available until a command other than **Get Response** is used after a **Select** command.

#### **3G Response**

#### **Response After 3G Selection of Dedicated Files.**

The response data holds the FCP template of the selected file. The FCP template varies depending on the type of file selected.

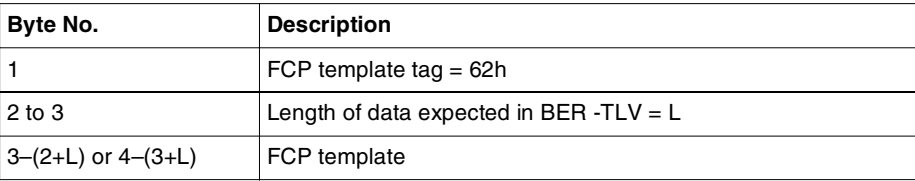

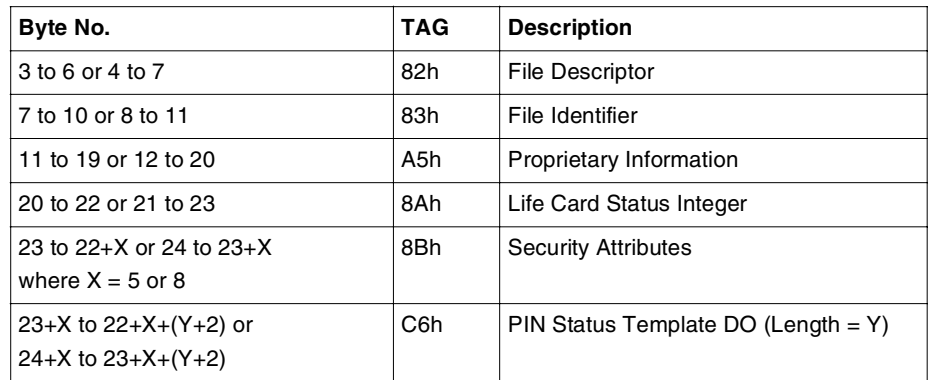

# **FCP Template Description for 3G Selection of Dedicated Files.**

# **File Descriptor Description for 3G Selection of Dedicated Files.**

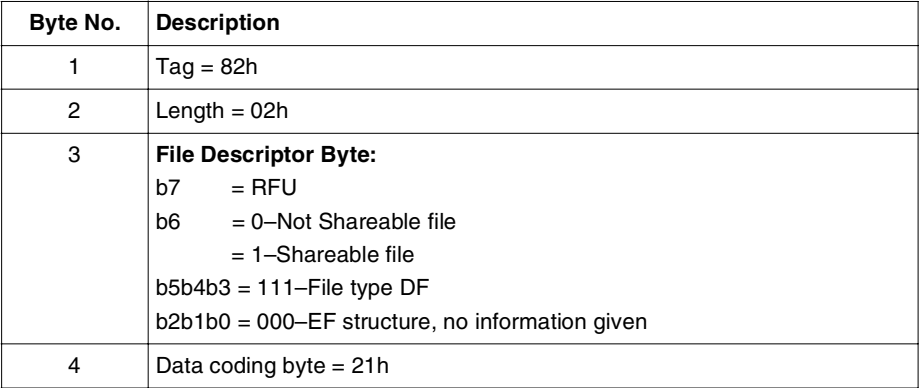

# **File Identifier Description for 3G Selection of Dedicated Files.**

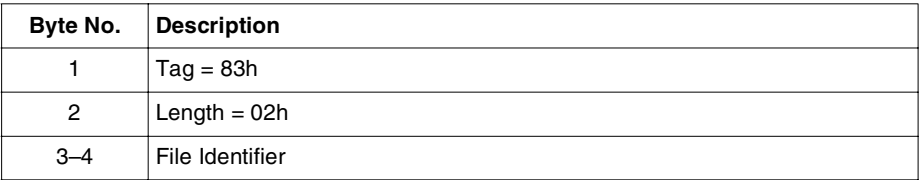

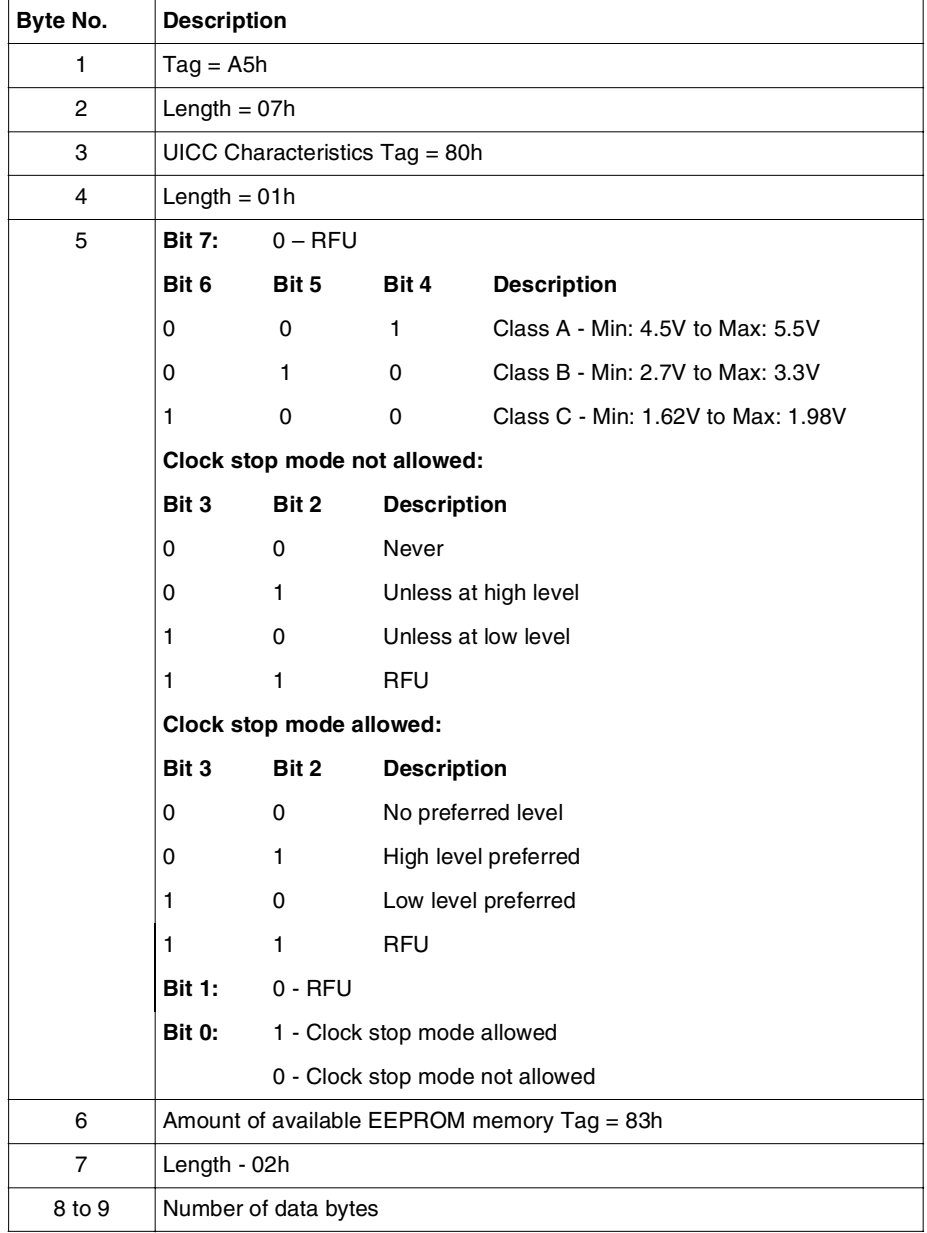

# **Proprietary Information Description for 3G Selection of Dedicated Files.**

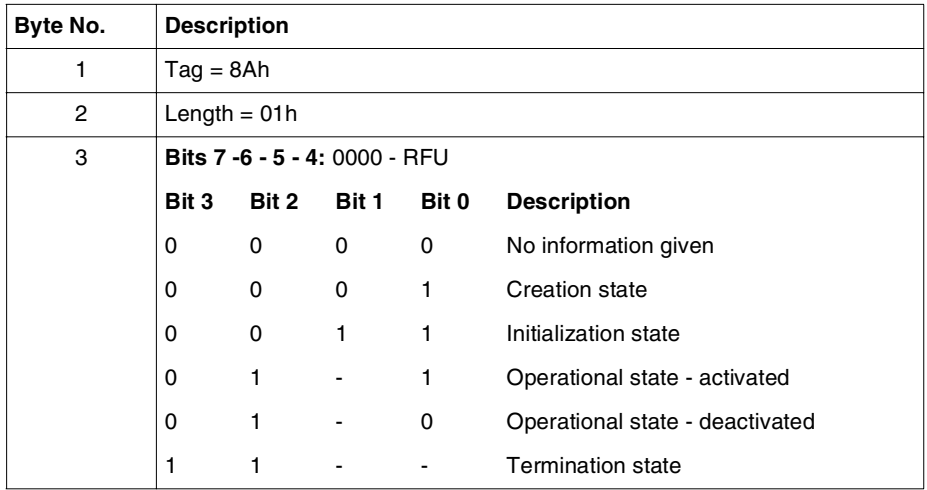

# **Life Card Status Integer Description for 3G Selection of Dedicated Files.**

# **Security Attribute description for 3G Selection of Dedicated Files.**

Case 1: security attributes length = 5 bytes.

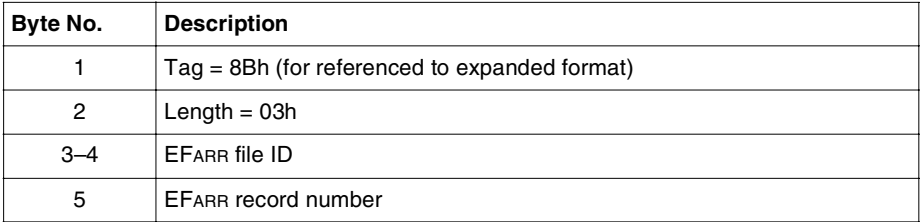

Case 2: security attributes length = 8 bytes.

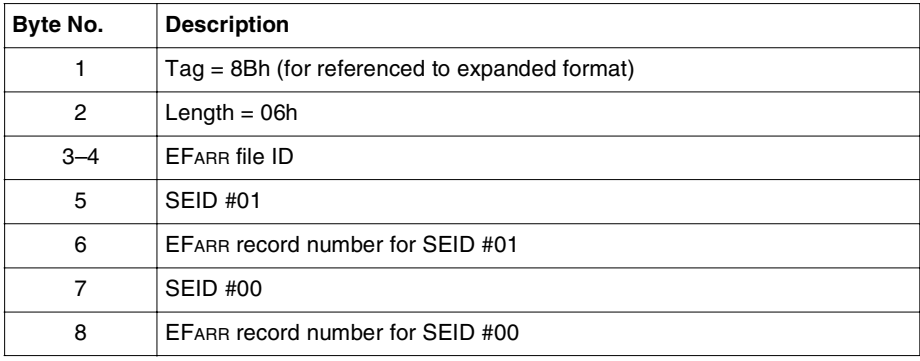

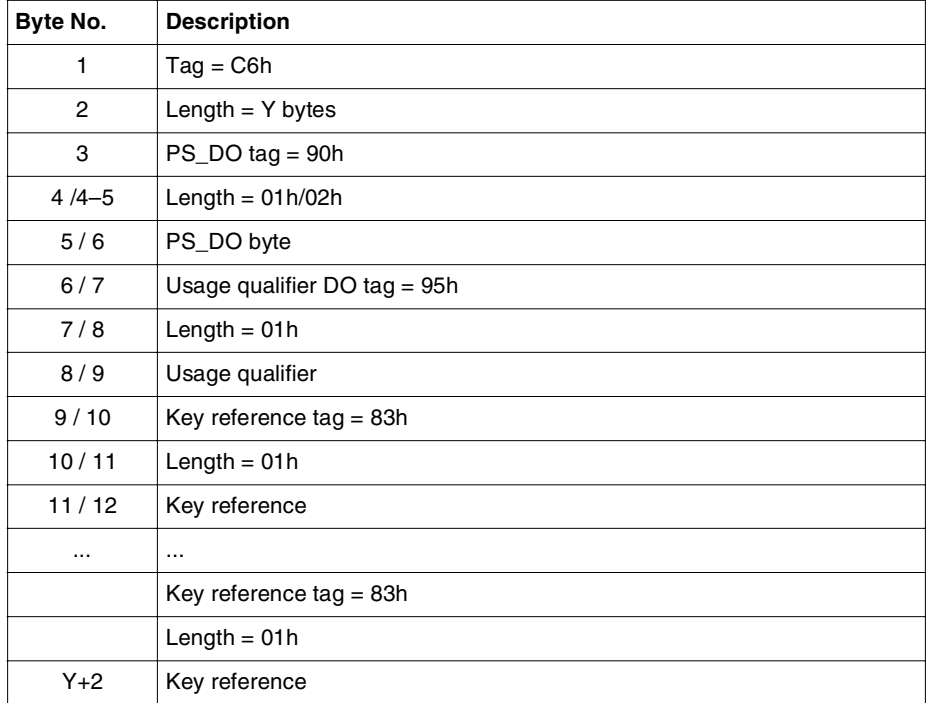

## **PIN Status Template DO Description for 3G Selection of Dedicated Files.**

#### **Note: PS\_DO for MF**

The pins included in the template consist of Global PINs, ADMs and Local PINs that is located directly under the MF.

#### **PS\_DO for DF/ADF under ADF**

The pins included consists of the Global PINs and Local PINs under ADF. Global PINs that are not associated to ADF will not be returned.

#### **PS\_DO for DF outside ADF**

#### When ADF is active:

The pins included consist of the associated Global PIN and all Local PINs directly under the current DF only.

#### When ADF is not active:

The pins included consist of the Global PINs and all Local PINs directly under the current DF only.

In general, the PIN status will be included in the template only when the following conditions are satisfied:

• ADM/PIN EF is activated

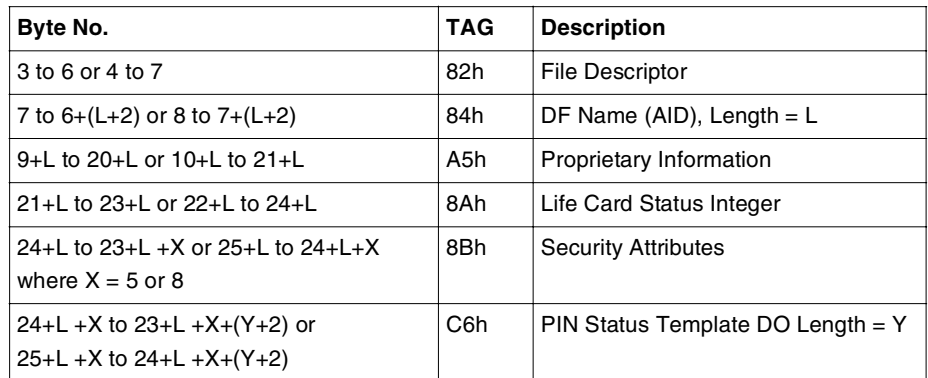

# **Response After 3G Selection of Application Dedicated Files.**

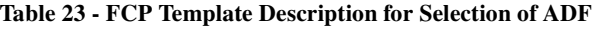

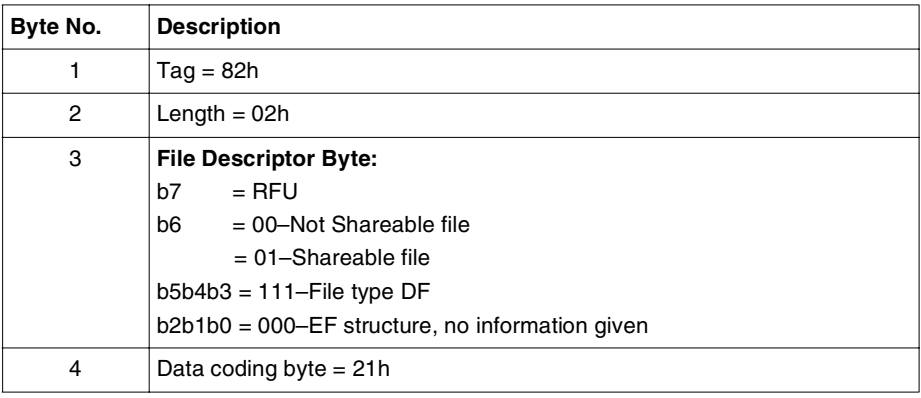

#### **Table 24 - File Descriptor Description for Selection of ADF**

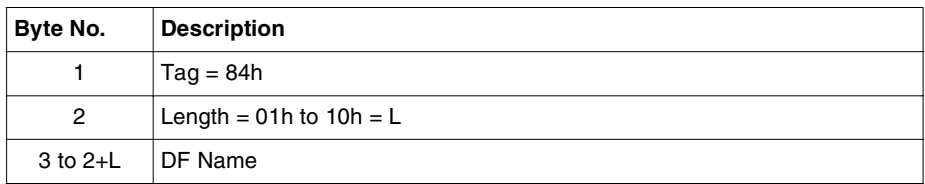

**Table 25 - DF Name (AID) Description for Selection of ADF**

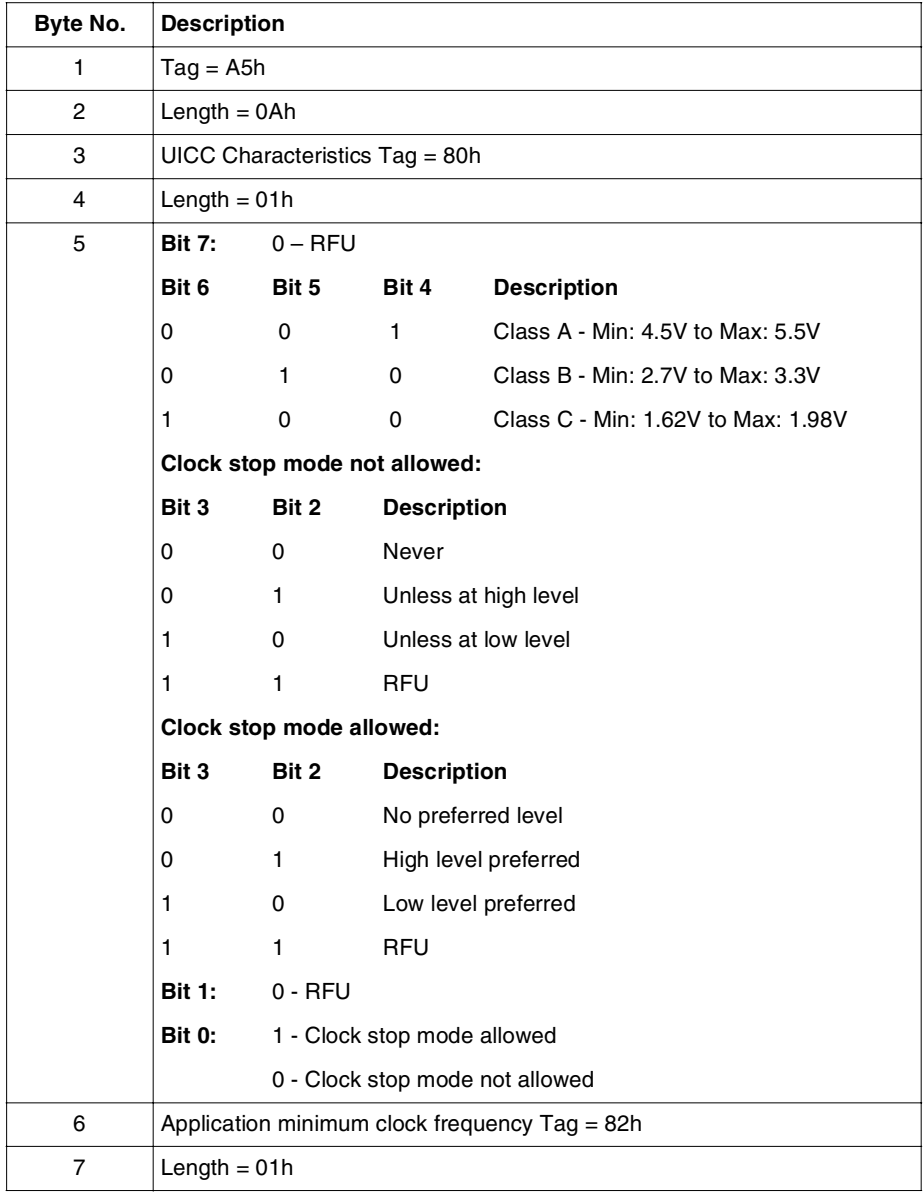

**Table 26 - Proprietary Information Description for Selection of ADF**

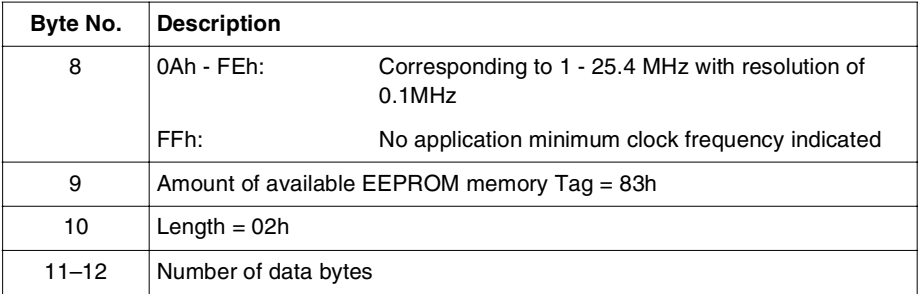

**Table 26 - Proprietary Information Description for Selection of ADF (continued)**

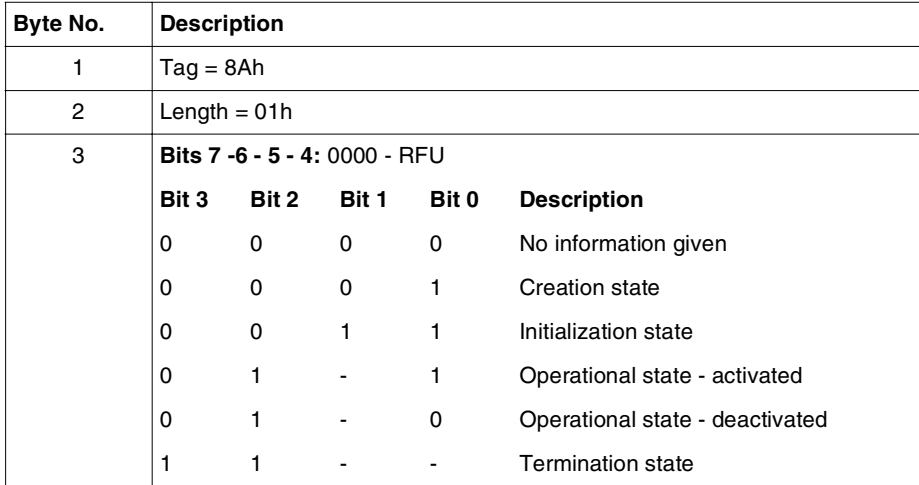

**Table 27 - Life Card Status Integer Description for Selection of ADF**

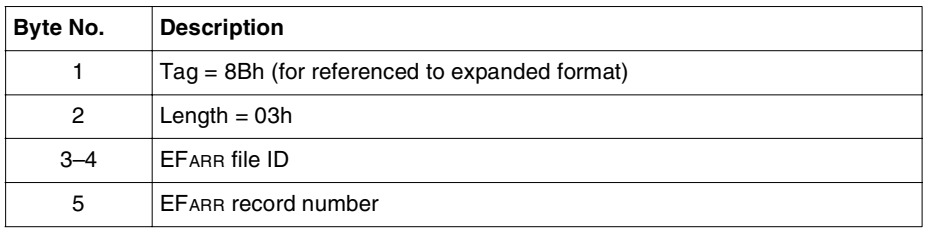

**Table 28 - Security Attribute (5-byte) Description for Selection of ADF**

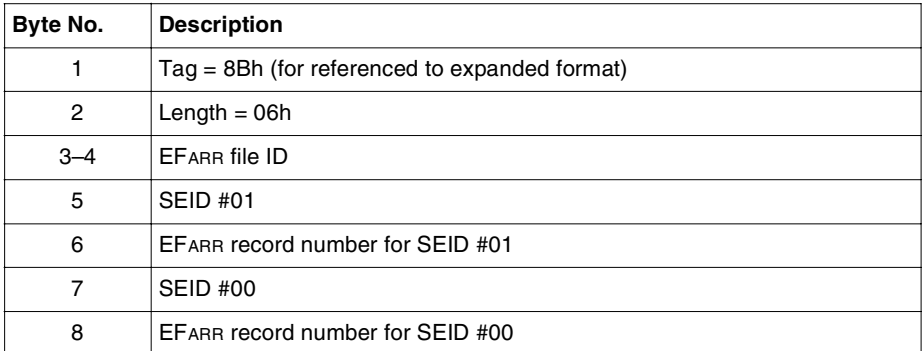

**Table 29 - Security Attribute (8-byte) Description for Selection of ADF**

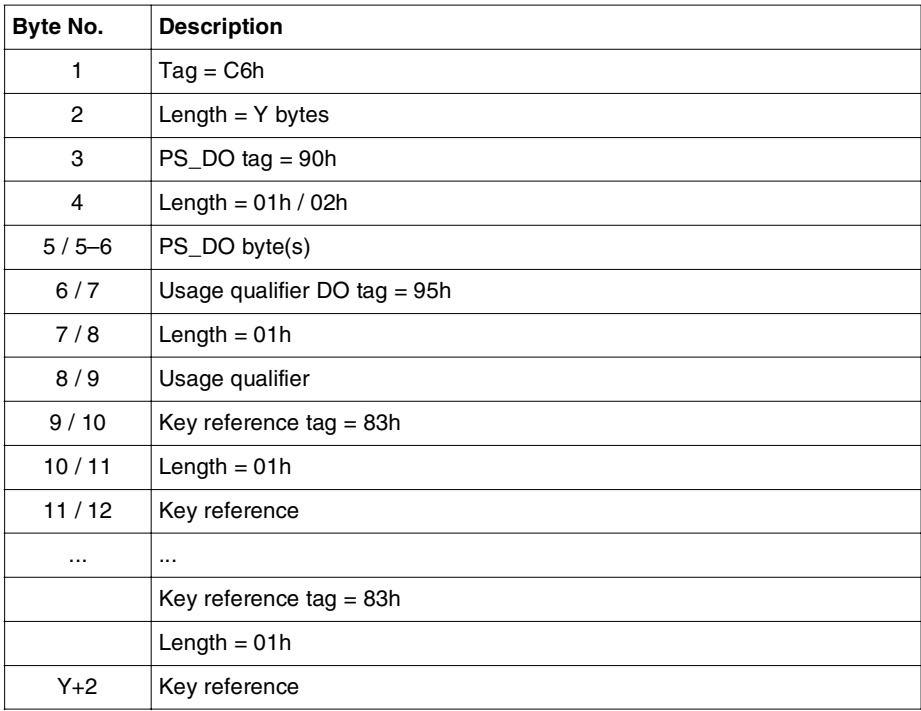

**Table 30 - PIN Status Template DO Description for Selection of ADF**

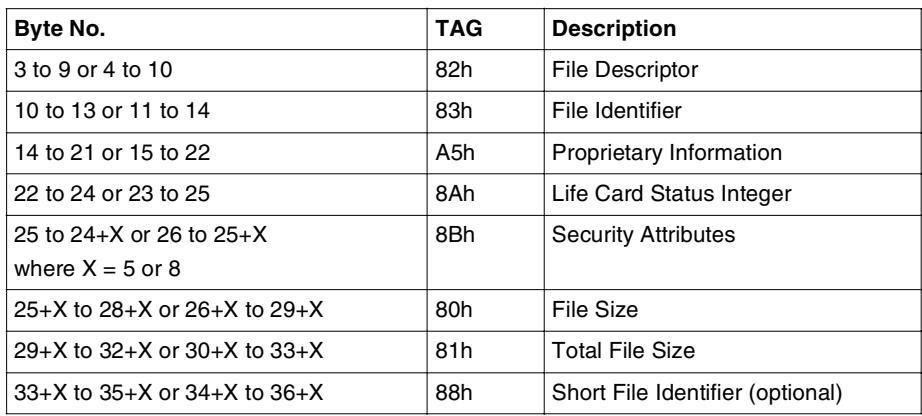

### **Response After 3G Selection of an Elementary File.**

#### **Table 31 - FCP Template Description for Selection of an EF**

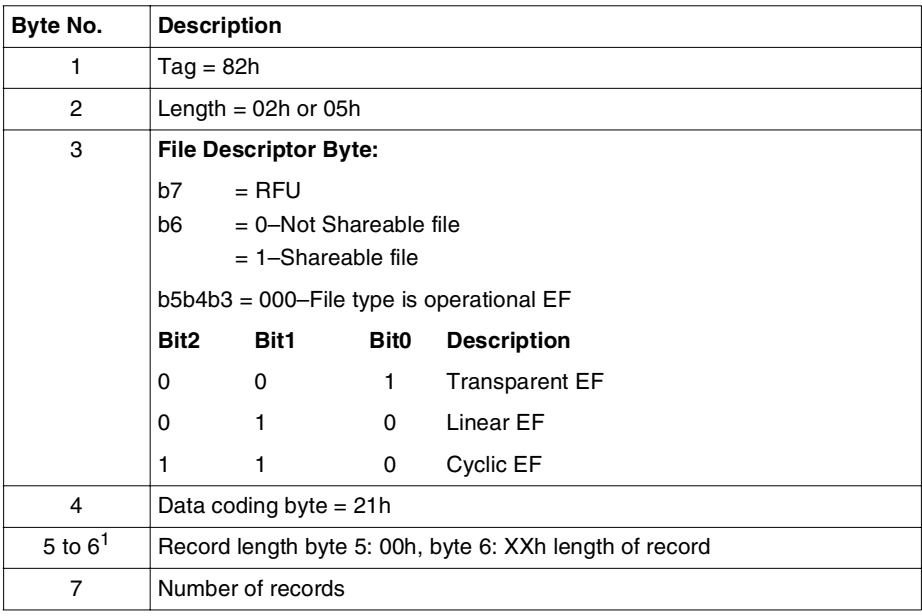

#### **Table 32 - File Descriptor Description for Selection of an EF**

1 Byte 5 to 7 are mandatory for linear fixed and cyclic files, otherwise they are not applicable.

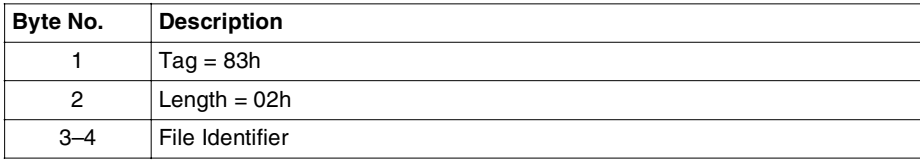

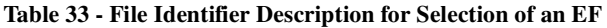

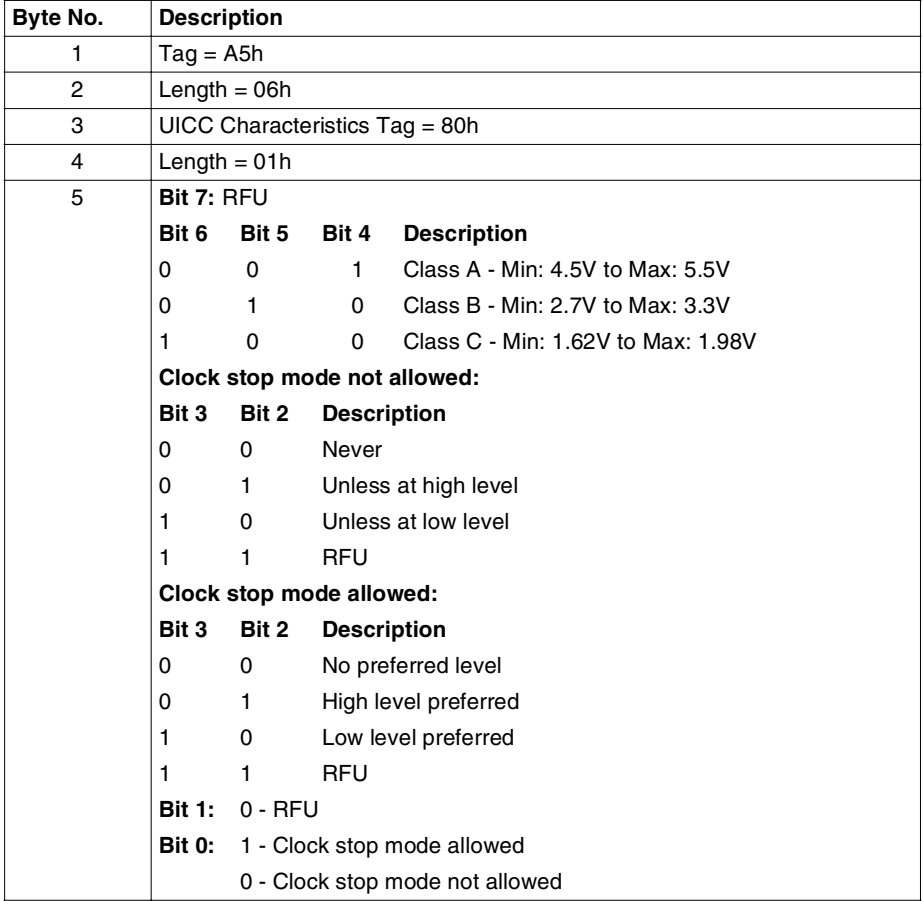

**Table 34 - Proprietary Information Description for Selection of an EF**

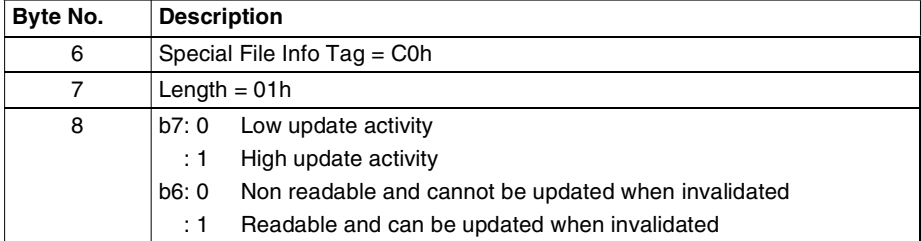

**Table 34 - Proprietary Information Description for Selection of an EF (continued)**

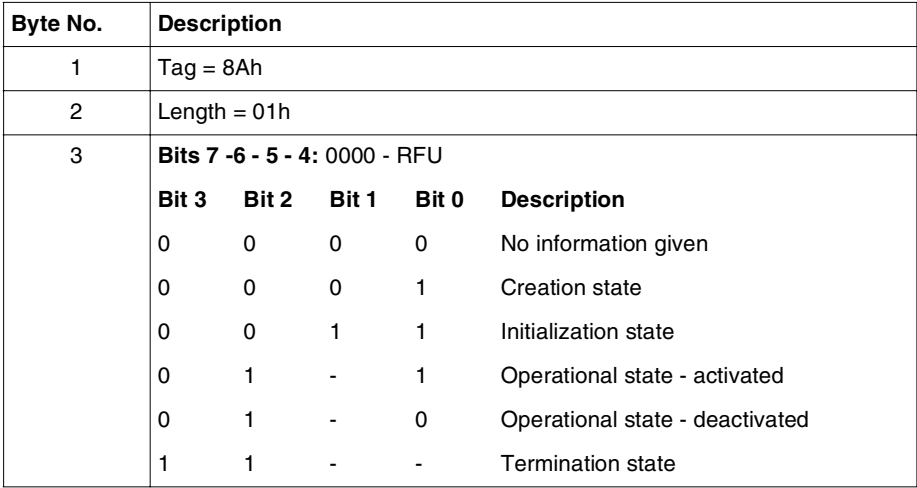

**Table 35 - Life Card Status Integer Description for Selection of an EF**

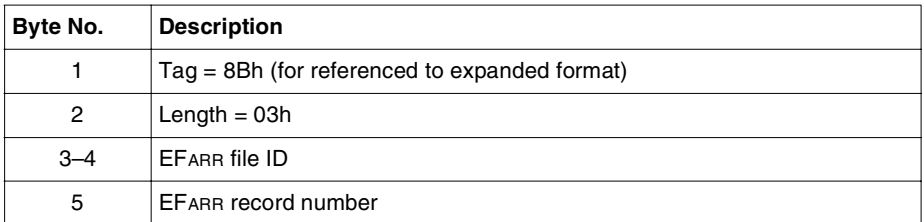

**Table 36 - Security Attribute (5-byte) Description for Selection of an EF**

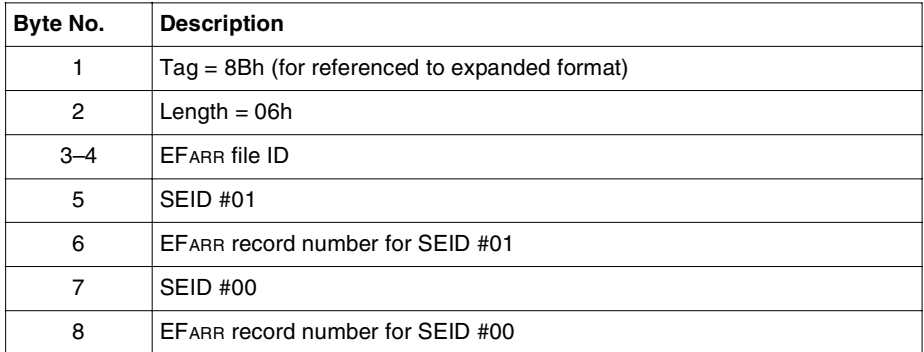

**Table 37 - Security Attribute (8-byte) Description for Selection of an EF**

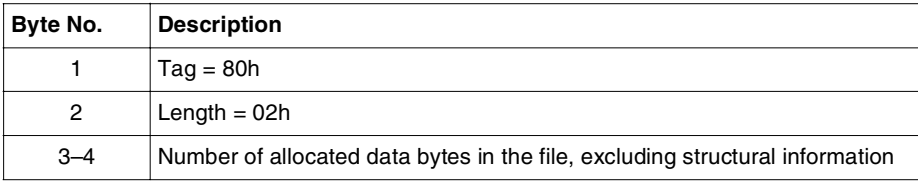

**Table 38 - File Size Description for Selection of an EF**

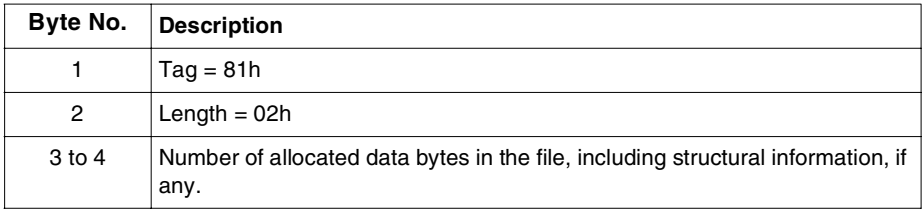

**Table 39 - Total File Size Description for Selection of an EF**

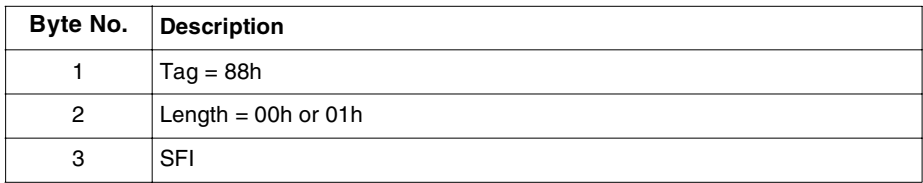

**Table 40 - Short File Identifier (SFI) Description for Selection of an EF**

**Note:** If the TLV is not present, the SFI value is the five least significant bits of the FID.

If the TLV is present but empty, the SFI is not supported for the selected file.

If the length of the TLV is 1, the SFI is indicated in the five most significant bits of the TLV value field.

**Tip:** To improve the Select command performance, it is advisable to create local PIN file(s) and EFarr immediately under the ADF or DF. This is to shorten the file scanning time while preparing PS\_DO response.

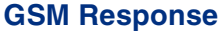

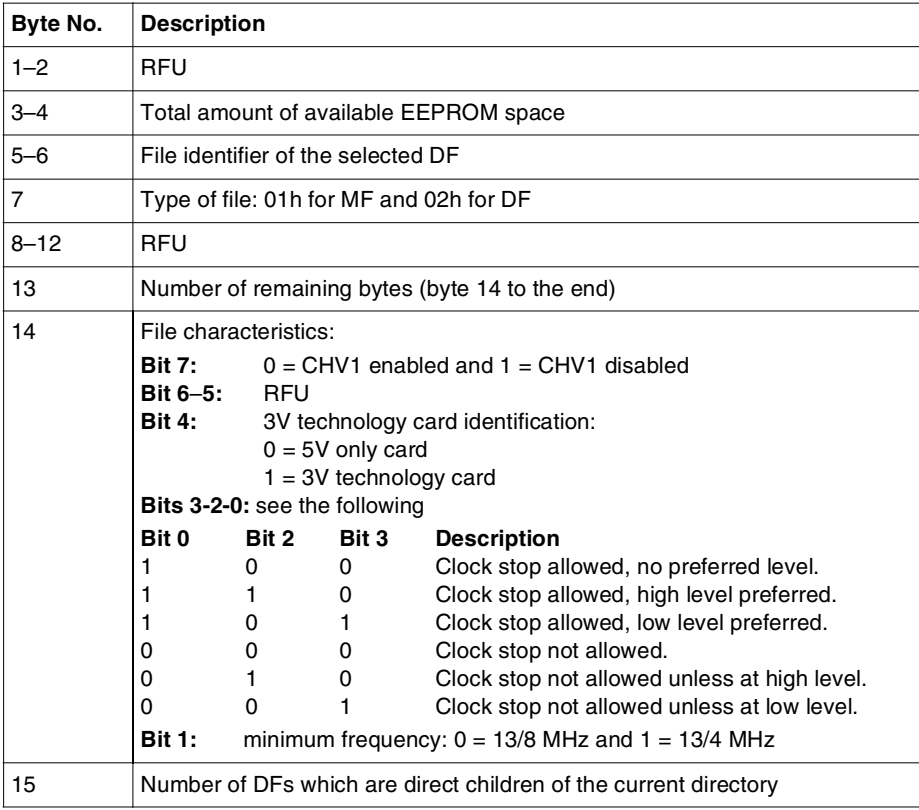

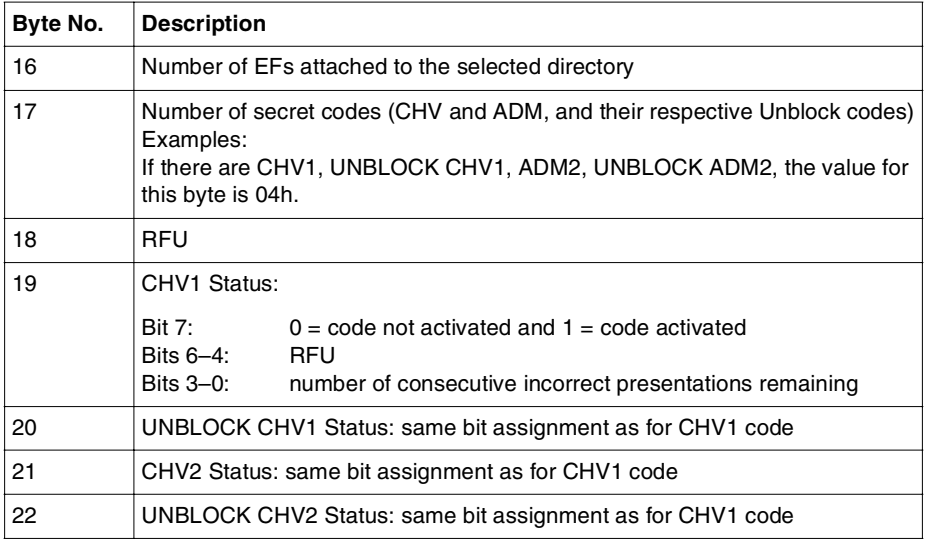

The different states of bytes 19–22 are described as follows for each case.

• Case 1: CHV1 and CHV2 present:

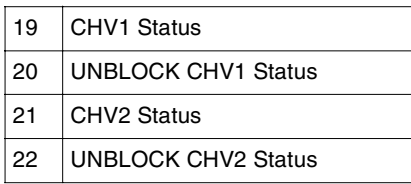

- Case 2: CHV1 and CHV2 not present: bytes 19–22 set to 00h.
- Case 3: only CHV1 present:

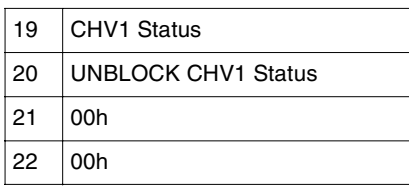

• Case 4: only CHV2 present:

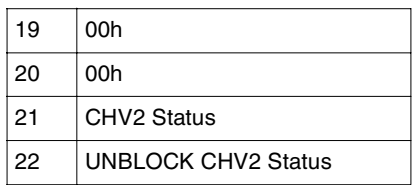

**Note:** To determine whether the code is blocked in the above four cases, CHV1 or CHV2 file must be valid.

#### **When an EF Is Selected.**

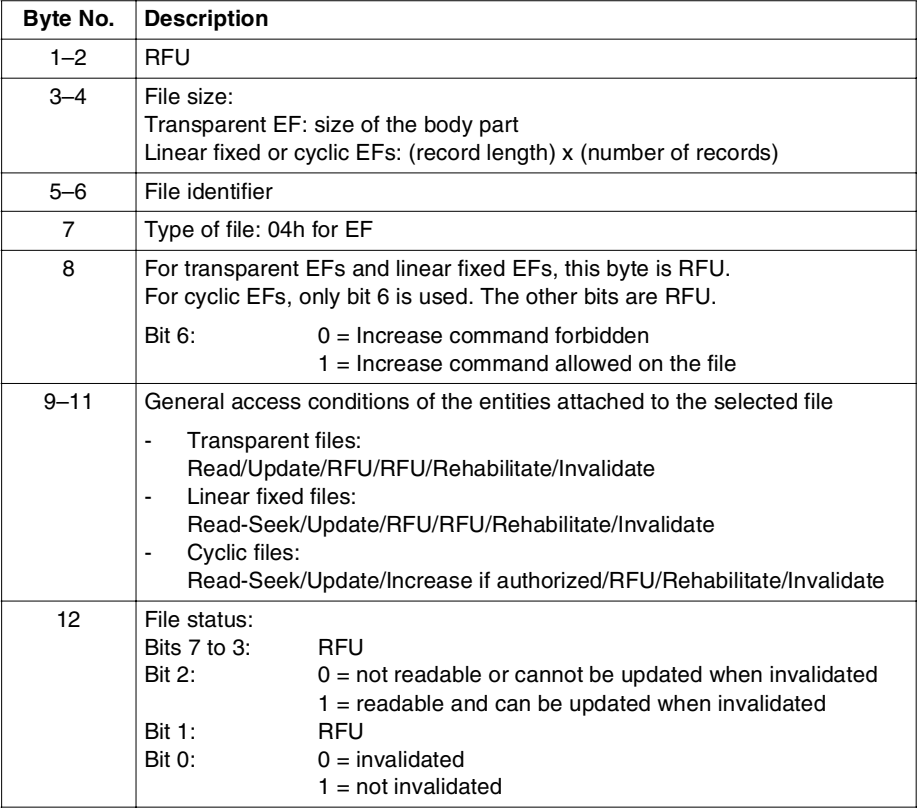
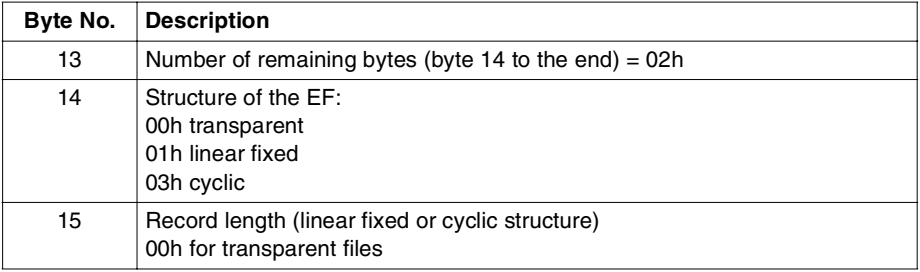

#### **Note:**

- **Bytes 3-4**: contain the body size of an EF. In the case of a formatted EF, the size is equal to the record length multiplied by the record number.
- **Bytes 9-11**: This field contains the lowest access condition to access the current entity. The level of access conditions in ascending order is: ALWAYS, CHV1, CHV2, ADM0, ADM1, ADM2, ADM3 and NEVER. The following table gives the corresponding access condition value.

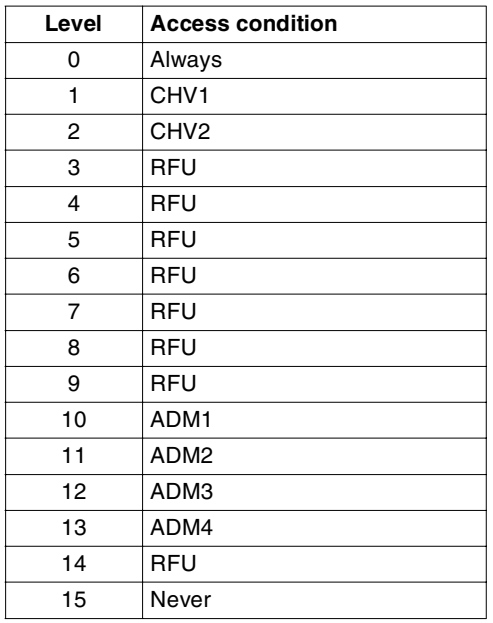

### **Status Codes.**

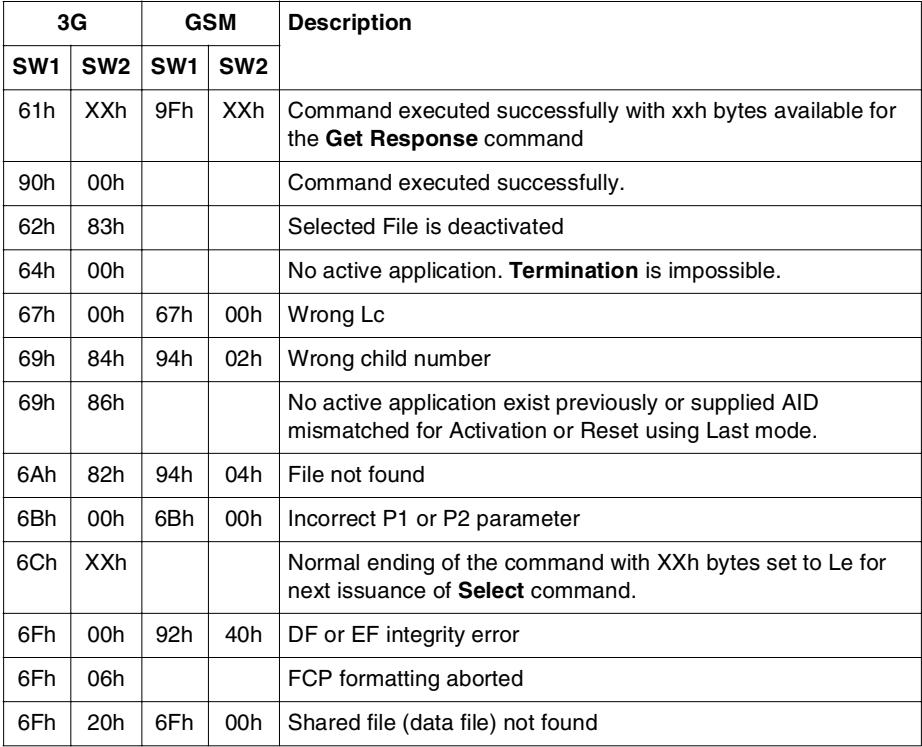

# **STATUS**

This command returns information about the currently selected directory. It can be used at any time during a card session. There are no access conditions defined for this command.

The information returned is identical to that returned in response to **Select** command followed by a **Get Response** command. The application can send a **Status** command requesting fewer bytes than are available (coded in Le).

## **Format**

This command is formatted as follows:

#### **for 3G**:

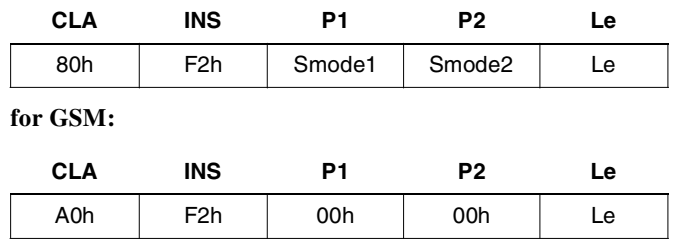

*Where:*

**Smode 1 (3G)** bit7 to bit2: RFU (set to 0)

bit 1 to bit 0: refer to the following coding:

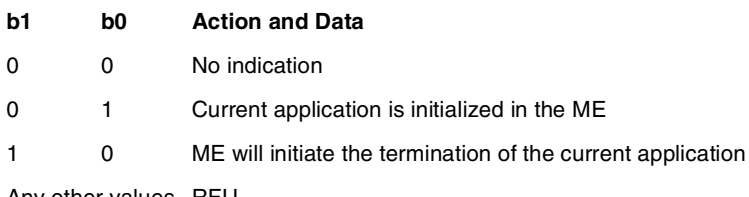

Any other values RFU

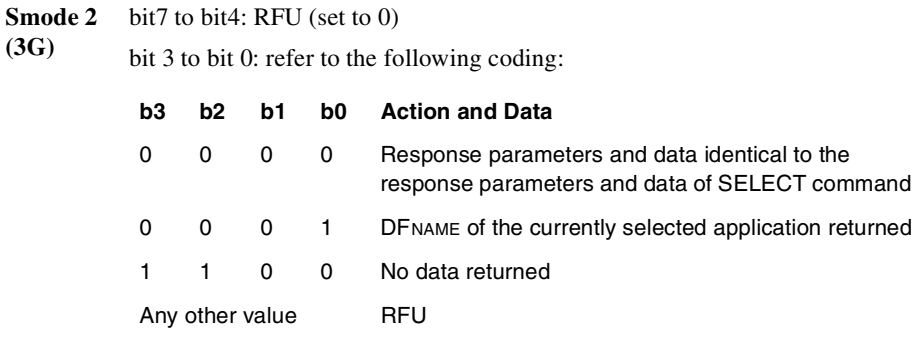

**Le** Length of response bytes expected.

# **Response**

The response is returned in the following format:

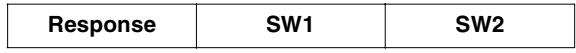

### **3G Response**

### **Response When Smode 2 = 00h, for Dedicated Files.**

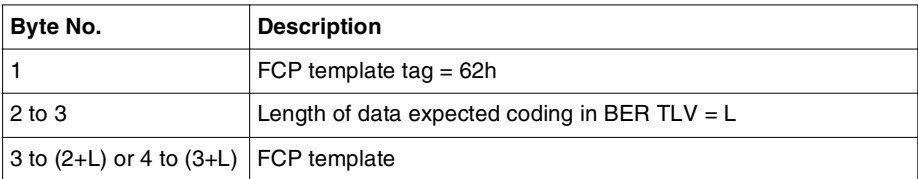

| Byte No.                 | <b>TAG</b>       | <b>Description</b>                     |
|--------------------------|------------------|----------------------------------------|
| 3 to 6 or 4 to 7         | 82h              | <b>File Descriptor</b>                 |
| 7 to 10 or 8 to 11       | 83h              | File Identifier                        |
| 11 to 19 or 12 to 20     | A5h              | Proprietary Information                |
| 20 to 22 or 21 to 23     | 8Ah              | Life Card Status Integer               |
| 23 to 30 or 24 to 31     | 8Bh              | <b>Security Attributes</b>             |
| 31 to 32+Y or 32 to 33+Y | C <sub>6</sub> h | PIN Status Template DO (Length = $Y$ ) |

**Table 41 - FCP Template Description for DF**

| Byte No.                    | <b>Description</b>       |                              |  |  |  |  |
|-----------------------------|--------------------------|------------------------------|--|--|--|--|
| 1                           | $Tag = 82h$              |                              |  |  |  |  |
| $\overline{2}$              | Length $= 02h$           |                              |  |  |  |  |
| 3                           | File descriptor byte     |                              |  |  |  |  |
|                             | Bit 7                    | $0 - RFU$                    |  |  |  |  |
|                             | Bit 6                    | $0 =$ File not shared        |  |  |  |  |
|                             |                          | $1 =$ File shared            |  |  |  |  |
|                             | Bits 5 - 4 - 3           | File Type                    |  |  |  |  |
|                             |                          | $111 = DF$                   |  |  |  |  |
| Bits 3 - 2 - 0 EF structure |                          |                              |  |  |  |  |
|                             |                          | $000 = No$ information given |  |  |  |  |
| 4                           | Data coding byte = $21h$ |                              |  |  |  |  |

**Table 42 - File Descriptor Description for DF**

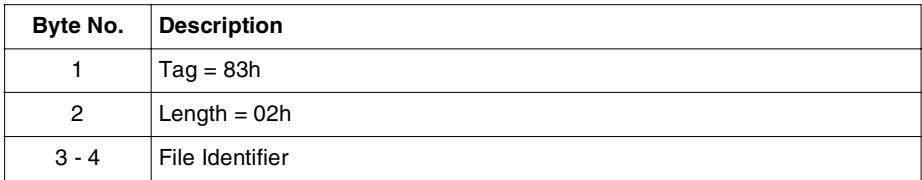

#### **Table 43 - File Identifier Description for DF**

| Byte No.       | <b>Description</b>   |          |               |       |                                 |  |  |
|----------------|----------------------|----------|---------------|-------|---------------------------------|--|--|
| 1              | $Tag = 8Ah$          |          |               |       |                                 |  |  |
| $\overline{2}$ | Length $= 01h$       |          |               |       |                                 |  |  |
| 3              | Bits $7 - 6 - 5 - 4$ |          | RFU, set to 0 |       |                                 |  |  |
|                | Bit 3                | Bit 2    | Bit 1         | Bit 0 | <b>Description</b>              |  |  |
|                | 0                    | 0        | 0             | 0     | No information given            |  |  |
|                | 0                    | 0        | 0             | 1     | <b>Creation State</b>           |  |  |
|                | 0                    | $\Omega$ | 1             | 1     | Initialization State            |  |  |
|                | 0                    | 1        |               | 1     | Operational State - activated   |  |  |
|                | 0                    |          |               | 0     | Operational State - deactivated |  |  |
|                | 1                    |          |               |       | <b>Termination State</b>        |  |  |

**Table 44 - Life Card Status Description for DF** 

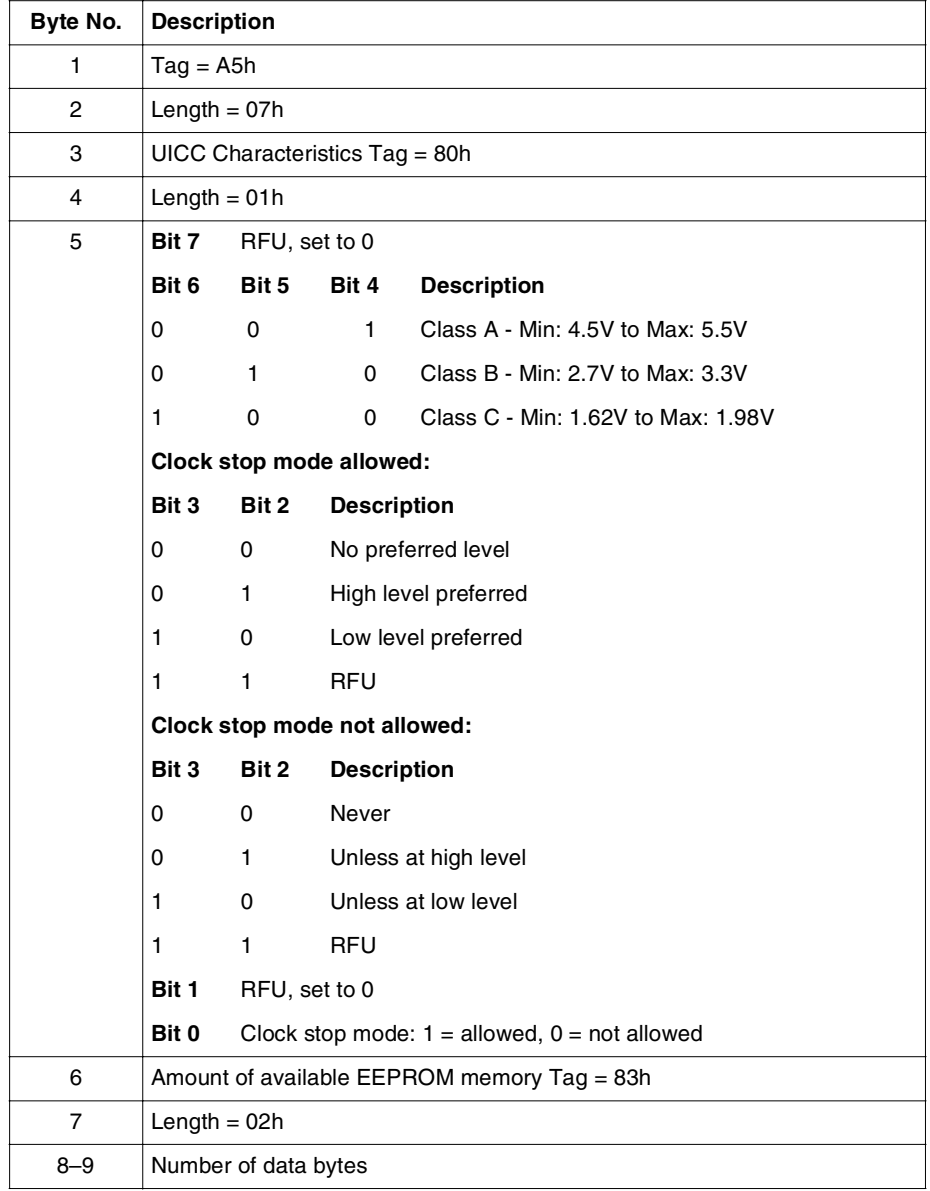

**Table 45 - Proprietary Information Description for DF**

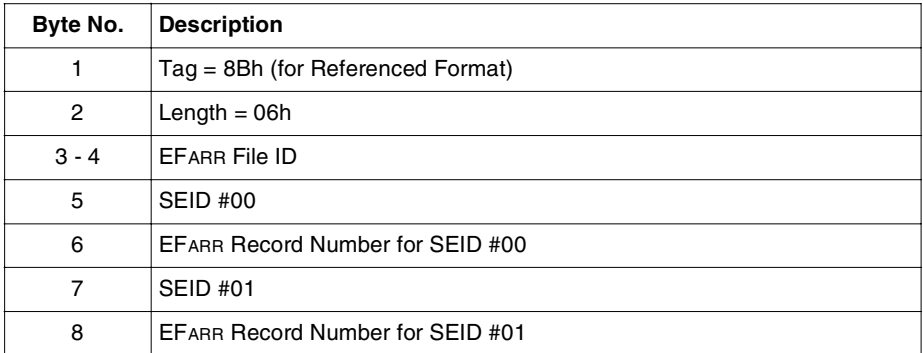

### **Table 46 - Security Attributes Description for DF**

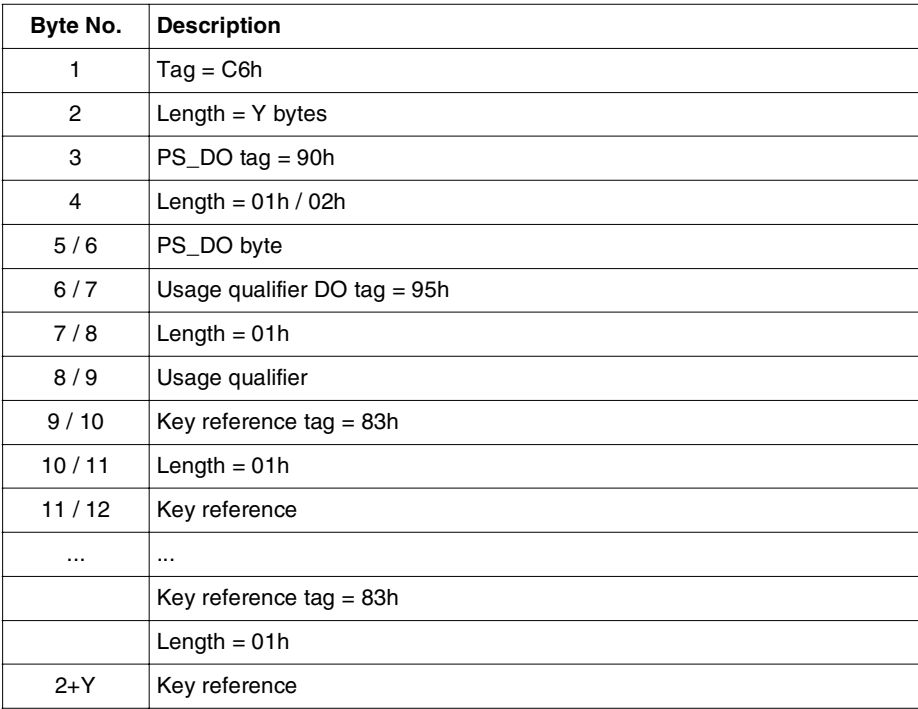

**Table 47 - PIN Status Template DO Description (DFs)**

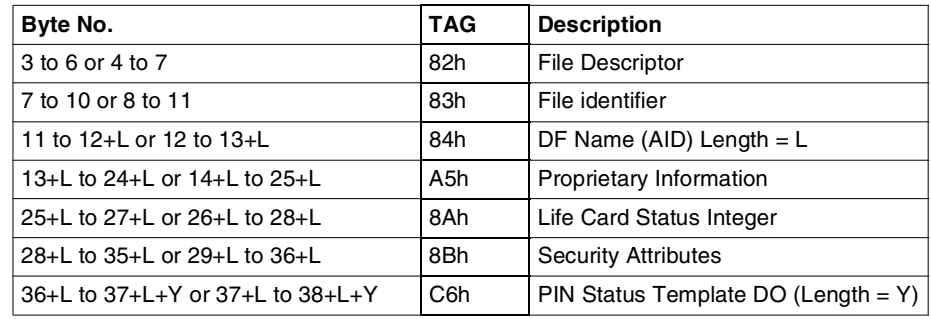

### **Response When Smode 2 = 00h, for Application Dedicated Files .**

**Table 48 - FCP Template Description for ADF**

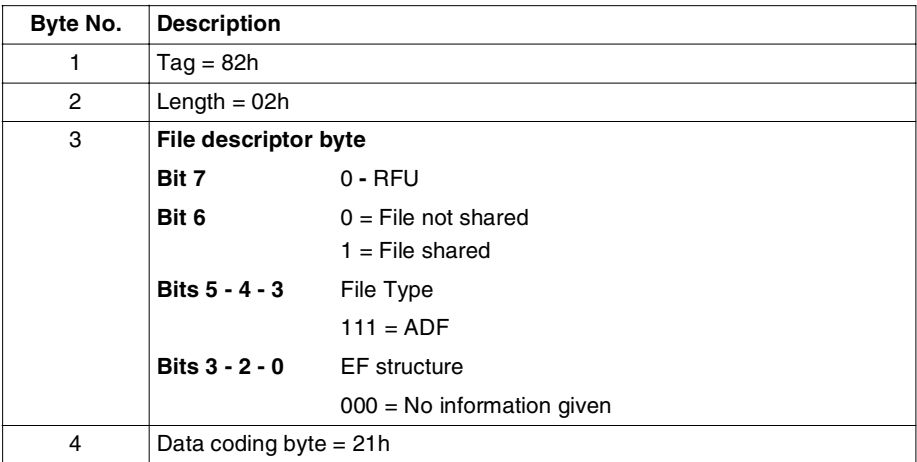

**Table 49 - File Descriptor Description for ADF** 

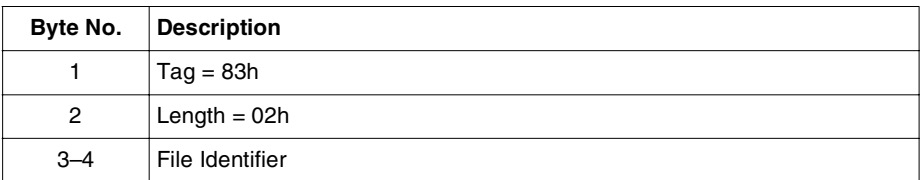

**Table 50 - File Identifier Description for ADF**

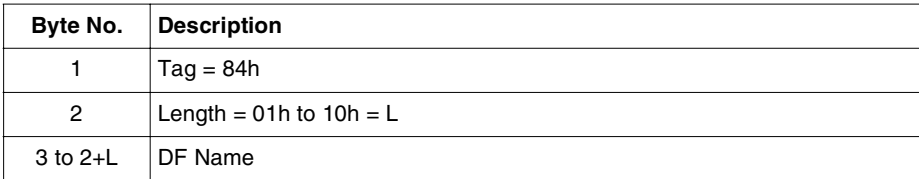

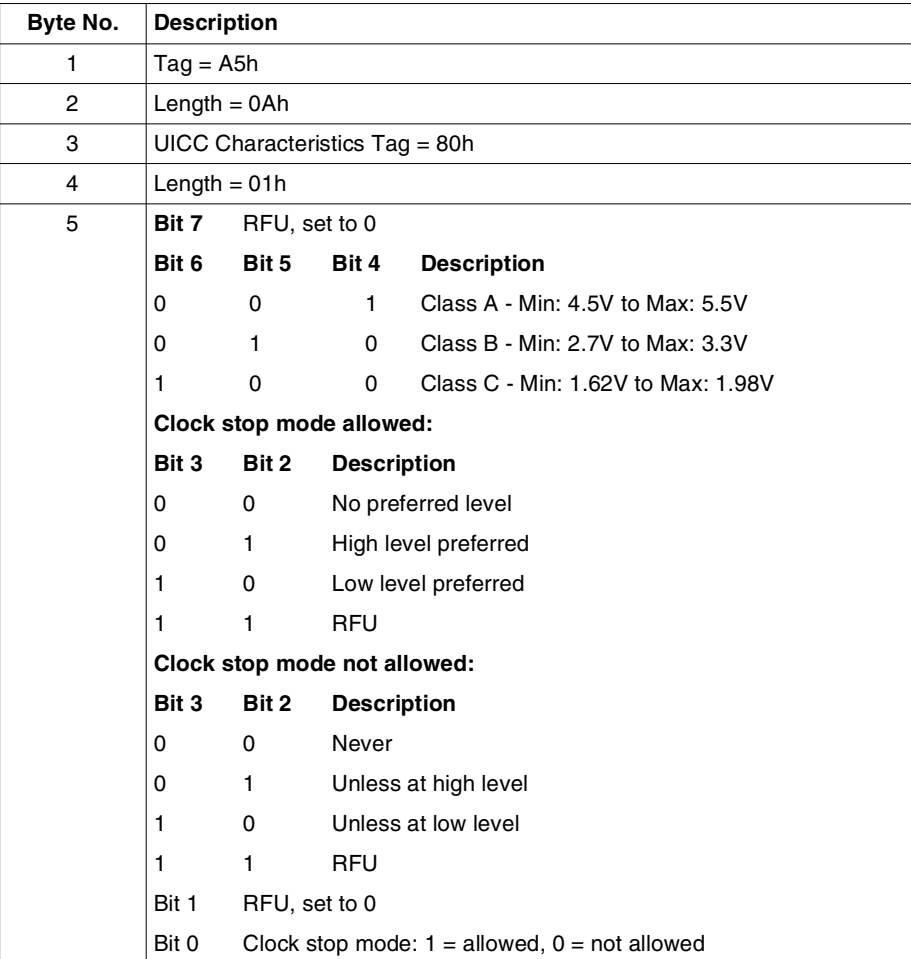

#### **Table 51 - Application Dedicated Identifier Description for ADF**

**Table 52 - Proprietary Information Description for ADF**

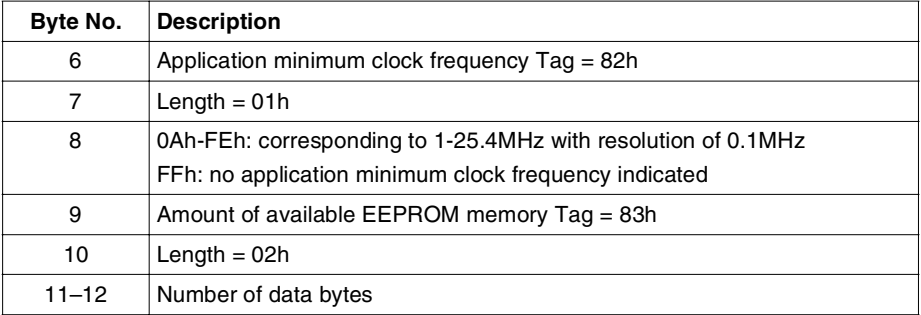

### **Table 52 - Proprietary Information Description for ADF (continued)**

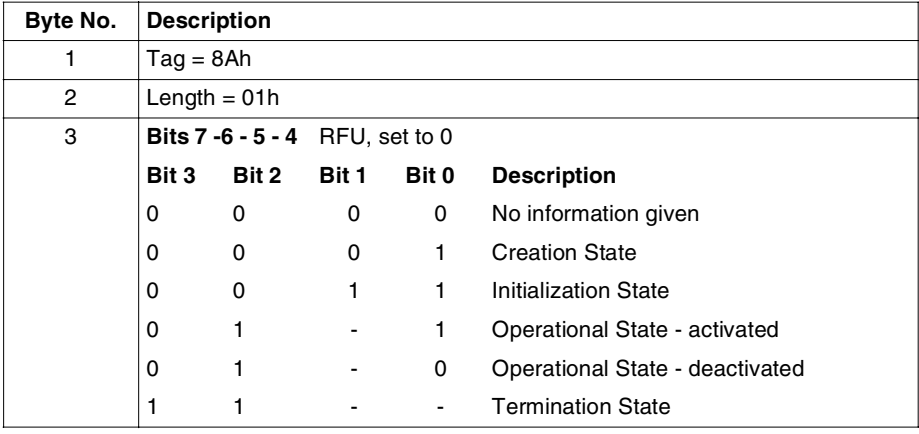

### **Table 53 - Life Card Status Description for ADF**

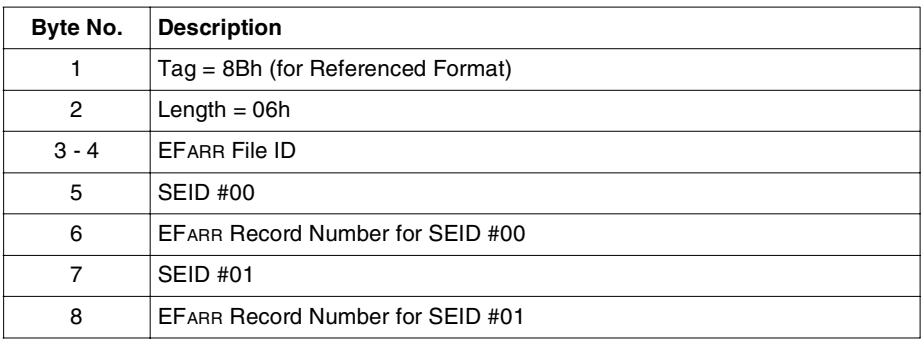

**Table 54 - Security Attributes Description for ADF**

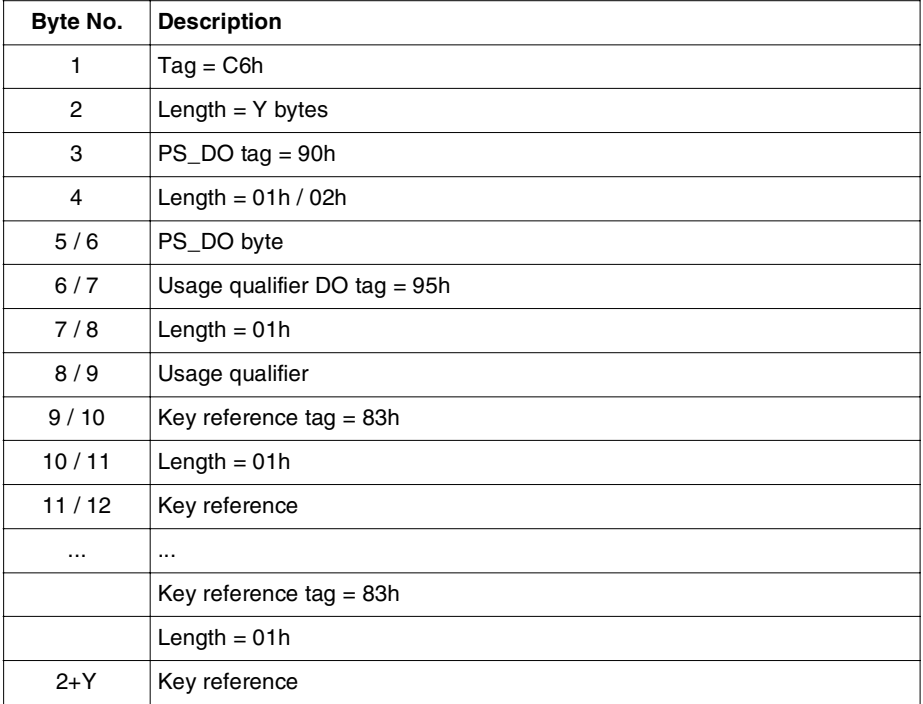

**Table 55 - PIN Status Template DO Description for ADF** 

### **Response When Smode 2 = 01h.**

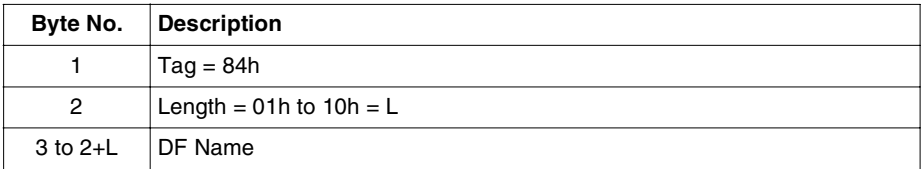

**Note:** If no active ADF is selected, 6A82h is returned.

# **GSM Response**

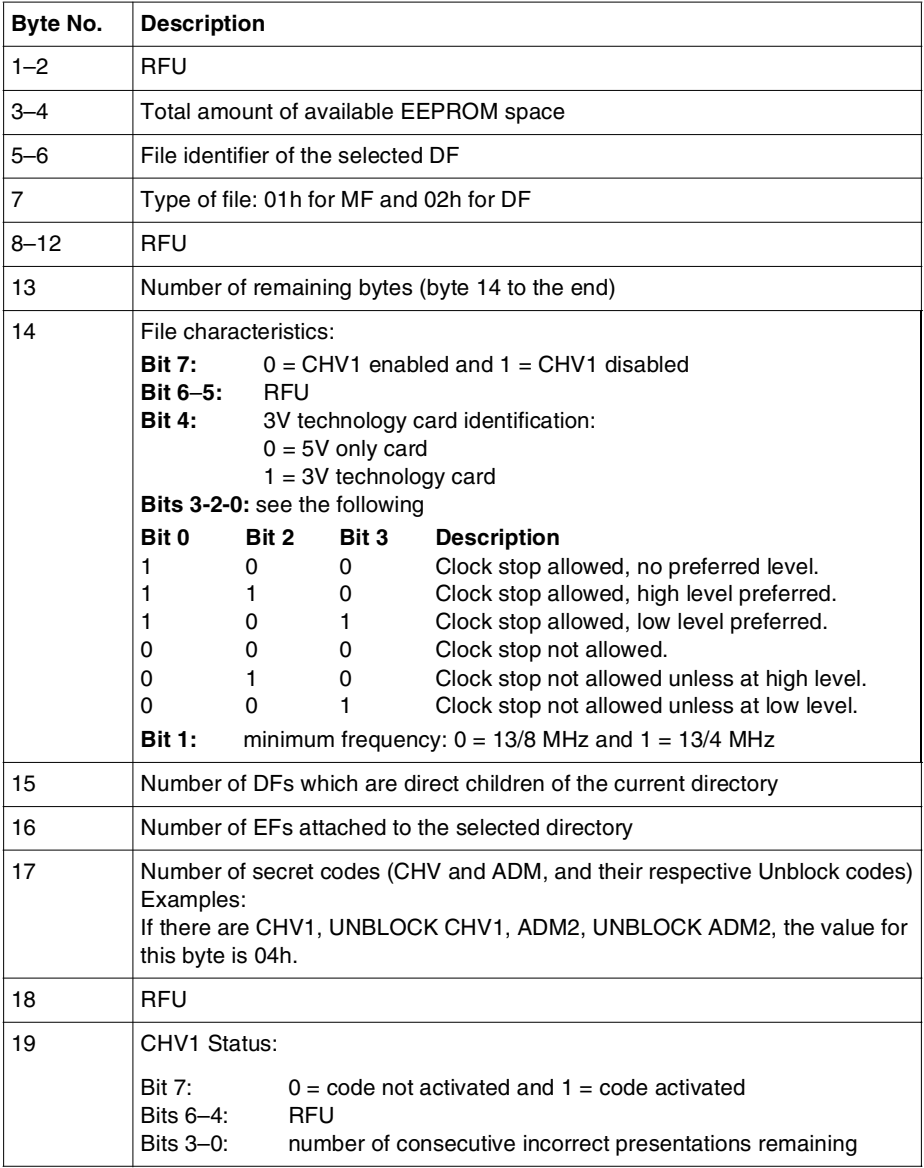

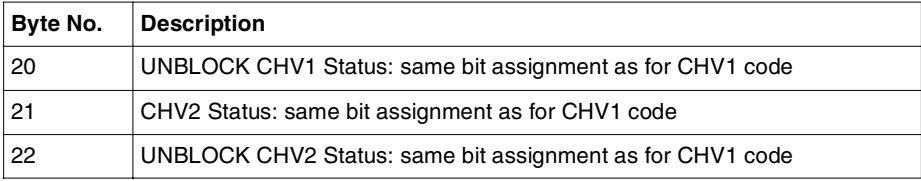

Byte 17: this field contains the number of codes CHV1, CHV2, ADM1 to ADM4 present and activated with EF not invalidated under the MF.

The different states of bytes 19–22 are described as follows for each case.

• Case 1: CHV1 and CHV2 present:

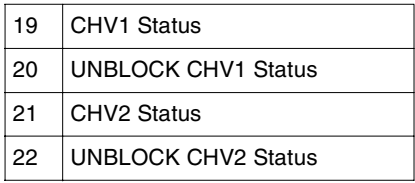

- Case 2: CHV1 and CHV2 not present: bytes 19–22 set to 00h.
- Case 3: only CHV1 present:

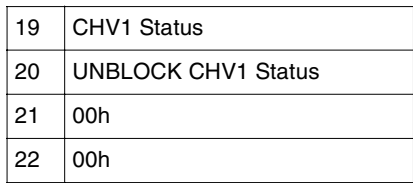

• Case 4: only CHV2 present:

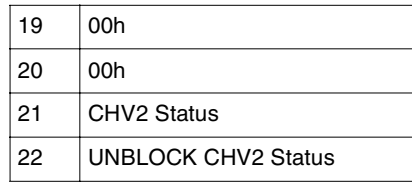

**Note:** To determine whether the code is blocked in the above four cases, CHV1 or CHV2 file must be valid.

# **Status Codes**

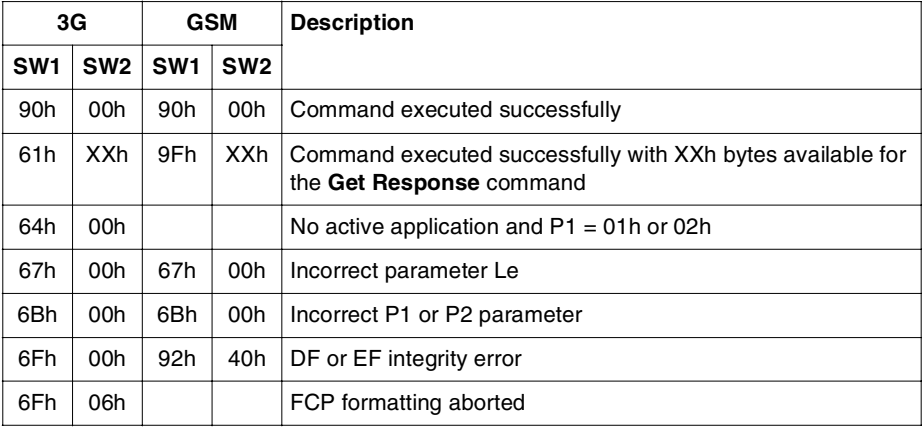

# **READ BINARY**

This command is used to read a string of bytes from the currently selected transparent EF or from the transparent EF selected using its Short File Identifier (SFI), if the **Read** access condition for the selected EF is satisfied.

### **Format**

This command is formatted as follows:

**for 3G:**

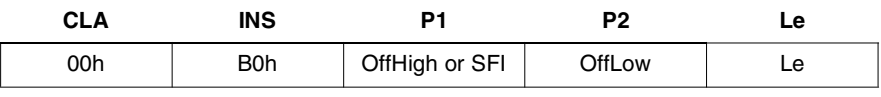

**for GSM:** 

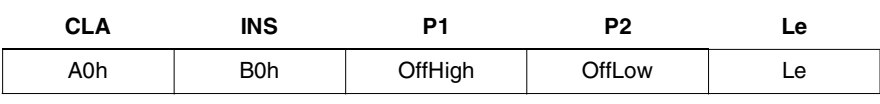

*Where:*

P1 (3G) If bit 7 is set to 1, SFI referencing is used. Bit 4 to bit 0 are the SFI (in the range 1 to 30), and P2 is the offset of the first byte to read. If bit 7 is set to 0, bits 6 to 0 are the offset of the first byte to read.

- P2 (3G) If bit 7 in P1 is set to 1, this parameter contains the offset from the beginning of the file coded on one byte. If bit 7 in P1 is set to 0, this parameter contains the low offset. (The offset is defined on two bytes, and offset low corresponds to the LSB of the offset.)
- P1, P2 b7 to b0 of each P1 and P2 byte is the offset from the first byte to read.
- (GSM) P1 is the high part of the offset and P2 is the low part of the offset.

In both 3G and GSM, the first byte of a transparent EF is at offset 00h; a null offset (P1 P2 = 0000h) indicates that the read will be carried out from the beginning of the EF.

Le The length of the data requested (1-256 bytes).

For 3G: Le  $= 00$  indicates any number of bytes in the range 1 to 256 to be read For GSM: Le =  $00$  indicates 256 bytes to be read.

The response is returned in the following format:

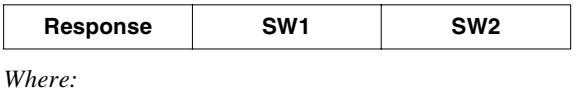

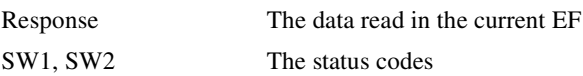

# **Status Codes**

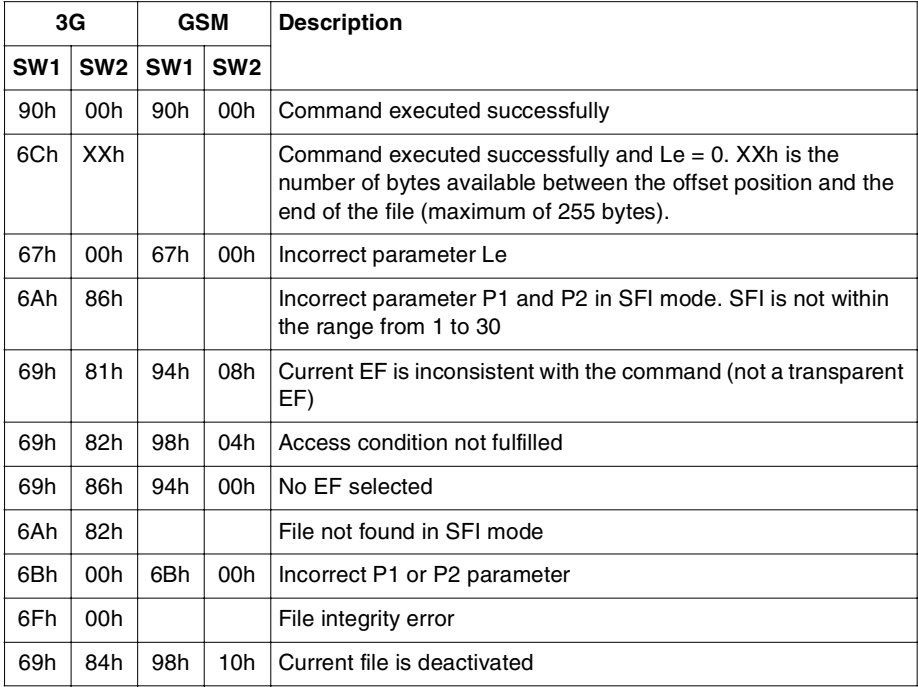

# **UPDATE BINARY**

This command is used to update a string of bytes in the currently selected transparent EF or in the transparent EF selected using its Short File Identifier (SFI) coded in P1.

### **Format**

This command is formatted as follows:

**for 3G:**

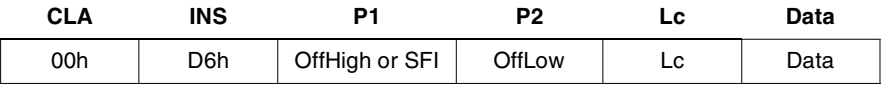

**for GSM:** 

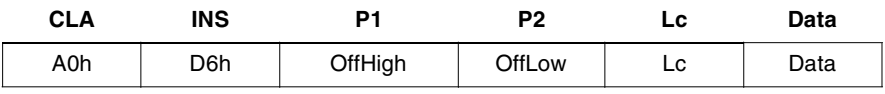

*Where:*

- P1 (3G) If bit 7 is set to 1, SFI referencing is used. Bit 4 to bit 0 are the SFI (in the range 1 to 30), and P2 is the offset of the first byte to update. If bit 7 is set to 0, bits 6 to 0 are the offset of the first byte to update.
- P2 (3G) If bit 7 in P1 is set to 1, this parameter contains the offset from the beginning of the file coded on one byte. If bit 7 in P1 is set to 0, this parameter contains the low offset. (The offset is defined on two bytes, and offset low corresponds to the LSB of the offset.)
- P1, P2 b7 to b0 of each P1 and P2 byte is the offset from the first byte to update.
- (GSM) P1 is the high part of the offset and P2 is the low part of the offset.
- Lc The length of the data to be updated (in the range 0 to 255 bytes)
- Data The data to be updated in the selected transparent EF

The first byte of a transparent EF is at offset 00h; a null offset  $(P1 P2 = 0000h)$  indicates that the Update will be carried out from the beginning of the EF.

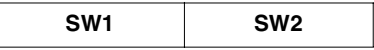

The card updates the EF, and returns SW1 and SW2 status codes.

### **Status Codes**

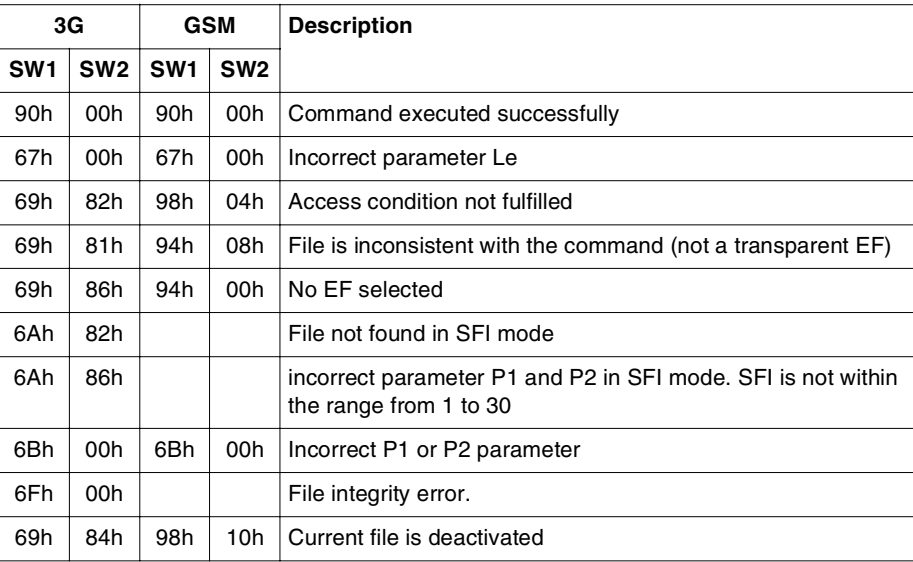

# **READ RECORD**

This command is used to read the contents of a record in a current linear fixed or cyclic EF. EFs can be selected by using Short File Identifier (SFI) coding in P2. If the **Read Record** command contains a valid SFI, the record pointer moves to the specified record and resets it as the current record. Any subsequent records can be read individually without SFI after a successful **Read Record** command.

### **Format**

This command is formatted as follows:

**for 3G:**

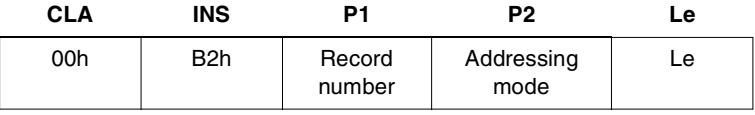

**for GSM:**

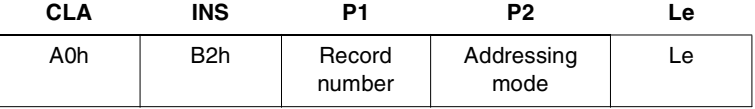

*Where:*:

Record number The record number or the offset.

Addressing mode The addressing mode with or without the SFI. (The five msb of this (3G) field indicate the SFI of the file to be read. If these bits are set to 0, the command is applied to the current EF.) The coding of the addressing mode is described in the following table.

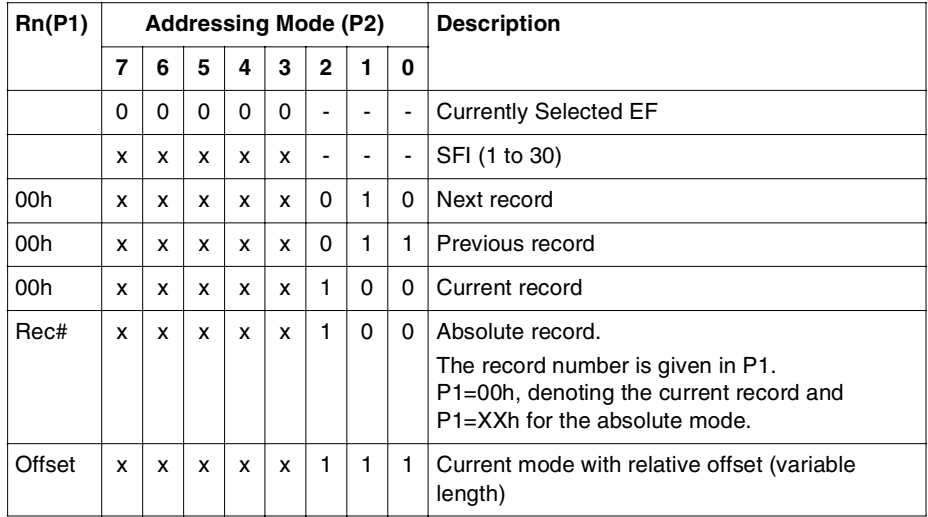

Addressing mode The addressing mode (see the following table).

(GSM)

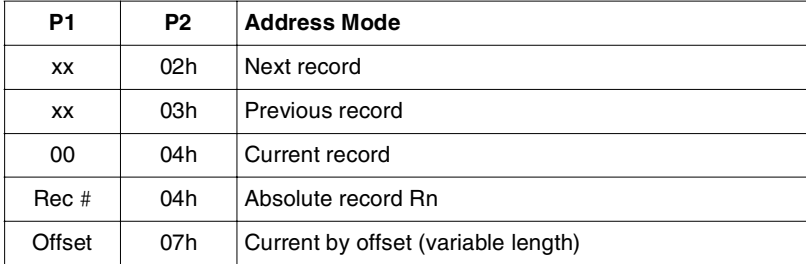

*Where:*

xx is a value between 00h and FFh

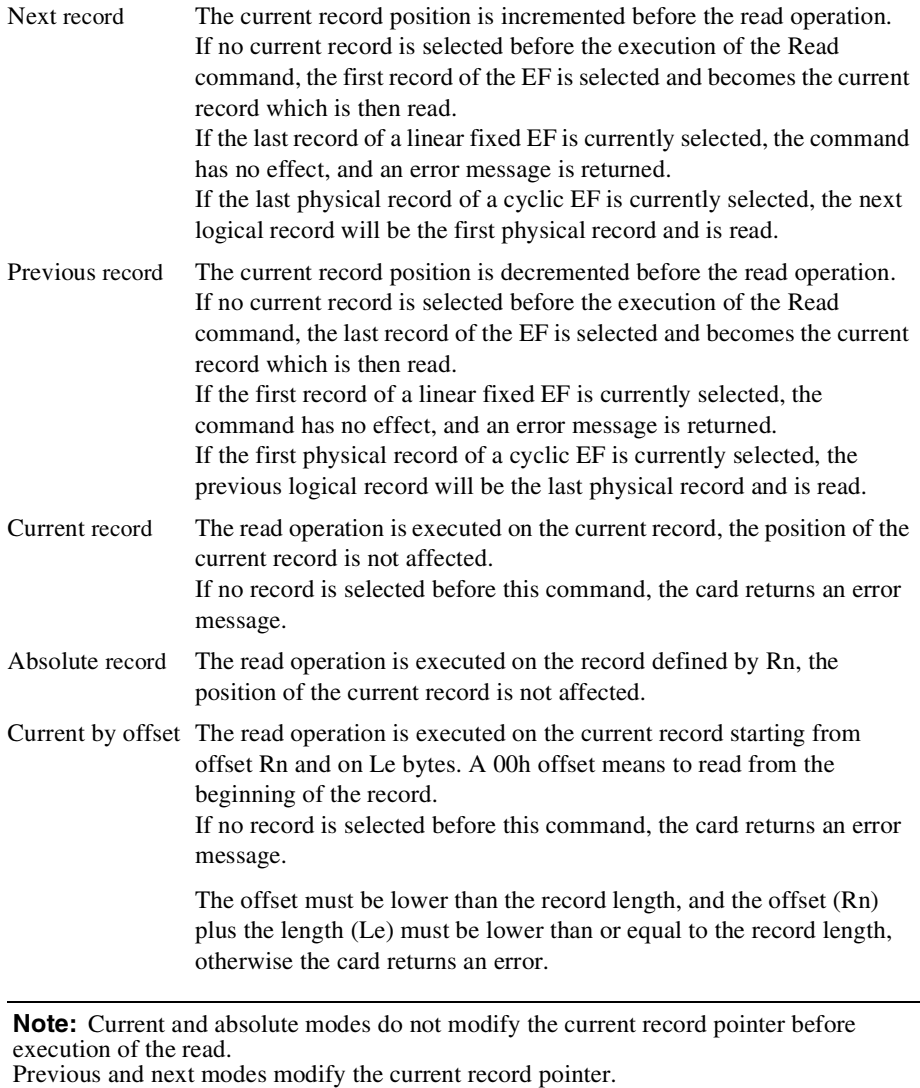

Execution of the Read Record command does not modify the security context, whether the command was successful or not.

Le The expected data length (in the range 1 to 255 bytes).

The response is returned in the following format:

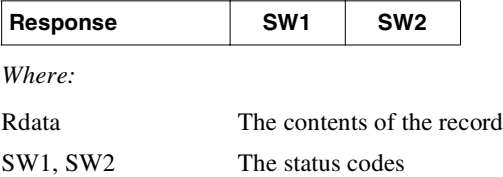

### **Status Codes**

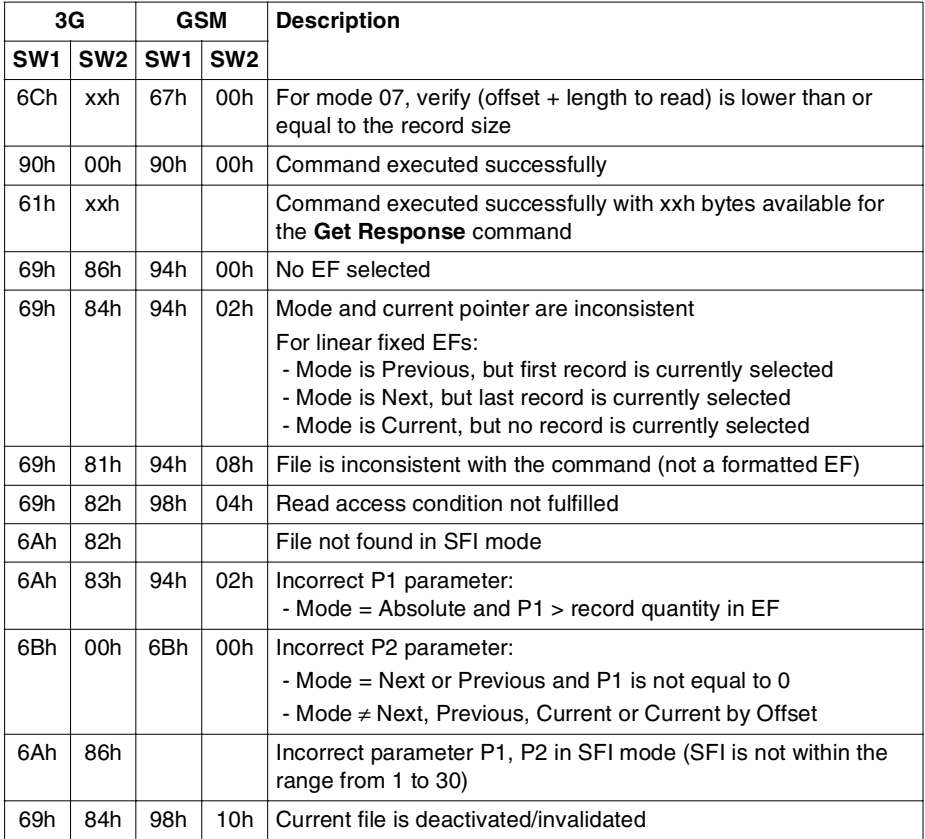

# **UPDATE RECORD**

This command is used to update (erase then write) the contents of the current linear fixed or cyclic EF. The EF can be selected by using Short File Identifier (SFI) coding in P2. For a cyclic file, this function should be used only if the EF has assigned an **Update** access condition, and this condition is fulfilled.

If the **Update Record** command contains a valid SFI, the record pointer moves to the specified record and resets it as the current record. Any subsequent records can be read individually without SFI after a successful **Update Record** command.

#### **Format**

This command is formatted as follows:

**for 3G:**

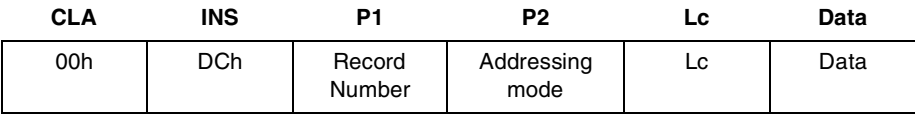

**for GSM:**

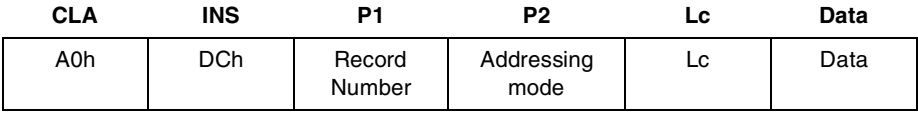

*Where:*

Record number The record number or the offset.

Addressing mode The addressing mode with or without the SFI. (The five msb of this (3G) field indicate the SFI of the file to be updated. If these bits are set to 0, the command is applied to the current EF.) The coding of the addressing mode is described in the following table.

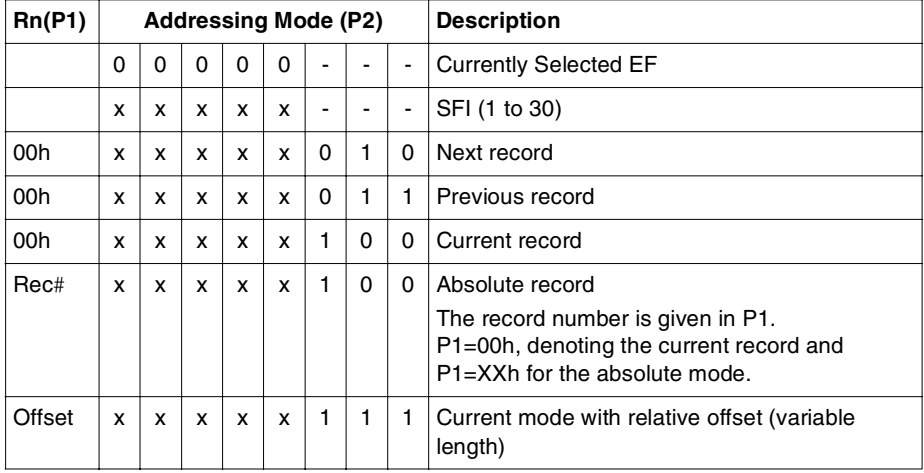

This table defines the available address mode options:

Addressing mode The addressing mode (see the following table).

(GSM)

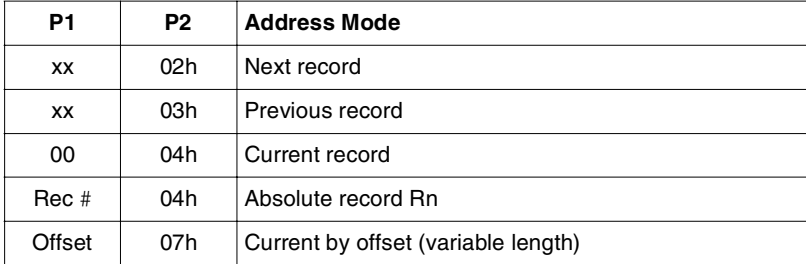

*Where*:

xx is a value between 00h and FFh

# **For Linear Fixed EFs:**

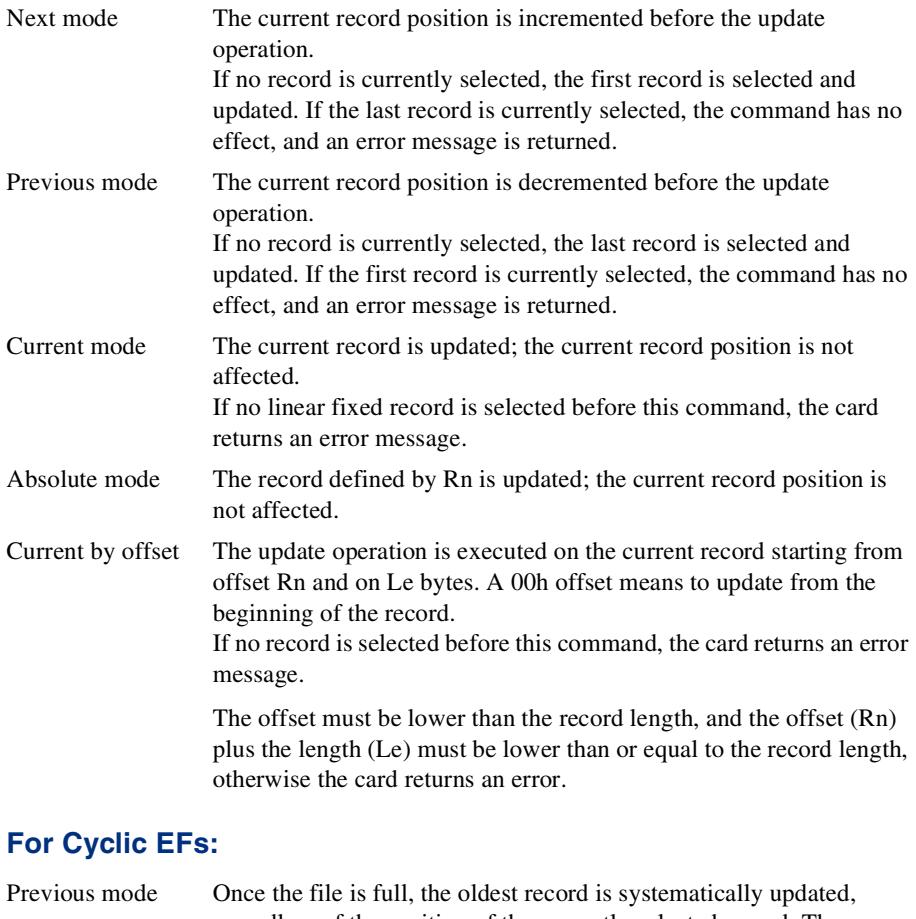

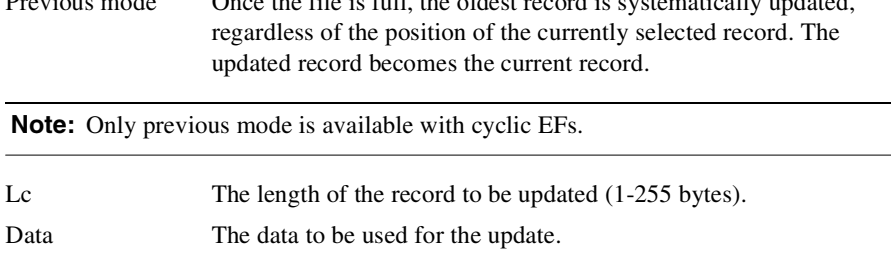

 $\overline{\phantom{0}}$ 

The card updates the EF if the conditions described above are met, and returns the SW1 and SW2 status bytes.

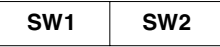

## **Status Codes**

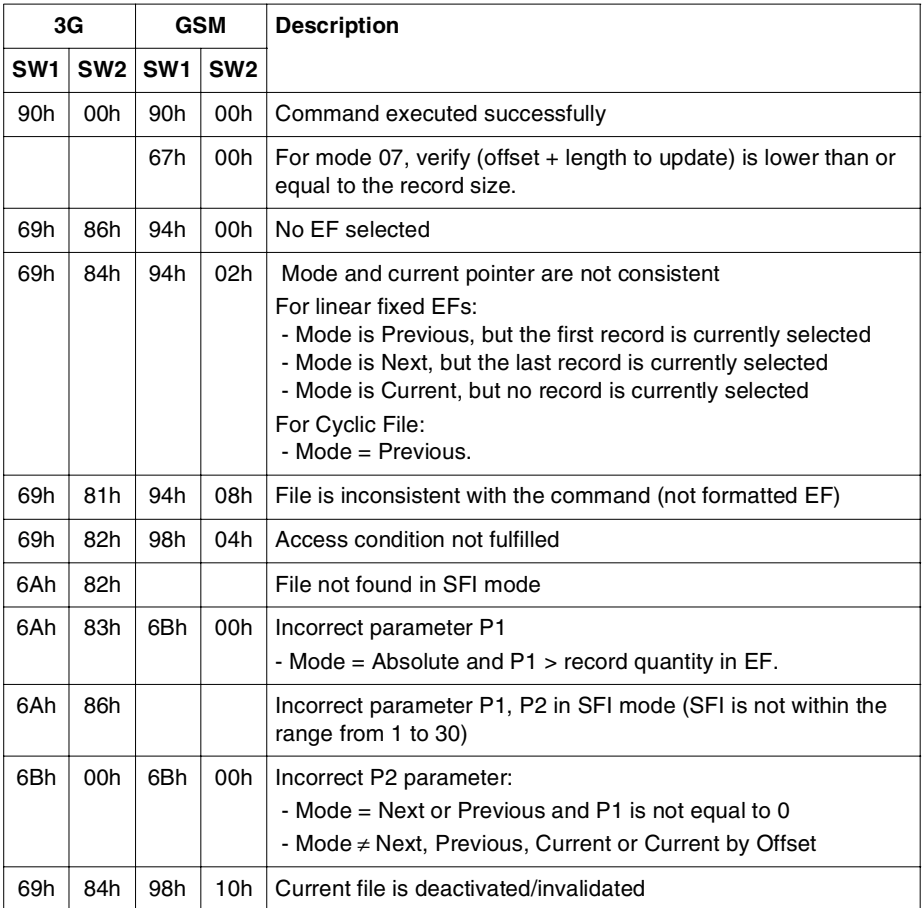

# **SEARCH/SEEK**

This command is used to search(3G) / seek(GSM) for a character string of up to 255 bytes, in the currently selected linear fixed or cyclic EF or an EF addressed using the Short File Identifier (SFI).

The operating system handles EFs and their extensions as a single logical entity.

If the pattern search succeeds, the first record containing the character string becomes the current record. If the search fails, the current record stays unchanged.

The matching record's numbers are returned.

# **Format**

This command is formatted as follows:

#### **for 3G**:

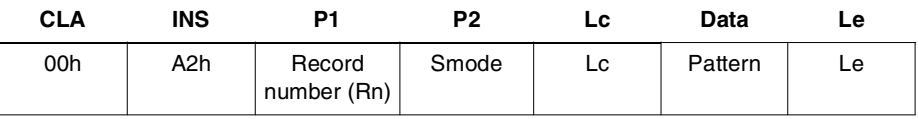

**for GSM**:

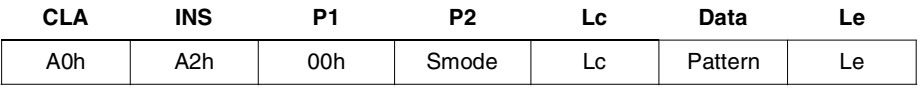

*Where:*

Rn The record number.

If P1 is not specified and the search is to be started from P1, then if there is a record pointer pointing to a record in the current record EF, this pointer will be used as the default starting point.

Smode The Search/Seek Record mode as described in subsequent tables.

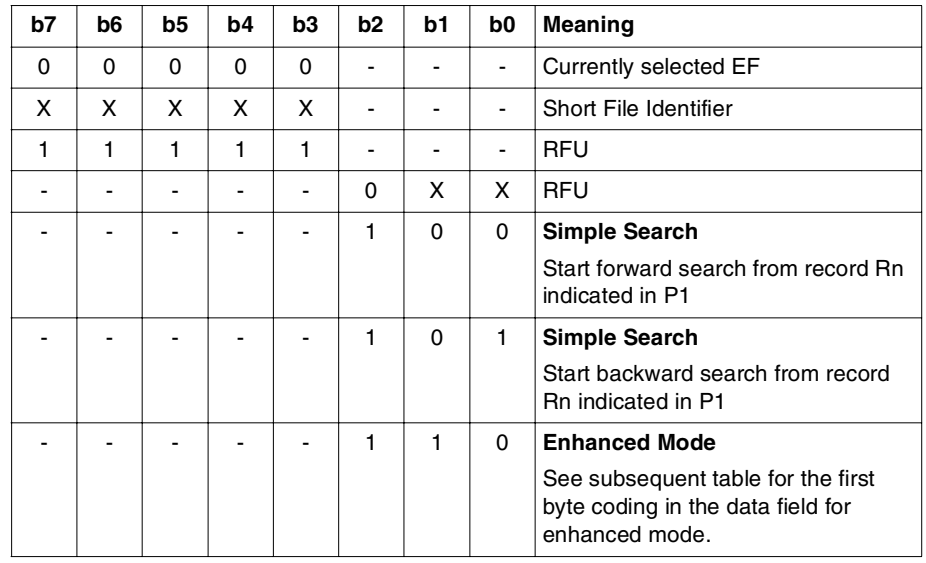

# **Simple Search Mode Coding for 3G:**

# **3G Coding of the First Byte in the Data Field in Enhanced Mode:**

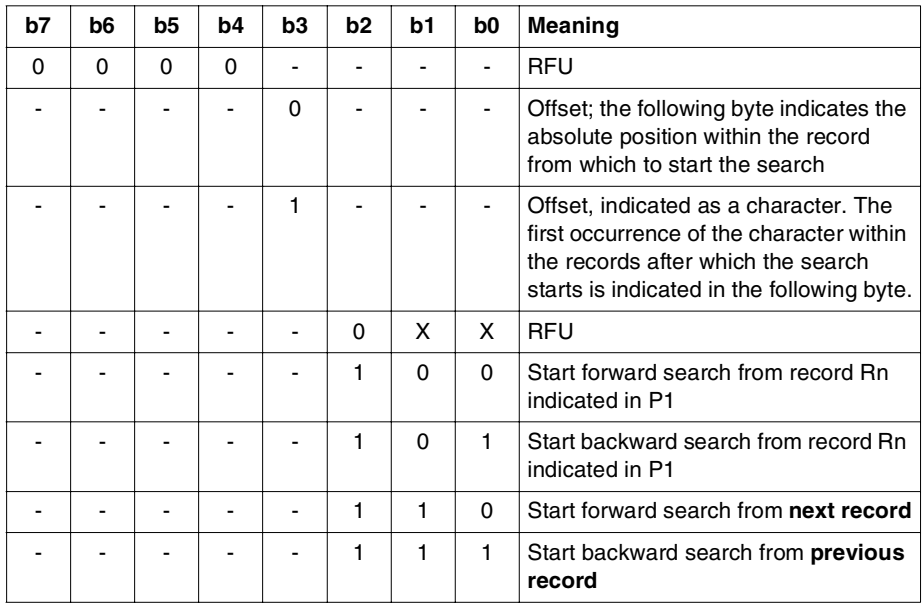

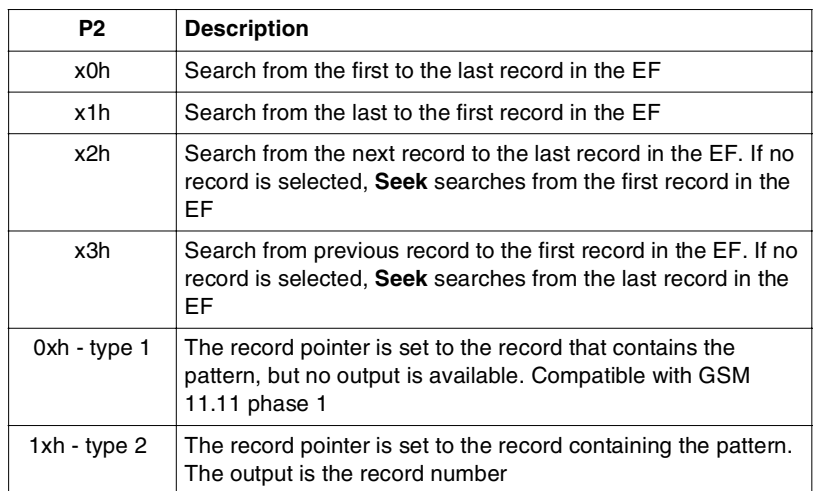

### **P2 value for GSM:**

#### Lc The length of the pattern you want to search. The pattern length is limited to 255 bytes, and 253 bytes for 3G enhanced mode.

Pattern For 3G:

- for simple search: search string
- for enhanced search: search indication (two bytes) followed by search string.
- for proprietary search: proprietary data.

### Le For 3G:

00h: 61hXXh is returned with XX indicated the available data. Other values: Up to Le bytes are returned.

#### For GSM:

Empty for type 1, 01h for type 2.

The response is returned in the following format:

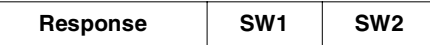

*Where:*

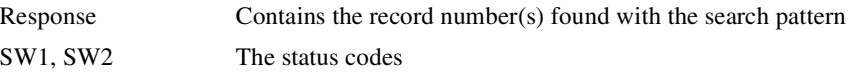

The data returned by the **Search Record** command (that is, the status codes and the numbers of the matching records if the search succeeds) is obtained by using **Get Response**. See ["Get Response" on page 155.](#page-168-0)

### **Status Codes**

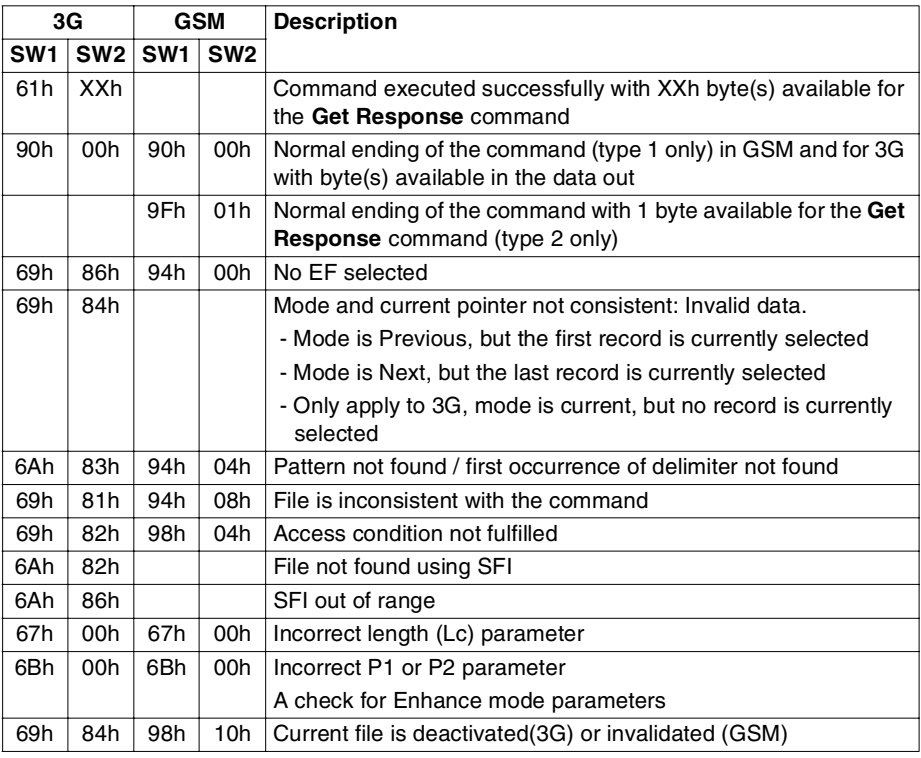

### **INCREASE**

The **Increase** command gets the value sent by the terminal and adds it to the value of the last increased or updated record of the current cyclic elementary file or a cyclic EF addressed using the Short File Identifier (SFI). The result is then stored in the oldest written record which becomes the current record (with logical number 1).

This command can only be used on cyclic files to which an Increase access condition has been assigned and fulfilled.

If the result exceeds the maximum record value (all bytes set to FFh), the record is not updated.

The data returned by the **Increase** command is obtained by using **Get Response.**

If, in 3G mode, a non-selected file is the object of a successful command, it becomes selected.

The maximum record length is limited to 127 bytes.

### **Format**

This command is formatted as follows:

**for 3G:**

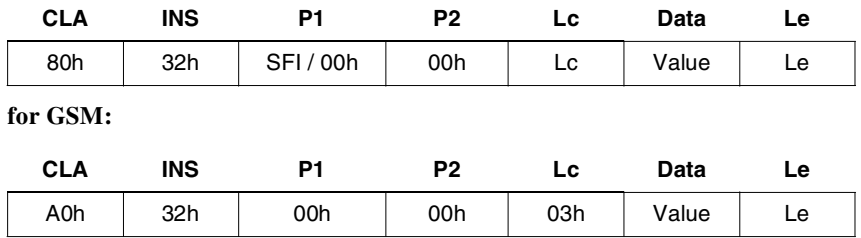

*Where:*

P1(3G) if bit 7 is set to 1, the five least significant bits contain the SFI (from 1 to 30) of the cyclic file whose value is to be increased.

if this field is set to 00h, the current file's value is increased

- Lc The length of the value to be added to the record, range from 1 to 127 bytes for 3G and three bytes for GSM.
- Value  $1$  to 127 byte(s) of value(s) to be added for 3G and three bytes for GSM.
- Le The length of the expected response.

### The card returns the response in the following format:**:**

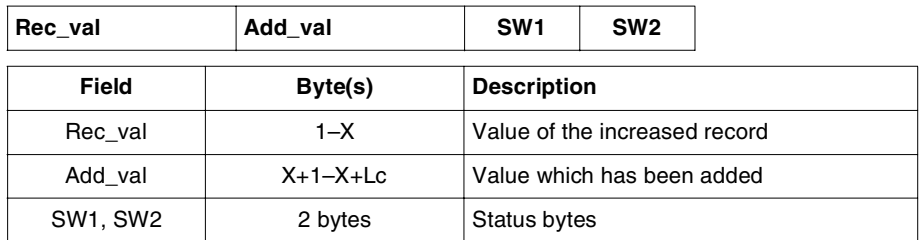

# **Status Codes**

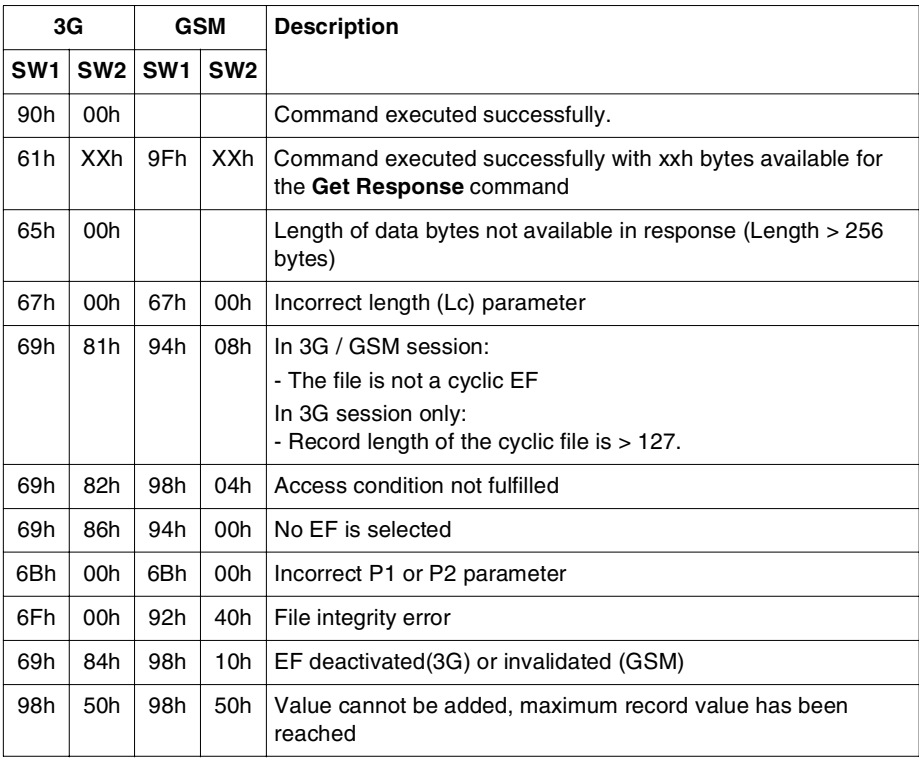

# **VERIFY PIN / CHV**

This command is used to check that the cardholder or administrator knows the appropriate PIN or ADM secret code.

When the secret code is verified, the rights attached to it are granted. This command is also used to return the value of the security counter attached to the code specified in the P2 parameter.

If the code is not correct, the ratification counter is decreased. When the ratification counter reaches zero, the secret code is blocked and any rights associated with it are lost.

# **Format**

This command is formatted as follows:

#### **for 3G:**

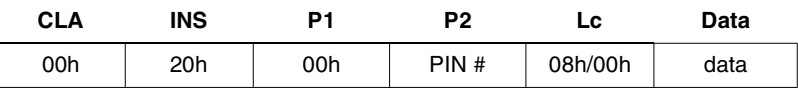

**for GSM:**

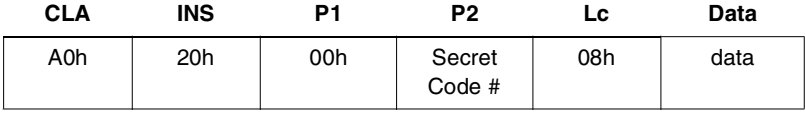

#### *Where:*

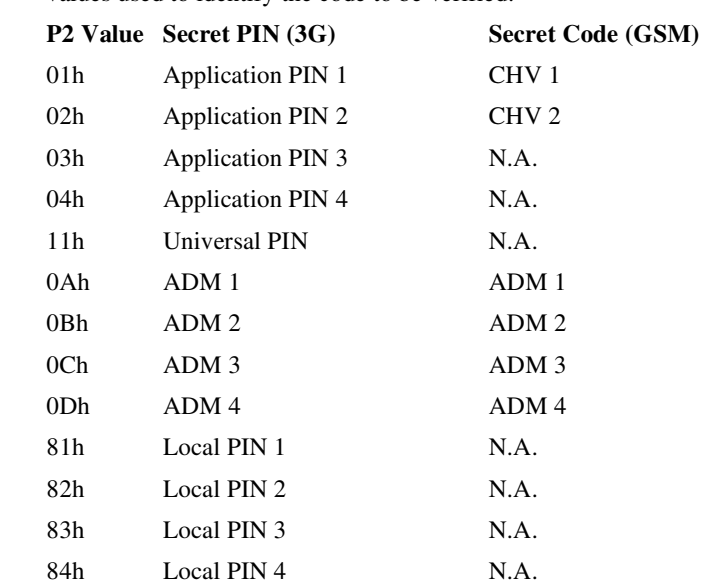

PIN# / Secret The codes must be specified in hexadecimal notation. The following are the Code # values used to identify the code to be verified.

Lc The length of the PIN value, either 08h or 00h in 3G or 08h in GSM.

When Lc=00h in 3G, the retry counter value of PIN indicating in P2 and the status code 63hCXh are returned in response. The 'X' indicates the number of further allowed retries.

data The PIN value / Secret code value.

The card returns the SW1 and SW2 status codes.

**SW1 SW2**

# **Status Codes**

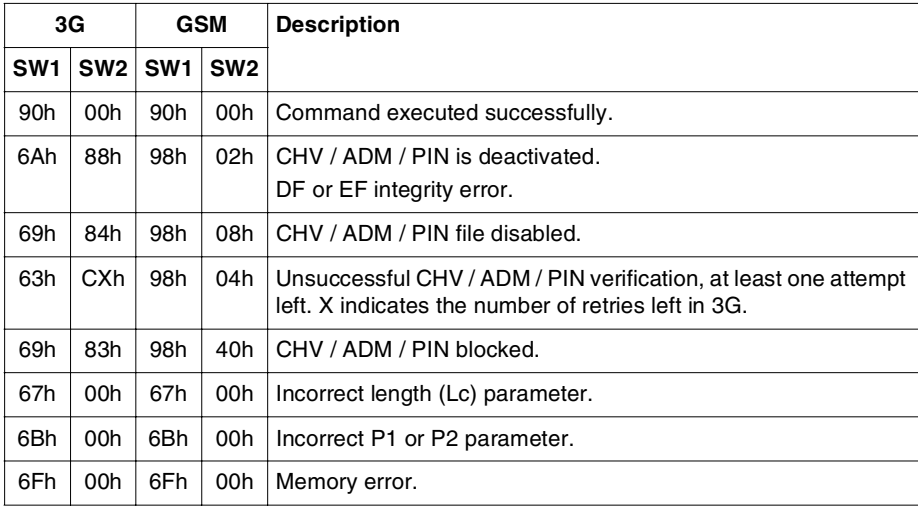
# **CHANGE PIN / CHV**

This command is used to replace an existing PIN or ADM secret code with a new code. If the old secret code specified in the command parameters is correct, it is replaced by the new one. An incorrect specification of the secret code decrements the ratification counter. If the counter reaches 0, the secret code is blocked and any rights associated with it are lost.

Successful execution grants right attached to the PIN/ADM.

# **Format**

This command is formatted as follows:

**for 3G:**

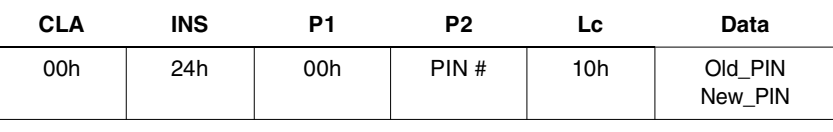

**for GSM:** 

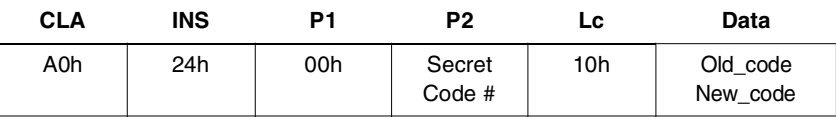

#### *Where:*

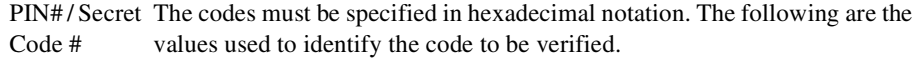

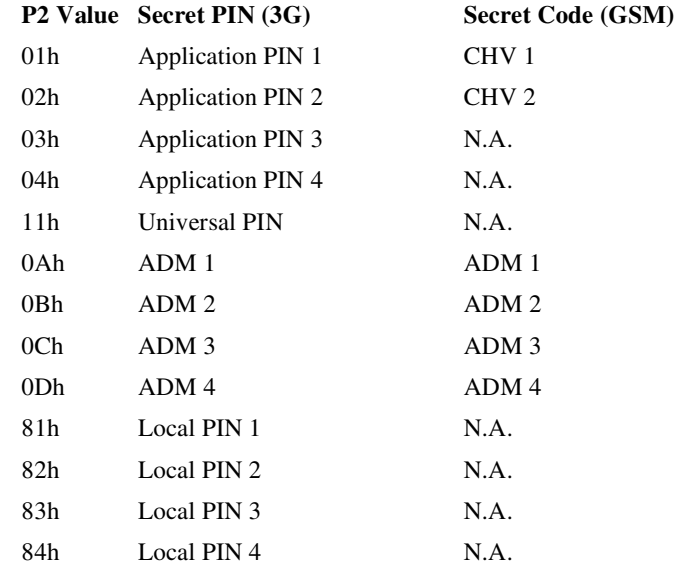

Old\_PIN / code The current PIN / Secret code value

New\_PIN / The new PIN / Secret code valuecode

# **Response**

The card returns the SW1 and SW2 status codes.

**SW1 SW2**

# **Status Codes**

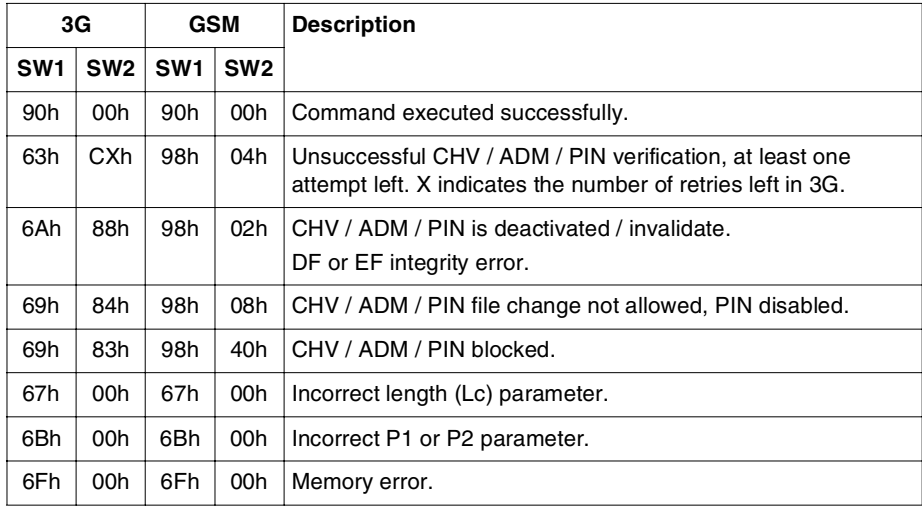

# **DISABLE PIN / CHV**

This command is used to disable a PIN or secret code after a correct code presentation. For 3G, this command also allows using Universal PIN to replace the disabled PIN / code, if it is activated and enabled. After the successful execution of this command and if no replacement has been done, all processes and file accesses that were conditional on entering the PIN / Secret code correctly can then be accessed freely with no restriction, and without the requirement to enter the PIN / Secret code. Otherwise, Universal PIN has to be verified first.

If the PIN / Secret code specified in the command parameters is correct, the rights attached to the code will be granted freely (that is, not restricted by an access condition). The action of incorrect specification of secret code decrements the ratification counter. If the counter reaches 0, the secret code is blocked and any rights associated with it are lost.

**Caution:** In 3G session: Only replacement of the disabled PIN / code with Universal PIN is supported.

In GSM session: CHV2 cannot be disabled.

# **Format**

This command is formatted as follows:

**for 3G:**

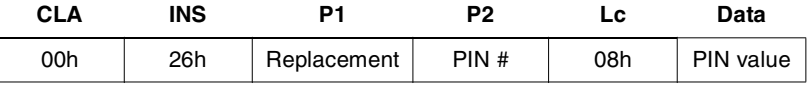

**for GSM:**

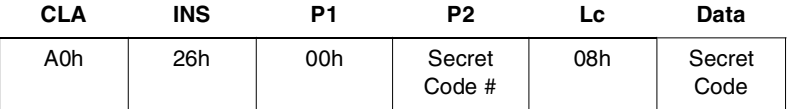

*Where:*

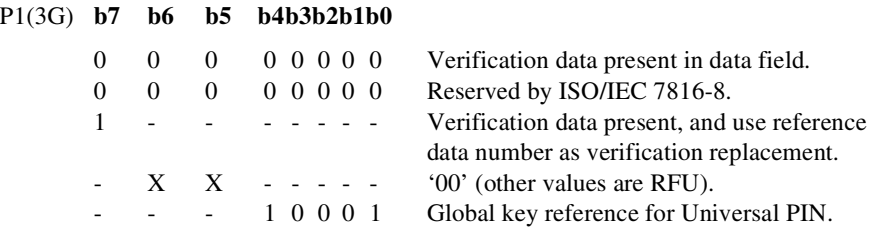

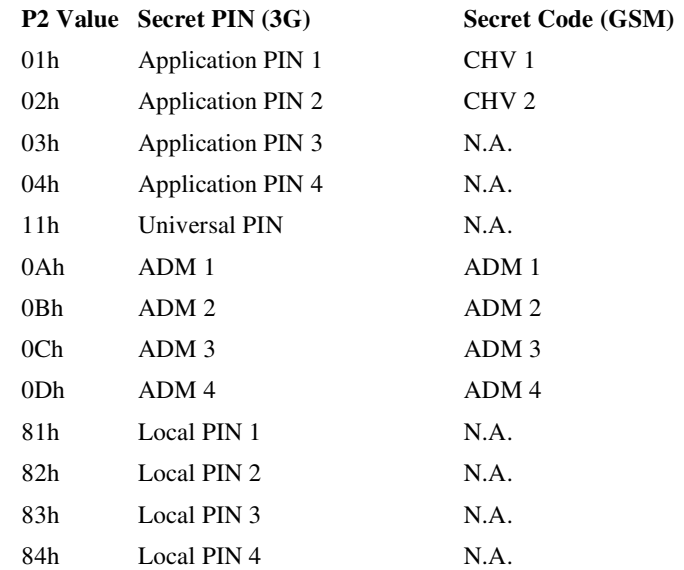

PIN# / Secret The codes must be specified in hexadecimal notation. The following are the Code # values used to identify the code to be verified.

# **Response**

The card returns the SW1 and SW2 status codes.

**SW1 SW2**

# **Status Codes**

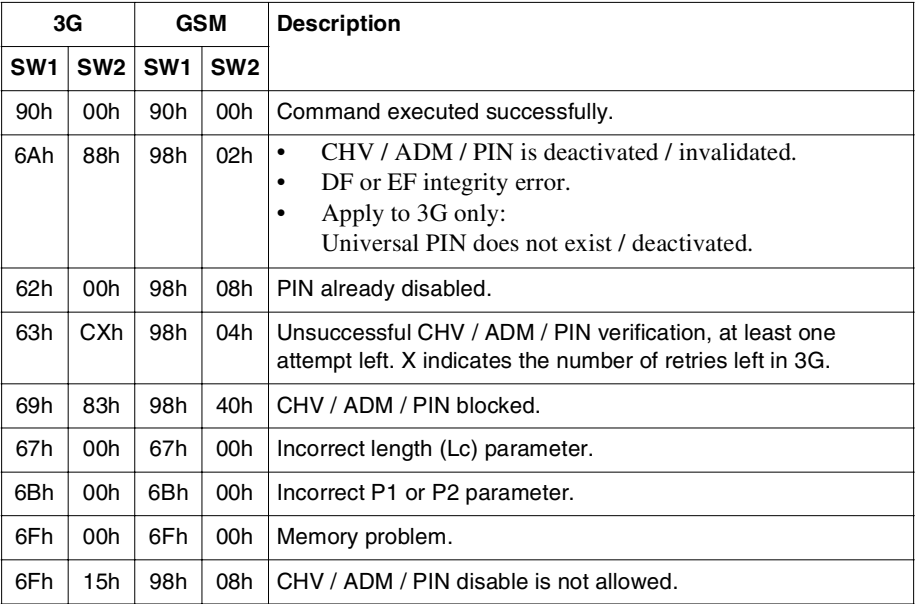

# **ENABLE PIN / CHV**

This command is used to enable a PIN or secret code which has been disabled by the **Disable PIN / CHV** command. On enabling a code value, all the commands using the PIN / secret code as an access condition will again be restricted.

If the PIN / secret code specified in the command parameters is correct, the PIN / secret code is enabled. The action of specification of the wrong code decrements the ratification counter. If the counter reaches 0, the PIN / secret code is blocked and any rights associated with it are lost.

When a replaced PIN is enabled successfully, the replacement information is removed. Successful execution grants rights attached to the PIN/ADM.

# **Format**

This command is formatted as follows:

#### **for 3G:**

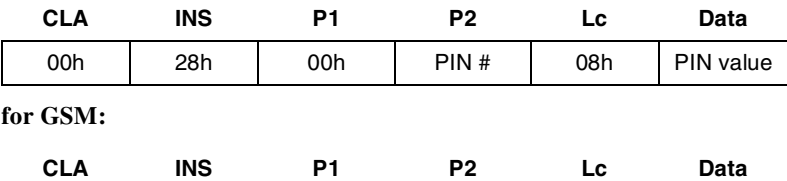

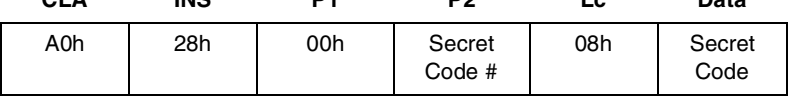

#### *Where:*

PIN# / Secret The codes must be specified in hexadecimal notation. The following are the Code # values used to identify the code to be verified.

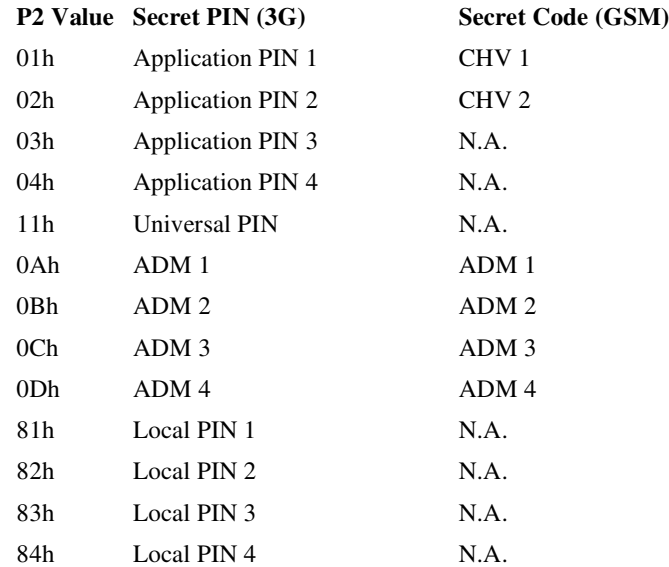

# **Response**

The card returns the SW1 and SW2 status codes.

**SW1 SW2**

# **Status Codes**

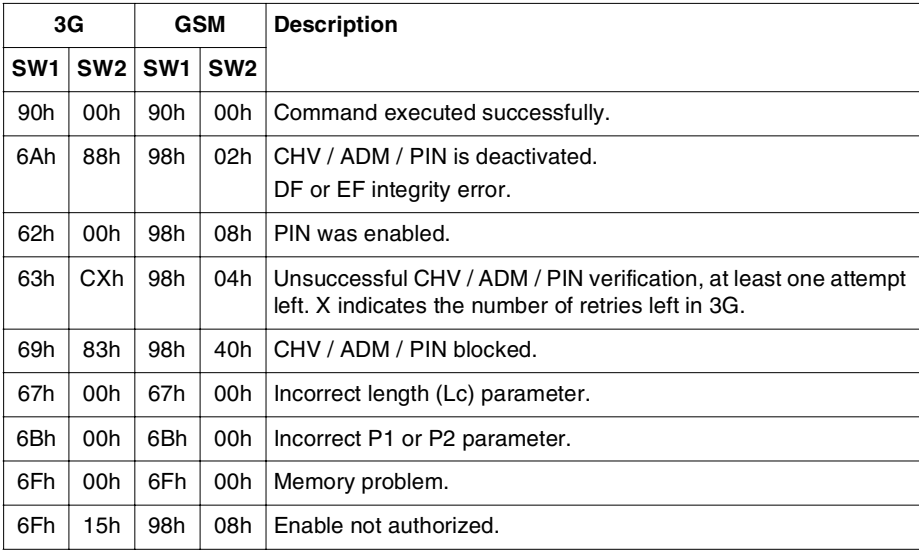

# **UNBLOCK PIN / CHV**

This command unblocks a PIN/ADM secret code which has been blocked by a given number (N) of consecutive wrong PIN/ADM code presentations. It does this by resetting the code's ratification counter to its maximum value (N). This command can be performed whatever the state of the PIN/ADM code (blocked or not blocked, disabled or enabled).

If the PIN/ADM unblocking code presented is correct:

- The value specified for the PIN/ADM code in the command parameters is assigned to the blocked PIN/ADM code.
- The number of remaining **Unblock PIN** attempts for the blocked PIN/ADM code is reset to its initial value.
- The PIN/ADM is enabled and the associated rights are granted.

If the PIN/ADM unblocking code presented is not correct, the number of remaining **Unblock PIN** attempts for the blocked PIN/ADM is decremented. After a definable number of incorrect PIN/ADM unblocking code presentations (not necessarily in the same card session), the PIN/ADM can no longer be unblocked, regardless of card sessions.

**Note:** Specifying the wrong PIN/ADM unblocking code has no effect on the status of the PIN/ADM code itself.

#### **Format**

This command is formatted as follows:

**for 3G:**

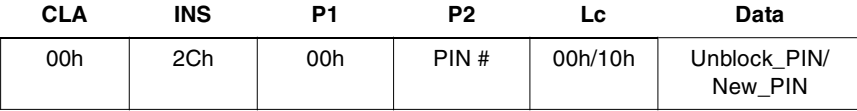

**for GSM:** 

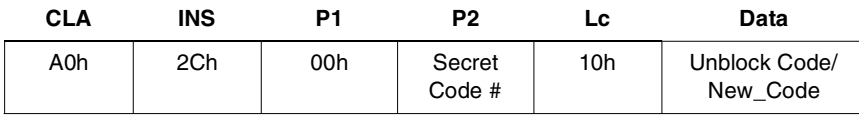

#### *Where:*

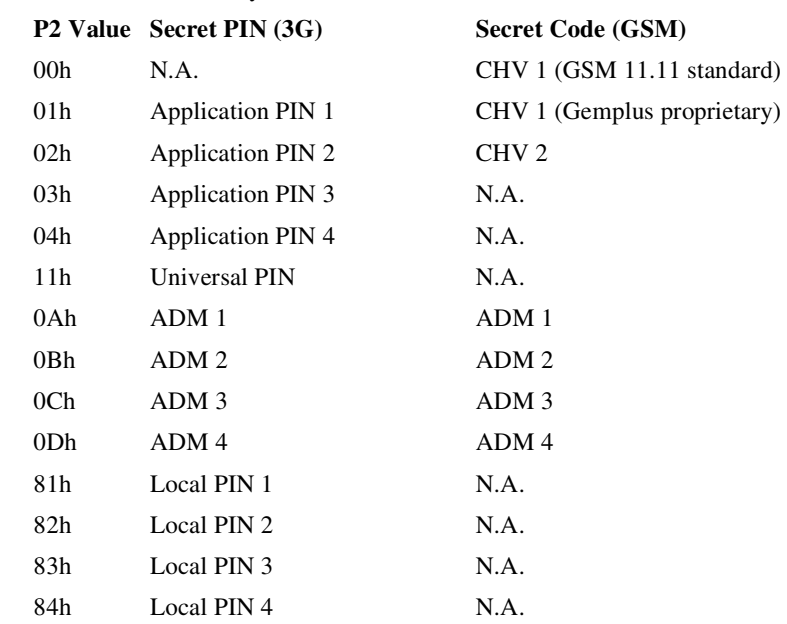

PIN# / Secret The codes must be specified in hexadecimal notation. The following are the Code # values used to identify the code to be verified.

Lc When Lc=00h in 3G, the retry counter value of PIN indicating in P2 and the status code 63hCXh are returned in response. The 'X' indicates the number of further allowed retries.

# **Response**

The card returns the SW1 and SW2 status codes.

**SW1 SW2**

# **Status Codes**

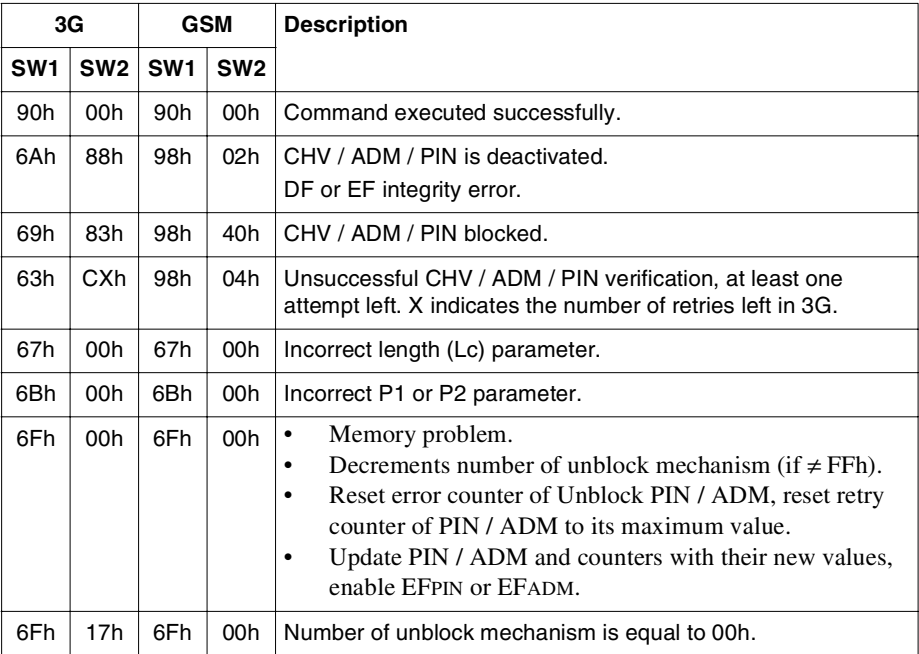

# **DEACTIVATE / INVALIDATE FILE**

This command initiates a reversible deactivation (3G) / invalidation (GSM) of an EF. Deactivating / invalidating a file restricts the commands that can be applied to it; the **Select** and **Activate File** commands are the only commands that can operate on the file when deactivated / invalidated.

The Deactivate / Invalidate File access condition for the EF must be satisfied for this command to be performed, the LCSI under the file header will be updated accordingly upon execution.

## **Format**

This command is formatted as follows:

**for 3G:**

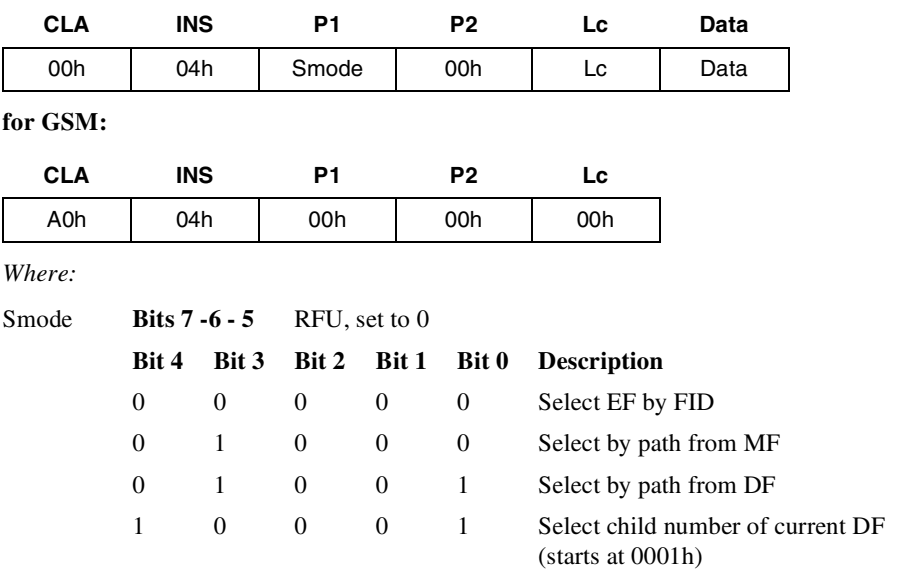

**Note:** In 3G mode, if P1=P2=00h and the data field is empty, the command will be applied on the current EF.

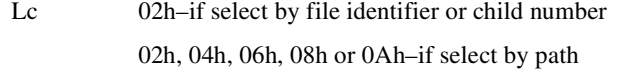

- Data ID of the entity to be selected.
	- Child number of entity to be selected (first one is #0001).
	- Path.

## **Response**

The card returns the SW1 and SW2 status codes.

**SW1 SW2**

#### **Status Codes**

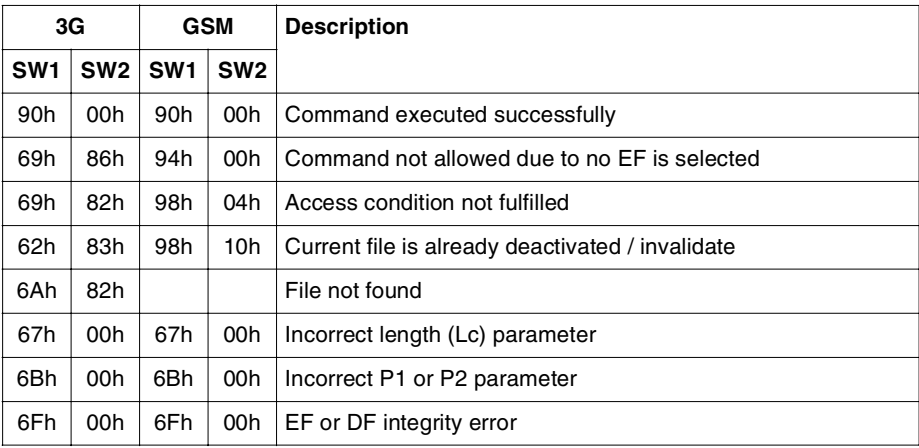

# **ACTIVATE / REHABILITATE FILE**

The **Activate** (3G) / **Rehabilitate** (GSM) command combines the file selection and reactivate mechanisms in one single command. It reactivates a deactivated EF.

A successful execution of a file restores the use of the commands previously restricted by the **Deactivate** / **Invalidate** command, and this file has to be the currently selected file for GSM mode, but not necessary for 3G mode.

## **Format**

This command is formatted as follows:

**for 3G:** 

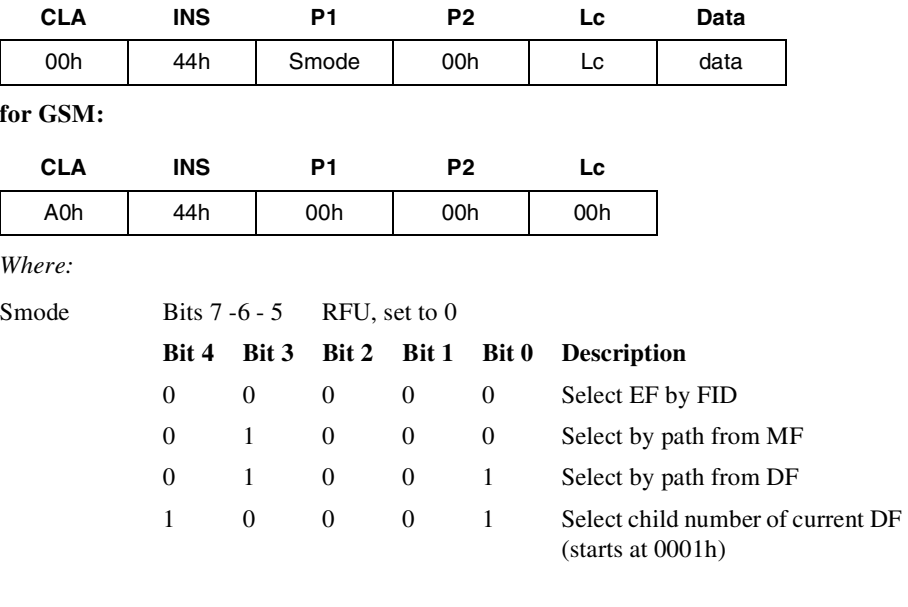

**Note:** For 3G, if P1=P2=00h and the data field is empty, then the command applies to the current EF.

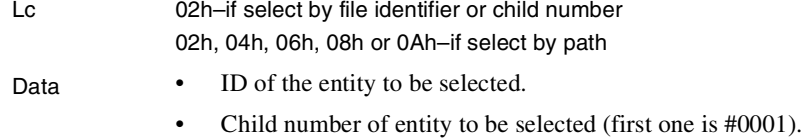

• Path.

# **Response**

The card returns the SW1 and SW2 status codes.

**SW1 SW2**

## **Status Codes**

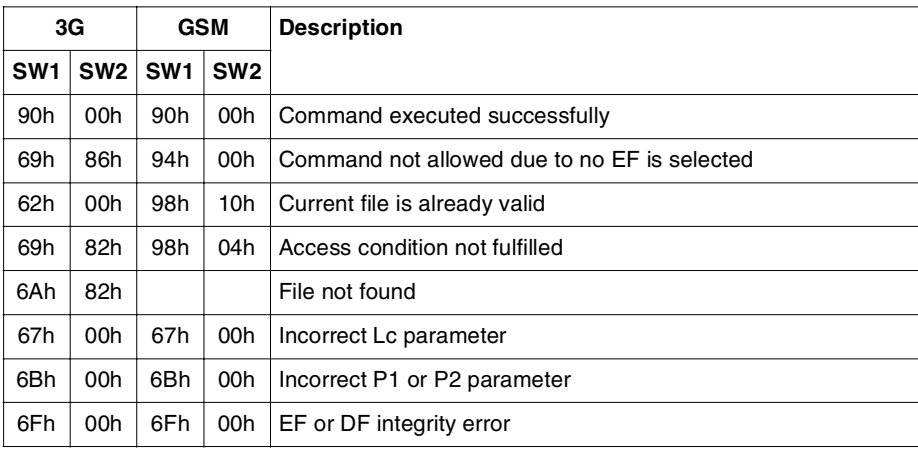

# **AUTHENTICATE / RUN GSM ALGORITHM**

#### **For 3G session–Authenticate:**

In 3G mode, this command is used during the procedure for authenticating the USIM to its HE and vice versa. In addition, a cipher key and an integrity key are calculated. For the execution of the command the USIM uses the subscriber authentication key K, which is stored in the USIM.

The function is related to a particular USIM and should not be executable unless the USIM has been selected as the current application (current ADF) and the current directory is under or equal to the ADF and a successful PIN verification (if enabled) procedure has been performed. An application needs to be selected prior to the execution of the command.

Either one of the following algorithms can be used:

- The Milenage algorithm (under an active ADF).
- The 3G Dummy XOR algorithm.

For more information on 3G network authentication, refer to ["Chapter 4 - 3G Network](#page-62-0)  [Security"](#page-62-0).

The USIM also manages the two services present in the EFUST and related to GSM interworking:

- Service° 27 (GSM access): When activated, the USIM calculates the GSM response parameter Kc.
- Service<sup>o</sup> 38 (GSM security context): When activated, the USIM is able to calculate the GSM response parameters SRES and Kc from RAND.

#### **For GSM session–Run GSM Algorithm :**

During GSM network phase, this command is used during the procedure which authenticates the SIM card to the GSM network and calculates the call ciphering key Kc. It executes an algorithm which uses a 16-byte random number and a subscriber authentication key Ki that is stored in the SIM. The response data (4-byte SRES and 8-byte Kc, the call ciphering key) is obtained using the **Get Response** command.

Either one of the following algorithms can be used:

- the standard COMP128 version of A3A8 algorithm (only authorized under the **DFGSM**
- the Milenage algorithm (under an DFGSM),
- the GSM XOR algorithm
- the 3G Dummy XOR algorithm.

If the algorithm is the standard COMP128 or Milenage, the command is authorized only if the current directory is the DFGSM (ID is 7F20h under MF) or a sub-DF of the DFGSM. If the algorithm is the XOR, the command is authorized everywhere in the file system.

If the MF selects DFDCS1800 (7F21h), either one of the following two cases is possible:

- 1. The DCS1800 simulation mechanism is enabled, the card internally selects the DFGSM (7F20h) and the use of the comp128 algorithm is allowed.
- 2. The DCS1800 simulation mechanism is disabled, the card selects the real DFDCS1800 (if it exists) and the use of comp128 algorithm and Milenage algorithm are forbidden.

## **Format**

This command is formatted as follows:

#### **for 3G:**

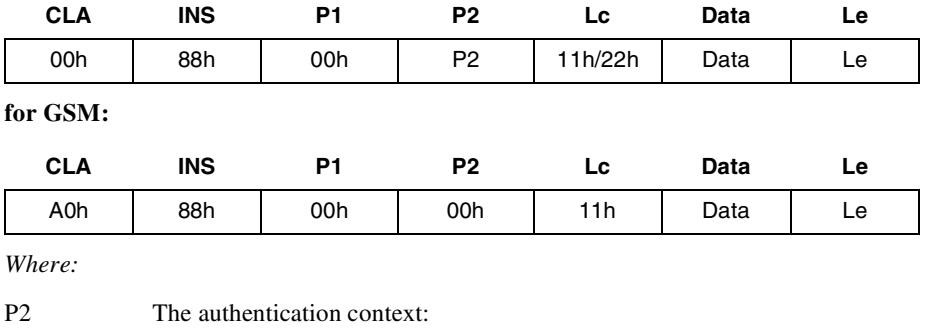

 81h: 3G context 80h: GSM context

## **Input Data in 3G Context**

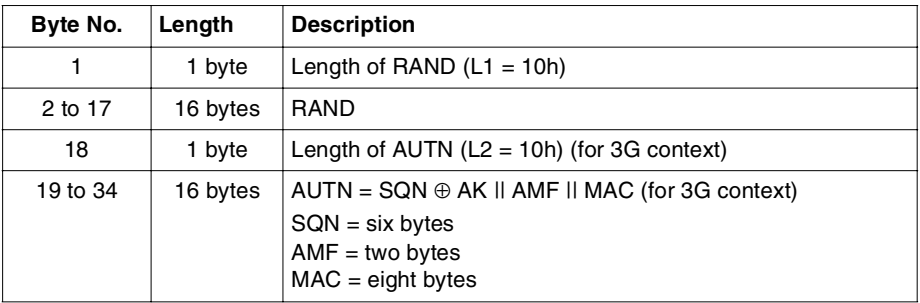

**Note:** AUTN is present only if a 3G context is used.

## **Input Data in GSM Context**

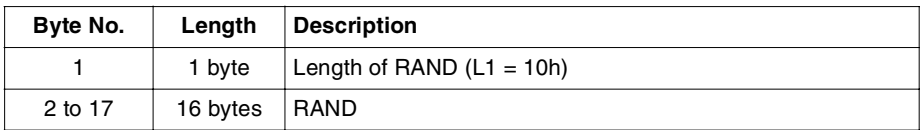

## **Response**

The card returns the SW1 and SW2 status codes.

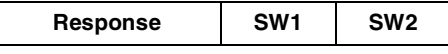

The data returned by the **Authenticate** command is obtained by using **Get Response**. Se[e"Get Response" on page 155.](#page-168-0)

The data returned depends on the success or failure of the 3G security context as shown in the following tables:

## **3G Response Message:**

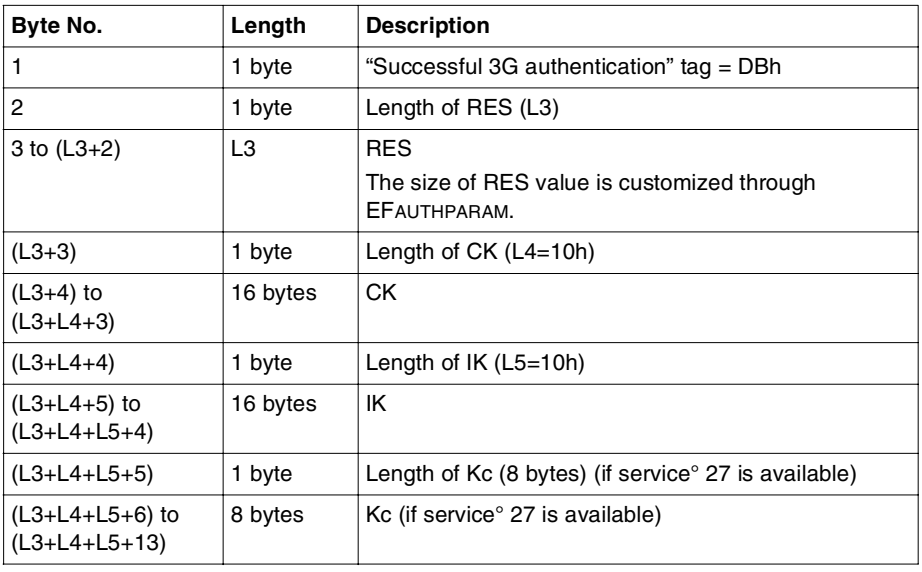

#### **Case 1: Command Successful, 3G Context.**

**Note:** The most significant bit of RES is coded on bit 7 of byte 3 The most significant bit of CK is coded on bit 7 of byte L3+4 The most significant bit of IK is coded on bit 7 of byte L3+L4+5

#### **Case 2: Synchronization Failure, 3G Context.**

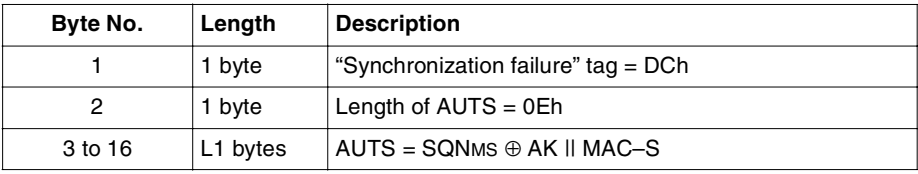

## **Case 3: GSM Security Context, Command Successful.**

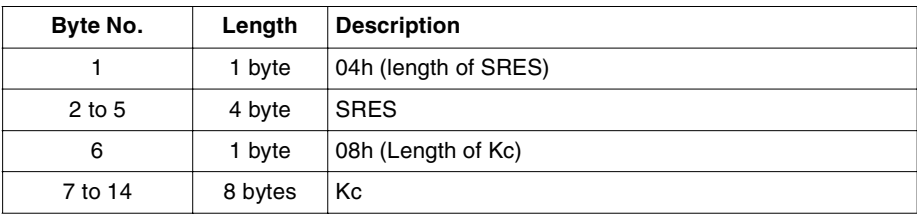

# **GSM Response Message:**

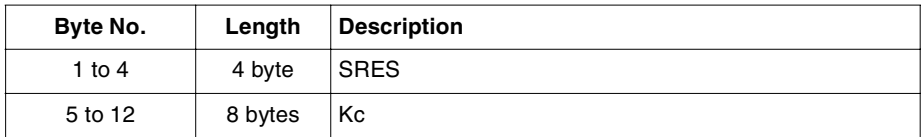

# **Status Codes**

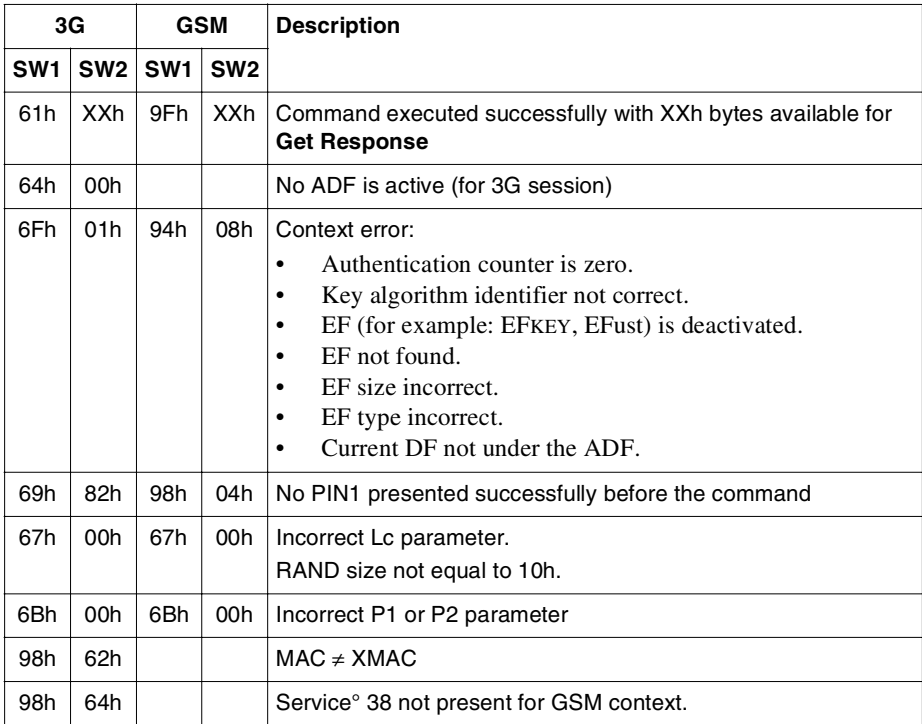

# **MANAGE CHANNEL**

This command is only available in 3G mode and is managed by JCRE. It is used to open and close logical channels. The open function opens a new logical channel other than the basic channel '0', and channel number to be opened is assigned by card. The close function explicitly closes a logical channel, and once this channel has been closed successfully, it can be reassigned.

The basic logical channel '0' is always available and cannot be closed.

# **Format**

This command is formatted as follows:

#### **for 3G only:**

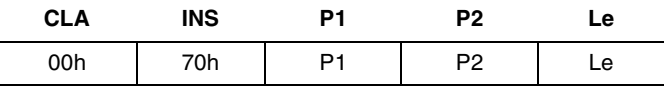

*Where:*

P1 Logical channel operation code.

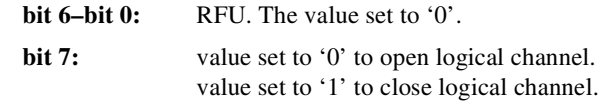

#### P2 Channel selection.

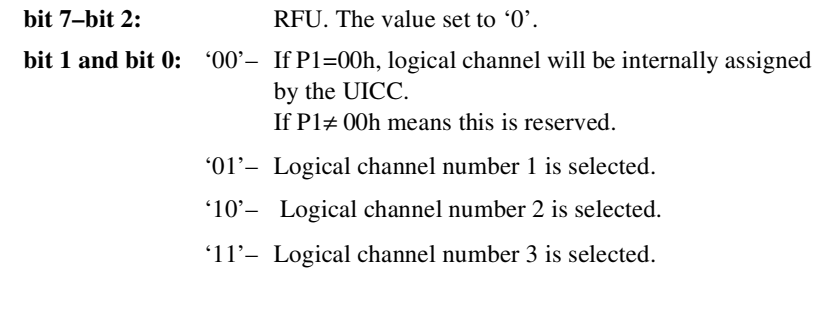

Le  $Le = 01h$ , if  $P1P2 = 00h$  00h Le = 00h, if  $P1P2 \neq 00h$  00h

## **Response**

The card returns the SW1 and SW2 status codes.

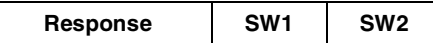

*Where:*

Response Logical channel number opened if both P1 and P2 set to 00h.

## **Status Codes**

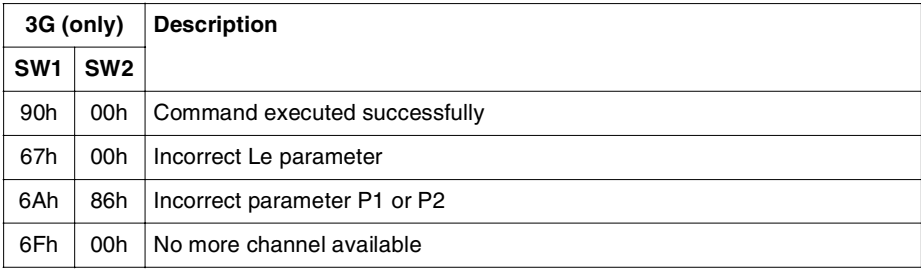

# **GET CHALLENGE**

This command is only available in 3G mode and is used to request the card to issue a challenge. The challenge is a random number which internally computed by the card.

# **Format**

This command is formatted as follows:

**for 3G only:**

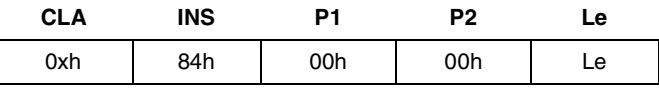

*Where:*

Le 01–08h.

## **Response**

The card returns the SW1 and SW2 status codes.

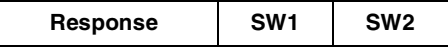

*Where:*

Response Random Number.

## **Status Codes**

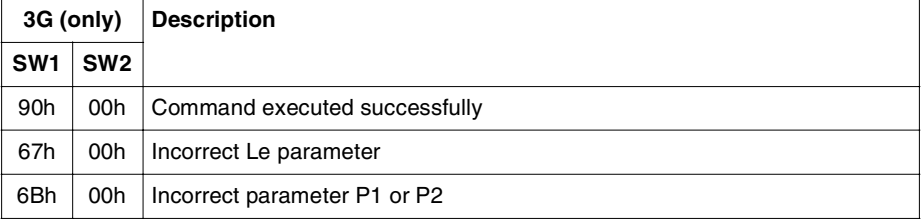

# <span id="page-168-0"></span>**GET RESPONSE**

This command returns the data generated by the operating system after the successful execution of either a **Select,** an **Run GSM Algorithm** (GSM) / an **Authenticate** (3G), a **Seek–type 2** (GSM) / **Search** (3G), an **Increase** or an **Envelope** command.

The **Get Response** command must be performed immediately after the command for which response data is to be retrieved. The data will be lost once another command is issued.

The **Get Response** command is managed by the JCRE and the T=0 protocol.

# **Format**

This command is formatted as follows:

**for 3G:**

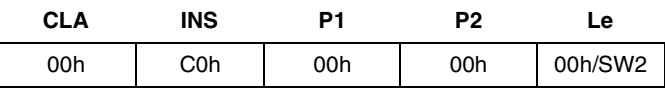

**for GSM:** 

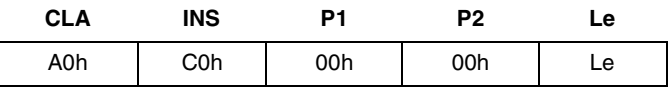

*Where:*

CLA The class byte; the command is performed whatever the value for the class.

Le The number of bytes expected in the response. The length of the expected data must be less than or equal to the length of the available data as follows:

# **Response**

The card returns the SW1 and SW2 status codes.

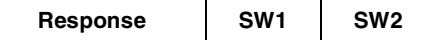

*Where:*

Response The data requested by the command

# **Content of the response field in 3G context:**

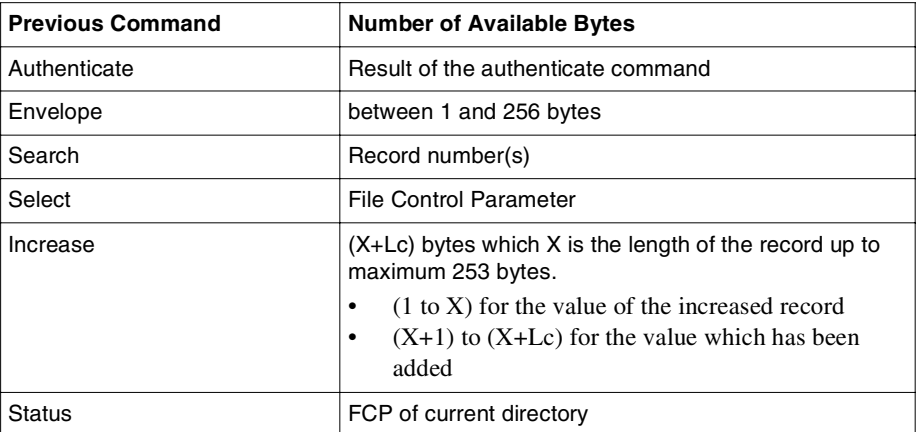

# **Content of the response field in GSM context:**

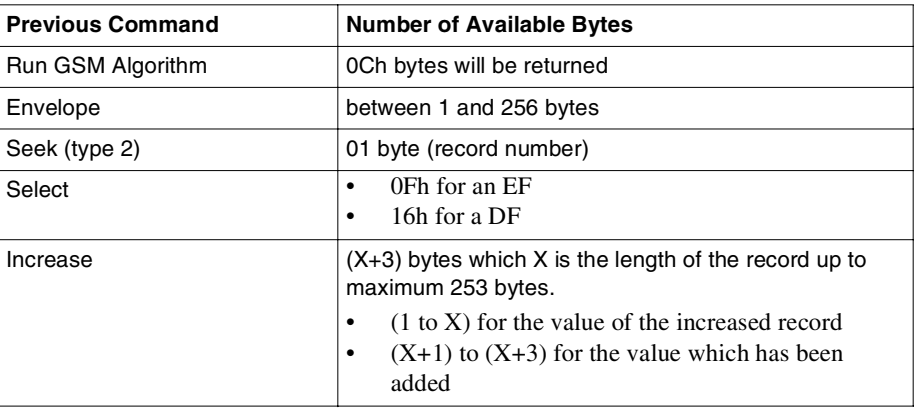

# **Status Codes**

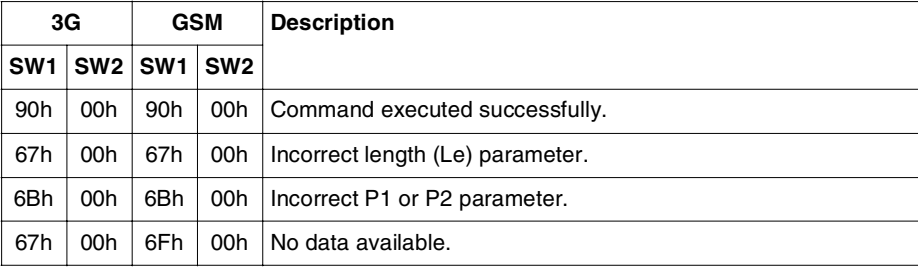

# **SLEEP**

This command is only available in GSM mode, as specified by the GSM 11.11 recommendation. It does not have any specific action on the SIM card as the components used have an internal wait mode which is effective automatically between each command as long as the I/O line remains idle.

# **Format**

This command is formatted as follows:

#### **for GSM only:**

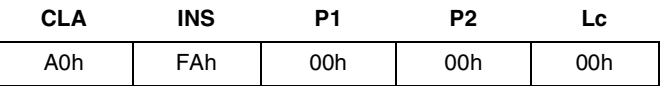

## **Response**

The card returns the SW1 and SW2 status codes.

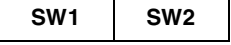

## **Status Codes**

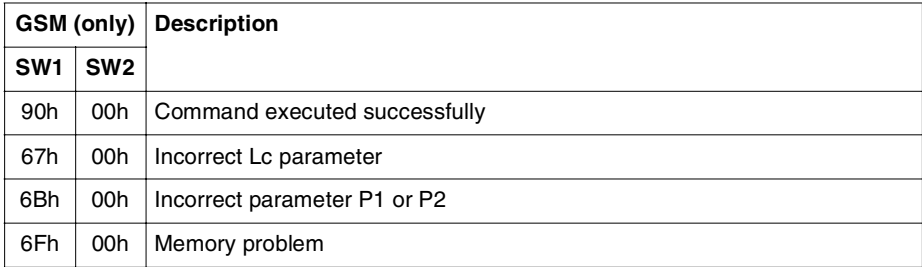

# **10**

# **Administrative Commands**

# **GET FILE INFO**

This command can be used after a **Select** command to obtain special Gemplus proprietary information about the currently selected file. This causes the response data for **Get Response** to be lost.

There is no restriction on the number of times this command can be passed consecutively.

There are no access conditions defined for this command.

# **Format**

This command is formatted as follows:

#### **for 3G:**

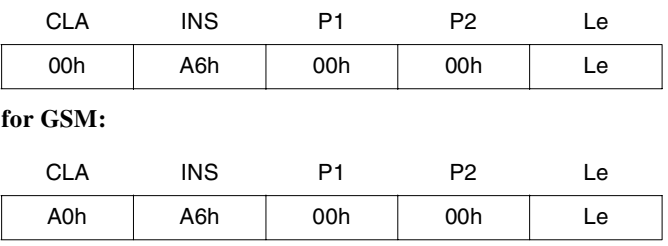

*Where:*

- Le (3G) The number of bytes expected:
	- Up to 16 bytes for an EF, except EFPIN, EFADM and EFKEY
	- Up to 17 bytes for a DF or ADF
	- Up to 19 bytes for a PIN file
	- Up to 20 bytes for a ADM file
	- Up to 15 bytes for a Key file

Le (GSM) Maximum up to 16 bytes expected for a DF or an EF.

## **Response**

The card returns the response in the following format:

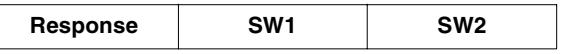

*Where:*

Response The current entity related data

SW1, SW2 The status codes

The tables below detail the data returned by the **Get File Info** command.

## **3G Response**

#### **If the current entity is a DF:**

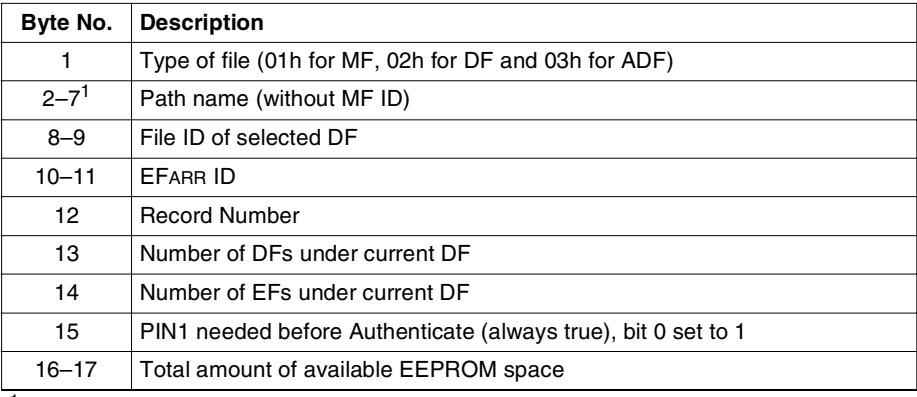

 $<sup>1</sup>$ : If the current entity is the current active ADF, then 7FFFh is returned as part of the path</sup> name.

## **If the current entity is an EF (other than an EFPIN, EFADM or EFKEY file):**

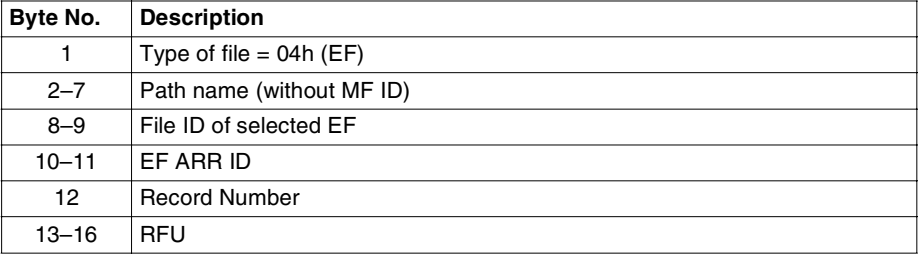

# **If the current entity is an EFPIN file:**

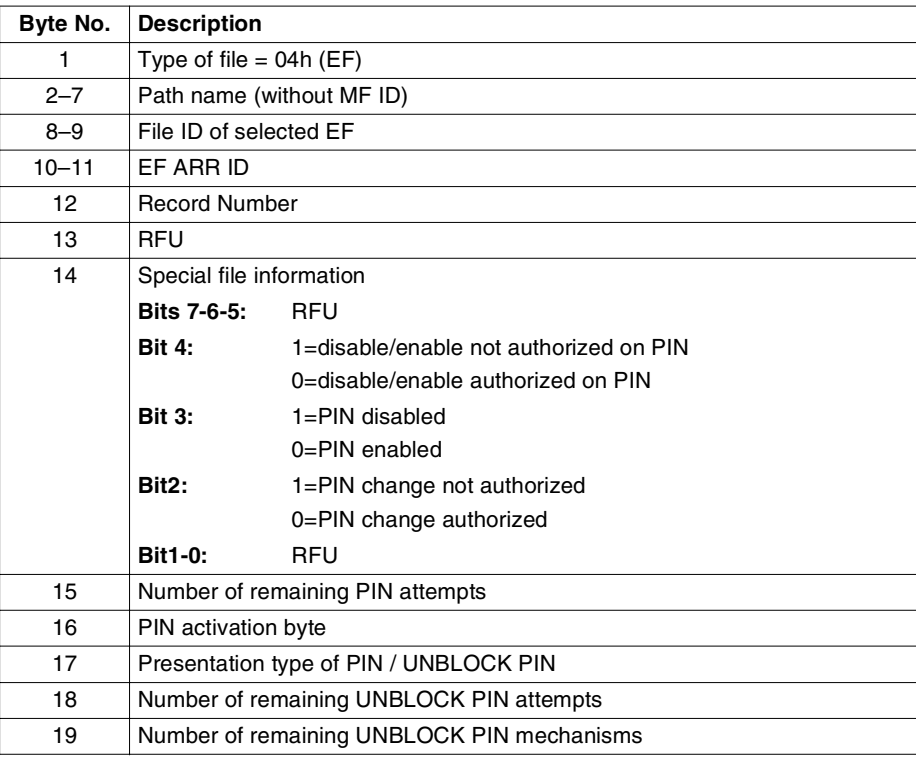

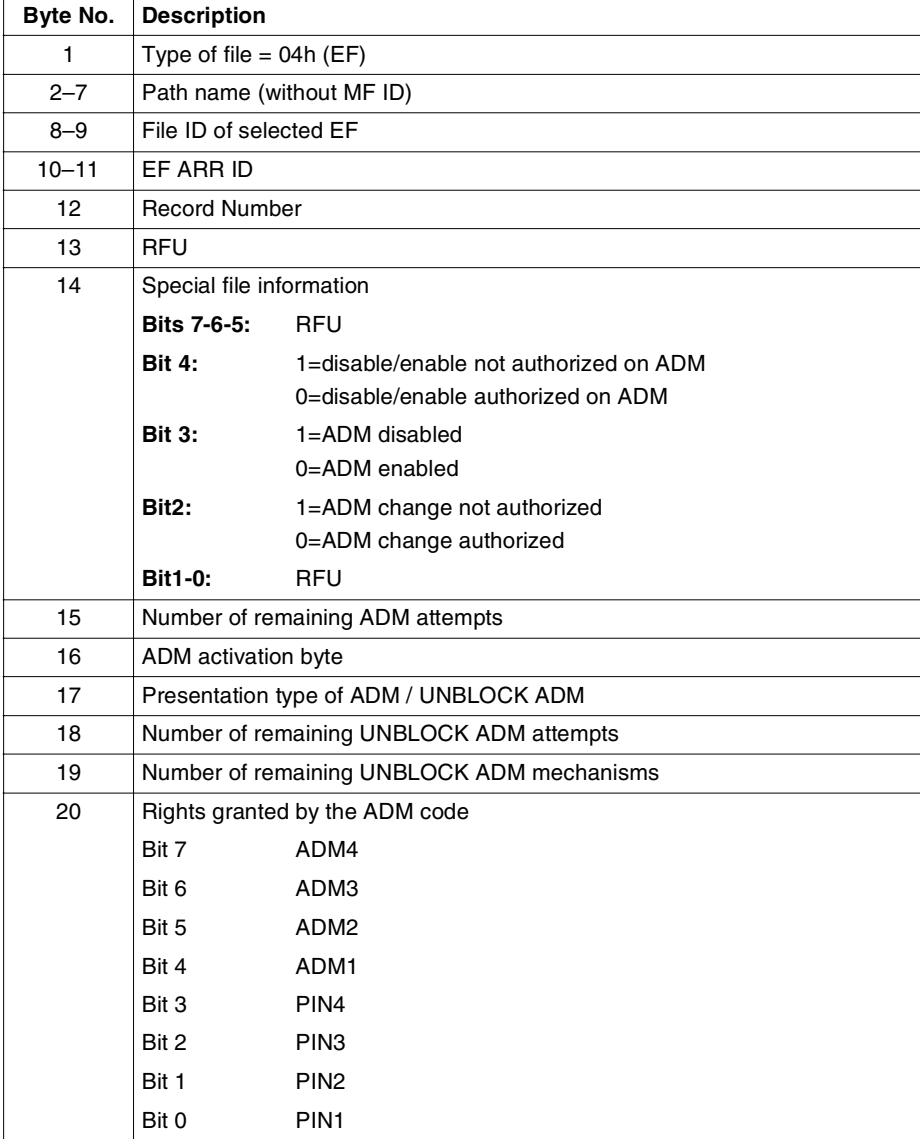

# **If the current entity is an EFADM file:**

# **If the current entity is an EFKEY file:**

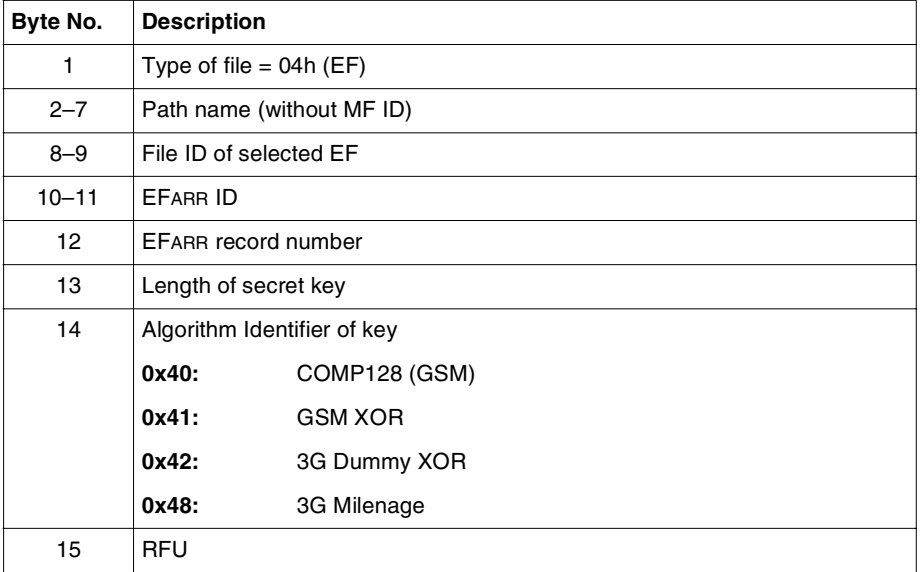

# **GSM Response**

# **If the current entity is a DF:**

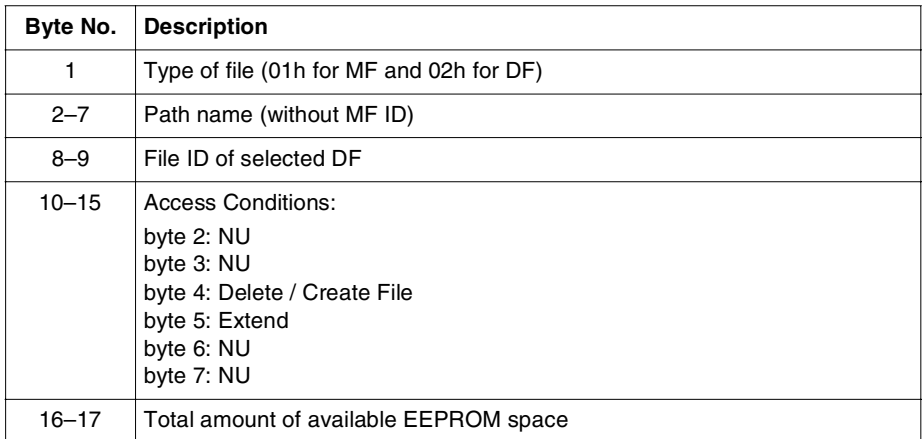

## **If the current entity is an EF (other than an EFCHV, EFADM or EFKEY file):**

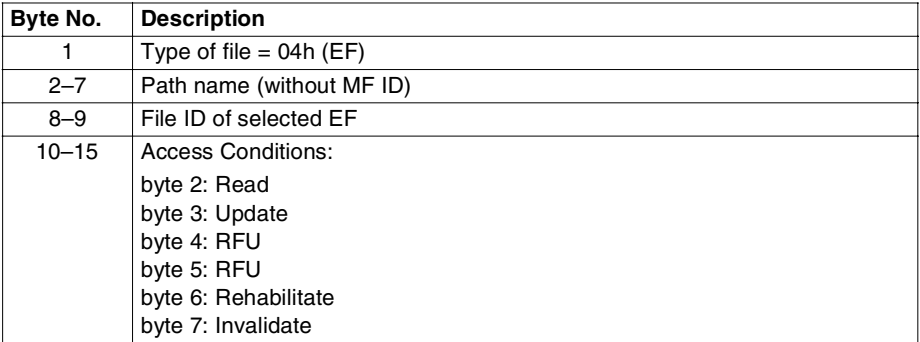

# **If the current entity is an EFCHV file:**

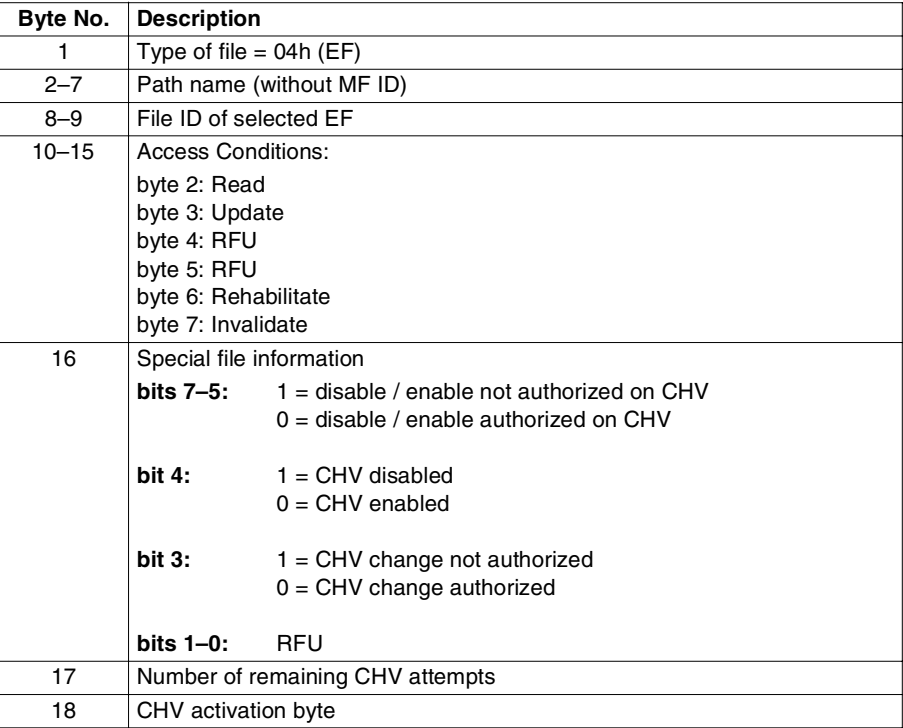

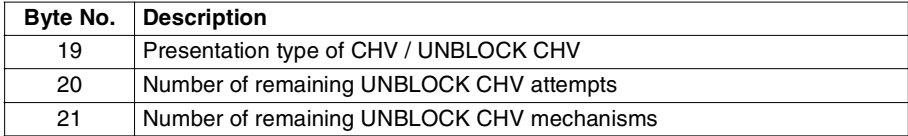

# **If the current entity is an EFADM file:**

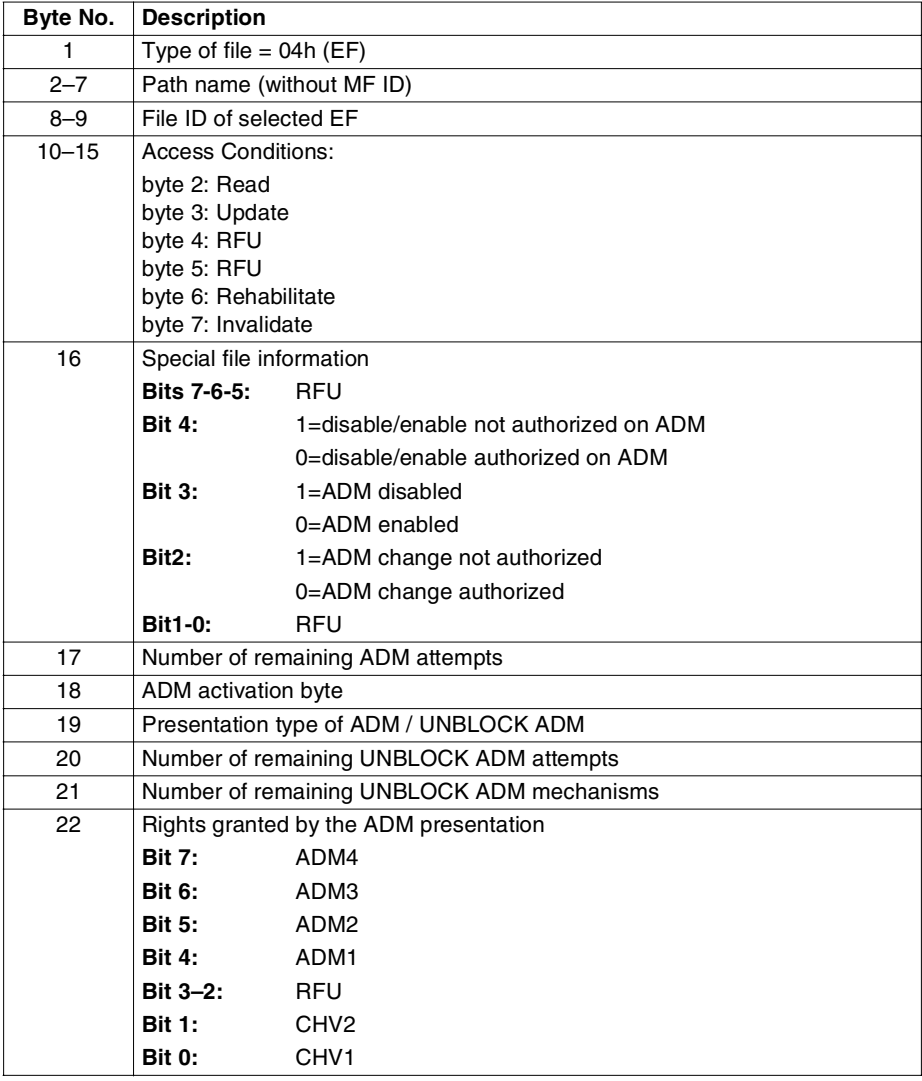

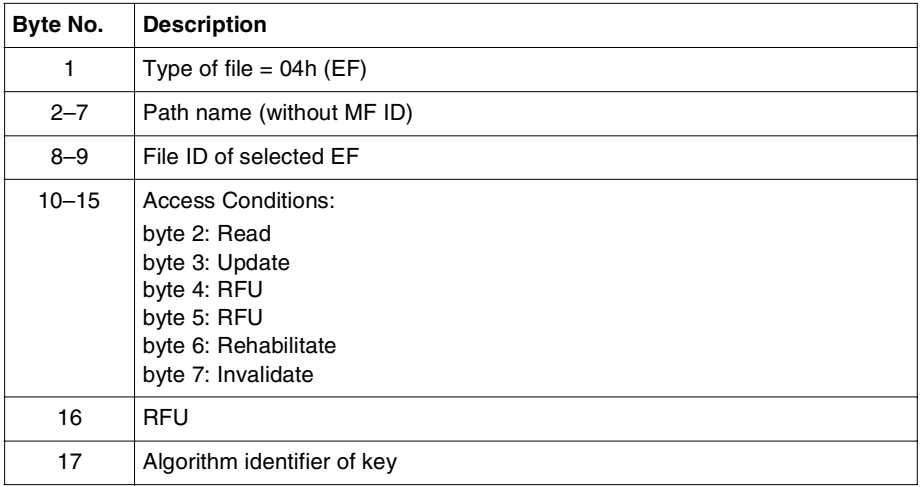

## **If the current entity is an EFKEY file:**

## **Status Codes**

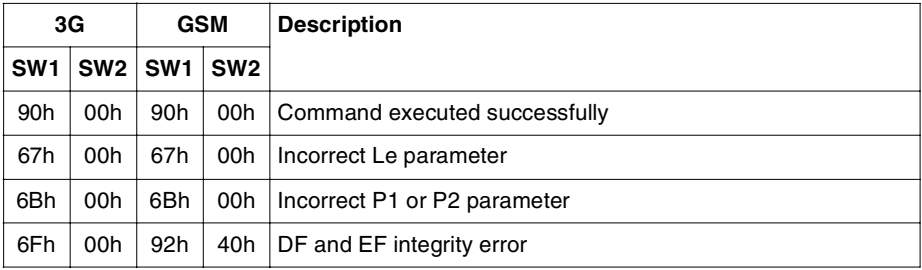
# **CREATE FILE**

This command is used to create a GSM and 3G file (ADF–3G only, DF or an EF) under the current directory. The file that has been created becomes the currently selected file.

The MF is also created using the same command. However, it has to be created first, followed by the EFARR, otherwise, no other file creation is possible.

The creation of the MF does not start at a fixed location in the EEPROM due to the fragmentation mechanism. The sequence of creation of the MF then EFARR is known as Create Initial Sequence.

**Note:** During the Create Initial Sequence, following precautions need to be taken:

- During the EFARR creation, the file access condition in Security Environment SE01 and SE00 that specify in first and second records in the EFARR respectively, must be set to always.
- GSM access conditions for EFADM4 will be taken care at the time of creation in Tag 90.

This determines the end of the initialization phase for 3G-GSM file system. The files to be created here after are not restricted by any process, except certain exceptional cases for the ADF creation that need the existing of EFDIR.

#### **Caution:** Maximum number of DF:

- The OS supports up to 255 DFs including MF.
- The MF has DF sequence number of 0x01.

Maximum number of EF:

The OS supports up to 255 EFs under a DF.

Maximum DF level:

The OS supports up to four DF level including MF.

Maximum record length:

- The OS supports maximum record length of 254 for Cyclic file.
- The OS supports maximum record length of 255 for Linear fixed file except EFARR which has a maximum record length of 254.

Maximum number of record:

The OS supports up to 254 records for both Cyclic and Linear fixed files.

# **Format**

This command is formatted as follows:

**for 3G:**

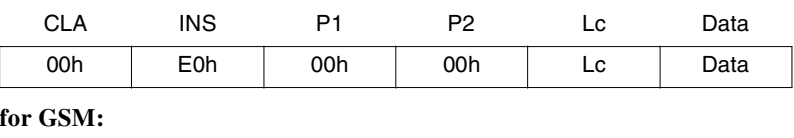

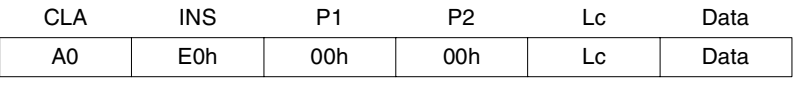

*Where:*

Lc The length of the subsequent data field. Refer to the following for the variable length.

Data The data defining the file. Refer to the following for the detail contents.

# **Template Tag = 62h**

#### **For a MF / DF / ADF creation:**

| Byte No.                | <b>Description</b>                                                                                                    |    |                  |             |  |              |                                                       |  |
|-------------------------|----------------------------------------------------------------------------------------------------|----|------------------|-------------|--|--------------|-------------------------------------------------------|--|
| 1                       | Tag = $62h$ (M)                                                                                                    |    |                  |             |  |              |                                                       |  |
| 2                       | Length = $20+ (LC6+2) + (LA5+2) + (L84+2)$                                                                                                    |    |                  |             |  |              |                                                       |  |
| 3                       | File Descriptor Byte (FDB) Tag = 82h (M)                                                                                                    |    |                  |             |  |              |                                                       |  |
| $\overline{\mathbf{4}}$ | Length $= 2$                                                                                                    |    |                  |             |  |              |                                                       |  |
| 5                       | File Descriptor Byte value: 38h / 78h for MF / DF / ADF                                                                                                    |    |                  |             |  |              |                                                       |  |
|                         | Value:                                                                                                    | b7 |                  | b6 b5 b4    |  | <b>b3-b0</b> | <b>Meaning</b>                                        |  |
|                         | 38h                                                                                                    | 0  | $\Omega$         |             |  |              | 1 1 1000 The MF / DF / ADF is not a shareable<br>file |  |
|                         | 78h                                                                                                    | 0  | $\blacksquare$ 1 | $1 \quad 1$ |  |              | 1000 The MF / DF / ADF is a shareable file            |  |
|                         | You can differentiate between the MF and DF through the file identifier. For<br>file identifier 3F00h, is exclusively reserved for MF.<br>An ADF can only be created during a 3G session, for creating an ADF, a DF<br>AID Tag is mandatory to specify its file type. |    |                  |             |  |              |                                                       |  |

**Table 56 - For MF/ADF/DF Creation** 

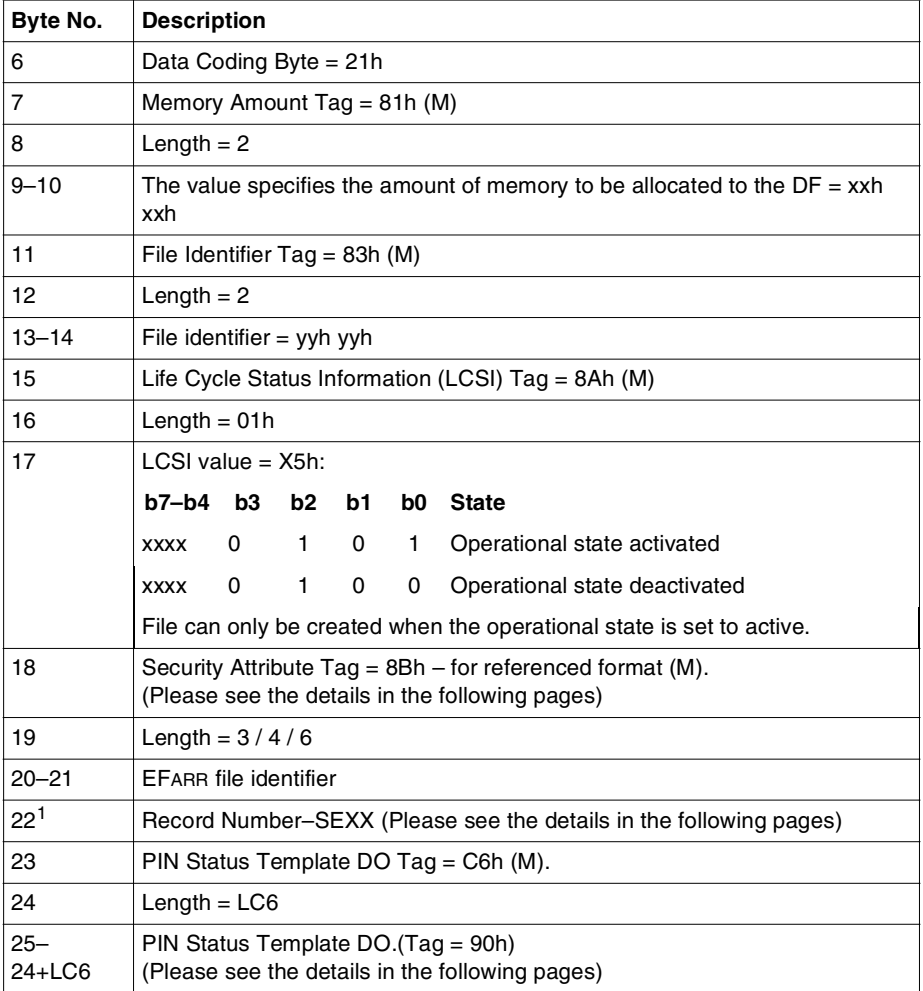

#### **Table 56 - For MF/ADF/DF Creation (continued)**

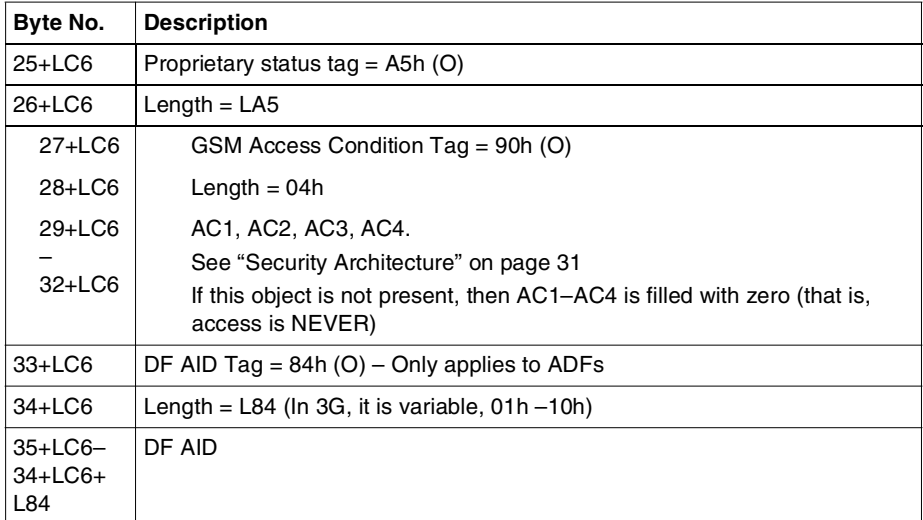

 $1:$  The length of this field is either 1, 2 or 4 bytes.

#### **Table 56 - For MF/ADF/DF Creation (continued)**

#### **Note:**

- All mandatory tags are identified with (M) next to the tag. The presence of objects marked 'O' are optional.
- It is not possible to create file with file identifier 7FFFh, 3FFFh and FFFFh, as they are reserved file identifier.
- If the FID is 7F10 or 7F20, they will be treated as special DF (DFTELECOM and DFGSM respectively).
- If the FDB is not 38h or 78h, an error is returned.
- The Memory Amount Tag for DF is ignored, even though it is mandatory in the template.
- An ADF can only be created during a 3G session, and here the FID object is mandatory.

#### **Security Attribute Tag (Tag: 8Bh)**

This object contains the security attribute for 3G access. The object size can be either 03h or 04h or 06h. For 03h object size, only SE01 is supported. In case of both SE01 and SE00 are supported, SE01 must be prior SE00.

#### **PIN Status Template DO (Tag: C6h)**

This object contains the PIN status information for a DF or ADF, and PINs which are used for accessing to the DF or ADF and its children. The content of this object is as follows:

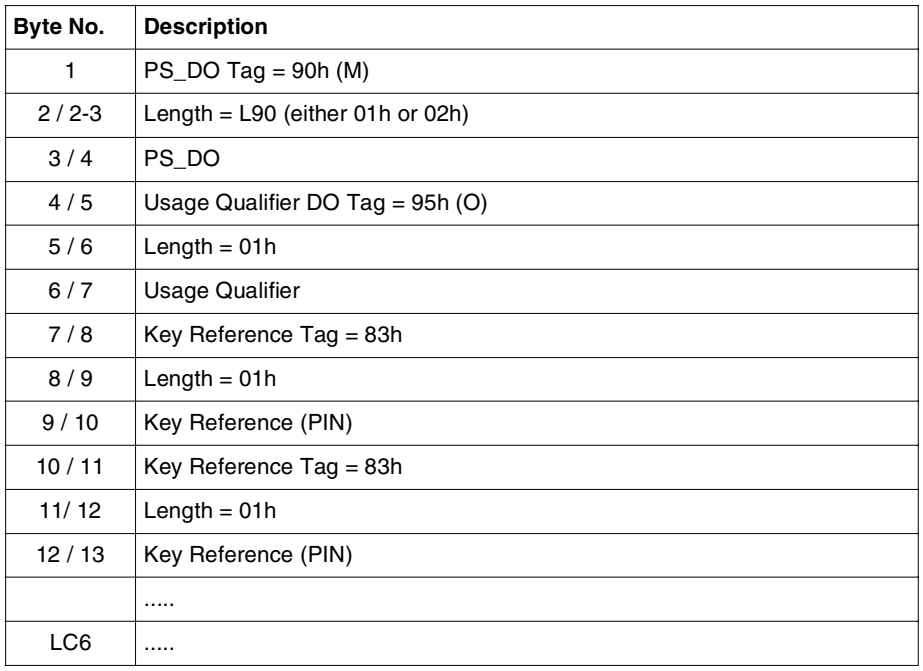

#### **Note:**

- The PIN Status Template is ignored during creation of MF or DF, even though it is mandatory in the template.
- The PIN Status Template is applicable only for the creation of ADF.
- The PS\_DO object and the Usage Qualifier objects are ignored.
- There should be only one global PIN reference (any global PIN except Universal PIN). In case there is more than one global PIN reference, only the first encountered is used and the subsequence global PIN reference is ignored.

#### **For a EF creation .**

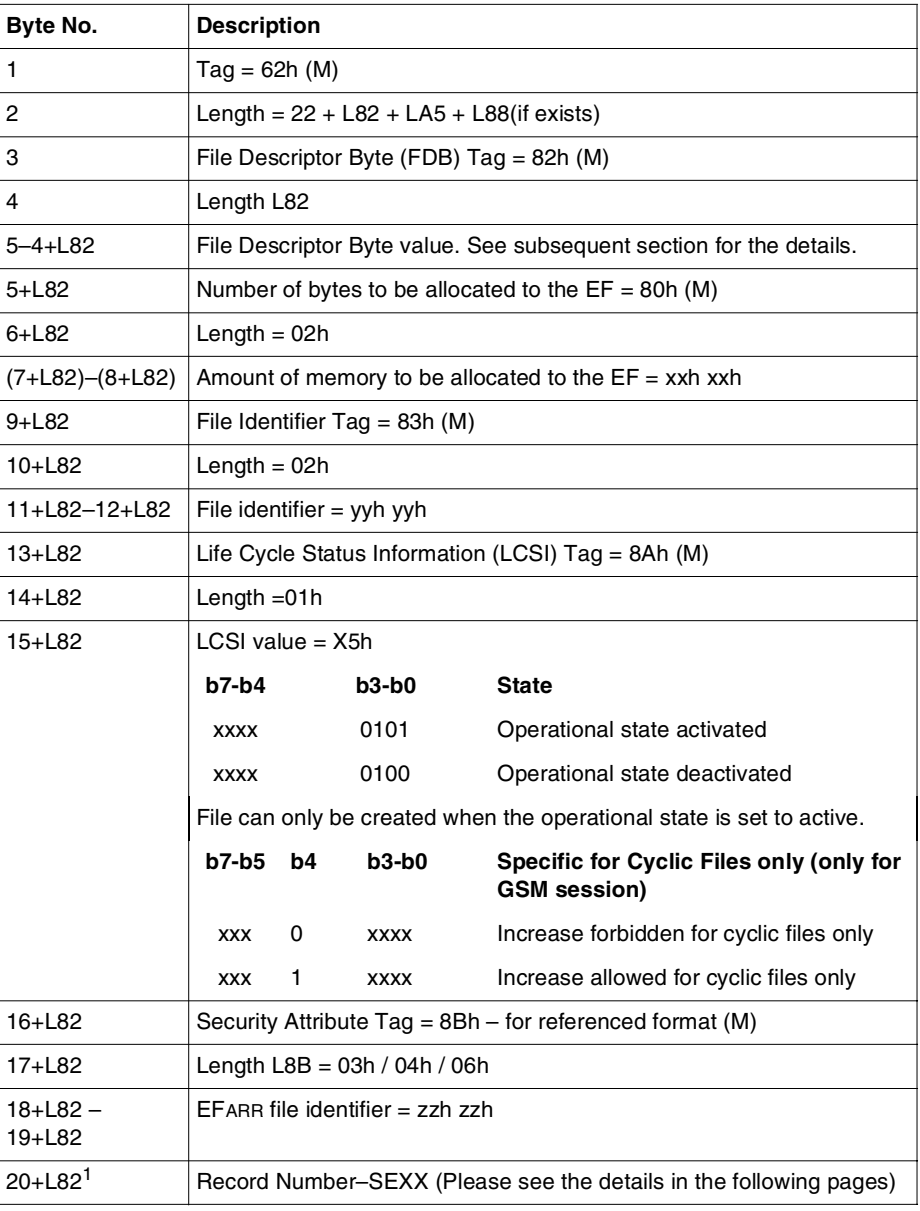

**Table 57 - For an EF Creation**

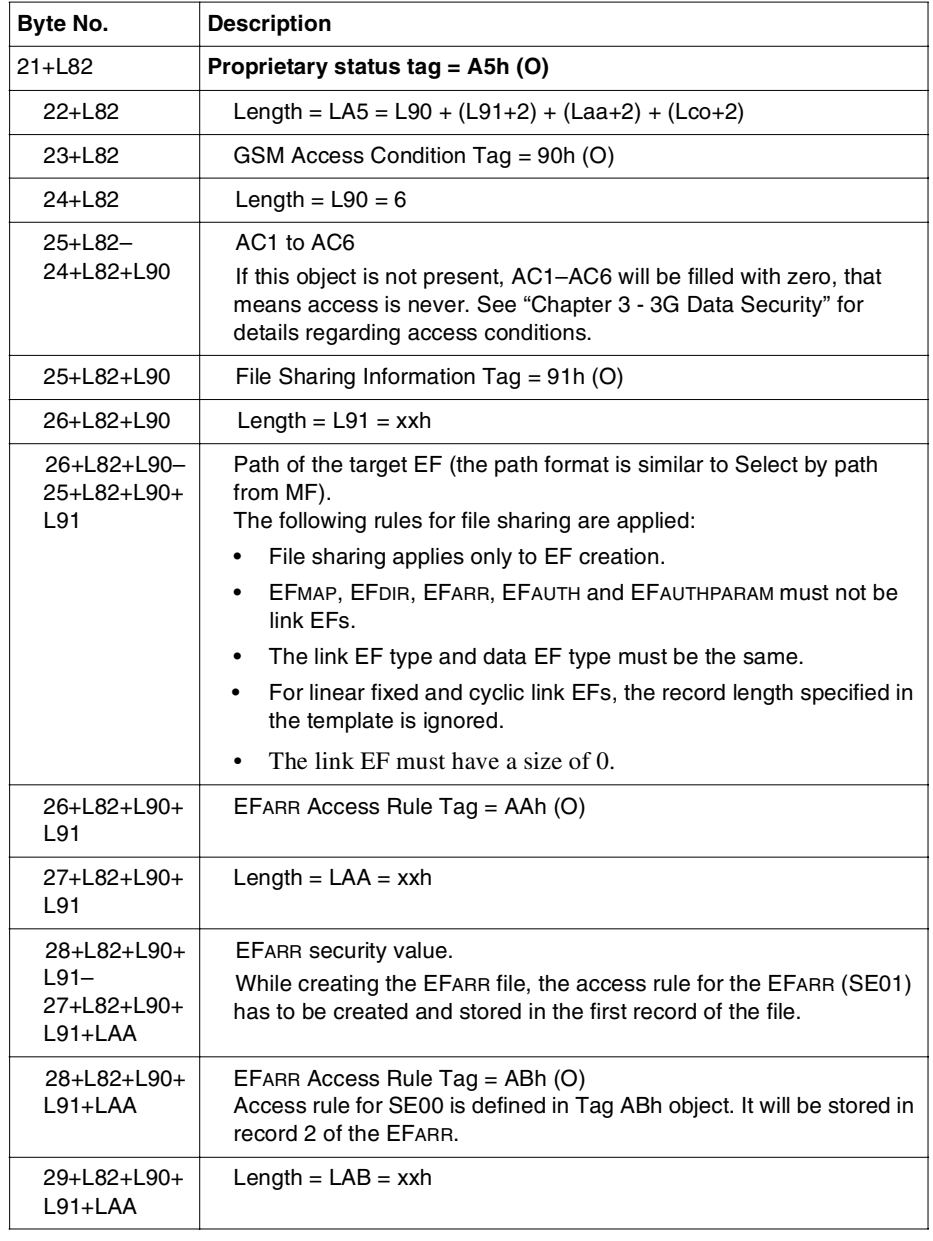

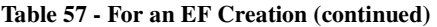

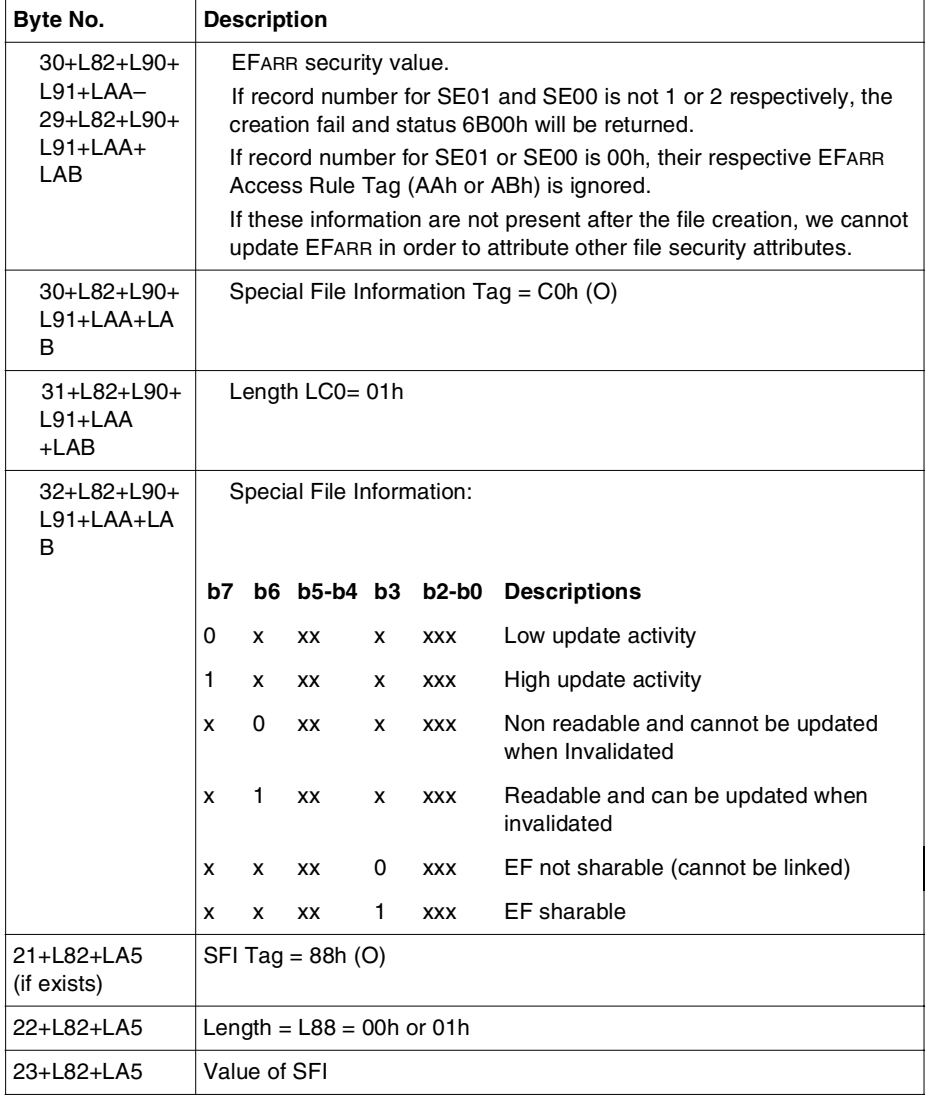

<sup>1</sup>: The length of this field is either 1, 2 or 4 bytes.

**Table 57 - For an EF Creation (continued)**

**Caution:** EFMAP / EFDIR / EFARR:

- It must be a Linear fixed file and must not be a link file.
- The record length for must EFMAP be 03h.

EFKEY / EFPIN / EFADM:

• It must be a transparent file.

EFARR:

- When create an EFARR, either tag AAh or ABh must be present.
- EFARR is a Linear fixed file and its maximum record length is 254 bytes.

#### **Security Attribute Tag (Tag: 8Bh)**

This object contains the security attribute for 3G access. The object size can be either 03h or 04h or 06h. For 03h object size, only SE01 is supported. In case of both SE01 and SE00 are supported, SE01 must be prior SE00.

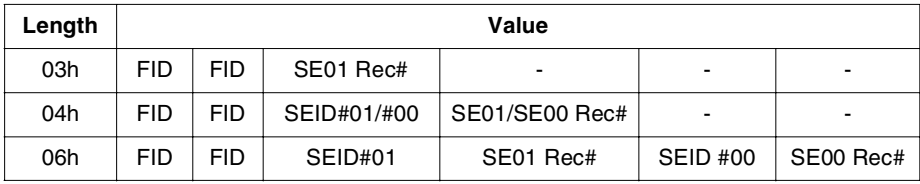

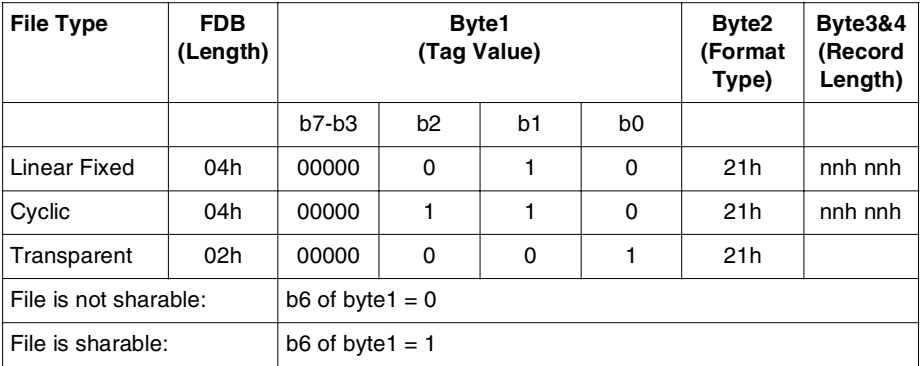

#### **File Descriptor Byte (Tag: 82h)**

Most significant byte of record length is ignored by OS and only 2<sup>nd</sup> byte of record length is stored.

The maximum length for linear fixed file is 255 and for cyclic file is 254, hence, the most significant byte should not be used.

#### **Table 58 - File Descriptor Byte**

#### **Note:**

- All objects marked as 'M' are mandatory and must be present. The presence of objects marked 'O' are optional.
- An object should not be repeated.
- All mandatory objects must be placed first in a file creation.
- If optional objects are not present, the default value will be used.
- For fixed size object, the length value is checked.
- The validity of the object values is not checked except for certain specified conditions.

# **Response**

The card returns SW1 and SW2 status codes.

## **Status Codes**

The following status codes may be returned after this command:

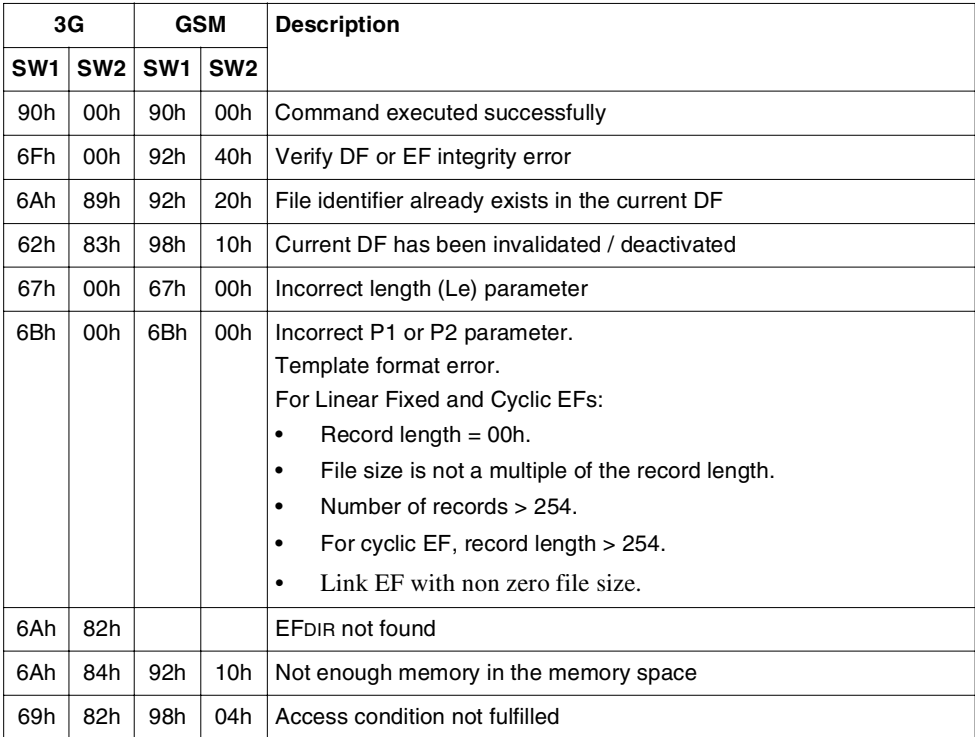

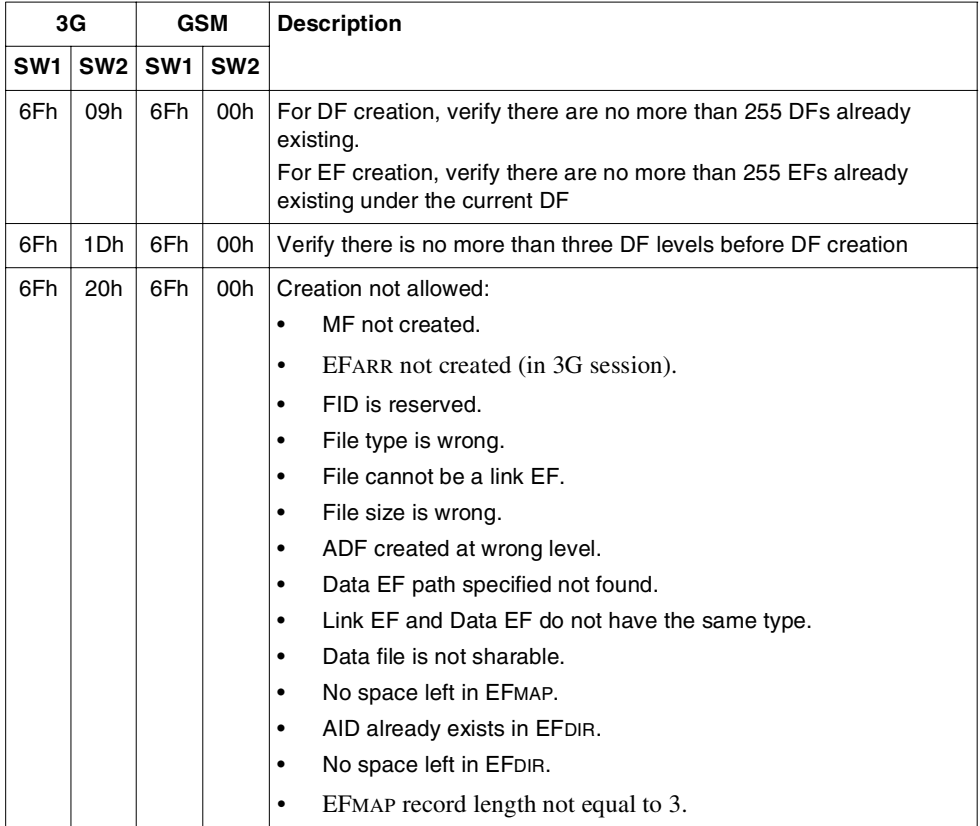

# **EXTEND**

This command is used to extend the size of the specified elementary file (except cyclic files). The file to be extended must be a child of the current DF, but not necessarily the currently selected file. To extend a file requires knowledge of a secret code that satisfies access conditions set during file creation.

The extended file inherits the rights of the original file.

**Note:** You cannot extend DFs, the MF, Cyclic EFs, EFKEY files, EFPIN files, EFADM files, or invalidated files.

## **Format**

This command is formatted as follows:

#### **for 3G:**

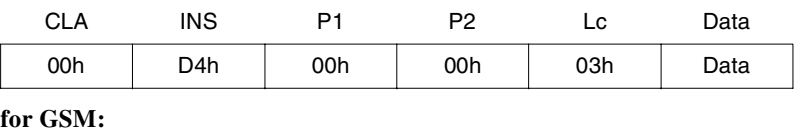

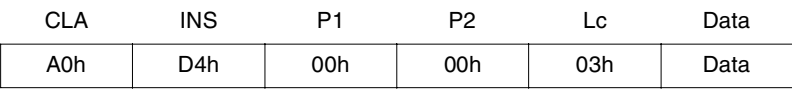

*Where:*

Data The data defining the extension:

Byte 1-2: Identifier of the file to be extended.

Byte 3: Specifies the size or the number of records of the extension. Transparent EF: size of extension (max = 255) Linear Fixed EF: number of records (max = 254)

## **Response**

The card returns the SW1 and SW2 status codes.

### **Status Codes**

The following status codes may be returned after this command:

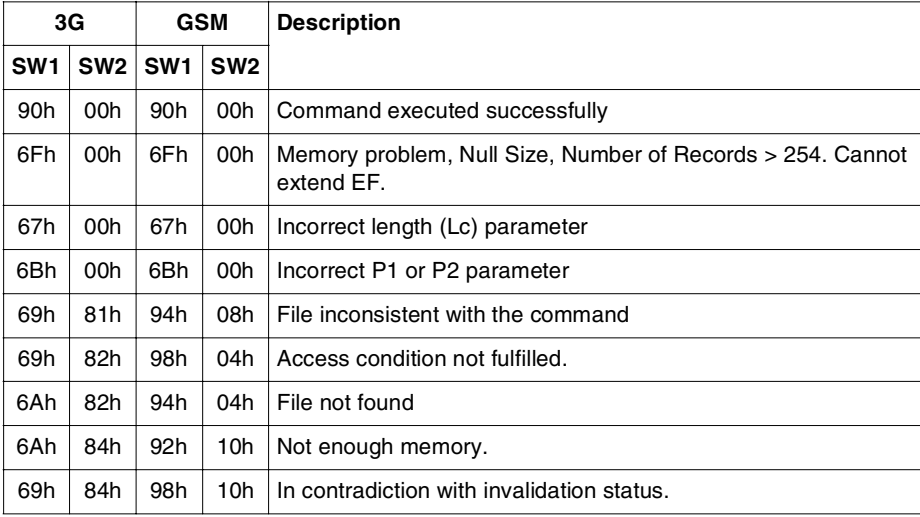

## **DELETE**

This command is used to delete any DFs or EFs in the file structure, including DFs which still contain other files and EFs with extensions. Executing this command can be unlimited, depends on the application.

You can delete a file only in the base channel which is the logical channel 0, regardless of whether it is the last created file. Before deleting a file, its parent file must be selected and the access condition located in the parent file satisfied.

The same as other files, there is no restriction of deleting a shared file which its body is shared with some other file, if the access condition has satisfied.

However, in 3G session, for an ADF, the file must be explicitly selected before, and the file identifier must be 7FFFh in the **Delete** command. The corresponding entry in the EFDIR for the deleted ADF is cleared automatically.

When an entity is deleted, the links to the parent are cut, the same for the links from the parent to the deleted entity.

Following points need to be take note when executing the **Delete** command:

#### **Note:**

- This command cannot use to delete the MF. It is also not possible to delete a file which is currently selected or whose DF parents are selected in another context. However, you can delete an invalidated file.
- If a data file to be deleted is verified as shared file, all its dependencies will be checked for their existence in the EFmap, and then they are logically deleted. That mean, the files (dependencies) are still exist in the memory but can only be accessed by the link files and not its file identifier. The logically deleted data file is automatically physical deleted, when all its dependencies are deleted. The same mechanism apply for deleting a DF with data file appears in between with its dependencies. Deleting a DF automatically deletes all the files it contains

# **Format**

This command is formatted as follows:

**for 3G:**

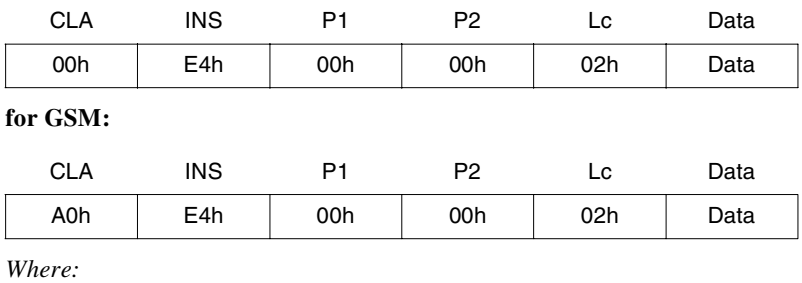

Data The file identifier.

### **Response**

The card returns SW1 and SW2 status codes.

#### **Status Codes**

The following status codes may be returned after this command:

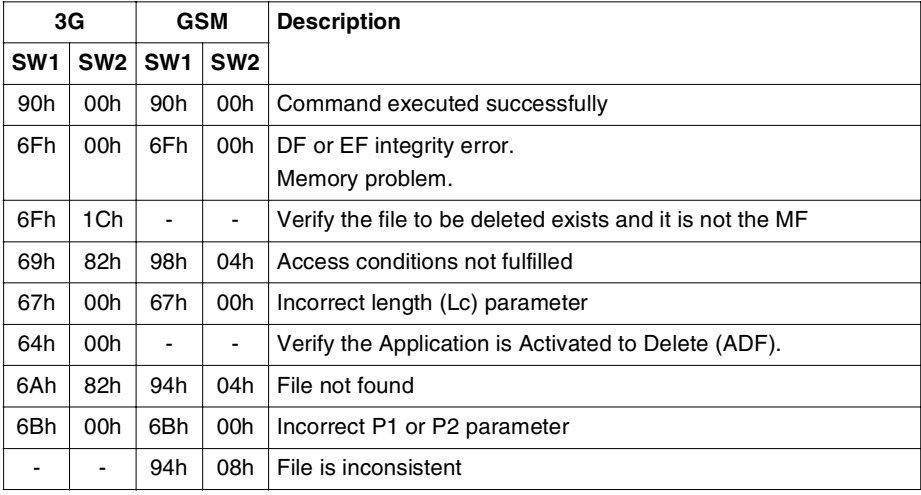

# **LOCK**

This command is used to lock the access conditions (ACs) of the current DF or EF. In 3G mode, when this command is issued, it sets all the access conditions in the file as Never, by setting the EFARR record number to 00h in the header of the current file.

There are no access conditions defined for this command.

# **Format**

This command is formatted as follows:

**for 3G:**

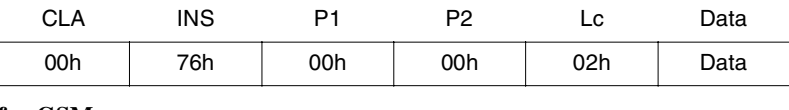

**for GSM:**

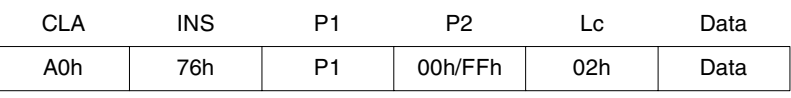

*Where:*

**Coding of P1 (for GSM):**

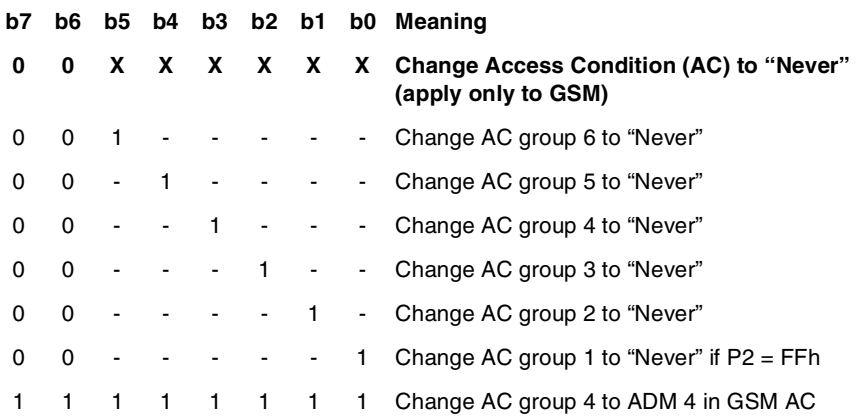

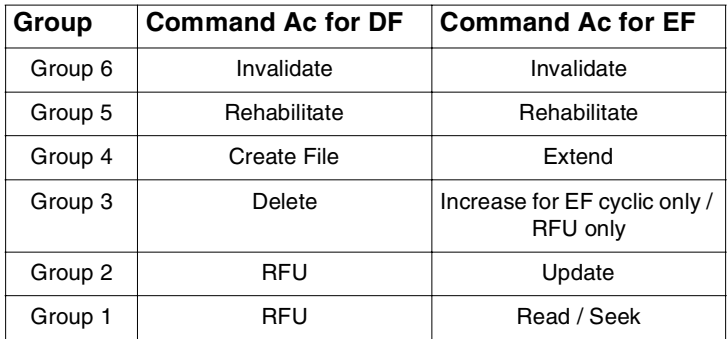

# **Response**

The card returns the SW1 and SW2 status codes.

### **Status Codes**

The following status codes may be returned after this command:

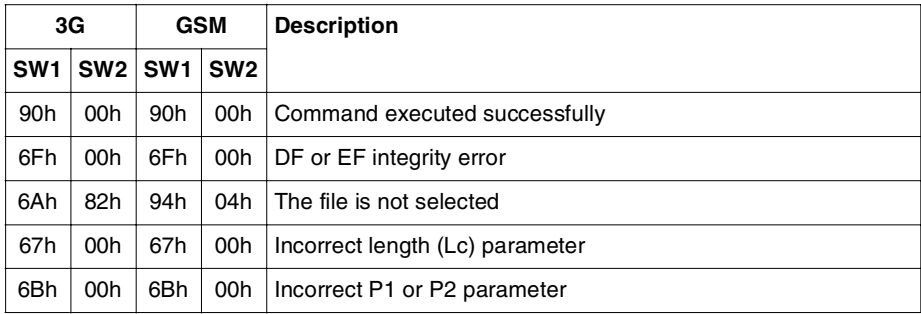

# **11**

# **3G and GSM Interworking**

The chapter describes the interworking between a SIM (Subscriber Identity Module) application and a USIM (Universal Subscriber Identity Module) application on a UICC (Universal Integrated Circuit Card).

A SIM application and a USIM application which are implemented together on a single UICC can never be active at the same time. Their activity solely depends on the type of ME (Mobile Equipment) in which they are inserted. A 2G ME will always activate the SIM application, while a 3G ME only uses the USIM application. The result is a direct way of interworking does not exist.

However, both applications may share certain elements, either to enable an intended basic subscription mode of the UICC (single or double subscription) or to optimize memory consumption, but still both applications have to be virtually independent from a functional point of view. This means that a 2G ME can interwork with the SIM application without any influence from the USIM, while a 3G ME finds all the mandatory characteristics of the USIM application.

Naturally, independence ends if one application changes shared data which is later accessed by the other application because the UICC was inserted into another type of ME.

# **Activation of GSM and 3G Operation Modes**

After a cold reset has been performed during UICC activation, the ATR sent by the UICC is compliant to 3G TS 31.101. No particular operation mode is active at this stage. The selection and activation of either GSM operation mode (SIM application) or 3G operation mode, is implicitly done by the ME when sending the first command. The following table describes the different possible cases.

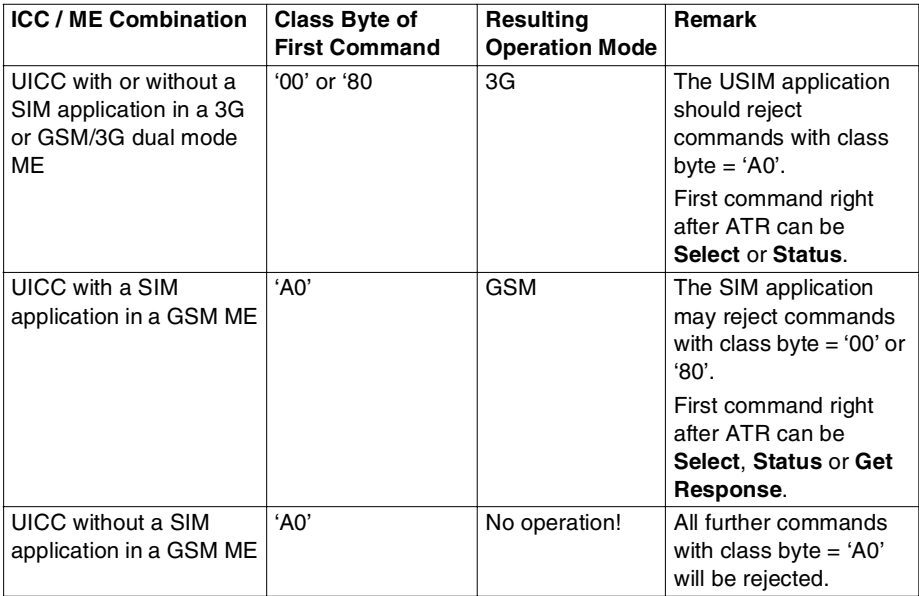

A 3G or GSM/3G dual mode ME will only send commands with class byte = '00' or '80'. A GSM will only send commands with class byte = 'A0'. The operation mode selection takes place regardless of the result of the first command.

# **File Sharing Mechanism**

File sharing is achieved through EFMAP file (See ["EFMAP" on page 17\)](#page-30-0), a linear fixed record file of record length three bytes under the MF.

This file is introduced for file mapping purposes, and as a result of the need to have a shared file body between 3G and GSM files in a UICC. See the ["File Mapping \(Sharing\)"](#page-200-0) section for more details.

Before going in depth, the convention is that an EF that has a body is referred to as a data EF, and the EF without a body is referred to as a link EF.

Example:

EF1 is a link file (located under any of the DFs) that is mapped into the data file EF3 (located under an ADF). Bit 4 of the "Type" byte in the EF3 file has to be set to 1 at the time of creation in order to make its body sharable.

When EF1 is created, a special tag 91 has to be included into the proprietary tag A5. Tag 91 contains the path (from the MF) of the targeted data in EF3.

# <span id="page-200-0"></span>**File Mapping (Sharing)**

Many of the files of a SIM (as listed in GSM TS 11.11) and of a USIM (as listed in 3G TS 31.102) not only have the same name and file identifier (although under different DFs), but they also have the same size and content parameters. These files can be shared by both applications (SIM and USIM) in order to allow memory efficiency and to speed up the pre-personalization process.

Therefore files should be mapped as far as possible, and in all cases where basic properties are equal and identical contents do not conflict with access by either a 2G or a 3G ME or with intended subscription differences when separate IMSIs are used.

**Note:** Mapping is not possible, when the content is clearly subscription dependent like in the case of IMSI, Kc, KcGPRS or MSISDN in a double subscription UICC.

The [Table 59, "SIM/USIM File Mapping Table", on page 188](#page-201-0) gives an overview of the SIM and USIM files that potentially can be mapped. However, a case by case decision should be conducted by the network operator or the card manufacturer for each UICC implementation.

### **Constraints to Sharing Files**

**File Type and File Sharable Setting.** To be linked both files must be of the same type. The data file must be marked as sharable when creating the file, through File Sharing Information tag 91h.

**Access Conditions.** Linked files may have different access conditions. Only the currently selected file's access conditions are checked.

**Extend.** Link EFs cannot be extended.

**Phone book Synchronization** . If EFADN under DFTELECOM is mapped into another EFADN (probably in a DFPHONEBOOK), then any update on this EFADN has to be tracked, that is, the EFPBC under the same DFPHONEBOOK is updated. However, there could be more than one EFPBC file in the DFPHONEBOOK. The EFPBC to use is defined in EFPBR.

Therefore the following conditions apply for phone book synchronization:

- Current session is GSM session.
- If EF being selected is EFADN under DFTELECOM and the EF is mapped, then the EFPBC file is also searched.
- If the EFADN under DFTELECOM is updated, the corresponding record in EFPBC is updated to 1.

| <b>SIM Application</b>   | <b>USIM Application</b> | <b>Mapping Possible</b>                      |                                                     |  |
|--------------------------|-------------------------|----------------------------------------------|-----------------------------------------------------|--|
| DF / EF                  | DF / EF                 | Single<br><b>Subscription</b><br><b>UICC</b> | <b>Double</b><br><b>Subscription</b><br><b>UICC</b> |  |
| GSM / IMSI               | USIM / IMSI             | yes                                          | no                                                  |  |
| <b>GSM / HPLMN</b>       | USIM / HPLMN            | yes                                          | yes, 1)                                             |  |
| GSM / ACM                | USIM / ACM              | yes                                          | yes, 1)                                             |  |
| GSM / ACMmax             | USIM / ACMmax           | yes                                          | yes, 1)                                             |  |
| GSM / PUCT               | USIM / PUCT             | ves                                          | yes, 1)                                             |  |
| GSM / GID1               | USIM / GID1             | yes                                          | yes, 1)                                             |  |
| GSM / GID2               | USIM / GID2             | yes                                          | yes, 1)                                             |  |
| GSM / SPN                | USIM / SPN              | yes                                          | yes, 1)                                             |  |
| GSM / CBMI               | USIM / CBMI             | yes                                          |                                                     |  |
| <b>GSM / CBMIR</b>       | USIM / CBMIR            | yes                                          |                                                     |  |
| <b>GSM / CBMID</b>       | USIM / CBMID            | ves                                          | yes, 1)                                             |  |
| GSM / ACC                | USIM / ACC              | ves                                          | no                                                  |  |
| GSM / FPLMN <sup>*</sup> | USIM / FPLMN            | ves                                          | yes, 1)                                             |  |
| GSM / LOCI               | USIM / LOCI             | yes                                          |                                                     |  |
| GSM / LOCIGPRS           | USIM / PSLOCI           | yes                                          |                                                     |  |

<span id="page-201-0"></span>**Table 59 - SIM/USIM File Mapping Table**

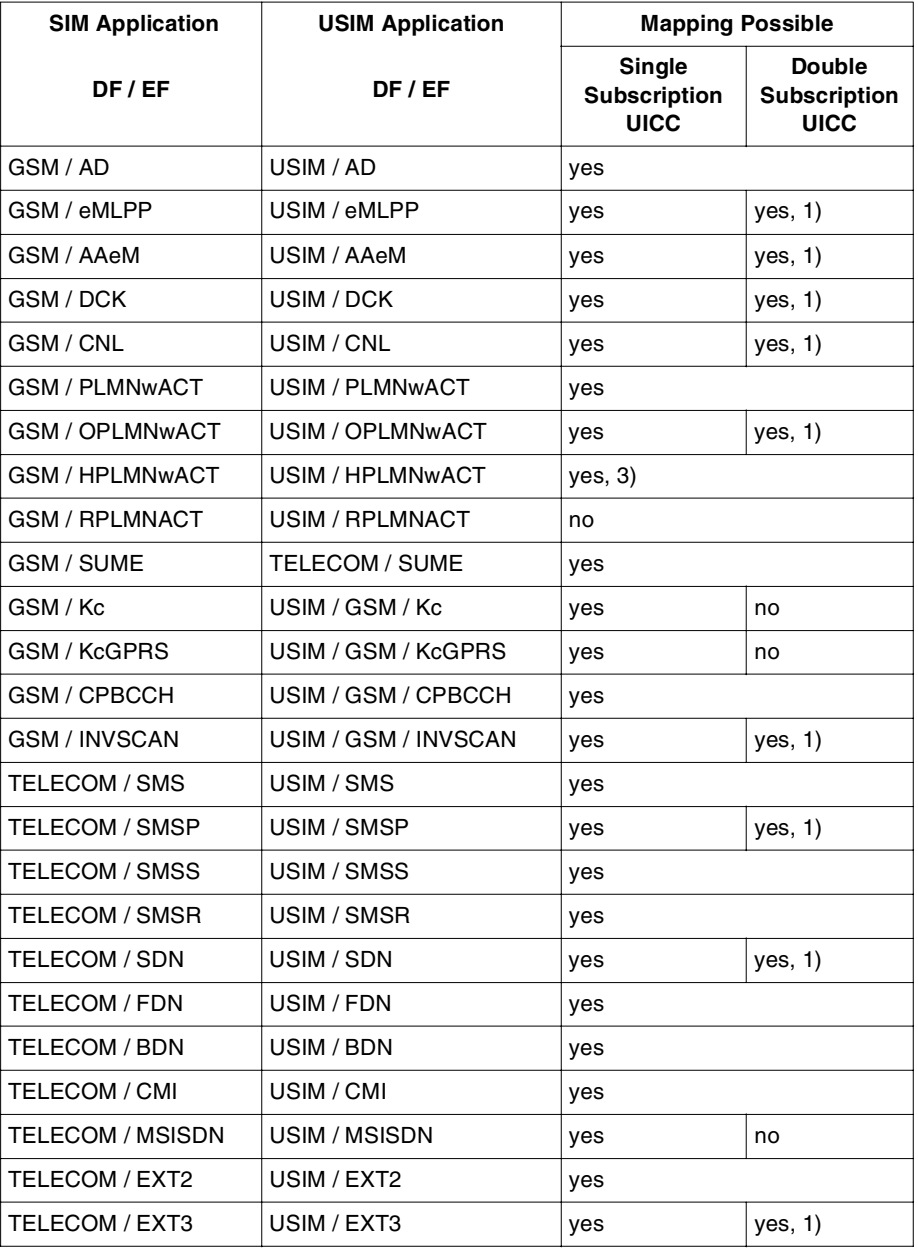

**Table 59 - SIM/USIM File Mapping Table (continued)**

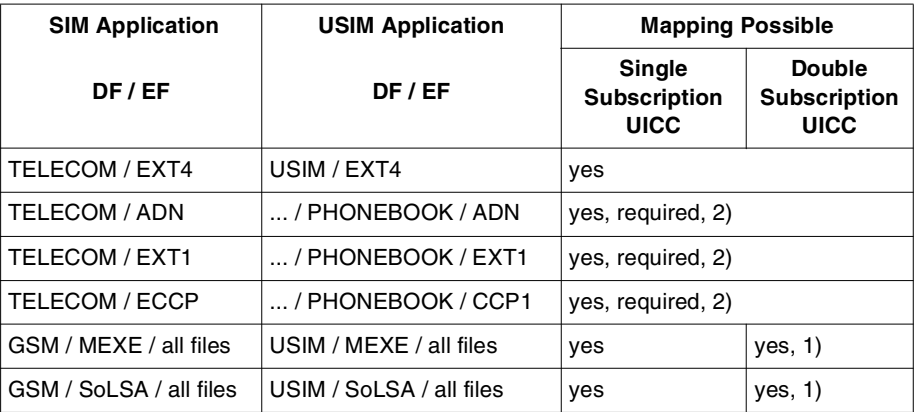

\* : Mapping is possible only if the file size is 12 bytes.

#### **Note:**

- 1. No mapping, if subscription specific differences are required.
- 2. SIM file to be mapped with related USIM file either in DF PHONEBOOK under DF USIM or in DF PHONEBOOK under DF TELECOM.
- 3. Only if the same settings apply to 2G and 3G operation.

#### **Table 59 - SIM/USIM File Mapping Table (continued)**

# **IMSI, Secret Code and Authentication Algorithm**

In the HLR (Home Location Register) or AuC (Authentication Centre), a single subscription is identified by a particular IMSI (International Mobile Subscriber Identity), which is connected to a particular secret key ("Ki" for 2G and "K" for 3G) and to one type of authentication algorithm ("A3/A8" for 2G, "f1–f5" for 3G). At no time, a single IMSI may be connected to more than one secret key or algorithm. This is valid for both 2G and 3G context. Further, it applies that:

- Length and Format (IMSI2G) = Length and Format (IMSI3G)
- Length  $(Ki)$  = Length  $(K)$
- 2G-Type Algorithm = Part of 3G Algorithm + Conversion Functions  $c2$ ,  $c3$ .

For the third equation see 3G TS 31.102 and 3G TS 33.102. This 2G behavior of the 3G algorithm is the same as the virtual 2G mode described in [Table 59, "SIM/USIM File](#page-201-0)  [Mapping Table", on page 188.](#page-201-0) If it is always active either in a SIM application or in a 2G HLR/AuC, it follows that it should be called a fixed virtual 2G mode. Then, in fact, it would be a 2G algorithm.

There are three possible options for the UICC:

#### 1. **Separate IMSI and Separate Secret Key**

This case applies if the network operator for some reason wants to administrate the 2G and the 3G subscription, and the usage of a 2G or 3G ME is fully independent. The two subscriptions can be maintained in either a single 2G or 3G HLR/AuC or in different dedicated 2G and 3G HLR/AuCs. As for USIM and SIM applications, it also follows there is a need to keep separate IMSIs, IMSI $3G \neq$  IMSI $2G$ . In ADDITION, the secret keys have to be different as well,  $K \neq Ki$ . The algorithms in the UICC have to correspond to the algorithms associated with the IMSIs in the HLR/AuCs. The USIM application needs a 3G algorithm, while for the SIM application it can be one of the following:

- A 2G algorithm on its own.
- A 3G algorithm in fixed virtual 2G mode. In that case, the UICC needs to implement a 3G algorithm only, which from the SIM application is executed in 2G mode. The HLR/AuC must support this option accordingly.

#### 2. **Separate IMSI and Shared Secret Key**

From a functional point of view, this option is identical to option 1, except that the UICC saves 128 bits for the storage of a second secret key. On the other hand, the deliberate assignment of the same secret key to two different IMSIs would require particular solutions during secret key generation and pre-personalization.

#### 3. **Shared IMSI & Shared Secret Key**

This case applies if the network operator wants to have a single subscription for a user, independent of the usage of a 2G or 3G ME. Consequently the UICC has to carry the same identification details, IMSI and secret key in both SIM and USIM applications. On the network side, there is a single entry consisting of one IMSI and one secret key in either a 2G or a 3G HLR / AuC, in which IMSI3G = IMSI2G and  $K=$ Ki. In a 2G HLR, the algorithm has to be a 3G-type in fixed virtual 2G mode (a 3G algorithm does not fit into a 2G HLR and a 2G algorithm does not fit with the USIM application on the UICC) while in a 3G HLR, the algorithm is a 3G-type. On the UICC side, there is not much choice. The USIM application essentially needs a 3G algorithm while for the SIM application, it can only be a 3G-algorithm in (fixed) 2G mode, as there is no 2G-type in the network. Again this has the advantage of having only one shared 3G algorithm on the UICC, from which the SIM application is executed in 2G mode.

The fourth theoretical combination, namely shared IMSI and separate secret keys, is not a valid option as a single IMSI cannot be associated with more than one secret key simultaneously.

GemXplore 3G V2 supports any of the above combinations.

**Note:** For security reason, Ki should not be shared between 3G and GSM modes. Two separate files with the same contents should be created. This is to avoid creating another EF that sharing the contents of EFki, but with a with lower access condition.

# **3G ME and UICC Interworking**

To support a GSM / 3G dual mode ME in a GSM radio access network, the USIM may provide functions for GSM backward compatibility. Two particular USIM services are defined for such purposes:

- 1. **Service nº27**: "GSM Access". This service is essential when a GSM Base Station Subsystem (BSS) is involved. The USIM additionally generates the GSM ciphering key Kc required by the GSM air interface. From the security point of view, this behavior can be characterized as "3G + Kc mode" (see subsequent paragraphs for more details). Furthermore, the USIM supports some additional GSM data storage elements that are necessary for GSM radio access.
- 2. **Service nº38**: "GSM Security Context". This service is required when a GSM Visitor Location Register / Serving GPRS Support Node (VLR/SGSN) and / or a GSM Home Location Register / Authentication Centre (HLR) / (AuC) is involved. The USIM performs GSM Authentication and Key Agreement (AKA) that accepts GSM input data and generates GSM output data. From the security point of view, this behavior can be characterized as "virtual GSM mode" (see subsequent paragraphs for more details).

A GSM VLR / SGSN is not compatible with a 3G BSS. Hence when a GSM VLR / SGSN is involved, then a GSM BSS is always part of the transmission chain and service nº27 is additionally required, as services nº27 and nº38 have to be available at the same time.

If services nº27 and nº38 are not supported by the USIM (which the ME can detect from the USIM Service Table during the USIM activation procedure) network access is impossible in a mixed GSM/3G environment, even when a SIM application is available on the UICC. A 3G ME only accesses the USIM application on the UICC.

From the security point of view, the compatibility services are connected to up to three different operation modes:

- 1. **Normal 3G Mode**: The results of the 3G algorithm are sent to the ME without any change. The USIM receives RAND and AUTN and responds with RES, CK and IK. This mode applies if service nº27 is not available.
- 2. **3G + Kc Mode**: The GSM ciphering key Kc (derived from CK, IK) is additionally included in the response. The USIM receives RAND and AUTN and responds with

RES, CK, IK and Kc. This requires conversion function C3 to be supported by the USIM. If service nº27 is available in the USIM, this mode is always active and the ME picks the relevant values from the USIM response according to the present network situation.

3. **Virtual GSM Mode**: The USIM receives a GSM authentication request with RAND and returns a GSM authentication response with SRES (derived from RES) and ciphering key Kc (derived from CK, IK). This requires a particular algorithm execution mode plus conversion functions C2 and C3 to be supported by the USIM. If service nº38 is available in the USIM, this mode is not always active. The ME may switch the USIM from normal 3G mode or  $3G + Kc$  mode to virtual 2G mode by sending a particular command parameter according to the present network situation.

The service nº27 and nº38 are both optional. Network operators can decide whether to include them into their USIMs and hence to allow network access with a lower security level.

# **FDN/BDN Synchronization between GSM and 3G**

FDN/BDN synchronization is required to ensure that operating system behavior during GSM / 3G sessions is consistent. For example, if in GSM mode FDN is enabled, this behavior should be inherited in a 3G session.

However this feature is optional. This mechanism is activated or deactivated at the personalization stage.

The following rules apply for synchronization:

- Synchronization occurs if there is a change in session only. GSM to 3G or 3G to GSM.
- Synchronization occurs if the appropriate service is allocated in EFSST or EFUST.
- For GSM, synchronization occurs during reset.
- For GSM, the mode is always synchronized with the last active ADF.
- For 3G, synchronization occurs during activation of the ADF.
- Synchronization occurs only for the first select of the ADF.
- Changing the configuration in the EFEST in the current ADF does not affect the other ADFs.

#### **Example**

Assuming a previous GSM mode and a current 3G mode immediately after reset.

• Select ADF1: synchronization occurs with previous GSM session. EFEST is updated accordingly.

- Select ADF2: synchronization occurs with previous GSM session. EFEST is updated accordingly.
- Select ADF1: nothing happens.
- Update EFEST.
- Select ADF2: Nothing happens.
- Select ADF1.

#### RESET.

• GSM synchronization occurs with the new EFEST setting in ADF1.

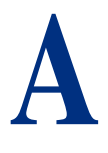

# **Answer To Reset**

When a terminal powers up a GemXplore 3G V2 card, the card returns a standard **Answer To Reset** (**ATR**). The terminal can retrieve further information by using the **Get Response** command.

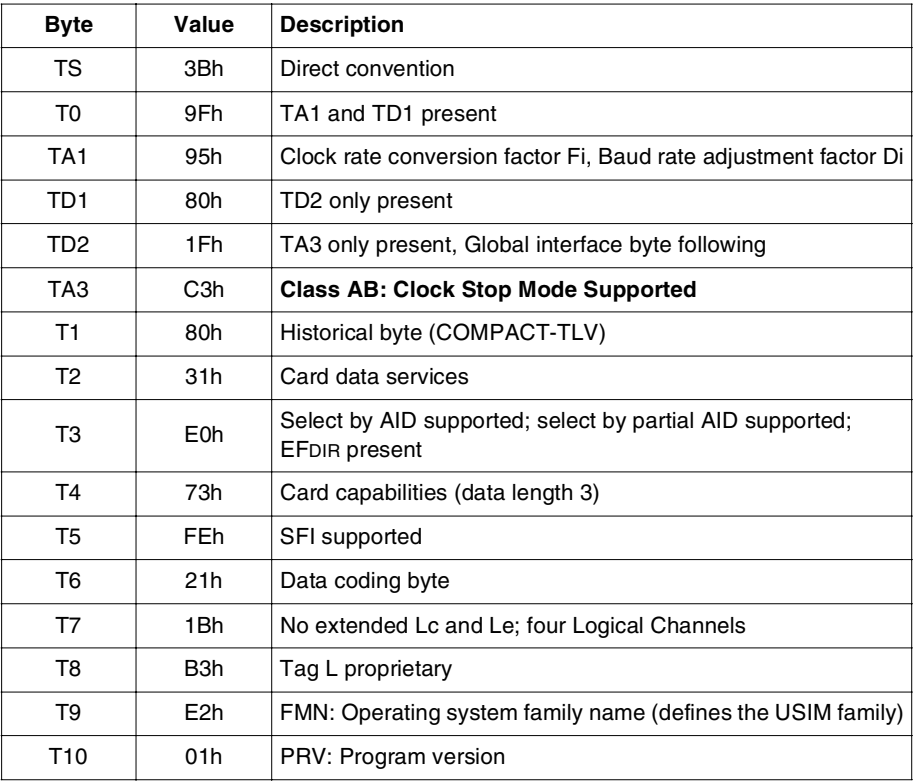

**Table 60 - GemXplore 3G V2 Card Answer To Reset**

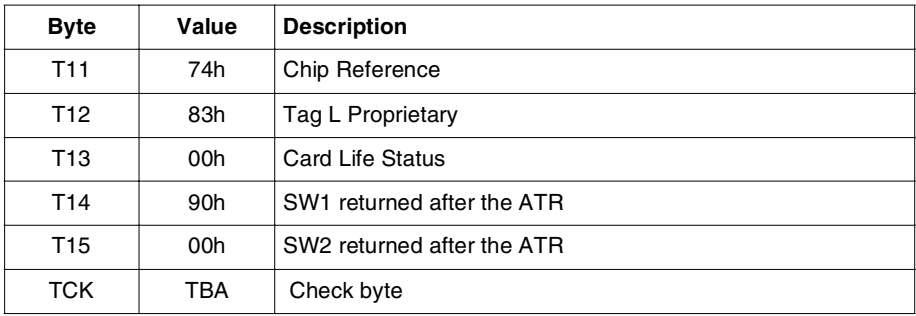

**Table 60 - GemXplore 3G V2 Card Answer To Reset (continued)**

# **Card Life Status**

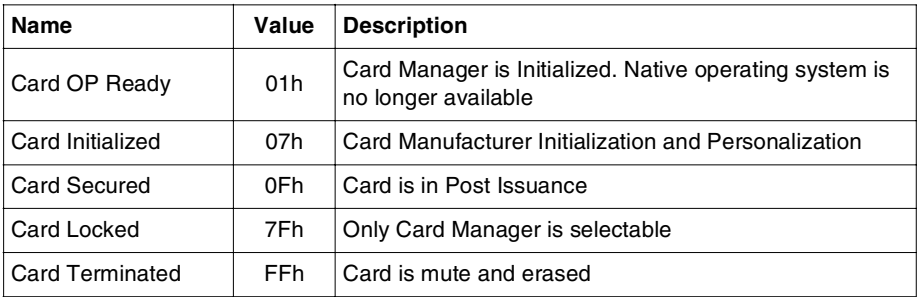

# **Memory Requirements**

The memory required to create an application can be calculated using the information given as follows.

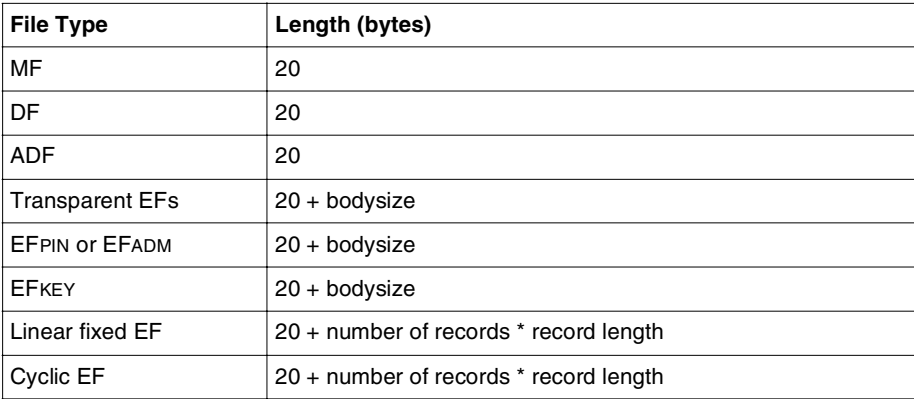

**Table 61 - Memory requirements**

# **C**

# **3G Data Structure**

This section describes the structure of a standard GemXplore 3G V2 card, obtained after the pre-personalization process. This standard structure contains both the files defined in the 3G TS 31.102 standard and those required by the operating system.

GemXplore 3G V2 cards store data in the following ways:

- The MF which contains the cardholder related information and system data
- The USIM ADF which contains the specific 3G data used for administrative, authentication and network management purposes
- The Telecom DF which contains the 3G data which can be shared with other telecommunications applications or end-user services

# **Standard UICC File Structure**

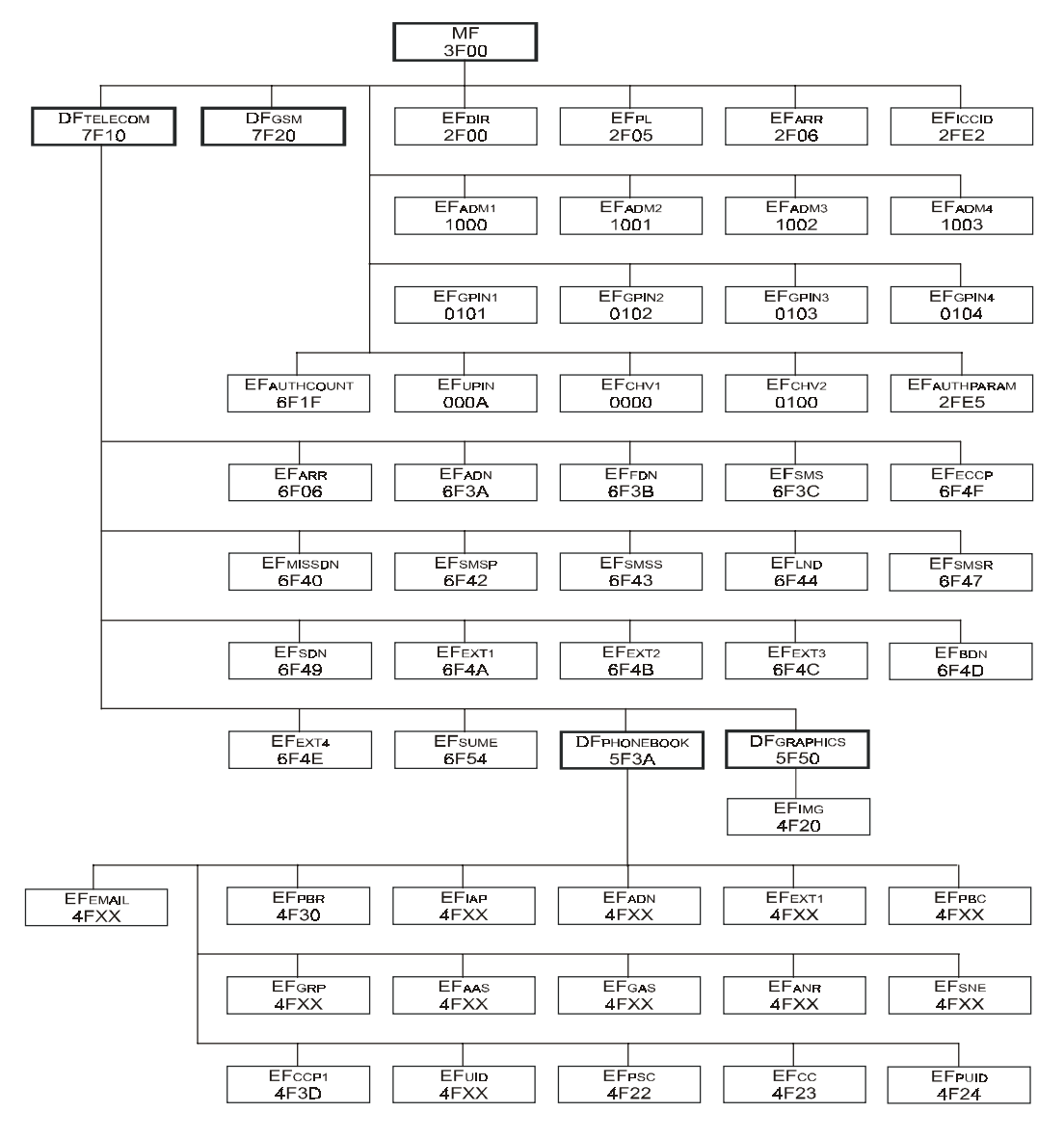

**Figure 16 - File Identifier and Directory Structures of UICC**

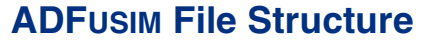

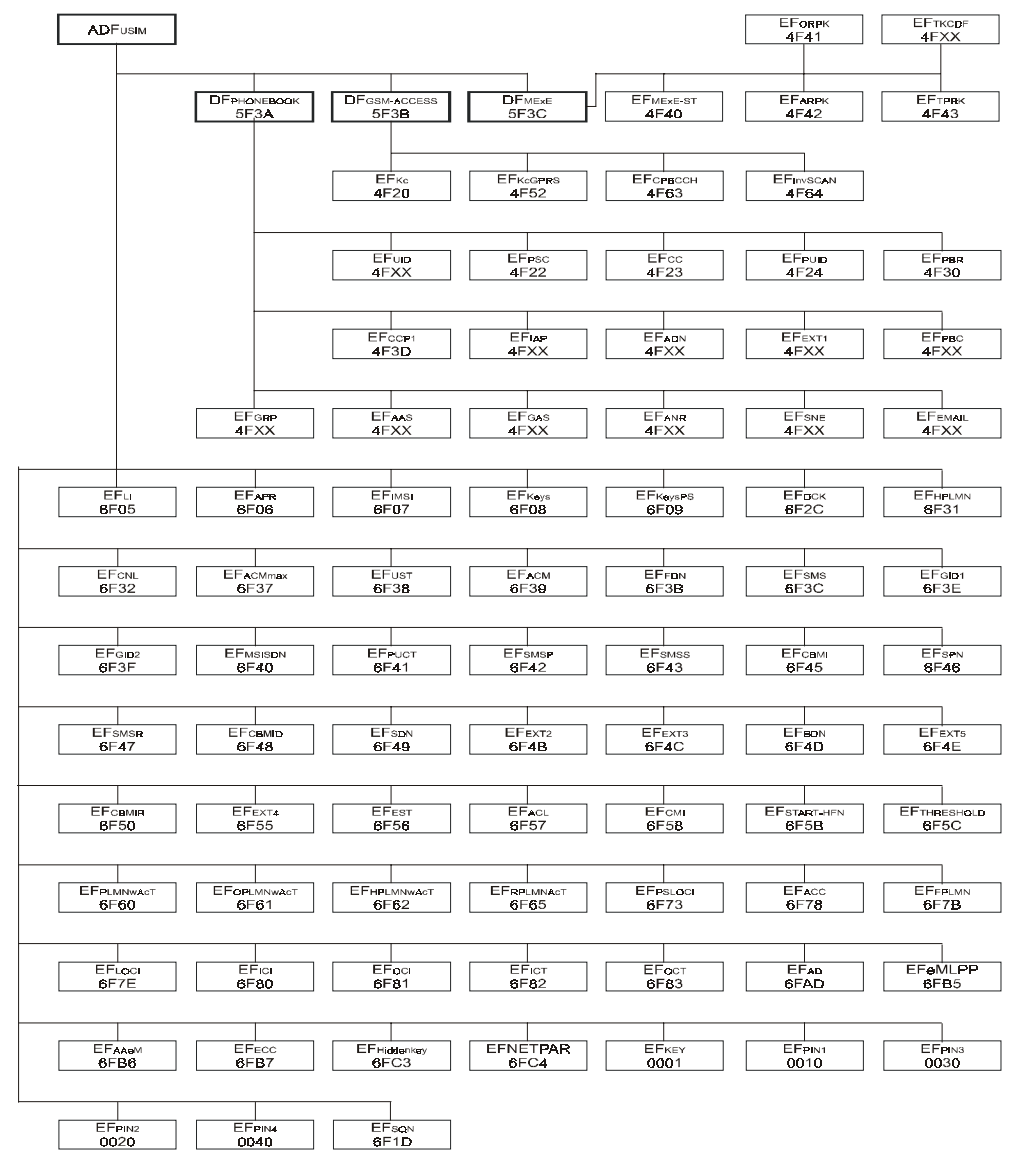

**Figure 17 - File Identifiers and Directory Structures of USIM**

# **Master File**

The master file contains information from different stages of the card life cycle as well as from system EFs.

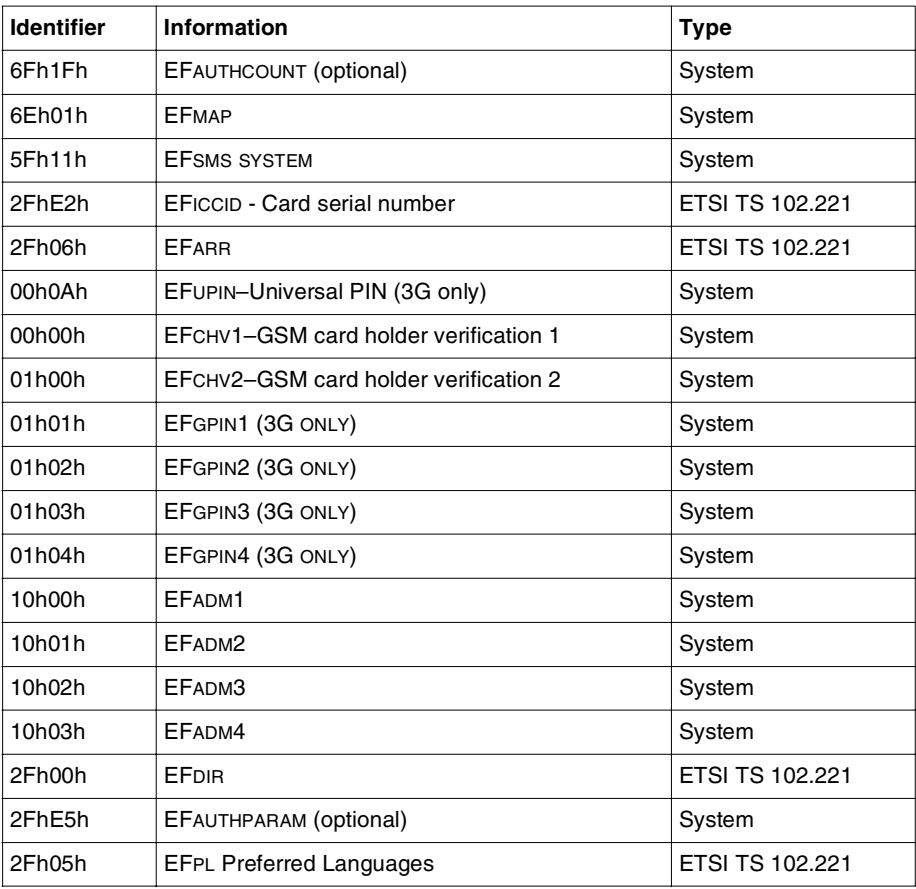

#### **Table 62 - MF File Contents**

See *"Chapter 1 - File Structure"* for more details on the system files. Other files may be added to meet specific operator needs.
#### **ADFUSIM**

<span id="page-216-0"></span>The ADFUSIM directory contains application information for 3G networks.

ADFUSIM contains its own EFARR which is used to obtain the access rights for its child EFs and DFs. Below is a list of the EFs in the ADFUSIM directory.

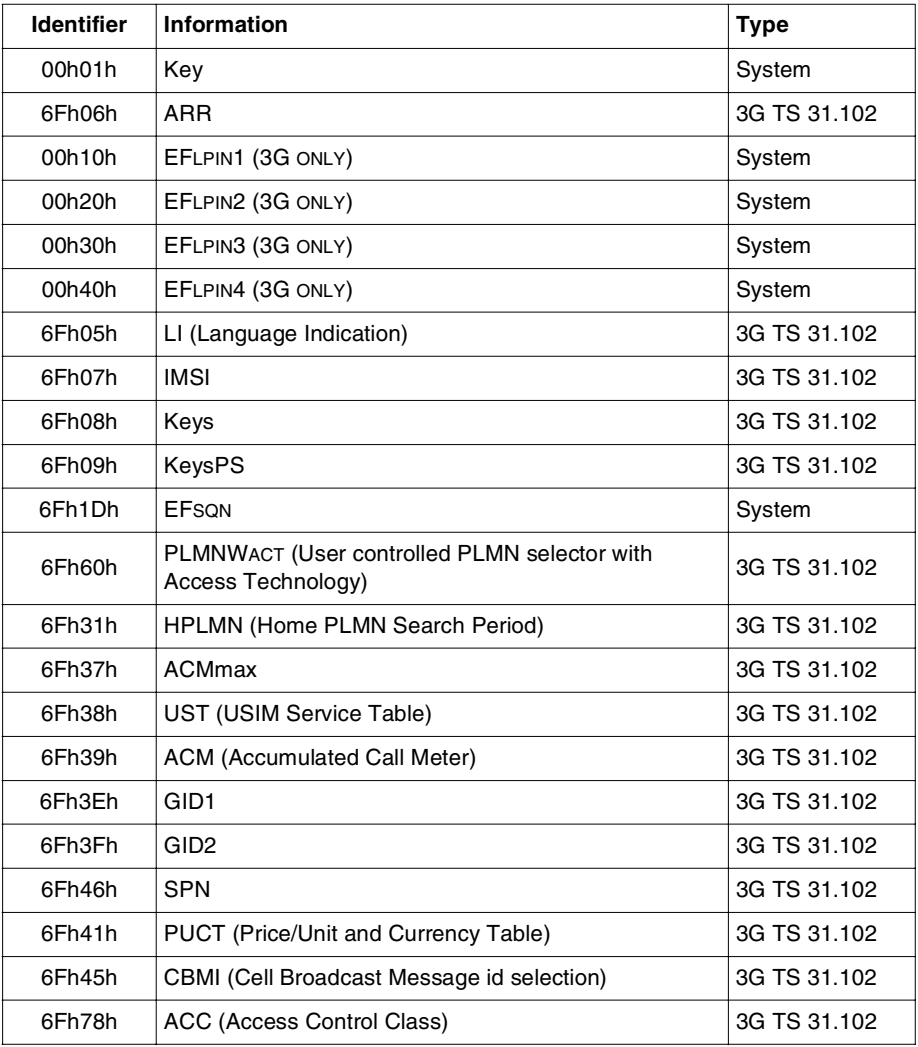

**Table 63 - ADFUSIM File Contents**

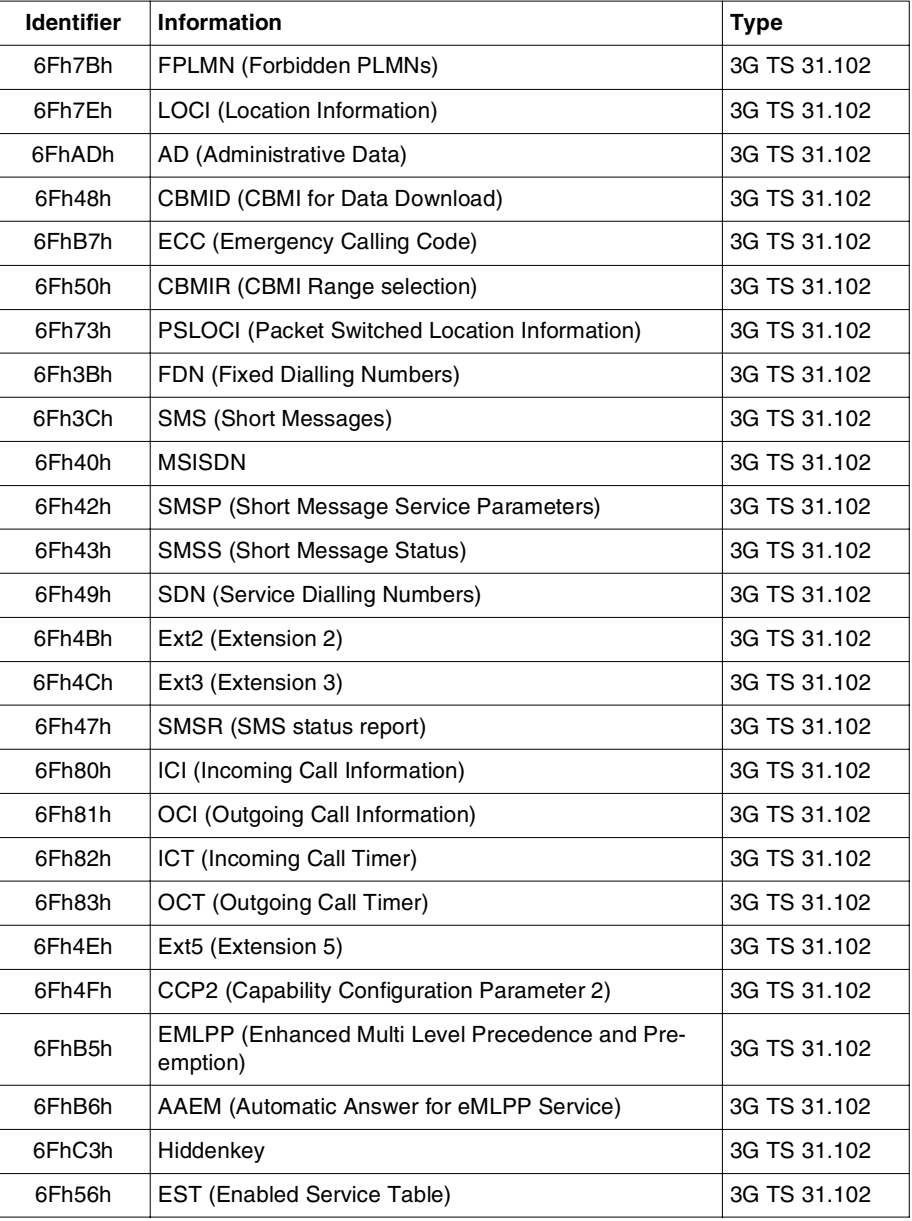

**Table 63 - ADFUSIM File Contents (continued)**

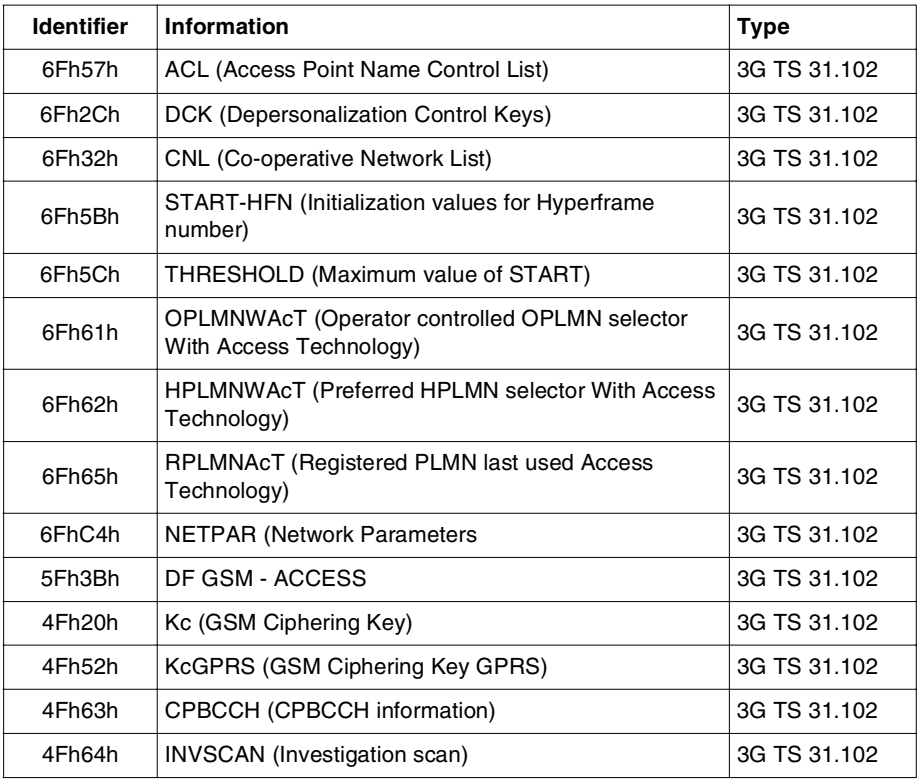

**Table 63 - ADFUSIM File Contents (continued)**

#### **Telecom DF**

<span id="page-219-0"></span>This DF contains information relevant to the services offered by a given operator.

DFTELECOM contains its own EFARR which is used to obtain the access rights for its child EFs and DFs. Below is a list of the directory files and elementary files in the Telecom DF.

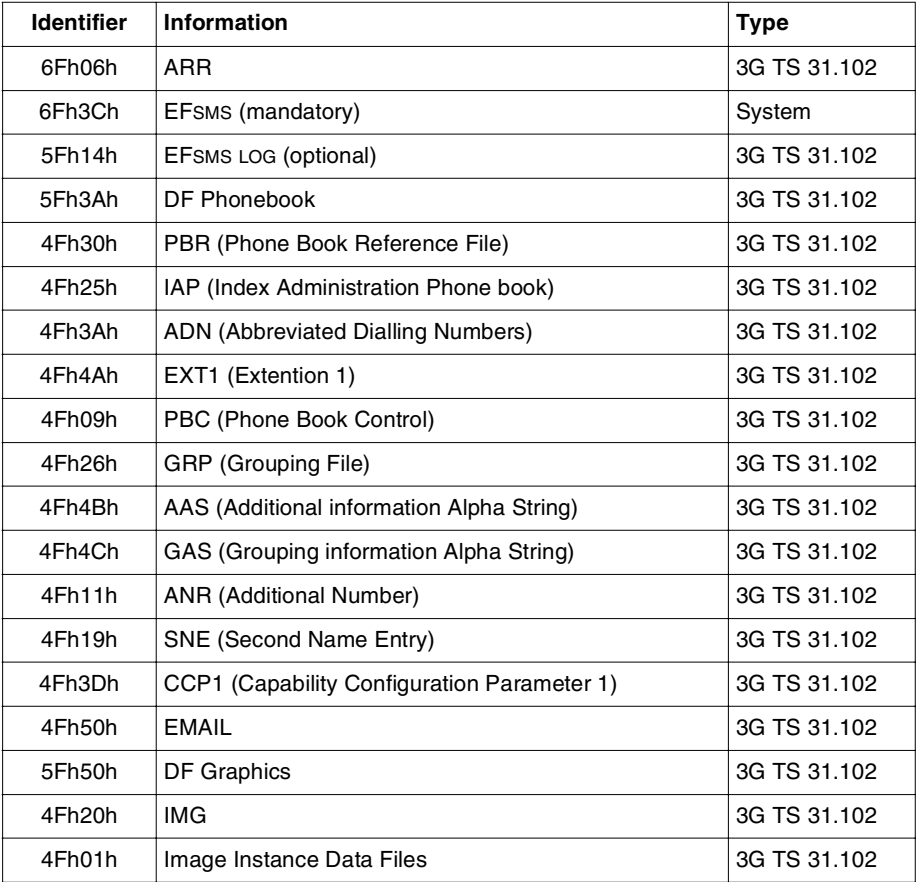

**Table 64 - DFTELECOM File Contents**

## **Differences between 3G and GSM**

## **OTA**

<span id="page-220-0"></span>The differences between OTA in a GSM session to OTA in a 3G session concerns the status codes returned. The status codes affected are:

- 9EXX is converted to 6200.
- 9FXX is converted to 61XX.
- In 3G mode, status code for wrong length is changed to 6CXX for the Get Response where XX is the remaining length given by the shuttle.
- While interpreting the SMS command scripts, no session check is done, and a GSM command can be embedded into the message in a 3G session and vice versa.

#### **STK**

The operating system has implemented the Package usim.acess, as the means for applets to access USIM data and the file system of a USIM application defined in the 3GPP 31.101 specification.

However, the access domain definition for 3G has not yet been defined in the standard. The access domain currently follows that of GSM defined in 03.48. Therefore, files which have free access condition or those protected by GPIN1–GPIN2, ADM1–ADM4 can be accessed by a toolkit applet.

# **Terminology**

## **Abbreviations**

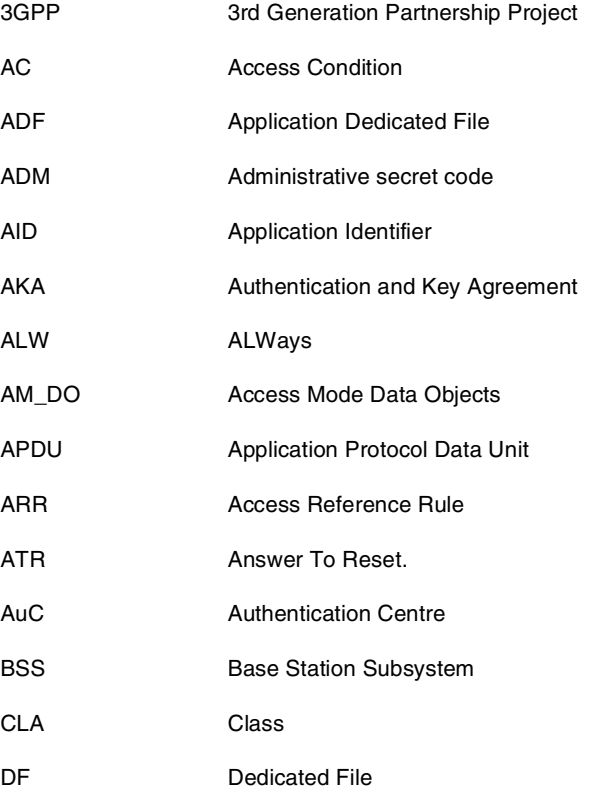

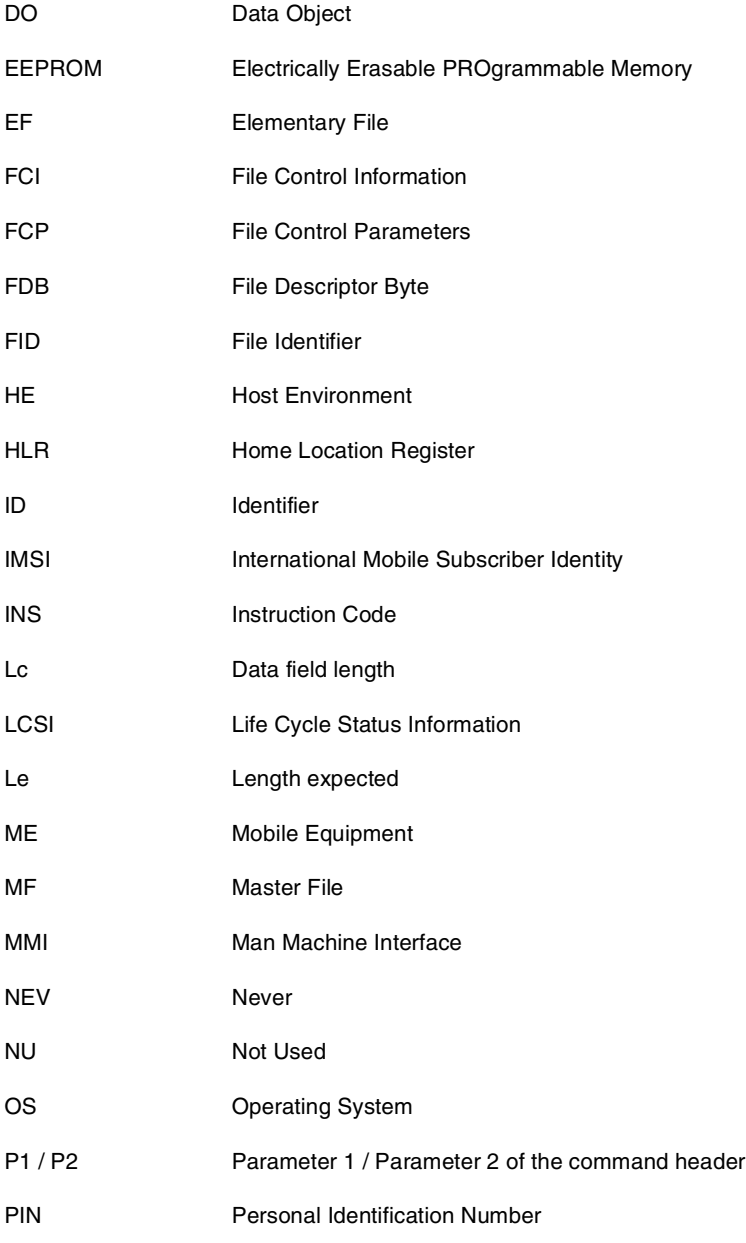

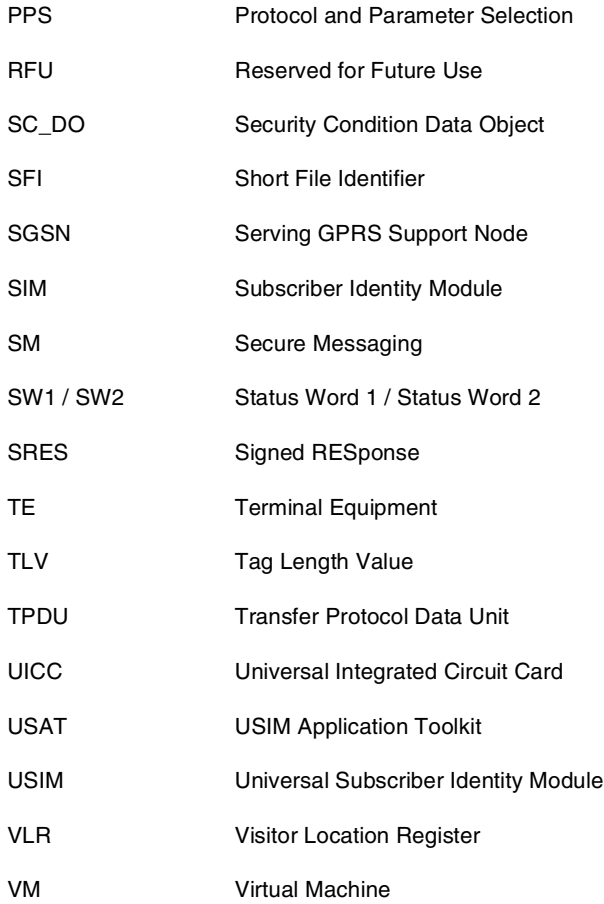

## **Glossary**

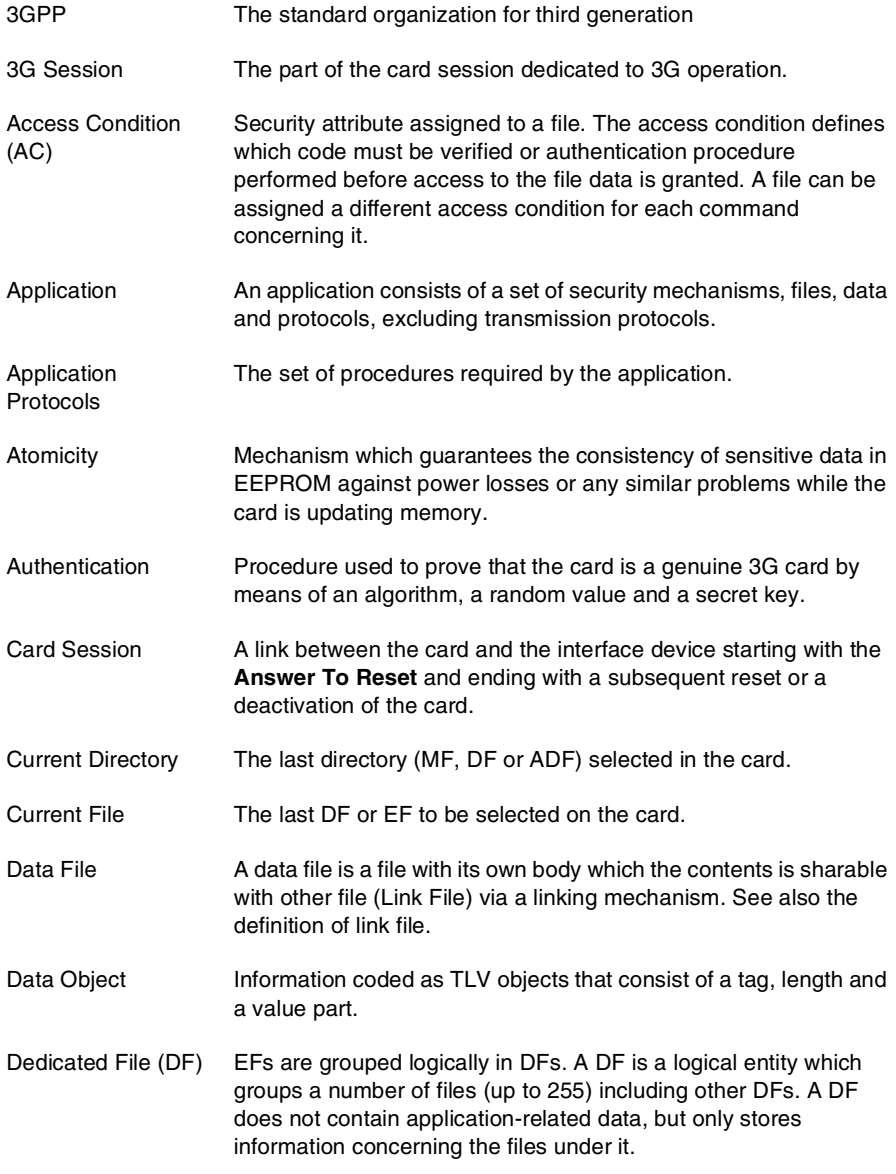

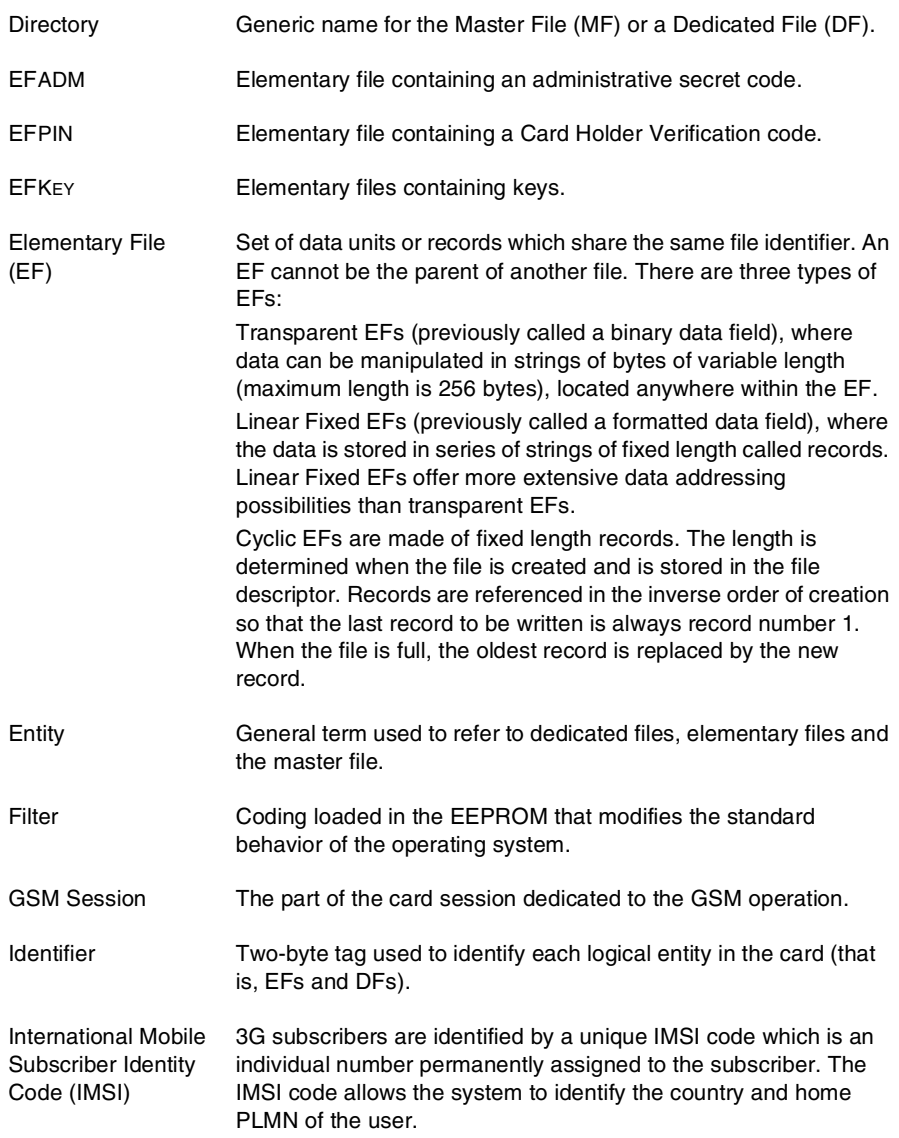

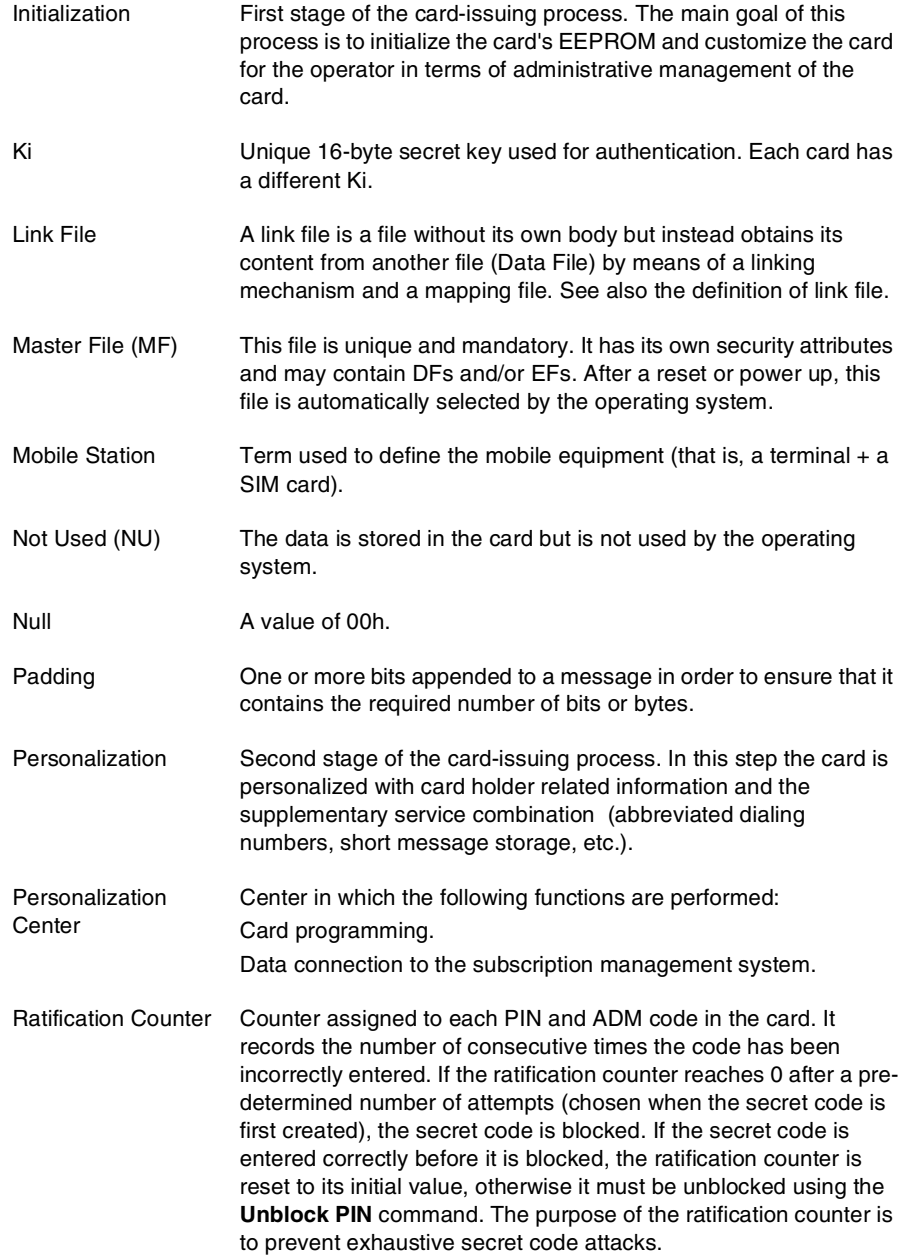

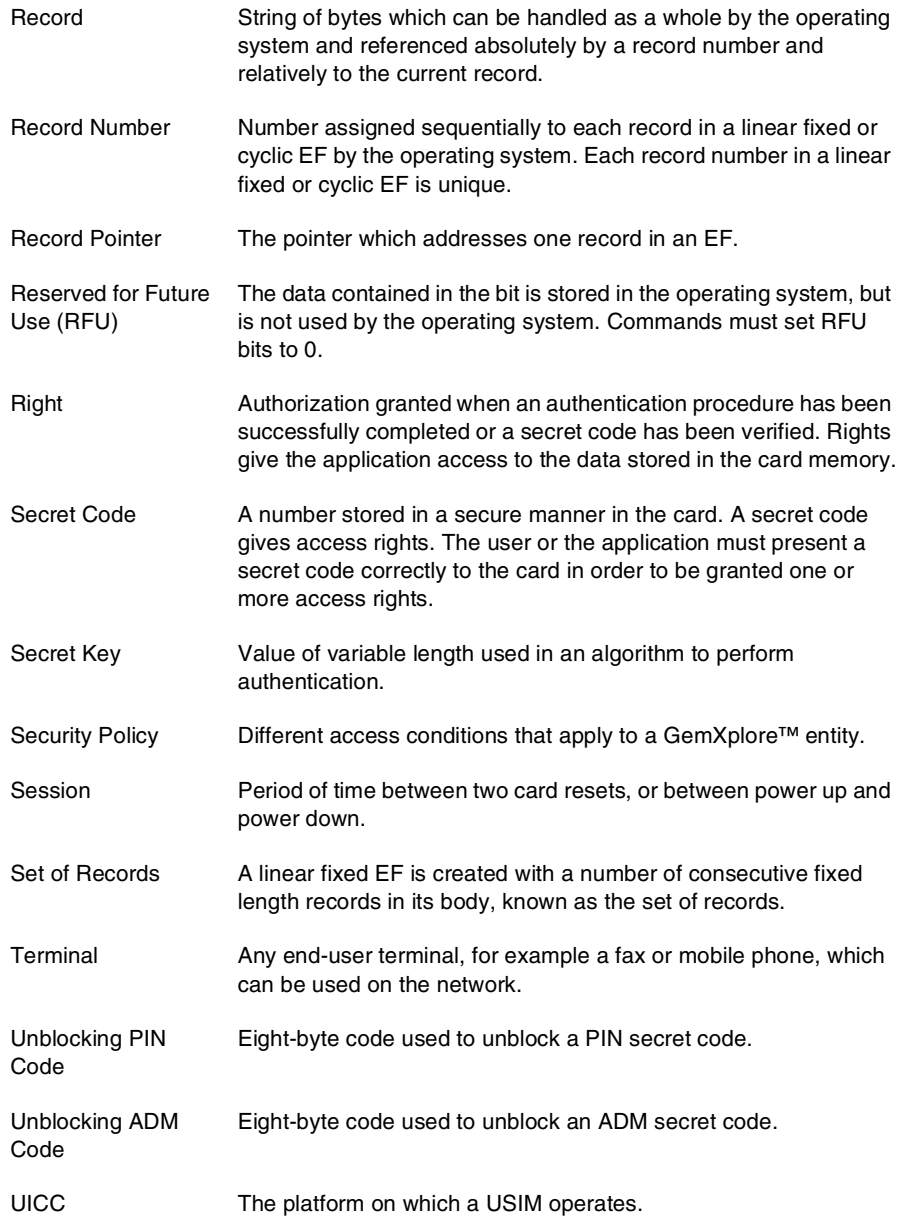

USAT The SIM toolkit for third generation

USIM The 3G application.

## **Index**

#### **Numerics**

3G and GSM Differences [207](#page-220-0) 3G Commands [73](#page-86-0) Activate File [75](#page-88-0), [145](#page-158-0) Authenticate [75,](#page-88-1) [147](#page-160-0) Change PIN [74,](#page-87-0) [131](#page-144-0) Deactivate File [75](#page-88-2), [143](#page-156-0) Disable PIN [75,](#page-88-3) [134](#page-147-0) Enable PIN [75,](#page-88-4) [137](#page-150-0) Get Response [75,](#page-88-5) [155](#page-168-0) Increase [74,](#page-87-1) [126](#page-139-0) Read Binary [74,](#page-87-2) [110](#page-123-0) Read Record [74](#page-87-3), [114](#page-127-0) Search [74](#page-87-4) Select [74,](#page-87-5) [76](#page-89-0) Status [74,](#page-87-6) [97](#page-110-0) Unblock PIN [75](#page-88-6), [140](#page-153-0) Update Binary [74,](#page-87-7) [112](#page-125-0) Update Record [74,](#page-87-8) [118](#page-131-0) Verify PIN [74](#page-87-9), [128](#page-141-0) 3G Data Security [31](#page-44-0) 3G Dummy XOR Algorithm [53](#page-66-0) 3G ME and UICC Interworking [192](#page-205-0) 3G Milenage Algorithm [52](#page-65-0) 3G Network Security [49–](#page-62-0) [57](#page-70-0)

### **A**

Access Conditions File [32,](#page-45-0) [45](#page-58-0) I/O Mode Dedicated File [34](#page-47-0) Verification [34](#page-47-1) Access Reference Rule Elementary File (EFarr[\)](#page-23-0) [10](#page-23-0) Access Rule [39](#page-52-0) AM\_DO [41](#page-54-0) EFarr [39](#page-52-0) Record Format [40](#page-53-0) SC\_DO [42](#page-55-0) Tag 80 [41](#page-54-1) Activate File [145](#page-158-0) Activating an Application Session [28](#page-41-0) Addressing Absolute [29](#page-42-0) Relative [29](#page-42-1) ADF Data Structure [203](#page-216-0) Administrative Commands

Create File [167](#page-180-0) Delete [181](#page-194-0) Extend [179](#page-192-0) Get File Info [159](#page-172-0) Lock [183](#page-196-0) Administrative Rule Tag 80 [41](#page-54-1) AID Tag 4F [9](#page-22-0) AID Template PIX [9](#page-22-1) RID [9](#page-22-2) Algorithm [148](#page-161-0) Identifier [15](#page-28-0) AM\_DO format [41](#page-54-2) tag byte [42](#page-55-1) Application Dedicated Files (ADFs) [2](#page-15-0) Application Directory EF [8](#page-21-0) Application Session Management [28](#page-41-1) Authenticate [147](#page-160-0) Authenticate Configuration EF [16](#page-29-0) Authentication [49–](#page-62-0) [57](#page-70-0) 3G Dummy XOR Algorithm [53](#page-66-0) 3G Milenage Algorithm [52](#page-65-0) Activation of GSM and 3G [186](#page-199-0) AUTS [54](#page-67-0) Counter [57](#page-70-1) Authentication USIM [50](#page-63-0)

#### **B**

Backtracking Mechanism [59](#page-72-0) Body Fields [68](#page-81-0)

## **C**

Call Ciphering Key (Kc) [148](#page-161-1) Change PIN [131](#page-144-0) Command Format [67](#page-80-0), [68](#page-81-1)

Commands 3G [74](#page-87-10) Administrative [159](#page-172-0), [167](#page-180-0) Communication Protocol [63](#page-76-0) Create File [167](#page-180-0) Customising RES Length [57](#page-70-2) Cyclic Elementary Files [xii](#page-11-0), [5](#page-18-0)

## **D**

Data Access [28](#page-41-2) Integrity [xii](#page-11-1), [61](#page-74-0) Security [xii](#page-11-2) Structure [199](#page-212-0) Data Access Cyclic EFs [30](#page-43-0) Linear Fixed EFs [29](#page-42-2) Transparent EFs [29](#page-42-3) Data Integrity [61](#page-74-0) Data Structure [199](#page-212-0) Deactivate File [143](#page-156-0) Dedicated File (DF) Access Conditions [34](#page-47-0) Dedicated Files (DFs) [3](#page-16-0) Telecom [199](#page-212-1) Delete [181](#page-194-0) DFtelecom [3](#page-16-1) Disable PIN [134](#page-147-0)

## **E**

Elementary Files (EFs) [3](#page-16-2)

Cyclic [xii](#page-11-3), [5](#page-18-0) EFadm [4](#page-17-0), [12](#page-25-0) EFarr [7](#page-20-0), [10](#page-23-1) EFauth\_param [7](#page-20-1), [16](#page-29-1) EFdir [2](#page-15-1), [7](#page-20-2), [8](#page-21-1) EFkey [4,](#page-17-0) [7](#page-20-2), [15](#page-28-1) EFpin [4,](#page-17-0) [7,](#page-20-2) [10](#page-23-2) Linear Fixed [xii](#page-11-4), [5](#page-18-1) Secret Code [10](#page-23-3) Transparent [xii,](#page-11-5) [4](#page-17-0) Enable PIN [137](#page-150-0) Extend [179](#page-192-0)

#### **F**

FDN / BDN Synchronization [193](#page-206-0) Field Body [68](#page-81-0) Header [68](#page-81-2) File Identifier [21](#page-34-0) Select [23](#page-36-0) Structure [1](#page-14-0)[– 2,](#page-15-2) *[2](#page-15-3)* File Mapping [187](#page-200-0) File Sharing [59](#page-72-1), [186](#page-199-1) File Structure ADFusim *[201](#page-214-0)* Standard UICC *[200](#page-213-0)* Files

Access Conditions [32](#page-45-1) Access Reference Rule [39](#page-52-0) Application Dedicated [2](#page-15-0) Application Directory [8](#page-21-2) Authen[ticate Configuration](#page-18-2) [16](#page-29-0) Cyclic 5 Dedicated [3](#page-16-0) EFadm [12](#page-25-1) EFauthcount [17](#page-30-0), [18](#page-31-0) EFmap [17](#page-30-1) EFsqn [16](#page-29-2) Elementary [3](#page-16-3) Key [15](#page-28-2) Linear Fixed [5](#page-18-1) Master<sub>2</sub> Secret Code [10](#page-23-4) Transparent Elementary [4](#page-17-0) Format Body [68](#page-81-0) Header [68](#page-81-0)

## **G**

General Access Rule Tags 81 to 8F [42](#page-55-2) Get File Info [159](#page-172-0) Get Response [155](#page-168-0) Global Secret Codes [32](#page-45-2)

#### **H**

Header Fields [68](#page-81-2)

#### **I**

Identifier

ADF [26](#page-39-0) DFtelecom [3](#page-16-4) EFadms [12](#page-25-1), [21](#page-34-1) EFarr [21](#page-34-2) EFauth param [16](#page-29-3), [21](#page-34-3) EFauthcount [17,](#page-30-0) [18](#page-31-0) EFdir [2](#page-15-5), [8](#page-21-3), [21](#page-34-4) EFkey [15,](#page-28-2) [21](#page-34-5) EFmap [17](#page-30-1) EFpins [10,](#page-23-5) [21](#page-34-6) EFsqn [16](#page-29-2) MF [2,](#page-15-6) [26](#page-39-1) Reserved [26](#page-39-2) Increase [126](#page-139-0) Integrity Cyclic EF Data [61](#page-74-1) Data [xii,](#page-11-6) [61](#page-74-0) Sensitive Data [61](#page-74-0) Interworking [185–](#page-198-0) [194](#page-207-0) 3G ME and UICC [192](#page-205-0) FDN / BDN Synchronization [193](#page-206-0) File Mapping [187](#page-200-0) File Sharing [186](#page-199-1) IMSI, Secret Code and Authentication [190](#page-203-0)

## **K**

Key EF [15](#page-28-1) Key\_DO [43](#page-56-0)

#### **L**

Linear Fixed Elementary Files [xii,](#page-11-7) [5](#page-18-1) Local Secret Codes [32](#page-45-2) Lock [183](#page-196-0)

#### **M**

Mapping

PINs [38](#page-51-0) Master File (MF) [2](#page-15-4) Data Structure [202](#page-215-0) Memory Requirements [197](#page-210-0)

## **P**

PINs Mapping [38](#page-51-0) Proprietary [Application Identifier Extension](#page-22-1) (PIX) 9 Protocol Parameter Selection (PPS) [64](#page-77-0) Protocol Type Selection (PTS) [64](#page-77-1)

## **R**

Read Binary [110](#page-123-0) Read Record [114](#page-127-0) Record Cyclic [5](#page-18-1) Linear Fixed [5](#page-18-1) Registered Application Provider Identifier (RID[\)](#page-22-2) [9](#page-22-2) Response Format [69](#page-82-0) Response Transmission [69](#page-82-1)

## **S**

SC\_DO Format [42](#page-55-3) Secret Code Files [10](#page-23-3) EFadm [12](#page-25-0) EFpin [10](#page-23-6) Secret Codes Global [32](#page-45-2) Local [32](#page-45-2) Security

3G Data [31](#page-44-0) 3G Network [49](#page-62-0)[– 57](#page-70-0) Access Conditions [32](#page-45-0) Architecture [31](#page-44-1) Attributes [39](#page-52-1) Status [47](#page-60-0) Security Rule Tag 83 [43](#page-56-0) Tag 90 [42](#page-55-4) Tag 95 [44](#page-57-0) Tag 97 [42](#page-55-5) Tag A4 [43](#page-56-1) Select [76](#page-89-0) by child number [27](#page-40-0) by DF name (AID) [26,](#page-39-3) [28](#page-41-3) by Identifier [25](#page-38-0) by Path [26](#page-39-4) by SFI [27](#page-40-1) Selecting File [23](#page-36-0), [76](#page-89-0) Sequence Number Management [56](#page-69-0) Sharing File Constraints [187](#page-200-1) Specific Mechanism Backtracking [59](#page-72-0) File Sharing [59](#page-72-1) Status [97](#page-110-0) Synchronization Failure AUTs [54](#page-67-0)

## **T**

Tag 4F [9](#page-22-3) Tag 80 [41](#page-54-1) Tag 83 [43](#page-56-0) Tag 90 [42](#page-55-4) Tag 95 [44](#page-57-0) Tag 97 [42](#page-55-5) Tag A4 [43](#page-56-1) Tags 81 to 8F [42](#page-55-2) Telecom DF Data Structure [206](#page-219-0) Terminating an Application Session [28](#page-41-4) Transparent Elementary Files [xii](#page-11-8), [4](#page-17-1)

## **U**

Unblock PIN [140](#page-153-0) Update Binary [112](#page-125-0) Update Record [118](#page-131-0) Usage Qualifier (Tag 95) [44](#page-57-0)

## **V**

Verify PIN [128](#page-141-0)